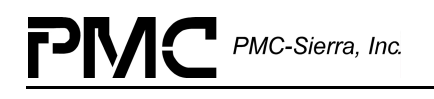

# **PM7326**

# **S/UNI-APEX**

**ATM/PACKET TRAFFIC MANAGER AND SWITCH**

# **DRIVER MANUAL**

**DOCUMENT ISSUE 2 ISSUED MAY 2000**

## <span id="page-1-0"></span>**INTRODUCTION TO THIS MANUAL**

This manual describes the S/UNI-APEX device driver. It describes the driver's functions, data structures, and architecture. This manual focuses on the driver's interfaces to your application, real-time operating system, and to the S/UNI-APEX device. It also describes in general terms how to modify and port the driver to your software and hardware platform.

### **Audience**

This manual will help people who need to:

- Evaluate and test the S/UNI-APEX device
- Modify and add to the S/UNI-APEX driver's functions
- Port the S/UNI-APEX driver to a particular platform.

### **References**

For more information about the S/UNI-APEX driver, see the driver release notes. For more information about the S/UNI-APEX device, see the documents listed in Table 1.

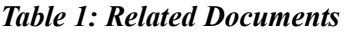

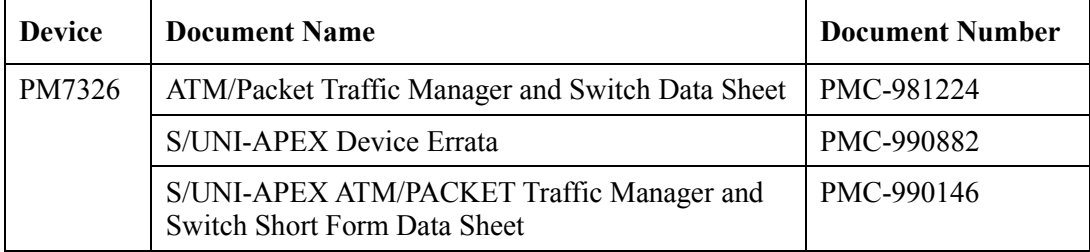

Note: Ensure that you use the document that PMC-Sierra issued for your version of the device.

## <span id="page-2-0"></span>**REVISION HISTORY**

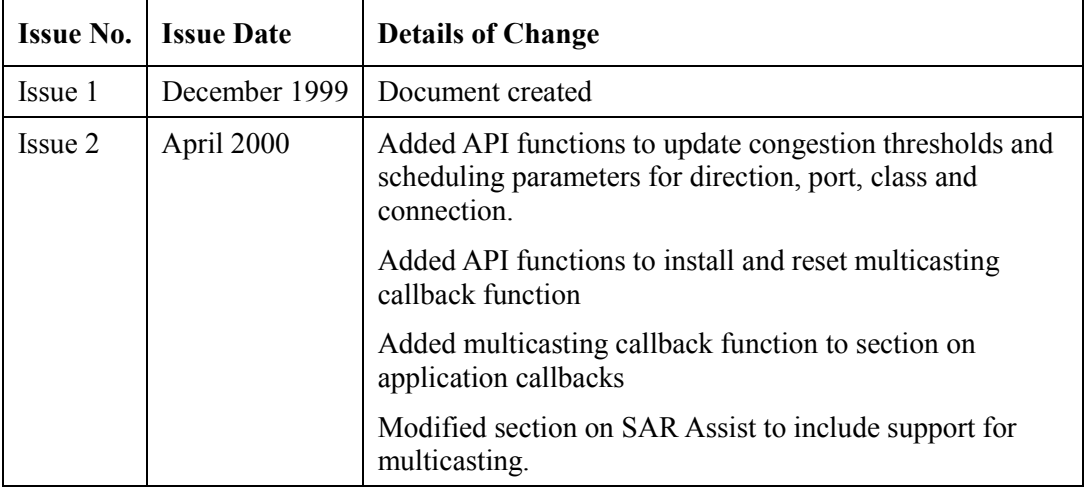

### **Legal Issues**

None of the information contained in this document constitutes an express or implied warranty by PMC-Sierra, Inc. as to the sufficiency, fitness or suitability for a particular purpose of any such information or the fitness, or suitability for a particular purpose, merchantability, performance, compatibility with other parts or systems, of any of the products of PMC-Sierra, Inc., or any portion thereof, referred to in this document. PMC-Sierra, Inc. expressly disclaims all representations and warranties of any kind regarding the contents or use of the information, including, but not limited to, express and implied warranties of accuracy, completeness, merchantability, fitness for a particular use, or non-infringement.

In no event will PMC-Sierra, Inc. be liable for any direct, indirect, special, incidental or consequential damages, including, but not limited to, lost profits, lost business or lost data resulting from any use of or reliance upon the information, whether or not PMC-Sierra, Inc. has been advised of the possibility of such damage.

The information is proprietary and confidential to PMC-Sierra, Inc., and for its customers' internal use. In any event, you cannot reproduce any part of this document, in any form, without the express written consent of PMC-Sierra, Inc.

© 2000 PMC-Sierra, Inc.

PMC-991727 (P1), ref PMC-990236 (P2)

PMC-Sierra, Inc. has patents pending on the following S/UNI-APEX device and driver technologies:

Loop port scheduler

<span id="page-3-0"></span>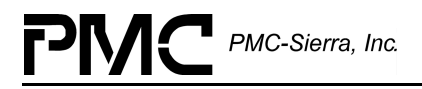

- HSS protocol
- DSLAM architecture

### **Contacting PMC-Sierra**

PMC-Sierra, Inc. 105-8555 Baxter Place Burnaby, BC Canada V5A 4V7

Tel: (604) 415-6000 Fax: (604) 415-6200

Document Information: [document@pmc-sierra.com](mailto:document@pmc-sierra.com) Corporate Information: info@pmc-sierra.com Technical Support: [apps@pmc-sierra.com](mailto:apps@pmc-sierra.com) Web Site: http: //www.pmc-sierra.com

## **TABLE OF CONTENTS**

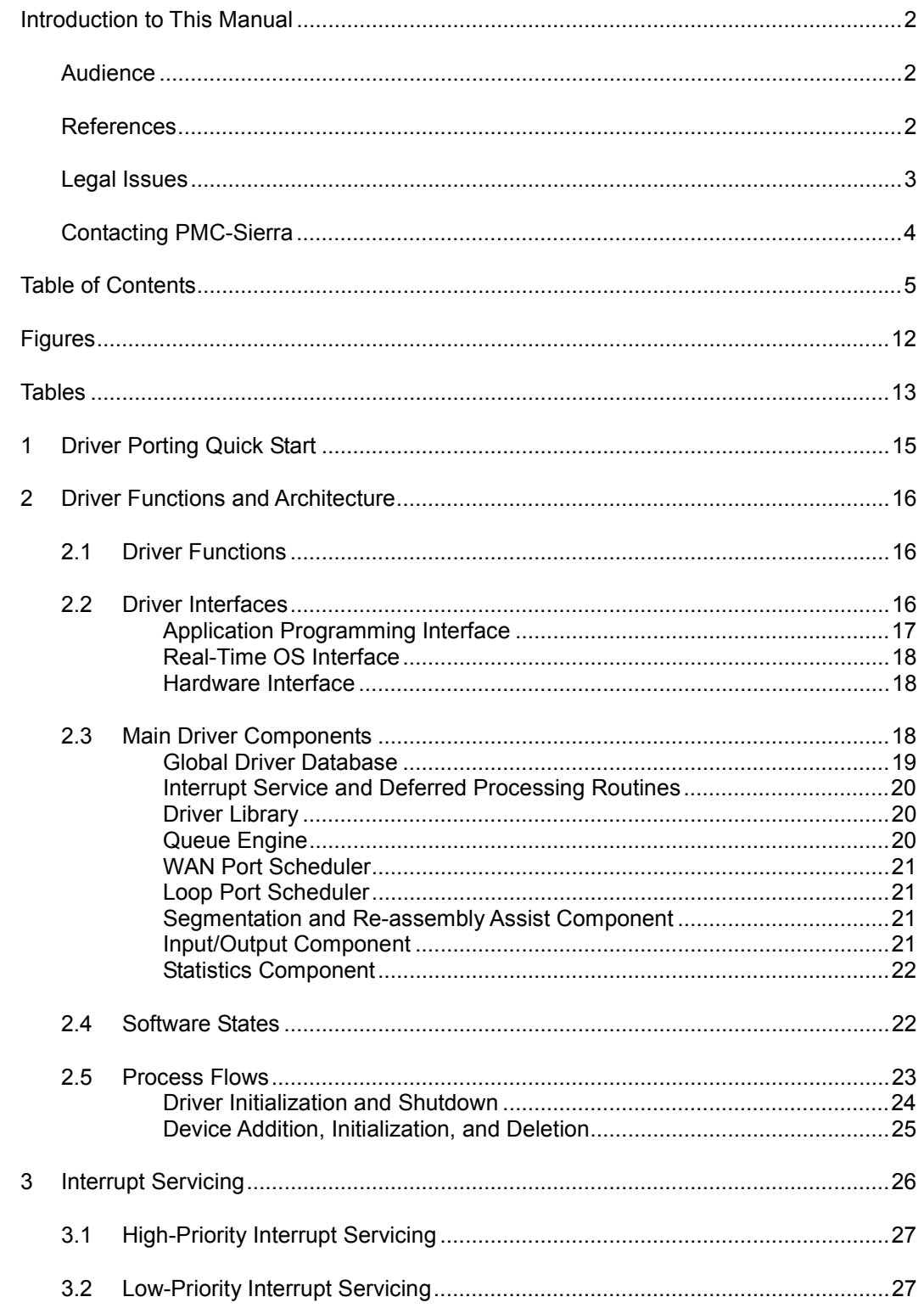

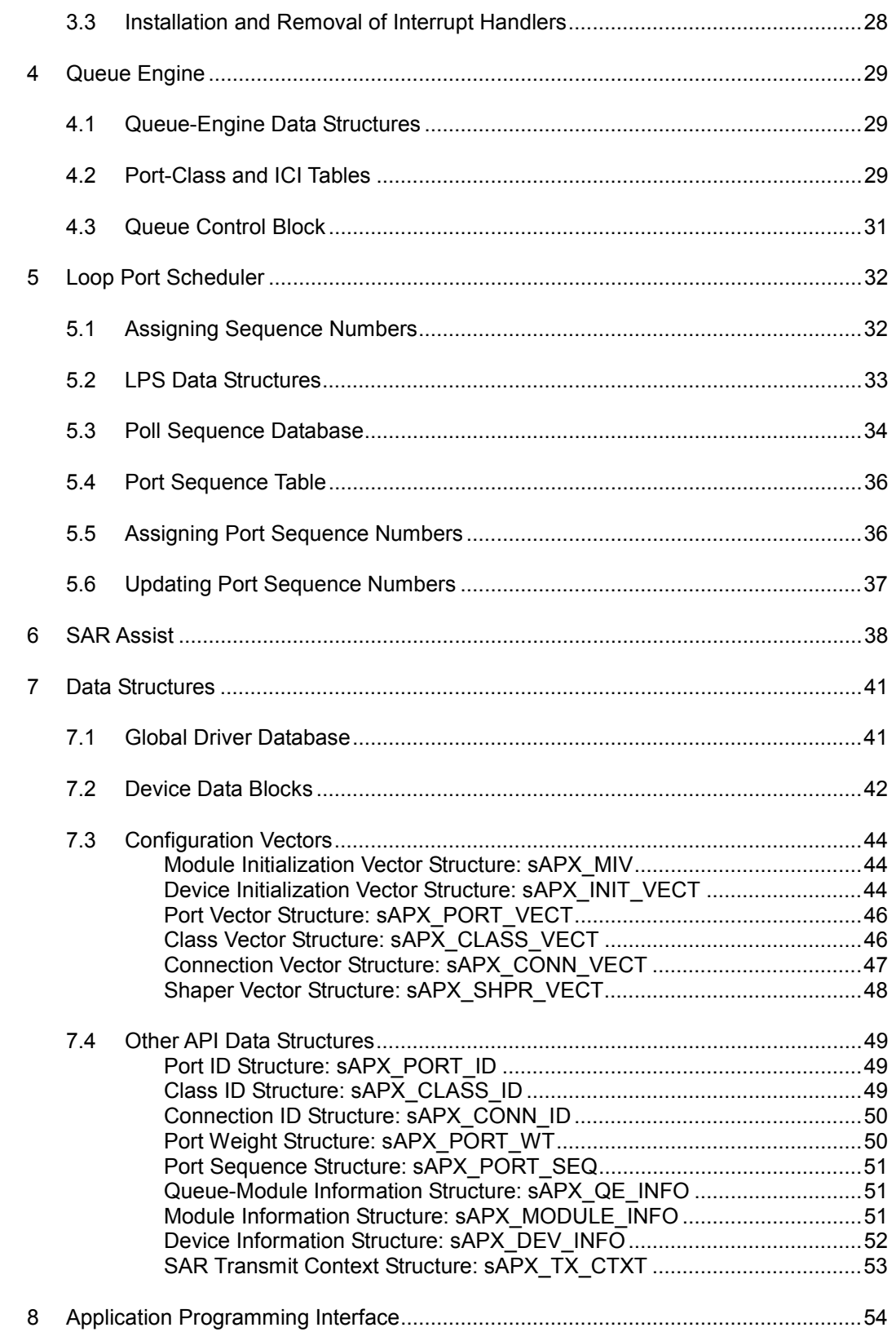

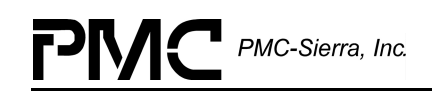

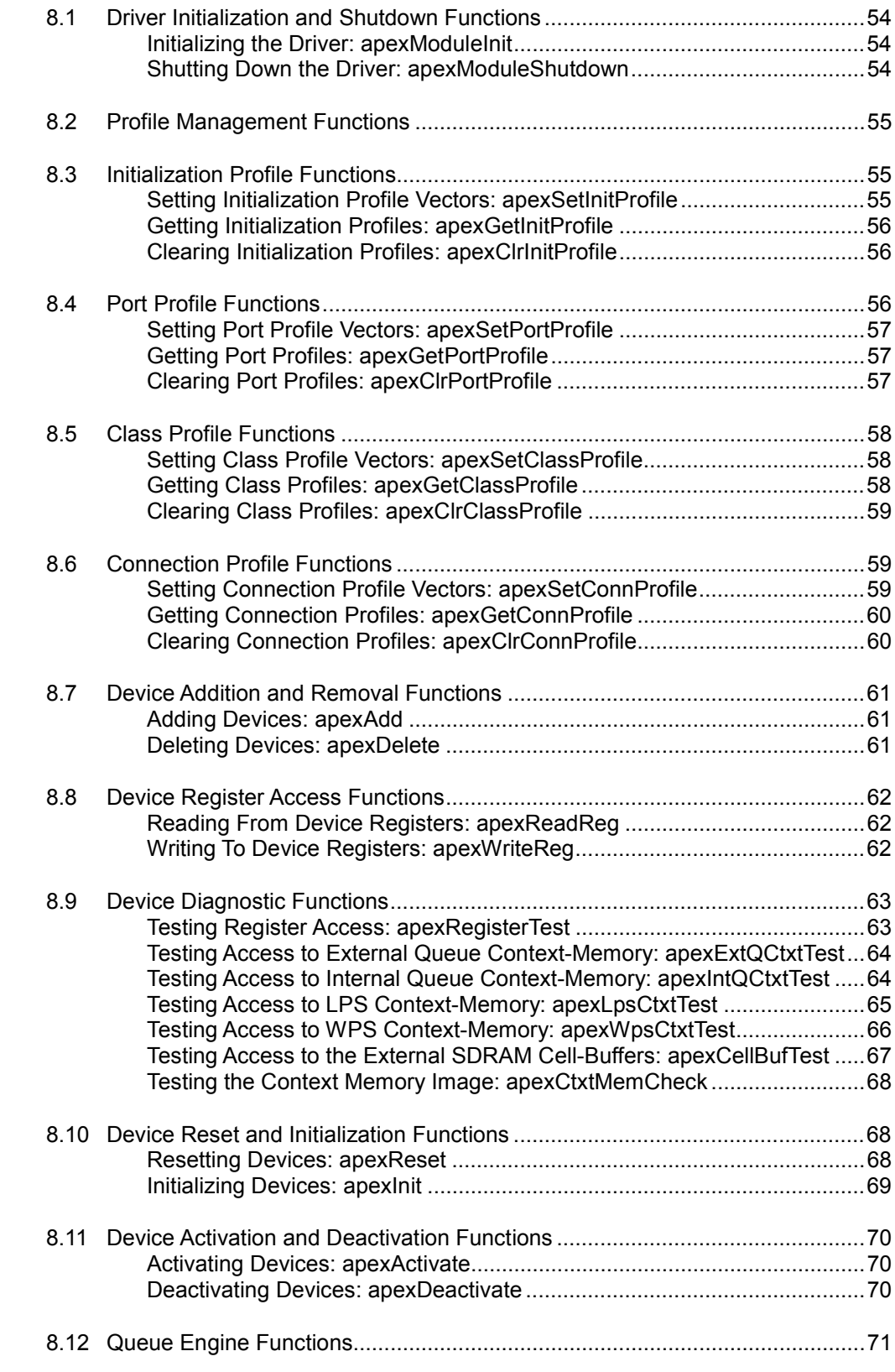

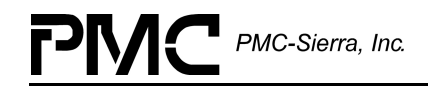

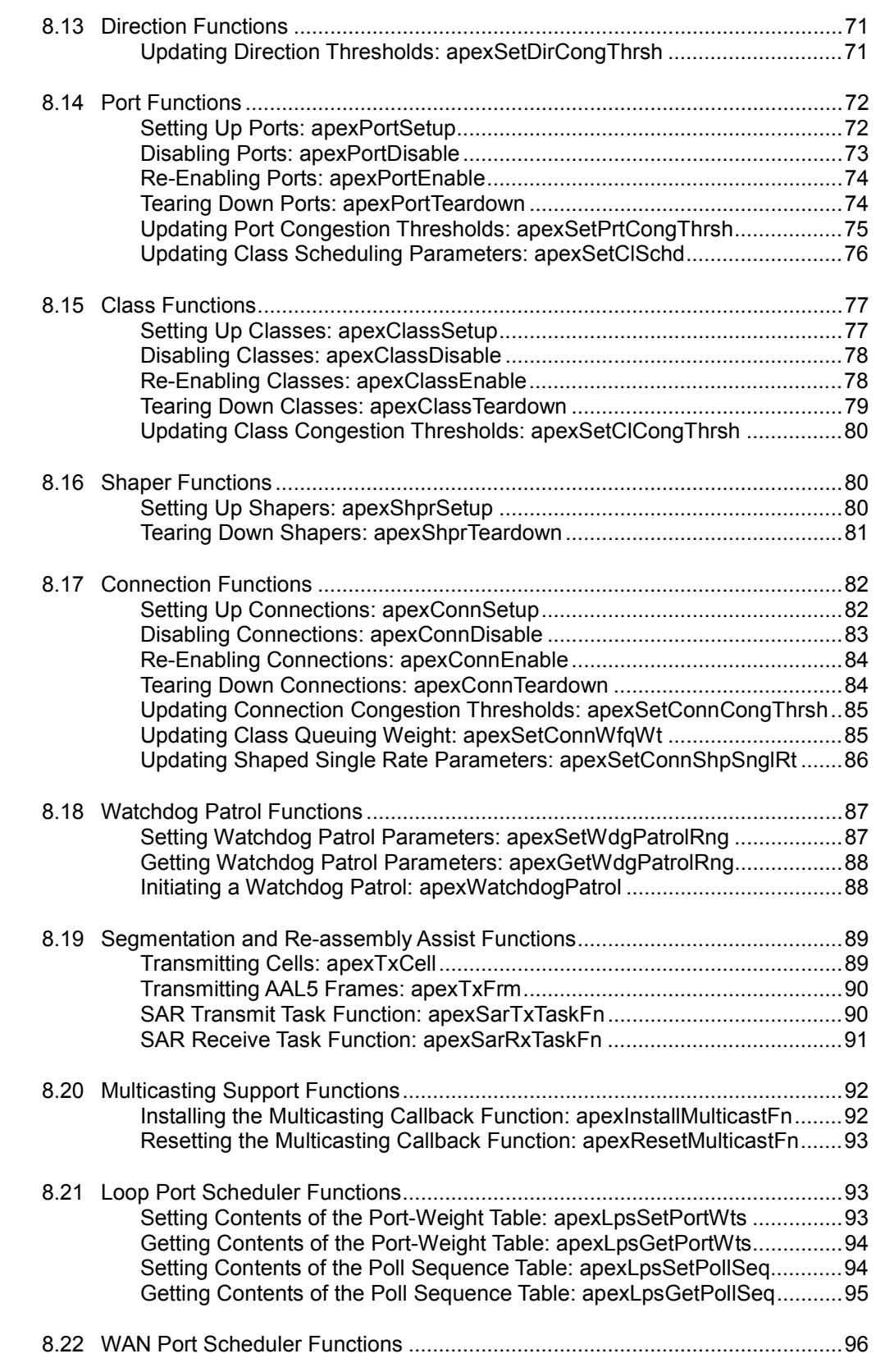

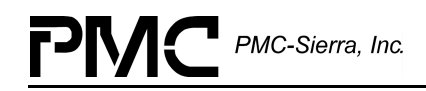

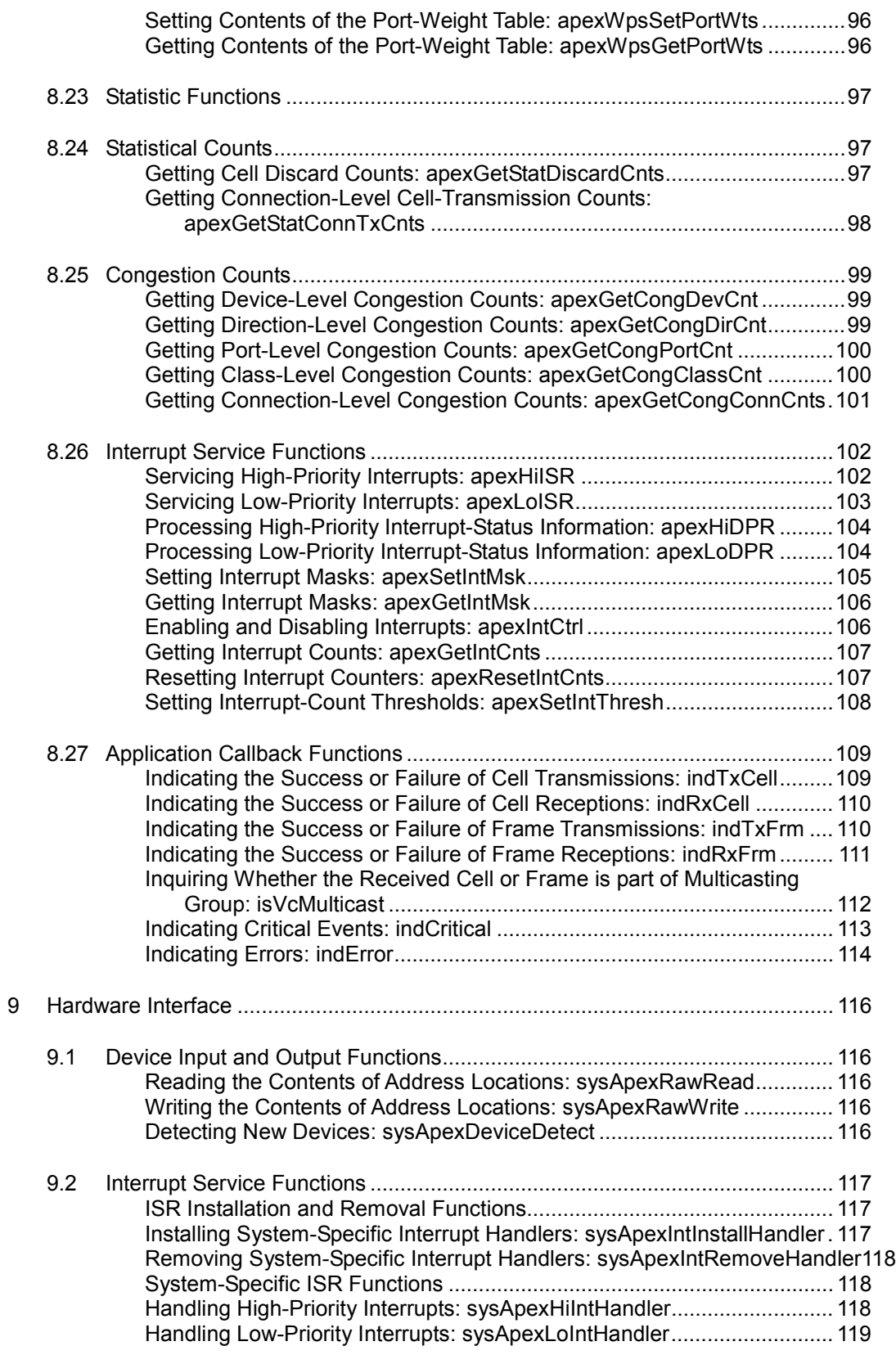

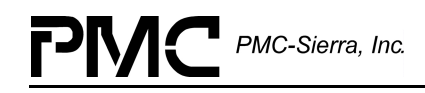

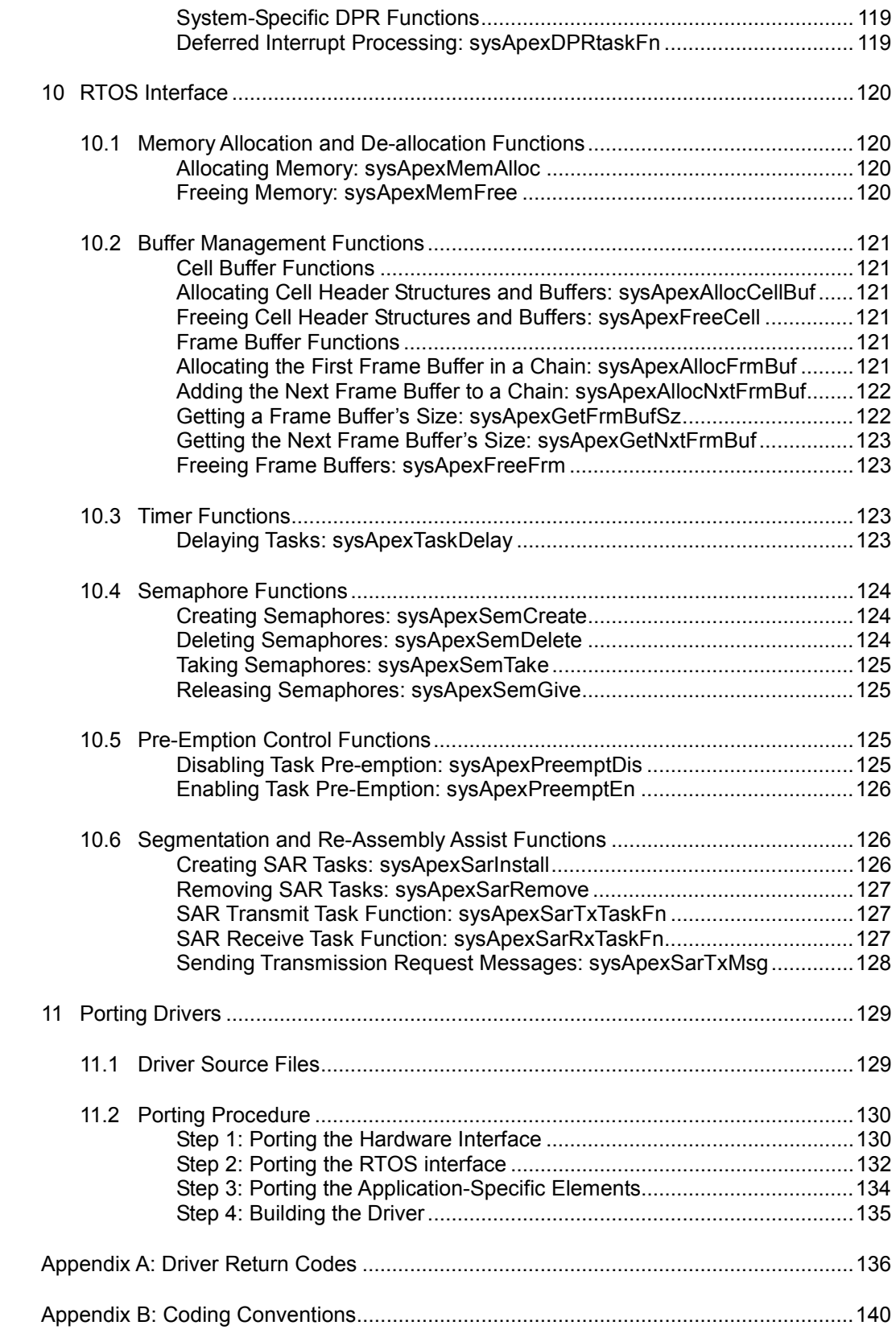

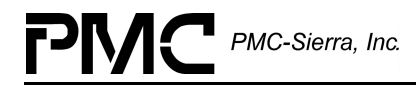

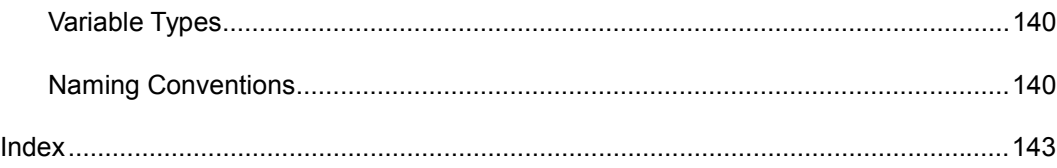

<span id="page-11-0"></span>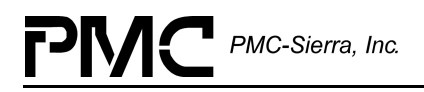

## **FIGURES**

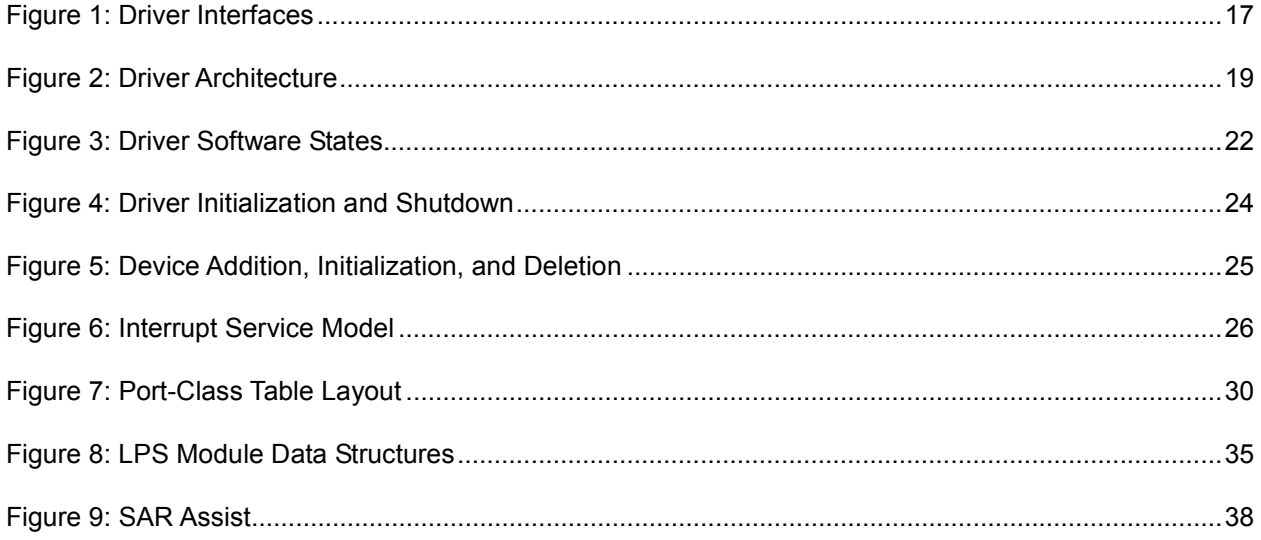

<span id="page-12-0"></span>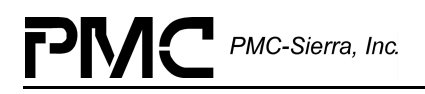

## **TABLES**

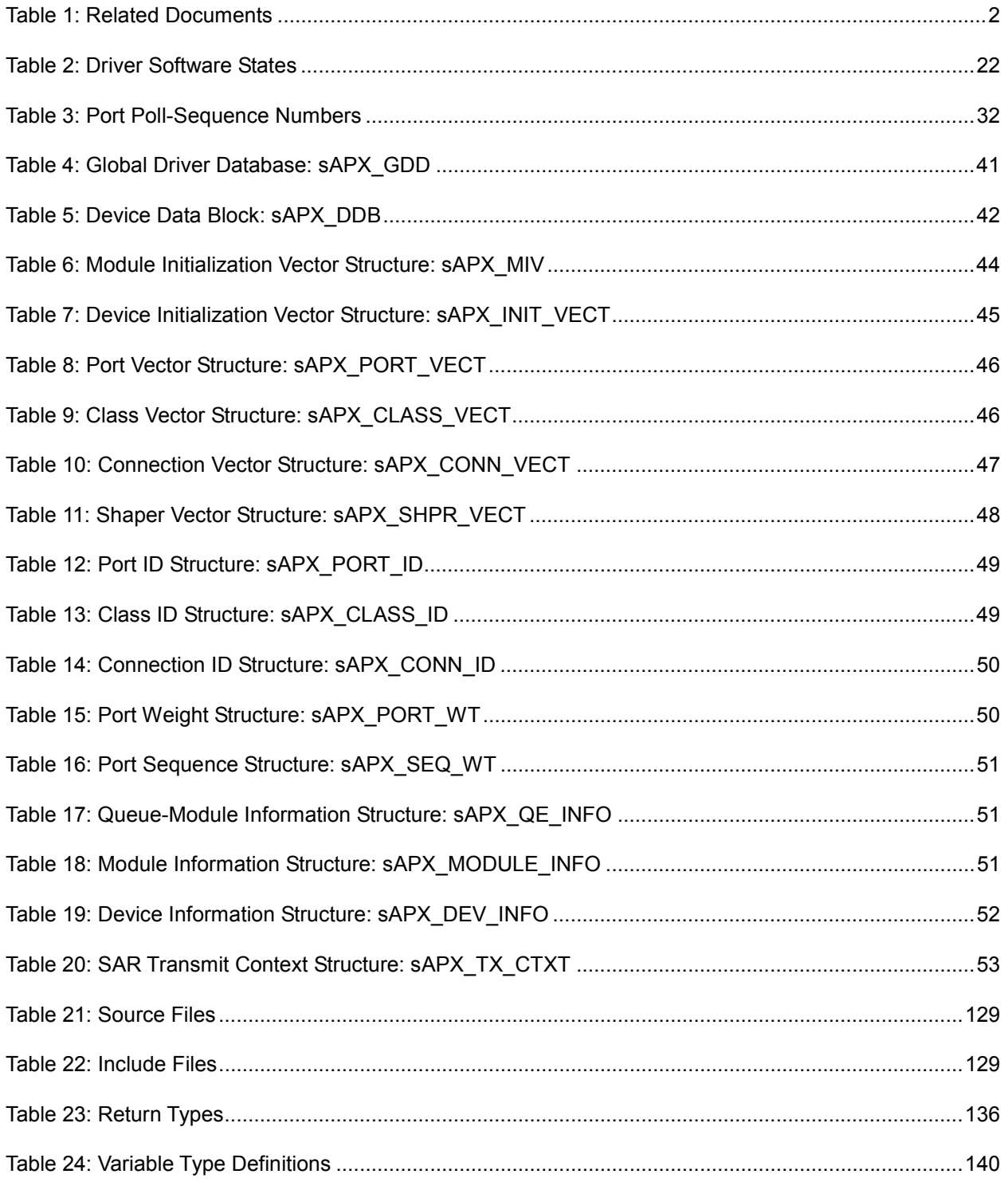

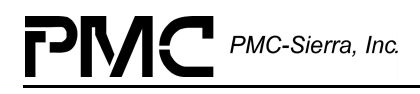

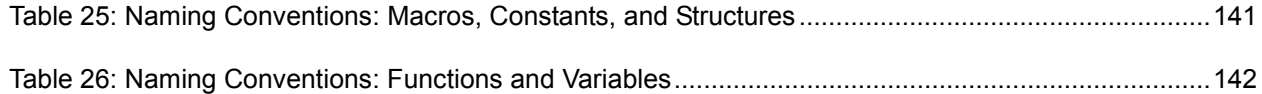

<span id="page-14-0"></span>PMC-Sierra, Inc.

## **1 DRIVER PORTING QUICK START**

This section summarizes how to port the S/UNI-APEX device driver to your hardware and operating system (OS) platform. For more information about porting the S/UNI-APEX driver, see page [129.](#page-128-0)

Note: Because each platform and application is unique, this manual can only offer guidelines for porting the S/UNI-APEX driver.

The code for the S/UNI-APEX driver is organized into C source files. You may need to modify the code or develop additional code. The code is in the form of constants, macros, and functions. For the ease of porting, the code is grouped into "source" files (src) and "include" files (inc). The source files contain the functions and the include files contain the constants and macros.

#### **To port the S/UNI-APEX driver to your platform:**

- 1. Port the driver's hardware interface (page [130\)](#page-129-0):
	- ° Data types
	- ° Port the device detection function.
	- ° Port low-level device read-and-write macros.
	- ° Define hardware system-configuration constants.
	- ° Port the busy-bit polling function.
	- ° Port the error tracing function (Optional).
- 2. Port the driver's RTOS interface (page [132\)](#page-131-0):
	- ° OS-specific services
	- ° Utilities and interrupt services that use OS-specific services
- 3. Port the driver's application-specific elements (page [134\)](#page-133-0):
	- Define the base value for the driver's return codes.
	- ° Code the indication callback functions.
- 4. Build the driver (page [135\)](#page-134-0).

<span id="page-15-0"></span>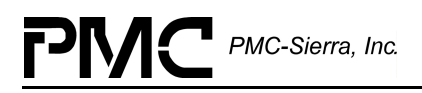

## **2 DRIVER FUNCTIONS AND ARCHITECTURE**

This section describes the functions and software architecture of the S/UNI-APEX device driver. It includes a discussion of the driver's external interfaces and its main components.

## **2.1 Driver Functions**

The S/UNI-APEX driver supports the following functions:

- Driver initialization and shutdown (see page [54\)](#page-53-0)
- Profile management (see page [55\)](#page-54-0)
- Device addition and removal (see page [61\)](#page-60-0)
- Device register access (see page [62\)](#page-61-0)
- Device diagnostics (see page [63\)](#page-62-0)
- Device reset and initialization (see page [68\)](#page-67-0)
- Device activation and deactivation (see page [70\)](#page-69-0)
- Oueue engine operations (see page [71\)](#page-70-0)
- SAR-assist operations (see pages [38,](#page-37-0) [89](#page-88-0) and [126\)](#page-125-0)
- Loop port scheduler configuration (see pages [32](#page-31-0) and [92\)](#page-92-0)
- WAN port scheduler operation (see page [96\)](#page-95-0)
- Statistic functions (see page [97\)](#page-96-0)
- Interrupt service operations (see pages [26,](#page-25-0) [102](#page-101-0) and [117\)](#page-116-0)

#### **2.2 Driver Interfaces**

The driver's main function is to serve as an interface between the device and your application and operating system. Thus, the driver itself interfaces with the device, the application, and the operating system. [Figure 1](#page-16-0) illustrates the external interfaces defined for the S/UNI-APEX device driver.

<span id="page-16-0"></span>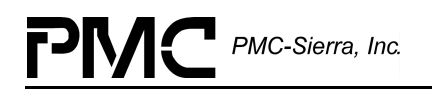

#### *Figure 1: Driver Interfaces*

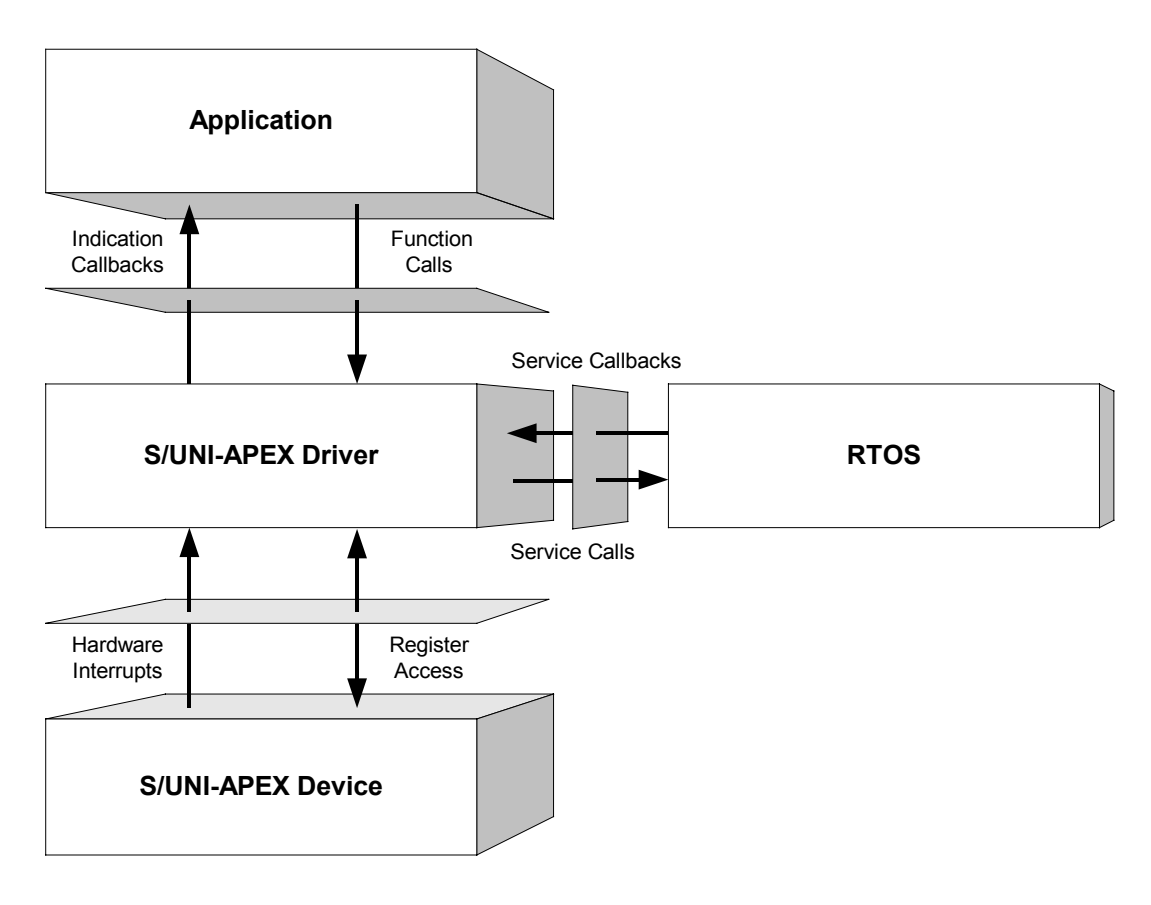

#### **Application Programming Interface**

The driver's API is a collection of high-level functions that application programmers can call to perform the following tasks (and many others):

- Initialize the device
- Validate the device's configuration
- Retrieve device status and statistics information
- Diagnose the device

The driver API functions use the driver library functions as building blocks to provide this system level functionality to the application programmer (see [below\)](#page-19-0).

The driver API also consists of callback functions that notify the application of significant events that take place within the device, such as cell and frame transmission/reception and error events.

<span id="page-17-0"></span>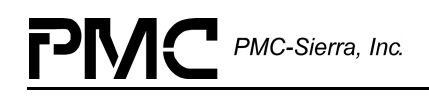

#### **Real-Time OS Interface**

The driver's RTOS interface module consists of functions that the driver calls so that the driver can use RTOS services. These services include

- Memory allocation and de-allocation
- Semaphore operations
- Timer operations

The RTOS interface also includes service callback functions. The driver installs these service callbacks using RTOS service calls that install interrupt handler routines. The RTOS invokes these service callbacks when an interrupt occurs or a timer expires.

Note: You must modify the RTOS interface code according to your RTOS environment.

#### **Hardware Interface**

The S/UNI-APEX hardware interface module consists of functions/macros that read from and write to the S/UNI-APEX device-registers. It also consists of some system-specific constants that you will need to define. (For example, the maximum number of S/UNI-APEX devices to be controlled by the driver). The hardware interface also provides a template for an ISR that the driver calls when the device raises a device interrupt. You must modify this template based on the interrupt configuration of the application.

### **2.3 Main Driver Components**

[Figure 2](#page-18-0) illustrates the top-level architectural components of the S/UNI-APEX device driver. This applies in both polled and interrupt-driven operation. In polled operation, the driver calls the ISR periodically. In interrupt operation, the interrupt directly triggers the ISR.

The driver includes ten main components:

- Global driver database
- Interrupt service routine
- Deferred processing routine
- Driver library
- Queue engine
- Loop port scheduler
- WAN port scheduler
- Segmentation and re-assembly assist component
- Input/output component

<span id="page-18-0"></span>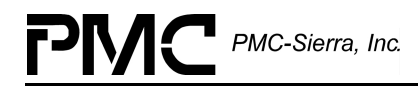

• Status and statistics component

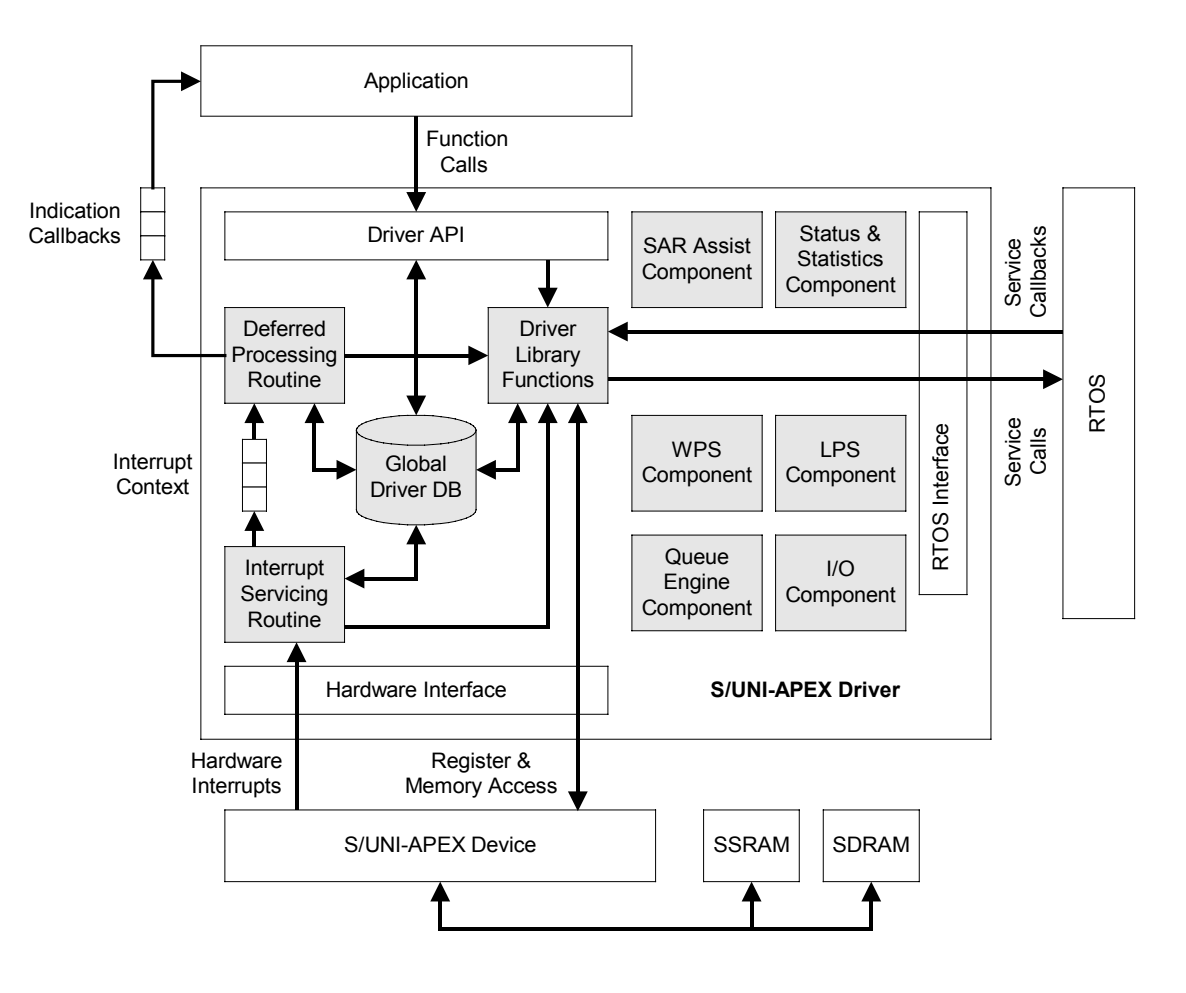

#### *Figure 2: Driver Architecture*

#### **Global Driver Database**

The Global Driver Database (GDD) is the main data structure employed by the S/UNI-APEX device driver. It serves as a central repository for driver data. The driver allocates the GDD during driver initialization. One of the main components of the GDD is an array of pointers to per-device context structures called Device Data Blocks (DDBs).

The DDB stores context information about the S/UNI-APEX device, such as:

- Device state
- Control information
- Initialization vector
- Callback function pointers

<span id="page-19-0"></span>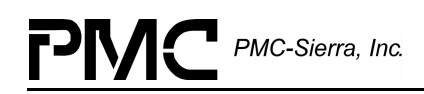

#### **Interrupt Service and Deferred Processing Routines**

The device driver provides an interrupt service routine (ISR) for each of the device interrupt outputs. When the device interrupts the microprocessor, these ISRs store the interrupt context information and clear the interrupt conditions.

The ISR routines provided by the driver simply retrieve context information. This allows the routines to be compact and efficient. The interrupt context retrieved by these routines is saved for deferred processing. This processing occurs in the context of separate tasks within the RTOS

The driver provides a deferred processing routine (DPR) that can run as a separate task. The DPR processes the interrupt context information and invokes callbacks, which you define, to inform the application when specific interrupt events have occurred. The driver supports two modes for servicing interrupts:

- Asynchronous interrupt servicing
- Synchronous polling

For more information about the DPR and interrupt-servicing model, see page [26.](#page-25-0)

#### **Driver Library**

The driver library is a collection of low-level utility functions that manipulate the device registers and the contents of the device DDBs. The driver library functions serve as building blocks for the higher level functions that constitute the driver API. The application software does not normally call the driver library functions.

#### **Queue Engine**

The queue engine controls the device's queue engine functions. These functions include:

- Setting up and tearing down ports
- Setting up and tearing down classes (loop, WAN and uP)
- Setting up and tearing down connections
- Setting up and tearing down shapers

For more information about the queue engine, see pages [29](#page-28-0) and [71.](#page-70-0)

<span id="page-20-0"></span>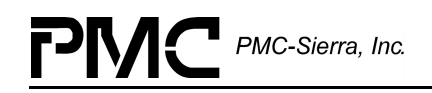

#### **WAN Port Scheduler**

The WAN port scheduler (WPS) schedules packet transmissions to the four WAN ports. To fairly and efficiently service these ports, the WPS uses the port weight table; this resides in the WPS internal-context memory. When you configure WAN ports, you must assign weights to them so that your application services the high-bandwidth ports more often than low-bandwidth ports. The WPS provides functions that set and retrieve the port weights assigned to the WAN ports.

#### **Loop Port Scheduler**

The loop port scheduler (LPS) controls the S/UNI-APEX loop port scheduler. This component manipulates the loop port scheduler's internal context memory (polling sequence and polling weight tables) so that the driver services the S/UNI-APEX device's loop ports fairly and efficiently.

For more information about the LPS, see pages [32](#page-31-0) and [92.](#page-92-0)

#### **Segmentation and Re-assembly Assist Component**

The segmentation and re-assembly (SAR) assist component performs the insertion/extraction of cells and AAL5 frames from the microprocessor interface. This component uses the SAR assist features of the S/UNI-APEX device to perform these functions. The SAR transmit task injects cells or frames into the device. The SAR receive task extracts cells or frames from the device. They both typically run as separate tasks within the RTOS.

Note: The SAR assist component is not a full-fledged AAL5 SAR implementation. It does not perform automatic retransmission or error correction.

The SAR Assist module also provides support for multicasting cells or frames. Multicasting is defined as forwarding cells or frames, received on an incoming connection, to multiple outgoing connections.

For more information about the SAR assist component, see pages [38](#page-37-0) and [89.](#page-88-0)

#### **Input/Output Component**

The input/output component provides low-level access to the device registers and the context memories. It uses the memory port interface to provide context-memory access. This component provides routines to perform read, write, and mask write operation on the context memory apertures.

The input/output component also maintains an image of the context memory in its host memory. This image only mirrors the configuration and control fields in the context memory. This image minimizes the number of indirect accesses through the memory port (which affects the device and overall system performance).

<span id="page-21-0"></span>The context memory image is optional. You can compile the driver so that it does not use the context memory image. You may choose to use this option when memory resources in the system are limited.

#### **Statistics Component**

The statistics component consists of functions that retrieve statistical and congestion counts accumulated by the device.

#### **2.4 Software States**

Figure 3 shows the software state diagram for the S/UNI-APEX driver. State transitions occur on the successful execution of the corresponding transition functions shown. State information helps maintain the integrity of the driver's DDB by controlling the set of device operations allowed in each state. Table 2 describes the software states for the S/UNI-APEX device as maintained by the driver.

#### *Figure 3: Driver Software States*

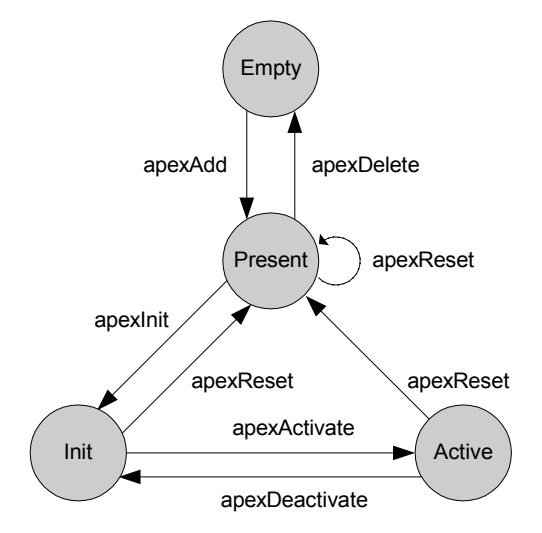

*Table 2: Driver Software States*

| <b>State</b> | <b>Description</b>                                                  |
|--------------|---------------------------------------------------------------------|
| APEX EMPTY   | The S/UNI-APEX device is not registered. This is the initial state. |

<span id="page-22-0"></span>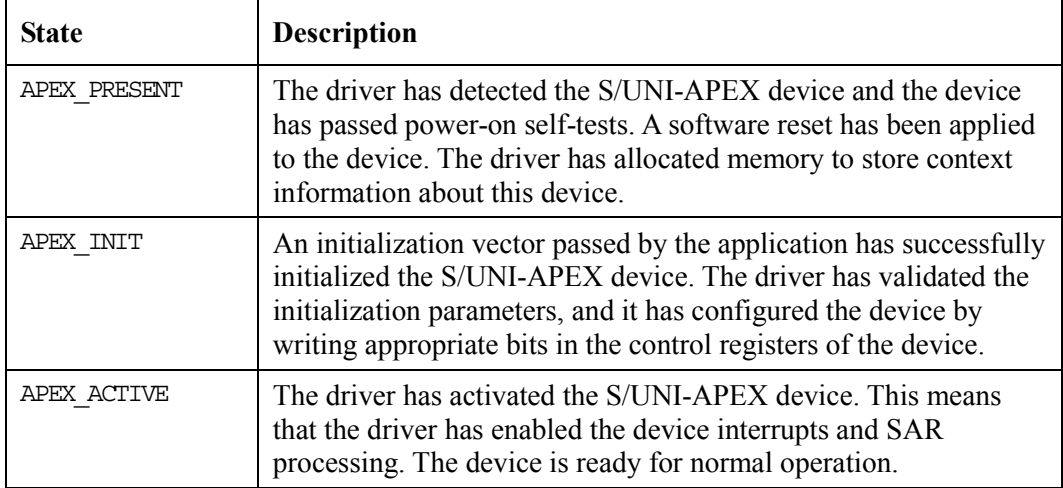

## **2.5 Process Flows**

This section describes two of the main processing flows of the S/UNI-APEX driver:

- Driver initialization and shutdown
- Device addition and deletion

The following flow diagrams illustrate the sequence of operations that take place for different driver functions. The diagrams also serve as a guide to the application programmer by illustrating the sequence in which the application must invoke the driver API.

<span id="page-23-0"></span>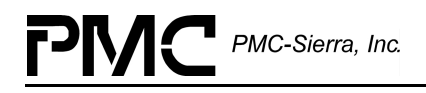

#### **Driver Initialization and Shutdown**

The following figure shows the functions and processes that the driver uses to initialize and shutdown the S/UNI-APEX driver components.

*Figure 4: Driver Initialization and Shutdown*

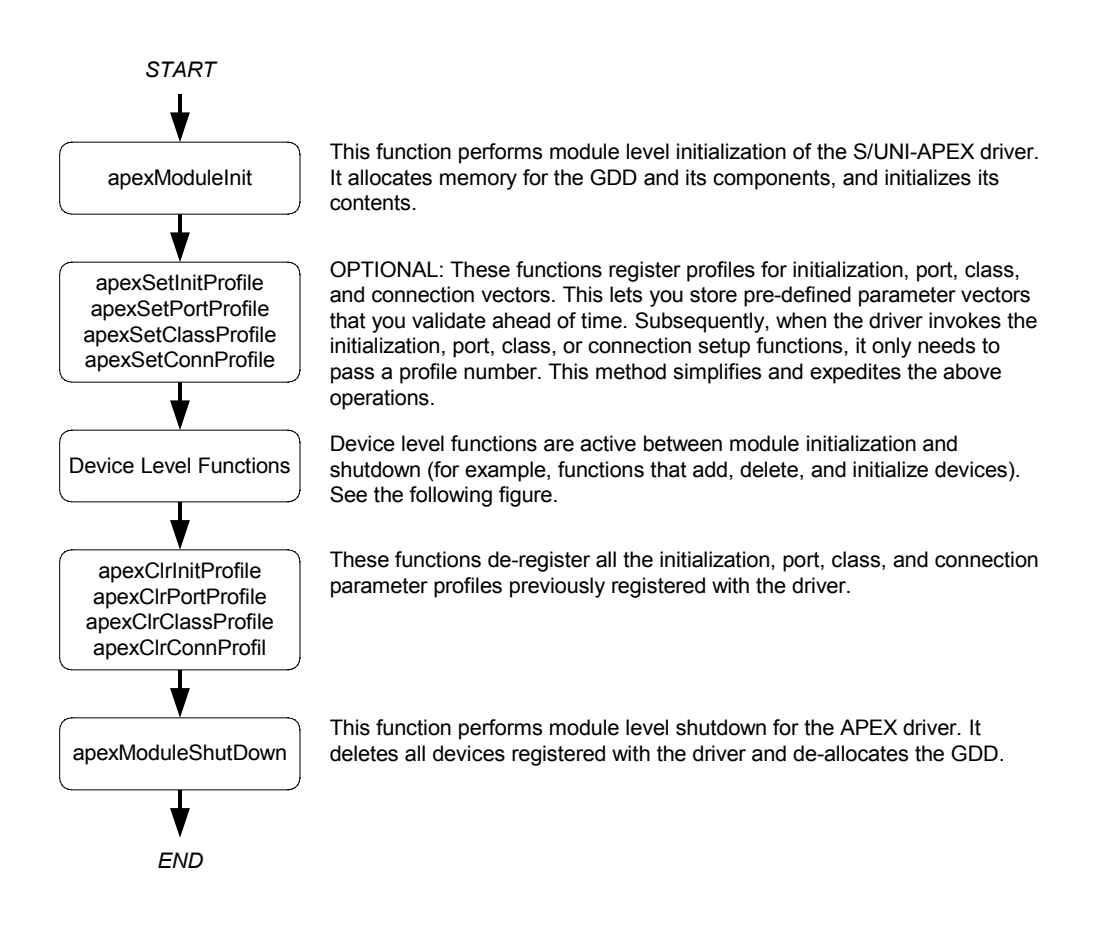

<span id="page-24-0"></span>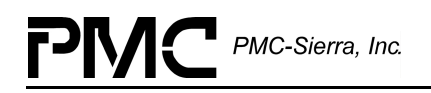

#### **Device Addition, Initialization, and Deletion**

Figure 5 illustrates the typical function call sequences that occur when adding, initializing, re-initializing and deleting devices.

#### *Figure 5: Device Addition, Initialization, and Deletion*

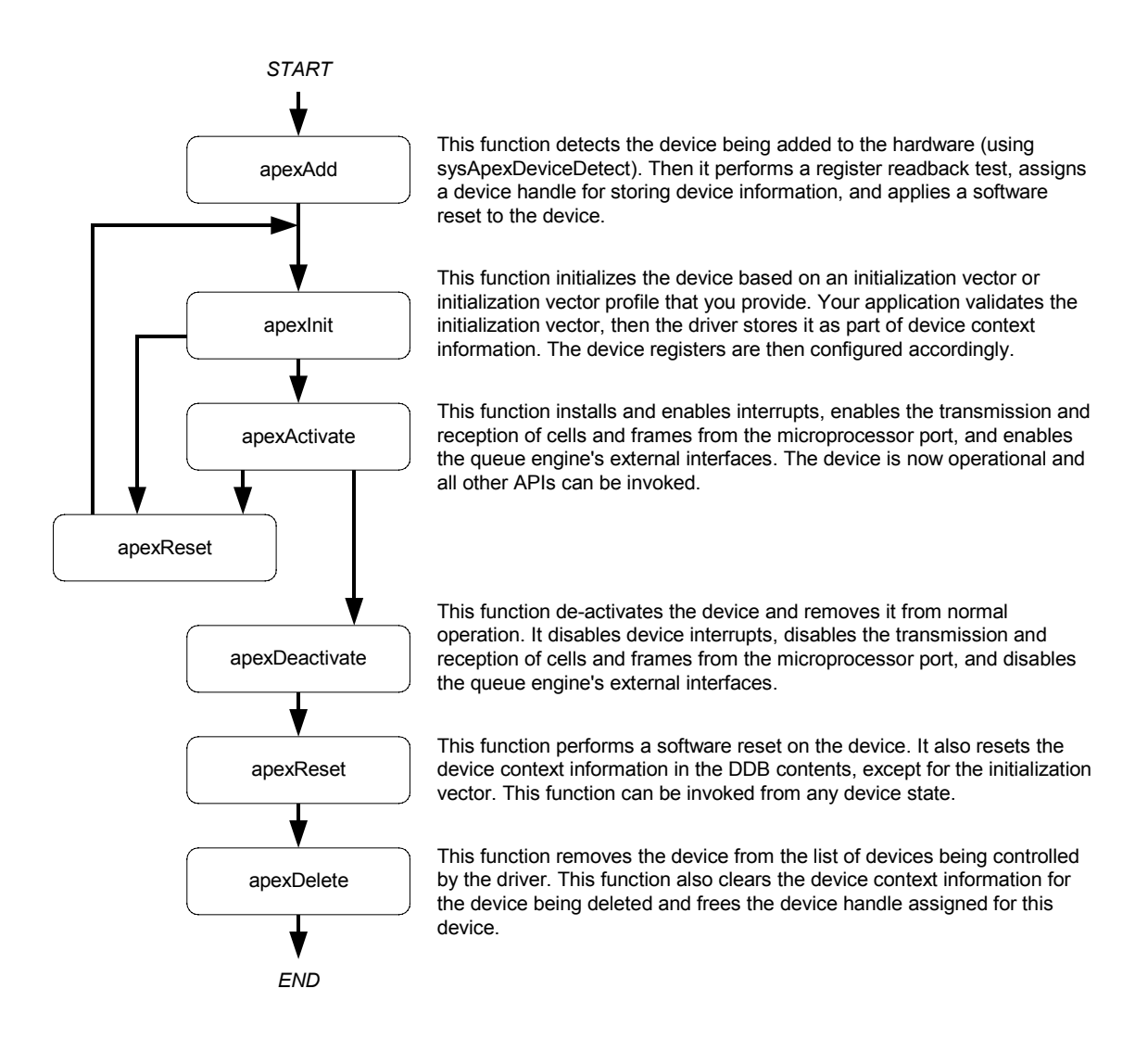

## <span id="page-25-0"></span>**3 INTERRUPT SERVICING**

The S/UNI-APEX driver services device interrupts by using an interrupt service routine (ISR) and a deferred processing routine (DPR). The ISR traps the interrupts and saves the interrupt context information. The DPR performs the actual processing of the saved interrupt context information. The DPR function runs in the context of a separate task within the RTOS.

Note: Since the DPR task processes potentially serious interrupt conditions, you should set the DPR task's priority higher than the application task interacting with the S/UNI-APEX driver.

Figure 6 illustrates the interrupt service model used in the S/UNI-APEX driver design.

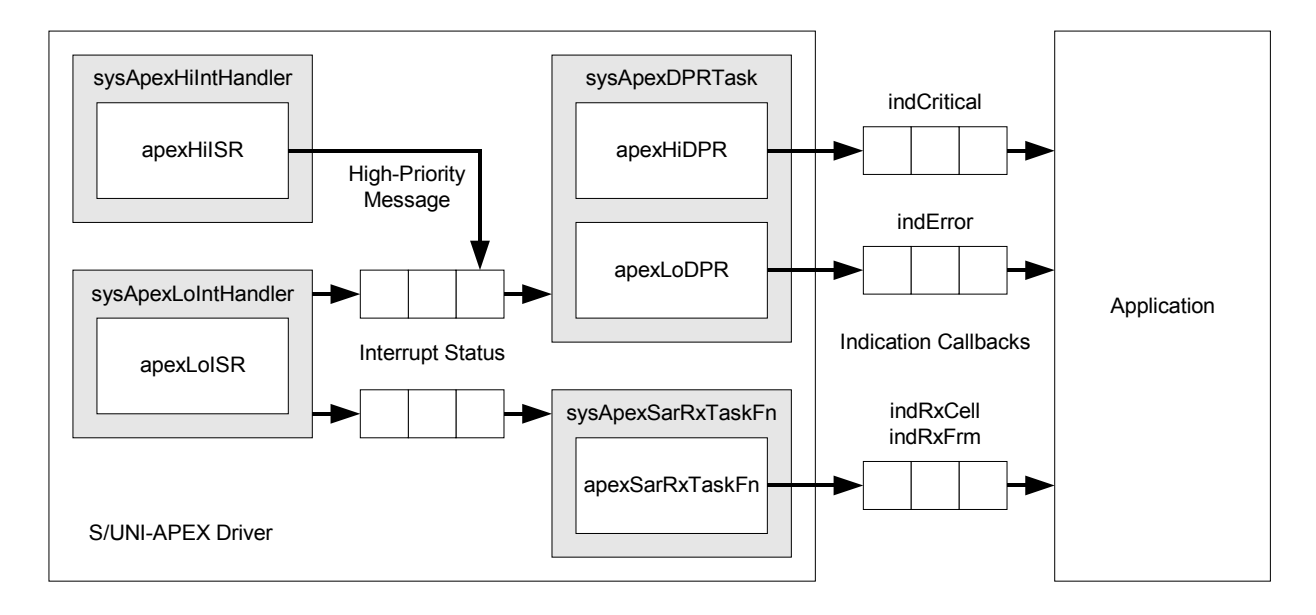

*Figure 6: Interrupt Service Model*

The interrupt service code includes some system-specific code that you provide (routines prefixed by sysApex); it also includes some application-independent code that comes with this driver and does not change from application to application (prefixed by  $apex$ ).

You must implement the following system-specific interrupt-handler routines and install them in the interrupt vector table of the system processor: sysApexHiIntHandler and sysApexLoIntHandler. They correspond to the high and low priority interrupt pins of the S/UNI-APEX device. The microprocessor invokes these routines when one or more S/UNI-APEX devices interrupt the processor.

<span id="page-26-0"></span>PMC-Sierra, Inc.

## **3.1 High-Priority Interrupt Servicing**

When a high priority interrupt occurs, sysApexHiIntHandler invokes a driver provided routine, apexHiISR, for each device that has high-priority interrupt processing enabled. The apexhitter function reads the high-priority interrupt status-register of the device and returns with the status information if a valid status bit is set. Then sysApexHiIntHandler sends this status information to the DPR task via a high-priority messaging function to the DPR task.

The DPR task processes this information using the driver provided routine, apexHiDPR. This function updates the interrupt counters for the interrupt events causing the interrupt. For each event that crosses its threshold, it invokes an indication callback, indCritical. The input arguments passed to this indication function include your context for the device, the event identifier, and any applicable event information.

After processing all interrupt events, the DPR exits after enabling the high-priority interrupt processing.

## **3.2 Low-Priority Interrupt Servicing**

When a low priority interrupt occurs, sysApexLoIntHandler invokes a driver provided routine, apexLoISR, for each device that has low-priority interrupt processing enabled. The apexLoISR function reads the low-priority interrupt error-register and low-priority interrupt status-register. After that, it returns the status information if valid error or status conditions are detected. The driver then selectively sends the status information to one of two tasks, depending on the nature of the condition(s) detected:

- The SAR receive task
- The DPR task

A system-specific routine, sysApexSarRxTaskFn, runs as a separate task (SAR receive task) within the RTOS. This task waits for messages, sent by sysApexLoIntHandler, to arrive at an associated message queue. These messages correspond to arrival of cell(s) in the SAR TX Data register(s)

When sysApexSarRxTaskFn receives a message, it invokes the driver-provided routine, apexSarRxTaskFn. The apexSarRxTaskFn routine takes the appropriate actions based on the status information received in the message. Actions include extracting cells/frames from the SAR TX registers and reporting frame re-assembly timeouts or length errors to the application via indication callback functions.

Another system-specific routine, sysApexDPRtask, runs as a separate task (DPR task) within the RTOS. This task also waits for messages, sent by sysApexLoIntHandler, to arrive at an associated message queue. These messages correspond to interrupt conditions that are not SAR-related. These events include the following:

<span id="page-27-0"></span>PMC-Sierra, Inc.

- Port, class, and VC maximum threshold errors
- VC cell receive error, re-assembly length error, and re-assembly timeout error
- WAN and loop transmit-cell transfer error
- WAN and loop receive runt-cell error, parity error

When the driver receives a message, it invokes the driver-supplied function, apexLoDPR. This function updates the interrupt counters for the interrupt events that cause the interrupt. For each event that crosses its threshold, it invokes an indication callback, indError. The input arguments passed to this indication function include your context for the device, the event identifier, and any applicable event information.

After processing all interrupt events, the DPR exits after enabling the low-priority error interrupt processing.

Note: The driver-provided routines, apexHiISR, apexLoISR, apexSarRxTaskFn, apexHiDPR, and apexLoDPR do not specify a communication mechanism between the ISRs and tasks. Therefore, you have full flexibility in choosing a communication mechanism between the two. The most common way to implement this communication mechanism is to use a message queue, a service that most RTOSs provide.

### **3.3 Installation and Removal of Interrupt Handlers**

You must implement the system-specific routines, sysApexHiIntHandler, sysApexLoIntHandler and sysApexDPRtask. Your interrupt installation routine, sysApexIntInstallHandler, installs the interrupt handlers (sysApexHiIntHandler and sysApexLoIntHandler) in the interrupt vector table of the processor.

The sysApexDPRtask is spawned as a task during the first time invocation of sysApexIntInstallHandler. In addition, sysApexIntInstallHandler also creates the communication channels between sysApexLoIntHandler and sysApexDPRtask. Programmers usually implement this communication channel as a message queue.

Similarly, during removal of interrupts, the driver removes sysApexHiIntHandler and sysApexLoIntHandler from the microprocessor's interrupt vector table and then deletes the sysApexDPRtask task. You must implement the function, sysApexIntRemoveHandler, that removes the interrupt handlers and the DPR task.

## <span id="page-28-0"></span>**4 QUEUE ENGINE**

The driver's queue engine controls and maintains the external and internal queue context information of the S/UNI-APEX devices. It also keeps track of the configured ports, classes, shapers, and connections and identifies how these entities are associated with each other.

## **4.1 Queue-Engine Data Structures**

The queue engine module uses two main data structures, the port-class table and the ICI table. The port-class table is a data structure used to efficiently look up all the VCs that are associated with a port-class combination. The ICI array is used to efficiently lookup the port-class combination that a VC is associated with. Note that these two constructs are actually two different views of the same block of memory.

## **4.2 Port-Class and ICI Tables**

[Figure 7](#page-29-0) is a diagrammatic representation of the queue control table and the ICI array. The ICI array is an array of 16k/64k elements. Each element has the following structure:

```
typedef struct _apx_ici_rec
{
       UINT4 conn;
       struct _apx_ici_rec *prev;
       struct apx ici rec *next;
} sAPX_ICI_REC;
```
<span id="page-29-0"></span>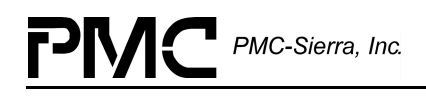

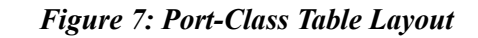

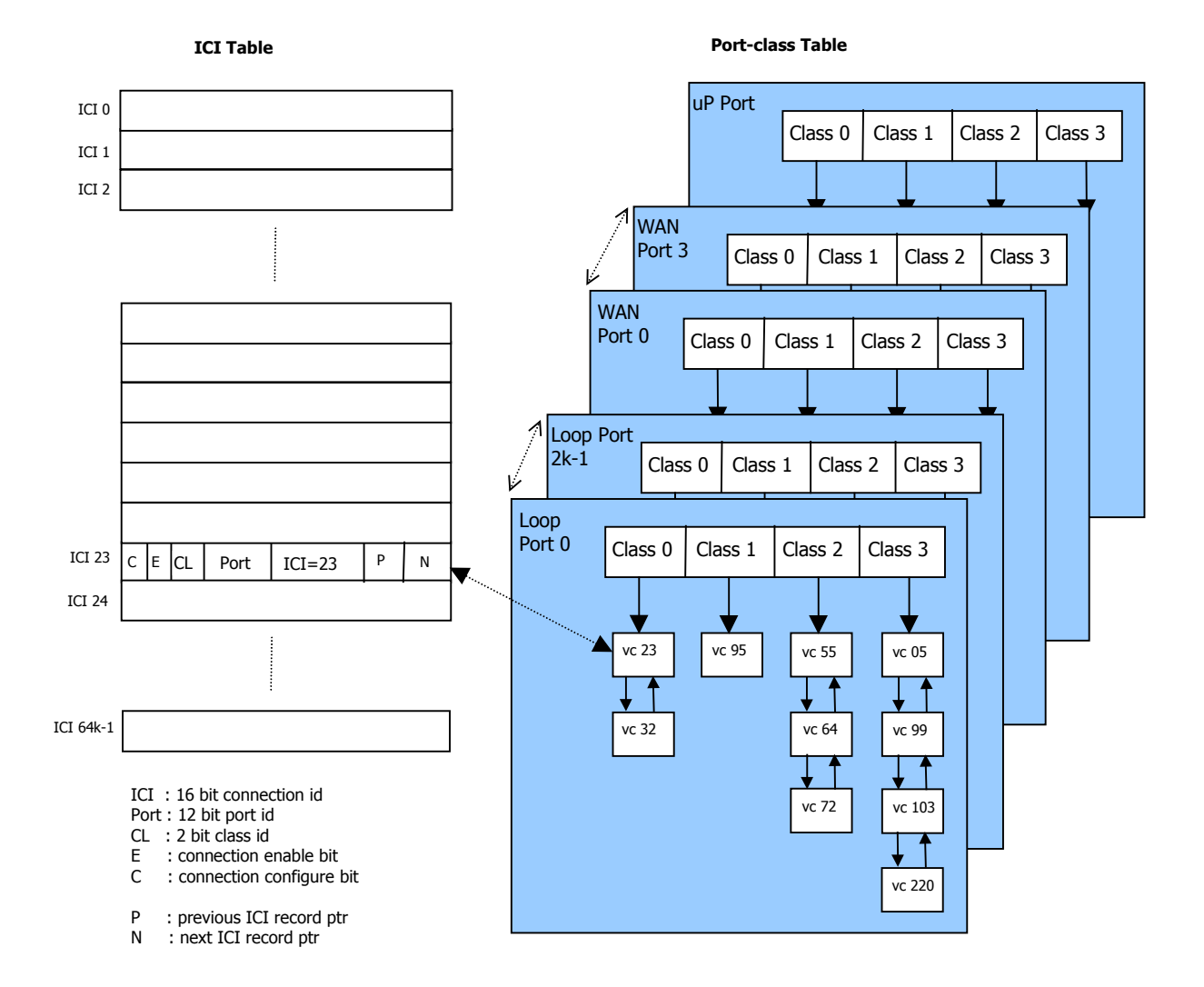

The contents of the member, 'conn' , that belongs to this structure are used to look up the port-class combination that a connection is associated with. The 'prev' and 'next' pointers are used to form ordered linked lists of connections that are associated with a particular port-class combination. Each record of the table has the following structure:

```
typedef struct _apx_prt_class_rec
{
      UINT4 status;
      UINT2 numICIs[APX_NUM_CLASSES];
      sAPX_ICI_REC *psIciLstHead[APX_NUM_CLASSES];
      sAPX_ICI_REC *psIciLstTail[APX_NUM_CLASSES];
} sAPX_PRT_CLASS_REC;
```
<span id="page-30-0"></span>The port-class table is comprised of the following arrays of port-class records:

```
typedef struct _apx_prt_class_tbl
{
      sAPX_PRT_CLASS_REC *prec[APX_NUM_PORT_TYPES];
      sAPX_PRT_CLASS_REC lp[APX_NUM_LOOP_PORTS];
      sAPX_PRT_CLASS_REC wp[APX_NUM_WAN_PORTS];
      sAPX_PRT_CLASS_REC up;
```

```
} sAPX_PRT_CLASS_TBL;
```
The table consists of ordered linked lists of connections associated with each port-class combination for loop, WAN, and microprocessor ports. The queue engine module uses this information to tear down a port or class gracefully. For example, to shutdown loop port 0, the queue engine module checks the table to figure out which connections and classes are associated with that port. In this case, connections 23, 32, 95, 55, 64, 72, 05, 99, 103 and 220 are torn down; then classes 0 through 3; and finally, port 0 is shutdown.

### **4.3 Queue Control Block**

The queue control block contains all the bookkeeping information required by the queue engine module.

```
typedef struct _apx_qe_cb
```
{

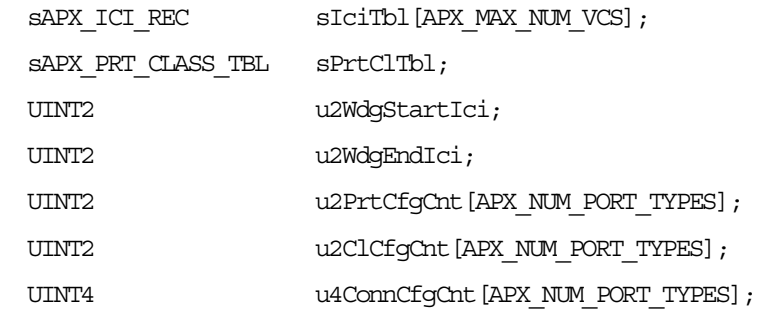

 $\}$  sAPX QE CB;

The sAPX QE CB structure contains the following information:

- The ICI and port-class tables previously described
- The watchdog patrol start and end ICI parameters (specified in the initialization vector)
- Counts for the number of configured ports, classes, and connections for each port type: uP, loop, and WAN

<span id="page-31-0"></span>PMC-Sierra, Inc.

## **5 LOOP PORT SCHEDULER**

The loop port scheduler (LPS) schedules packet transmissions to the 2048 loop ports that the device can handle. In order for all these ports to be serviced fairly and efficiently, the loop port scheduler uses the port weight and port sequence tables that reside in the LPS internal context memory.

When loop ports are configured, they have to be assigned weights and sequence numbers to achieve the following:

- High-bandwidth ports are serviced more often than ports with low-bandwidth requirements. The LPS module achieves this goal by assigning lower weights to high-bandwidth ports and higher weights to low-bandwidth ports. You must assign the weight values.
- The number of ports that need to be polled (to see if they can accept a packet for transmission) at any time is minimal. The port polling times should be "spread-out" and not "bunched-up". The APEX driver's LPS module achieves this by assigning sequence number to ports (that have the same weight), such that the number of ports associated with each sequence number is evenly distributed across the sequence numbers used for each weight.

## **5.1 Assigning Sequence Numbers**

The sequence numbers assigned depend on the weight assigned to the node. For ports with weight 1, the sequence number assigned is either 0 or 1. For ports with weight 2, the sequence number is one of 0, 1, 2 or 3. Thus the number of possible sequence numbers increases with the weight assigned to a port. Subsequently, for ports assigned a weight of 7, the maximum possible range of sequence numbers is utilized, namely; 0 through 127.

| <b>Number</b><br>of Port<br><b>Added</b> | <b>Sequence Numbers Assigned for Each Weight</b> |          |                  |                  |                  |                  |          |          |  |
|------------------------------------------|--------------------------------------------------|----------|------------------|------------------|------------------|------------------|----------|----------|--|
|                                          | Wt 0                                             | Wt 1     | Wt <sub>2</sub>  | Wt <sub>3</sub>  | Wt 4             | Wt <sub>5</sub>  | Wt 6     | Wt 7     |  |
|                                          | $\theta$                                         | $\theta$ | $\boldsymbol{0}$ | $\boldsymbol{0}$ | $\boldsymbol{0}$ | $\boldsymbol{0}$ | $\theta$ | $\theta$ |  |
| $\overline{2}$                           | $\theta$                                         | 1        | $\overline{2}$   | 4                | 8                | 16               | 32       | 64       |  |
| 3                                        | $\theta$                                         | $\theta$ | 1                | 2                | $\overline{4}$   | 8                | 16       | 32       |  |
| $\overline{4}$                           | $\theta$                                         | 1        | 3                | 6                | 12               | 24               | 48       | 96       |  |
| 5                                        | $\theta$                                         | $\theta$ | $\theta$         | 1                | $\overline{2}$   | 4                | 8        | 16       |  |
| 6                                        | $\theta$                                         | 1        | 2                | 5                | 10               | 20               | 40       | 80       |  |
|                                          | 0                                                | 0        |                  | 3                | 6                | 12               | 24       | 48       |  |

*Table 3: Port Poll-Sequence Numbers*

<span id="page-32-0"></span>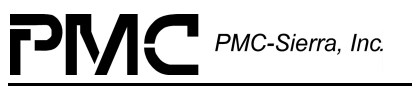

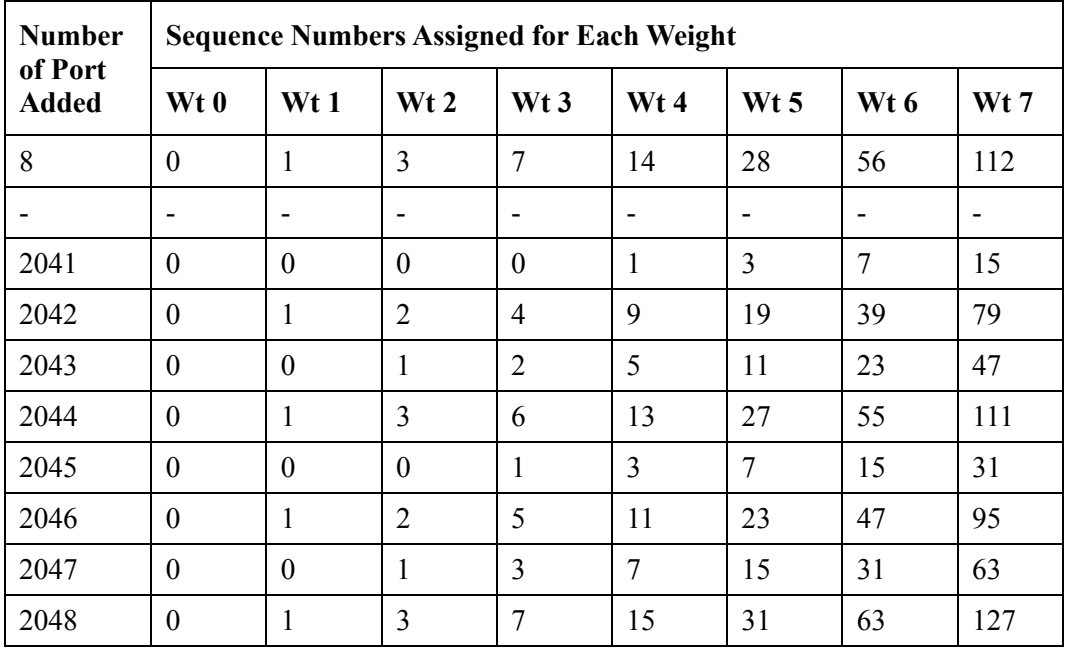

Since sequence numbers should be assigned in a manner that the port polling times are "spread-out" and not "bunched-up," the sequence number are not assigned in a linear order. Referring to [Table 3,](#page-31-0) consider the sequence numbers for weight 3. The possible sequence numbers are 0, 1, 2, 3, 4, 5, 6 and 7. The first port of weight 3 is given the sequence number 0. The second port of weight 3 is assigned the sequence number 4(and not 1). This would "spread-out" the time interval between scheduling of these two ports with the same weight. The third port of weight 3 would be assigned the sequence number 2 and the fourth port is given the sequence number 6 and so on.

Note: Since the number of ports assigned to a particular weight can be greater than the number of sequence numbers available for that weight, the sequence numbers are repeated. For example, in the table the sequence numbers for weight 2 are repeated every 4 ports, whereas the sequence numbers for weight 3 are repeated every 8 ports and so on.

### **5.2 LPS Data Structures**

The LPS module uses two main data structures: the poll sequence database and the port sequence table. The poll sequence database is a data structure used to efficiently assign sequence numbers to ports of different weights, such that the sequence numbers are distributed. The port sequence table is used to efficiently lookup the sequence number already assigned to a particular port.

<span id="page-33-0"></span>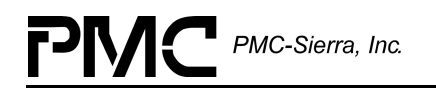

### **5.3 Poll Sequence Database**

[Figure 8](#page-34-0) shows that the Poll Sequence Database is a two dimensional array. It consists of 8 columns, each column corresponding to a particular weight  $(0 - 7)$ . The number of rows corresponds to the maximum number of loop ports. Each element of the array is a poll sequence record, which has the following structure:

```
typedef struct _apx_poll_seq_rec
{
       UINT1 u1PortWt;
       UINT1 u1PortSeq;
       UINT2 u2PortNum;
```
} sAPX\_POLL\_SEQ\_REC;

When the poll sequence database is initialized, the port number for all the poll sequence records is set to 0xFFFF. This means that the sequence number associated with the node is unassigned. All the poll sequence records in the same column are assigned the same weight, which is the same as the column index of the array.

The sequence numbers in each column of the poll sequence database are initialized by following the same procedure used to assign sequence numbers for each column in [Table](#page-31-0) [3.](#page-31-0)

<span id="page-34-0"></span>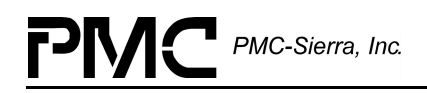

#### *Figure 8: LPS Module Data Structures*

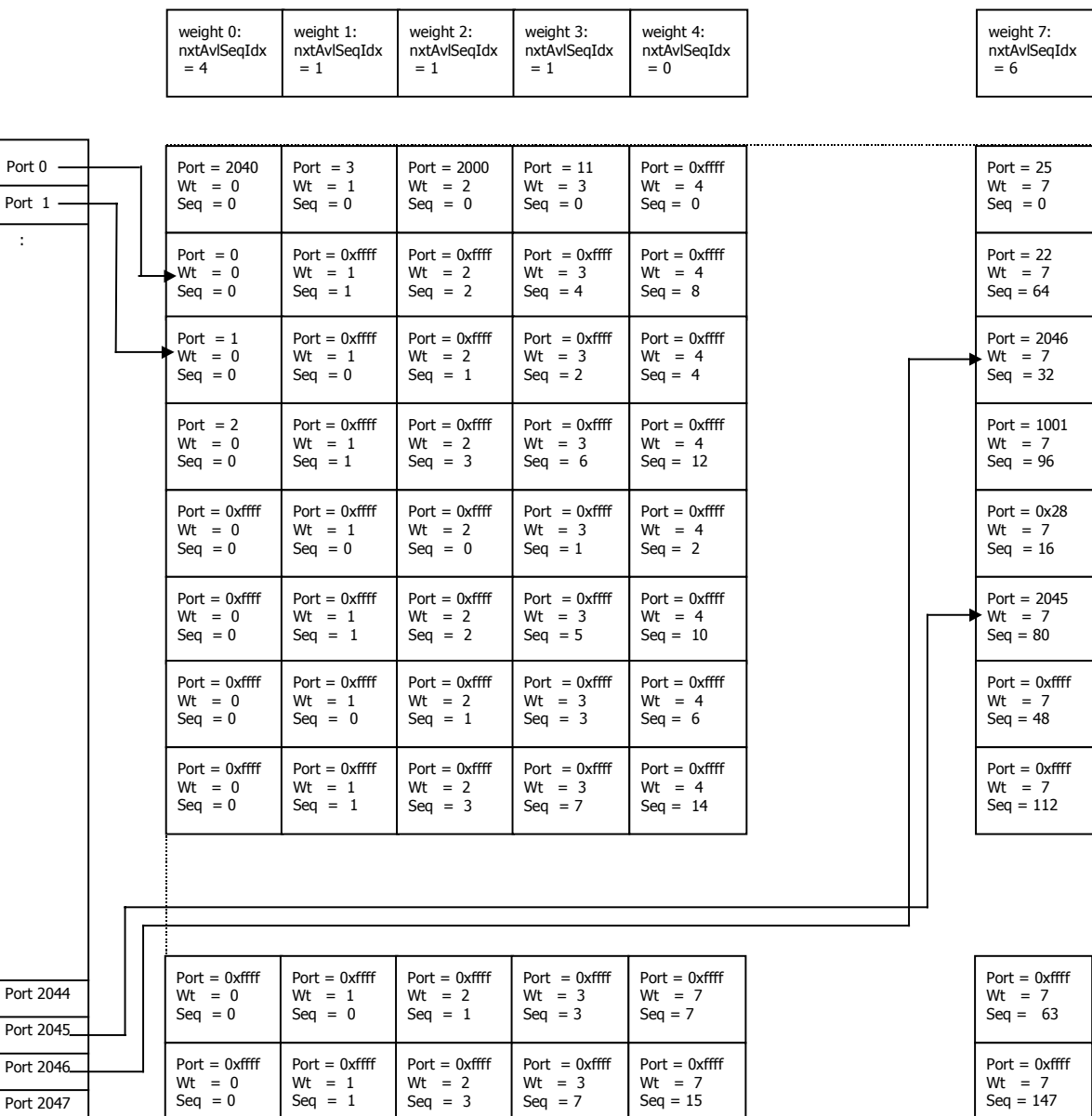

#### Next Available Sequence Index for each weight

Port Sequence Table **Poll Sequence Table** Poll Sequence Database

## <span id="page-35-0"></span>**5.4 Port Sequence Table**

The port sequence table is an array of pointers to poll sequence records. The purpose of this table is to efficiently lookup the sequence number assigned to a particular port. On initialization each entry of the port sequence table will be set to NULL since none of the ports have yet been assigned a sequence number. Each time a sequence number is assigned to a port, an entry in the port sequence table, indexed by the port number, is updated.

In [Figure 8,](#page-34-0) the entry in the port sequence table for port 2046, points to the poll sequence record in column 7 and row 2; this has a sequence number of 32 associated with it.

## **5.5 Assigning Port Sequence Numbers**

When a loop port is added, depending on the weight of the port, the driver routine goes to a particular column of the poll sequence database and, starting from the first row, it searches for the first unassigned poll sequence record. The sequence number in this record is the one assigned to the port. To expedite this process, a 'next available sequence index' array, of a dimension equal to the number of weights, is created. This array has an entry for each column of the poll sequence database and contains the index of the next unassigned poll sequence record in the corresponding column. At initialization all the index values will be zero. The next available sequence index for a column is updated each time a port is added or deleted from that column.

Consider an example where we have to assign a sequence number to loop port 10, which has a weight of 7. In the figure, the entry for weight 7 in the next available sequence index array is 6. Looking at the poll sequence database, the record at column 7 and row 6 is unassigned (since the port number entry is 0xFFFF). So the sequence number 48, which is associated with this record is assigned to loop port 10. To indicate that the sequence number has been assigned the port number for the poll sequence record is set to 10.

The entry for port 10 in the port sequence table is set to point to the poll sequence record at column 7 and row 6. The next available sequence number index for weight 7 is updated to 7.
## **5.6 Updating Port Sequence Numbers**

On deleting a port, the driver routine gets the address of the poll sequence record from the port sequence table using the port number as the index. The poll sequence record is then freed. In this scenario, there is a free sequence number in the middle of a series of sequence numbers assigned to ports of the same weight. Note that deleting a few ports could potentially lead to a situation where the port polling times for ports of the same weight are "bunched up." To avoid this situation, when a port of a particular weight is deleted, we reassign this sequence number to another port; specifically, a port that meets the following criteria: the port has the same weight, and the port is the last one in the series of sequence numbers assigned for this weight. By doing this, instead of having a free sequence number in the middle of a series of assigned sequence numbers for the same weight, we free the sequence number that is at the end of the series. Doing this guarantees that the sequence numbers remain "distributed."

Referring to the figure, consider an example where we have to delete port number 2046. Using the port sequence table, we get a pointer to the poll sequence record at column 7 and row 2. Deleting the port frees up the sequence number 32. This sequence number needs to be reassigned to another port. The port that meets the criteria for reassignment is port 2045, since it has a weight of 7 and is the last one in the series of assigned sequence number for weight 7. So port 2045 is assigned sequence number of 32. The sequence number 80, previously assigned to port 2045 is freed. The next available poll sequence index entry for weight 7 is changed to 5. The entry for port 2045, in the port sequence table, now points to poll sequence node at column 7 and row 2.

<span id="page-37-0"></span>PMC-Sierra, Inc.

# **6 SAR ASSIST**

The SAR component provides the following functions:

- Insertion and extraction of cells
- Insertion and extraction of AAL5 frames
- Multicast forwarding of cells on multiple VCs

#### *Figure 9: SAR Assist*

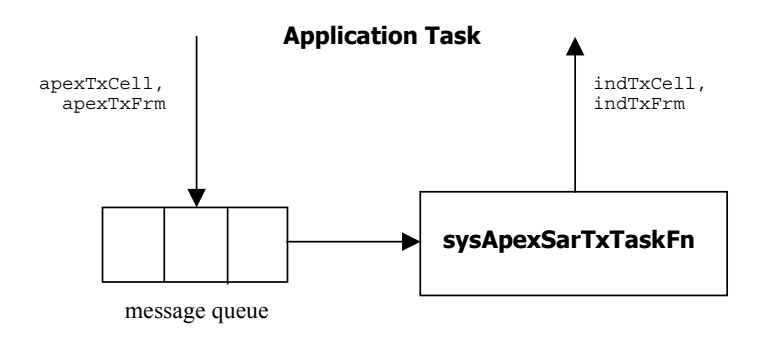

#### **Application Task**

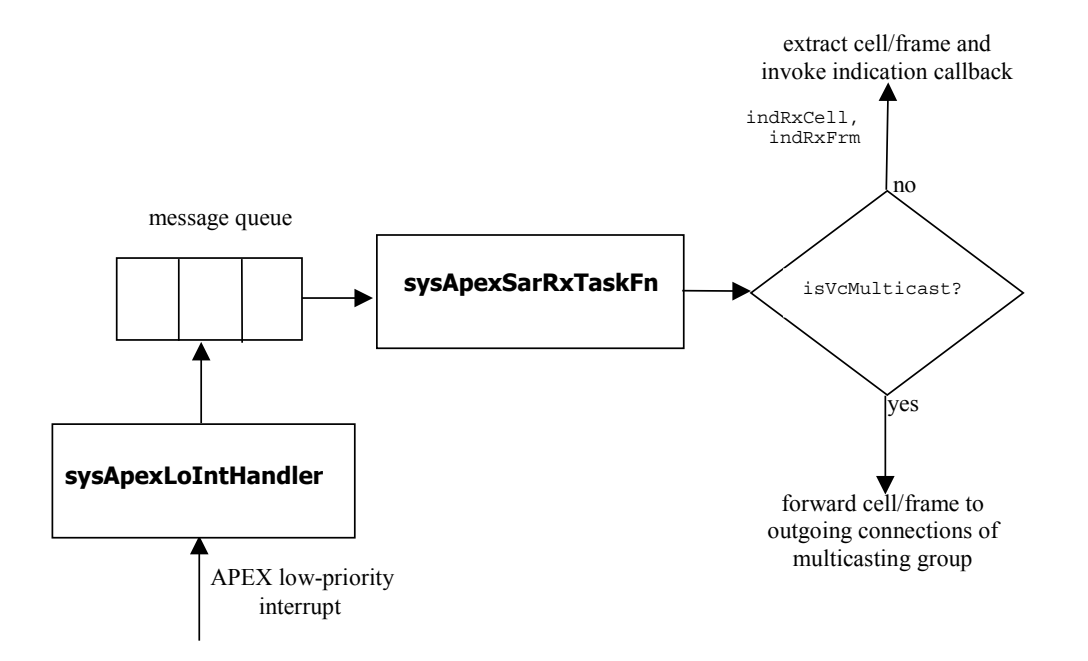

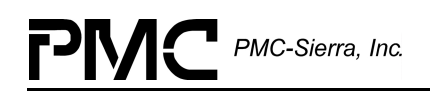

[Figure 9](#page-37-0) illustrates the SAR-Assist component's architecture. The SAR Assist component is implemented as a set of two tasks. One task is responsible for transmitting cells and frames, the other is responsible for receiving cells and frames. Both tasks are spawned when the first device is activated by invoking apexActivate. In addition to creating the tasks, apexActivate will also create a message queue for each task; this queue is used to communicate with the task.

#### **Insertion of cells and frames**

When the user invokes apexTxCell or apexTxFrm to transmit a cell or frame, the information is encapsulated into a message structure and is sent to the message queue of the SAR transmit task. The transmit task then dequeues the message and calls the appropriate routines to transmit the cell or frame. Once the transmission is complete, it invokes the indication callback functions indTxCell or indTxFrm, to inform the user about the status.

#### **Extraction of cells and frames**

When a low priority interrupt occurs and the low priority interrupt handler determines the cause of the interrupt to be the arrival of cells at the SAR module, it sends a message to the SAR receive task.

Once a message is received by the SAR receive task, it invokes the driver-provided routine, apexSarRxTaskFn. The apexSarRxTaskFn routine will scan through the four class queues, in order of priority as specified by the user in the initialization vector. If the multicasting support is not activated, the SAR receive task retrieves the cells/frames and saves them in a buffer. It then invokes the indication callback functions  $\text{indexCell}$  or indRxFrm to inform the application about the receipt of the cell/frame and provides a pointer to the header and payload.

#### **Multicast forwarding**

The SAR module also provides support for multicasting cells and frames. Multicasting is defined as: forwarding a cell or frame received on an incoming connection to multiple outgoing connections. The incoming connection and the outgoing connections together comprise a multicast group. The multicast forwarding feature is enabled by installing the multicasting callback function, isVcMulticast, using the routine apexInstallMulticastFn. The multicasting support is disabled by invoking apexResetMulticastFn.

When the multicast forwarding feature is enabled, each time a cell or frame is received by the SAR receive task, the multicasting callback function is invoked with the connection ID of the received cell as an input. The multicasting callback function, which is provided by the user, determines whether the connection ID belongs to a multicasting group.

If the connection does belong to a multicast group, the callback function provides information about the number of outgoing connections and the connection id for each outgoing connection. The SAR receive task then forwards the cell or frame to these outgoing connection. It should be noted that in the event that the cell/frame is multicast, the cell/frame is not saved in a buffer and the indication callback functions indRxCell or indRxFrm are not invoked. The contents of the cell and frame are not checked for errors in payload, such as CRC errors, errors in frame length etc.

On the other hand, if the connection does not belong to a multicast group, the callback function returns the number of outgoing connections as 0. The SAR receive task then retrieves the cell or frame, saves it to a buffer, and invokes the callback functions indRxCell or indRxFrm (as in the case where multicasting support is not enabled).

# **7 DATA STRUCTURES**

The following are the main data structures used by the S/UNI-APEX driver.

## **7.1 Global Driver Database**

*Table 4: Global Driver Database: sAPX\_GDD*

| <b>Member Name</b> | <b>Type</b>               | <b>Description</b>                                                                                                    |
|--------------------|---------------------------|----------------------------------------------------------------------------------------------------|
| u4Mode             | UINT4                     | 1: Interrupt mode                                                                                                    |
|                    |                           | 2: Polling mode                                                                                                    |
| u4MemSz            | UINT4                     | Total memory allocated by driver                                                                                                    |
| u4ImgRd            | UINT4                     | 1: Read from driver's context<br>memory image                                                                                                    |
|                    |                           | 0: Read from actual physical context<br>memory                                                                                                    |
| semApex            | APX SEM ID                | Semaphore to protect critical sections<br>of driver                                                                                                    |
| u2NumDevs          | UINT2                     | Number of devices currently<br>registered.                                                                                                    |
| u2NumDevsActive    | UINT2                     | Number of devices in active state                                                                                                    |
| sMiv               | <b>SAPX MIV</b>           | Module initialization vector                                                                                                    |
| psDdb              | $\text{sAPX}$ DDB $\star$ | Array of (u2MaxDevs) device data<br>block (DDBs) pointers of the<br>registered devices                                                                                                    |
| psInitProfs        | SAPX INIT VECT $\star$    | An array of pointers to different<br>initialization vector profiles. A profile<br>simply serves as a "canned<br>configuration" that can be used to<br>initialize a device without having to<br>pass all the initialization parameters<br>every time a device is configured.<br>Instead, the application passes a<br>profile number. The driver then<br>indexes this array, obtains the<br>initialization vector, and configures<br>the device accordingly. |

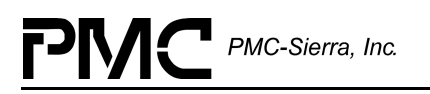

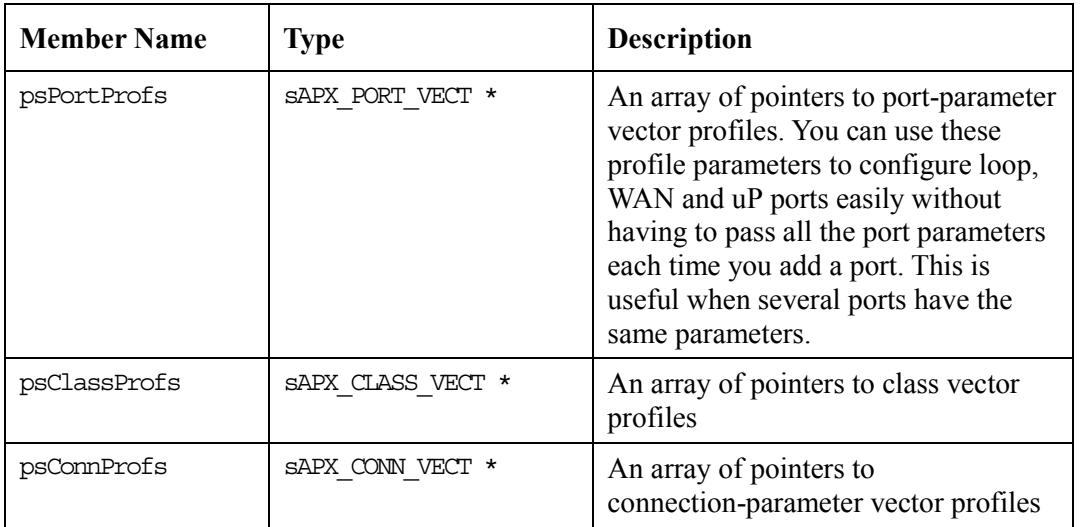

## **7.2 Device Data Blocks**

Each device data block (DDB) stores control information for a single S/UNI-APEX device. The driver allocates a DDB when the driver registers a new device. The driver de-allocates it when the driver deregisters the device.

*Table 5: Device Data Block: sAPX\_DDB*

| <b>Member Name</b> | <b>Type</b>    | <b>Description</b>                                                                                                    |
|--------------------|----------------|----------------------------------------------------------------------------------------------------|
| u4Valid            | UINT4          | Indicates that this is a valid DDB if its value is<br>APX VALID                                                                                  |
| pSysInfo           | void *         | Pointer to system-specific device information.<br>For example, in PCI bus environments, the<br>bus, device, function numbers, IRQ<br>assignment. |
| eDevState          | eAPX DEV STATE | Device state, which can be one of the<br>following:                                                                                              |
|                    |                | APX PRESENT                                                                                                    |
|                    |                | APX INIT                                                                                                    |
|                    |                | APX ACTIVE                                                                                                    |
| u4BaseAddr         | UINT4          | Base address of the device                                                                                                    |

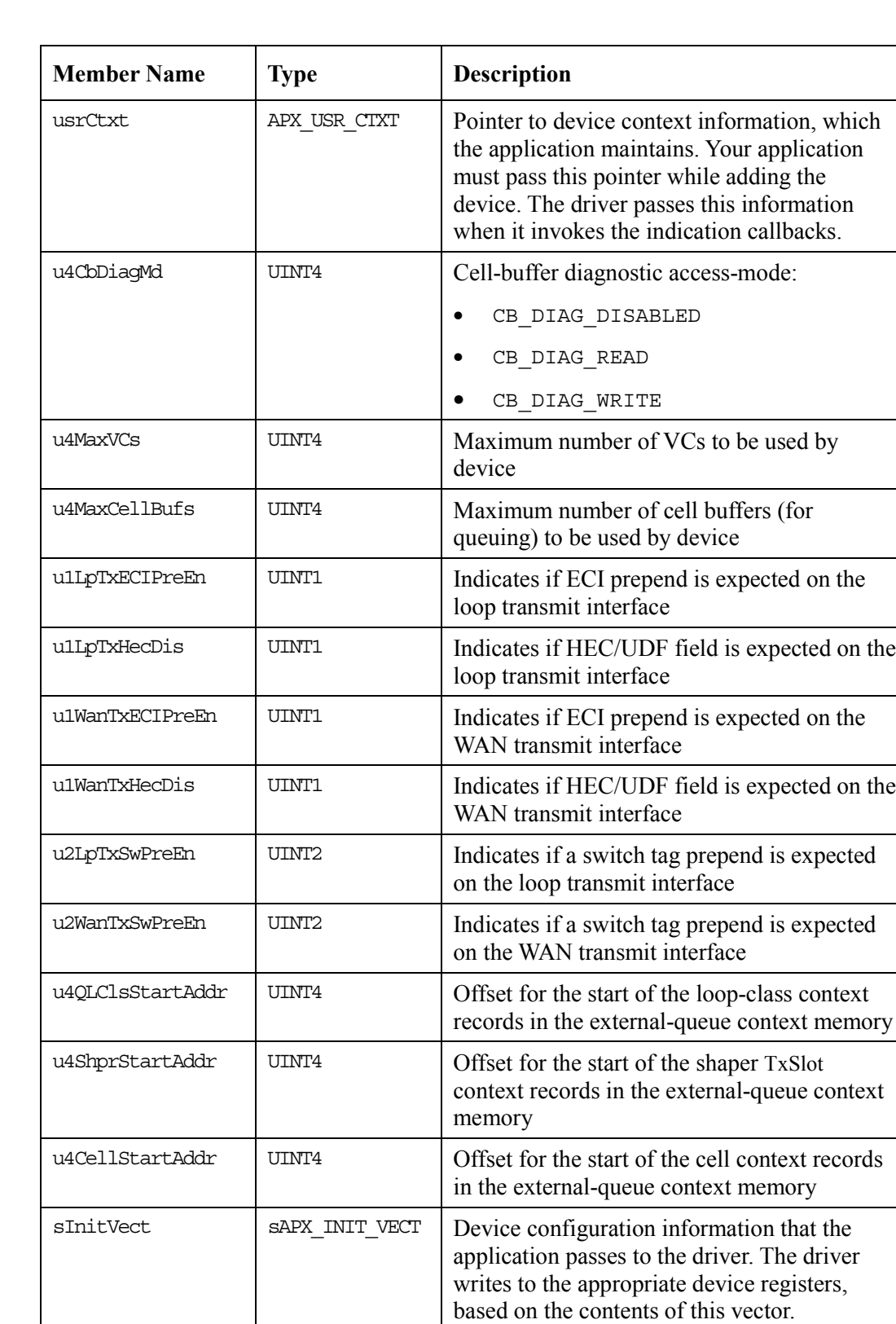

sCtxt sAPX\_CTXT\_IMG Driver's image of the context memory

PMC PMC-Sierra, Inc.

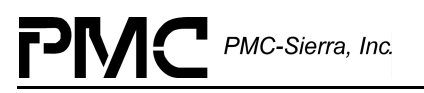

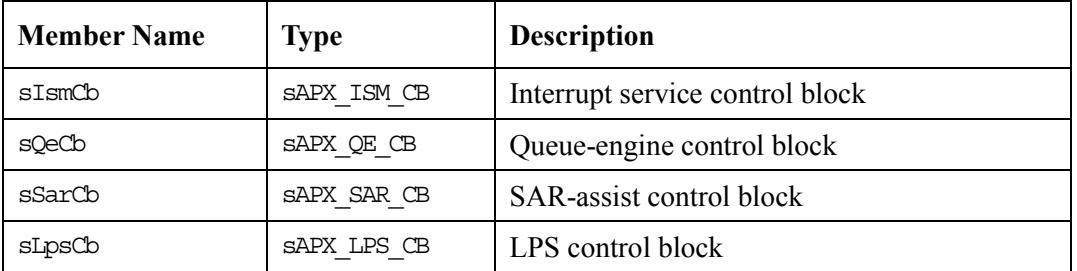

## **7.3 Configuration Vectors**

### **Module Initialization Vector Structure: sAPX\_MIV**

The application allocates the module initialization vector before initializing an S/UNI-APEX device. The module initialization vector defines the number of profiles used by the driver.

| <b>Member Name</b> | <b>Type</b>        | <b>Description</b>                                                    |
|--------------------|--------------------|-----------------------------------------------------------------------|
| u2MaxInitProfs     | TITNT <sub>2</sub> | Maximum number of initialization profiles supported<br>by the driver. |
| u2MaxPortProfs     | TITNT <sub>2</sub> | Maximum number of port profiles supported by the<br>driver.           |
| u4MaxClassProfs    | TITNT <sup>4</sup> | Maximum number of class profiles supported by the<br>driver.          |
| u4MaxConnProfs     | TITNT4             | Maximum number of connection profiles supported<br>by the driver.     |

*Table 6: Module Initialization Vector Structure: sAPX\_MIV*

### **Device Initialization Vector Structure: sAPX\_INIT\_VECT**

The application allocates the initialization vector before initializing an S/UNI-APEX device. The initialization vector contains various configuration parameters that the driver uses to program the device's control registers. It is the responsibility of the application to free the initialization vector memory.

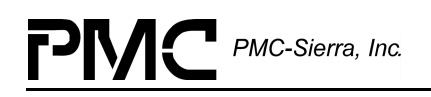

| <b>Member Name</b> | <b>Type</b>     | <b>Description</b>                                                                                                    |
|--------------------|-----------------|----------------------------------------------------------------------------------------------------|
| u4Valid            | UINT4           | Indicates whether or not this vector's contents<br>are valid:                                                                                                    |
|                    |                 | APX VALID                                                                                                    |
|                    |                 | APX INVALID                                                                                                    |
|                    |                 | Note: You should not set this field.                                                                                                    |
| u1SarRxPri[4]      | UINT1           | Service priority for each of the four classes of<br>the uP port                                                                                                    |
| u4MaxVCs           | UINT4           | Maximum number of VCs                                                                                                    |
| u4MaxCellBufs      | UINT4           | Maximum number of cell buffers available for<br>queuing                                                                                                    |
| sRegs              | SAPX REGS       | Contains the values to be written to the control<br>registers of the device                                                                                        |
| indCritical        | APX IND INTR    | Indication callback routine, invoked by the<br>DPR, to notify the application of a<br>high-priority interrupt event                                                |
| indError           | APX IND INTR    | Indication callback routine, invoked by the<br>DPR, to notify the application of a low-priority<br>interrupt event                                                 |
| indTxCell          | APX IND TX CELL | Indication callback routine, invoked by the<br>SAR transmit task, to confirm the success or<br>failure of a cell transmission request by the<br>application        |
| indTxFrm           | APX IND TX FRM  | Indication callback routine, invoked by the<br>SAR transmit task, to confirm the success or<br>failure of an AAL5 frame-transmission request<br>by the application |
| indRxCell          | APX IND RX CELL | Indication callback routine, invoked by the<br>SAR receive task, to notify the application of<br>the reception of a cell                                           |
| indRxFrm           | APX IND RX FRM  | Indication callback routine, invoked by the<br>SAR receive task, to notify the application of<br>the reception of an AAL5 frame                                    |

*Table 7: Device Initialization Vector Structure: sAPX\_INIT\_VECT*

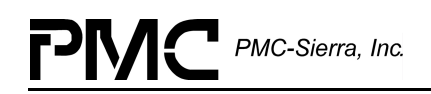

## **Port Vector Structure: sAPX\_PORT\_VECT**

The driver uses the port parameters vector to store port configuration profiles. They also pass port configuration parameters to the driver.

| <b>Member Name</b> | <b>Type</b>  | <b>Description</b>                                            |
|--------------------|--------------|---------------------------------------------------------------|
| u1Valid            | UINT1        | Indicates whether or not this vector's contents<br>are valid: |
|                    |              | APX VALID                                                     |
|                    |              | APX INVALID                                                   |
|                    |              | Note: You should not set this field.                          |
| u1Clp0Thrsh        | UINT1        | Maximum threshold for CLP0 cells                              |
| u1Clp1Thrsh        | UINT1        | Maximum threshold for CLP1 cells                              |
| u1MaxThrsh         | UINT1        | Maximum threshold for all cells                               |
| u4PollWt           | UINT4        | LPS (or WPS) poll weight                                      |
| u4PollSeq          | UINT4        | LPS poll sequence                                             |
| sCschd             | SAPX CS VECT | Class scheduler parameters                                    |

*Table 8: Port Vector Structure: sAPX\_PORT\_VECT*

## **Class Vector Structure: sAPX\_CLASS\_VECT**

The driver uses the class parameters vector to store class configuration profiles. It also passes class configuration parameters to the driver.

| <b>Member Name</b> | <b>Type</b> | <b>Description</b>                                         |
|--------------------|-------------|------------------------------------------------------------|
| u4Valid            | UINT4       | Indicates whether or not this vector's contents are valid: |
|                    |             | APX VALID<br>$\bullet$                                     |
|                    |             | APX INVALID<br>$\bullet$                                   |
|                    |             | Note: You should not set this field.                       |
| u1ShpFlq           | UINT1       | 1: This class is shaped                                    |
|                    |             | 0: This class in not shaped                                |
| u1Clp0Thrsh        | TITNTT1     | Maximum threshold for CLP0 cells                           |
| u1Clp1Thrsh        | TITNTT1     | Maximum threshold for CLP1 cells                           |

*Table 9: Class Vector Structure: sAPX\_CLASS\_VECT*

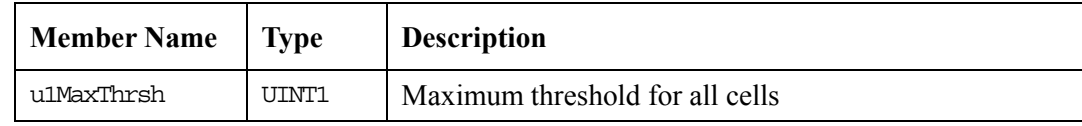

## **Connection Vector Structure: sAPX\_CONN\_VECT**

The driver uses the connection parameters vector to store connection configuration profiles. It also passes connection configuration parameters to the driver.

| <b>Member Name</b> | <b>Type</b> | <b>Description</b>                                                         |
|--------------------|-------------|----------------------------------------------------------------------------|
| u4Valid            | UINT4       | Indicates whether or not this vector's contents<br>are valid:              |
|                    |             | APX VALID                                                                  |
|                    |             | APX INVALID                                                                |
|                    |             | Note: You should not set this field.                                       |
| u1EndSeqOam        | UINT1       | 00b: No redirection of OAM cells to uP                                     |
|                    |             | 01b: Redirection of segment OAM cells to uP                                |
|                    |             | 10b: Redirection of end-end OAM cells to uP                                |
|                    |             | 11b: Redirection of both segment and end-end<br>OAM cells to uP            |
| u1VcVpc            | UINT1       | VC or VPC                                                                  |
| u1Clp0MinThrsh     | UINT1       | Minimum number of CLP0 cells guaranteed to<br>be allowed on a per-VC basis |
| u1Clp0Thrsh        | UINT1       | Maximum threshold for CLP0 cells                                           |
| u1Clp1Thrsh        | UINT1       | Maximum threshold for CLP1 cells                                           |
| u1MaxThrsh         | UINT1       | Maximum threshold for all cells                                            |
| u1EfciMd           | UINT1       | EFCI marking mode                                                          |
| u1GfrMd            | UINT1       | GFR mode                                                                   |
| u4RemapMd          | UINT4       | VC remapping mode $(0-3)$                                                  |

*Table 10: Connection Vector Structure: sAPX\_CONN\_VECT*

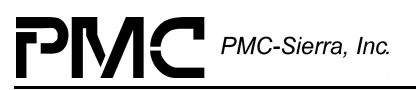

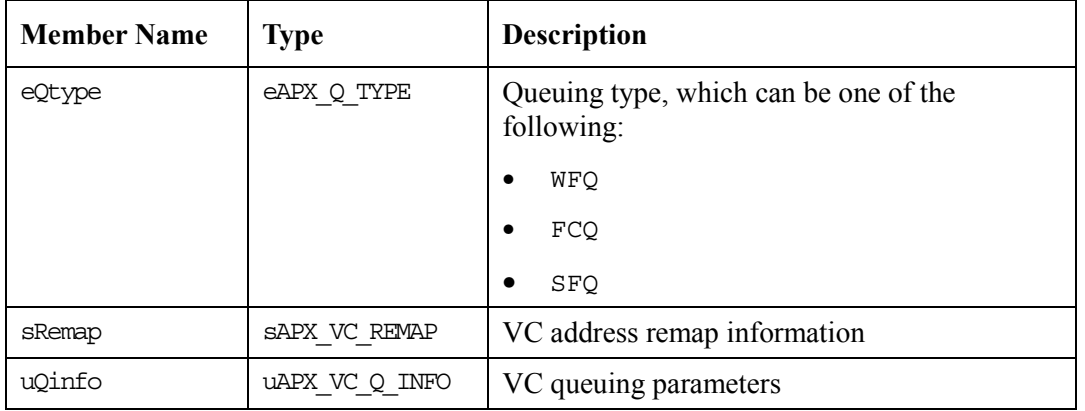

## **Shaper Vector Structure: sAPX\_SHPR\_VECT**

The shaper-parameters vector stores shaper configuration profiles and passes shaper configuration parameters to the driver.

| <b>Member Name</b> | <b>Type</b>    | <b>Description</b>                                                     |
|--------------------|----------------|------------------------------------------------------------------------|
| u1Valid            | <b>TITNTT1</b> | Indicates whether or not this vector's contents are valid:             |
|                    |                | APX VALID                                                              |
|                    |                | APX INVALID<br>$\bullet$                                               |
|                    |                | Note: You should not set this field.                                   |
| u1Port             | UINT1          | WAN port to be shaped $(0 \text{ to } 3)$                              |
| u1Class            | UINT1          | WAN port-class to be shaped                                            |
| u1SlowDnEn         | TITNT1         | Slow down enable used to provide fair shaping to<br>high-speed VCs     |
| u1ThrshEn          | UINT1          | Enables comparison of class queue-length and shaper<br>threshold-value |
| u1ThrshVal         | UINT1          | Shaper threshold value (ignored if $u1ThrshEn = 0$ )                   |
| u1MeasInt          | UINT1          | Congestion level measurement-interval (4-bit)<br>logarithmic value)    |
| u1RedFact          | UINT1          | Encoded slow-down rate-reduction factor $(0-3)$                        |
| u4RtRate           | UINT4          | Real-time rate for shaper (9-bits)                                     |

*Table 11: Shaper Vector Structure: sAPX\_SHPR\_VECT*

PMC-Sierra, Inc.  $\mathsf{P}\mathsf{l}$ 

## **7.4 Other API Data Structures**

## Port ID Structure: sAPX\_PORT\_ID

The port ID structure identifies the port type (loop, WAN, or uP) and port number.

| <b>Member Name</b> | <b>Type</b> | <b>Description</b>                       |
|--------------------|-------------|------------------------------------------|
| u2Type             | UINT2       | Port type:                               |
|                    |             | APX LOOP PORT                            |
|                    |             | APX WAN PORT                             |
|                    |             | APX UP PORT<br>$\bullet$                 |
| u2Num              | UINT2       | Port number:                             |
|                    |             | Loop $(0 \text{ to } 2047)$<br>$\bullet$ |
|                    |             | WAN $(0 \text{ to } 3)$<br>$\bullet$     |
|                    |             | $\mu P(0)$                               |

*Table 12: Port ID Structure: sAPX\_PORT\_ID*

## **Class ID Structure: sAPX\_CLASS\_ID**

The class ID structure identifies a port-class by port type (loop, WAN, or uP), port number, and class number.

*Table 13: Class ID Structure: sAPX\_CLASS\_ID*

| <b>Member Name</b> | <b>Type</b> | <b>Description</b>               |
|--------------------|-------------|----------------------------------|
| u1Type             | UINT1       | Port type:                       |
|                    |             | APX LOOP PORT<br>$\bullet$       |
|                    |             | APX WAN PORT<br>$\bullet$        |
|                    |             | APX UP PORT<br>$\bullet$         |
| u1Class            | UINT1       | Class number $(0 \text{ to } 3)$ |

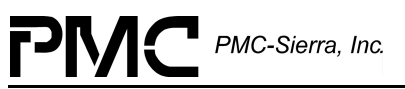

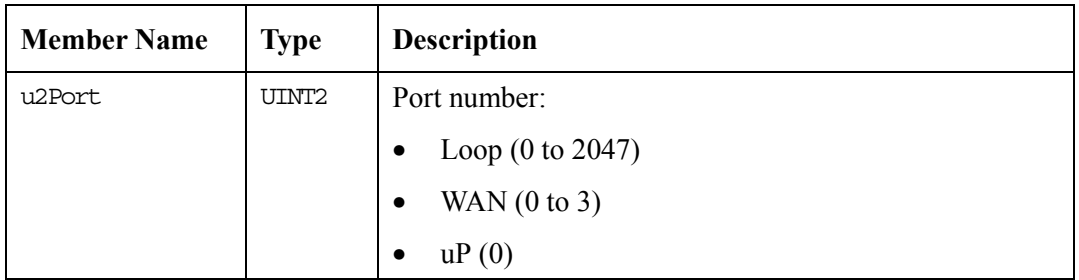

### **Connection ID Structure: sAPX\_CONN\_ID**

The connection ID structure identifies a connection and its destination port-class.

*Table 14: Connection ID Structure: sAPX\_CONN\_ID*

| <b>Member Name</b> | <b>Type</b> | <b>Description</b>                           |
|--------------------|-------------|----------------------------------------------|
| u1Type             | UINT1       | Destination port type:                       |
|                    |             | APX LOOP PORT                                |
|                    |             | APX WAN PORT                                 |
|                    |             | APX UP PORT                                  |
| u1Class            | UINT1       | Destination class number $(0 \text{ to } 3)$ |
| u2Port             | UINT2       | Destination port number:                     |
|                    |             | Loop $(0 \text{ to } 2047)$<br>$\bullet$     |
|                    |             | WAN $(0 \text{ to } 3)$<br>$\bullet$         |
|                    |             | $\mu P(0)$<br>$\bullet$                      |
| u4ICI              | UINT4       | ICI of the connection                        |

### **Port Weight Structure: sAPX\_PORT\_WT**

The port weight structure specifies the weight for a particular port.

*Table 15: Port Weight Structure: sAPX\_PORT\_WT*

| <b>Member Name</b> | <b>Type</b> | <b>Description</b> |
|--------------------|-------------|--------------------|
| u2PortNum          | UINT2       | Port number        |
| u1PortWt           | UINT1       | Port weight        |

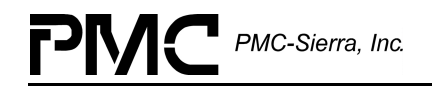

## **Port Sequence Structure: sAPX\_PORT\_SEQ**

The port sequence structure specifies the sequence number for a particular port.

*Table 16: Port Sequence Structure: sAPX\_SEQ\_WT*

| <b>Member Name</b> | Tvpe  | <b>Description</b>   |  |
|--------------------|-------|----------------------|--|
| u2PortNum          | UINT2 | Port number          |  |
| u1PortSeg          | UINT1 | Port sequence number |  |

#### **Queue-Module Information Structure: sAPX\_QE\_INFO**

The queue-module information structure retrieves information from the queue module's control block.

| <b>Member Name</b> | <b>Type</b>        | <b>Description</b>                                                 |  |
|--------------------|--------------------|--------------------------------------------------------------------|--|
| u2WdqStartIci      | TITNT <sub>2</sub> | Start of ICI watchdog patrol range                                 |  |
| u2WdqEndIci        | TITNT <sub>2</sub> | End of ICI watchdog patrol range                                   |  |
| u2PrtCfgCnt[]      | TITNT <sub>2</sub> | Number of ports configured in loop, WAN, and uP<br>directions      |  |
| u2C1CfqCnt[]       | TITNT2.            | Number of classes configured in loop, WAN, and uP<br>directions    |  |
| u4ConnCfgCnt[]     | TITNT <sub>4</sub> | Number of connections configured in loop, WAN and<br>uP directions |  |

*Table 17: Queue-Module Information Structure: sAPX\_QE\_INFO*

### **Module Information Structure: sAPX\_MODULE\_INFO**

The module information structure retrieves select GDD parameters.

*Table 18: Module Information Structure: sAPX\_MODULE\_INFO*

| <b>Member Name</b> | <b>Type</b> | <b>Description</b>                                 |
|--------------------|-------------|----------------------------------------------------|
| u2NumDevs          | UINT2       | Number of devices maintained by the driver (added) |

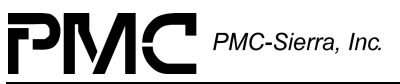

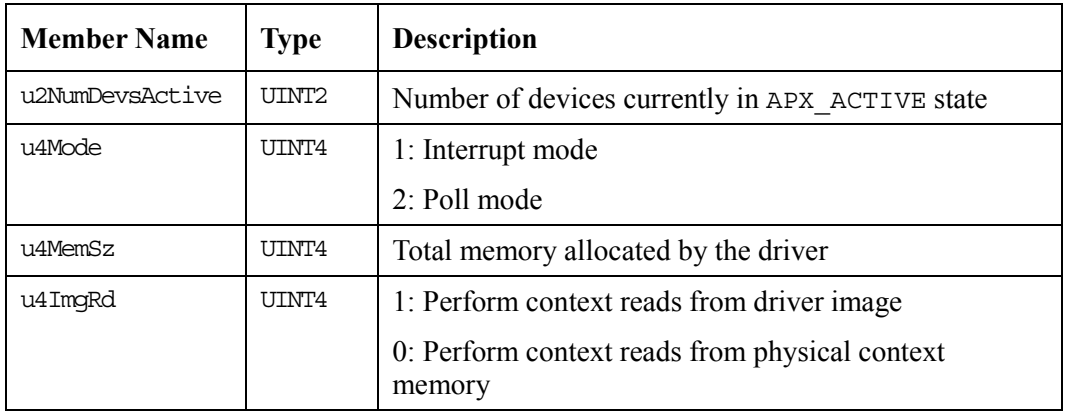

## **Device Information Structure: sAPX\_DEV\_INFO**

The device information structure retrieves select DDB parameters.

| <b>Member Name</b> | <b>Type</b>    | <b>Description</b>                                                                                |  |
|--------------------|----------------|---------------------------------------------------------------------------------------------------|--|
| u4BaseAddr         | UINT4          | Base address of device                                                                            |  |
| u4DevState         | <b>IJTNT4</b>  | Device state                                                                                      |  |
| usrCtxt            | UINT4          | Pointer to device context information, which the<br>application maintains                         |  |
| u4CbDiaqMd         | UINT4          | Cell-buffer diagnostic mode                                                                       |  |
| u4LpClStartAddr    | UINT4          | Offset for the start of the loop-class context records in<br>the external-queue context memory    |  |
| u4ShprStartAddr    | TITNT4         | Offset for the start of the shaper TxSlot context records<br>in the external-queue context memory |  |
| u4CellStartAddr    | UINT4          | Offset for the start of the cell context records in the<br>external-queue context memory          |  |
| u4MaxVCs           | UINT4          | Maximum number of VCs                                                                             |  |
| u4MaxCellBufs      | UINT4          | Maximum number of cell buffers available for queuing                                              |  |
| u1LpTxECIPreEn     | UINT1          | Indicates if ECI prepend is expected on the loop<br>transmit interface                            |  |
| u1LpTxHecDis       | UINT1          | Indicates if HEC/UDF field is expected on the loop<br>transmit interface                          |  |
| u1WanTxECIPreEn    | <b>TITNTT1</b> | Indicates if ECI prepend is expected on the WAN<br>transmit interface                             |  |

*Table 19: Device Information Structure: sAPX\_DEV\_INFO*

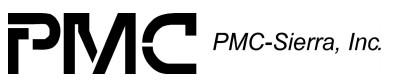

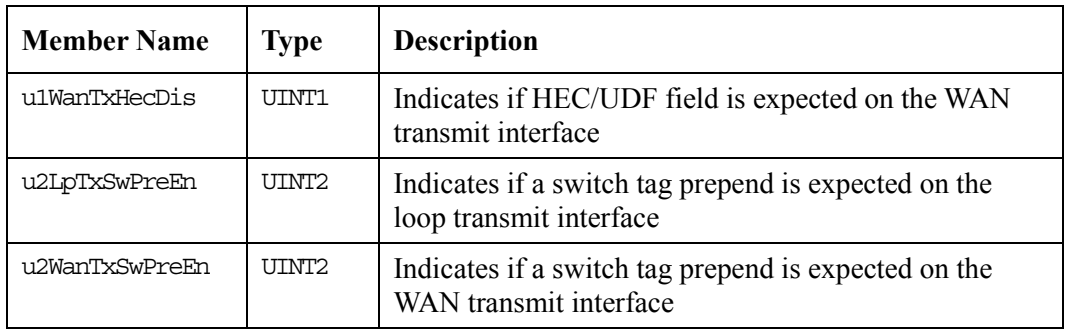

## **SAR Transmit Context Structure: sAPX\_TX\_CTXT**

The transmit context structure stores information about a transmit cell/frame for the SAR transmit task.

*Table 20: SAR Transmit Context Structure: sAPX\_TX\_CTXT*

| <b>Member Name</b> | <b>Type</b>                                | <b>Description</b>                                     |
|--------------------|--------------------------------------------|--------------------------------------------------------|
| Apex               | APEX                                       | Apex device handle                                     |
| txType             | eAPX SAR TX TYPE                           | Transmit type (either cell or frame)                   |
| txInfo             | union (sAPX CELL INFO<br>or sAPX FRM INFO) | Stores either cell information or frame<br>information |

# **8 APPLICATION PROGRAMMING INTERFACE**

This section provides a detailed description of each function that is a member of the S/UNI-APEX driver API.

The API functions typically execute in the context of an application task.

Note: These functions are typically not re-entrant. Therefore, you should be careful not to execute the same functions in multiple tasks running concurrently. The driver does protect its data structures from simultaneous access by a single application task and all its internal tasks (i.e., the DPR and SAR tasks).

## **8.1 Driver Initialization and Shutdown Functions**

This section describes the functions that initialize and shutdown the driver.

#### **Initializing the Driver: apexModuleInit**

This function initializes the device driver. Initialization involves allocating memory for the driver data structures (such as the GDD and DDB) and initializing these data structures.

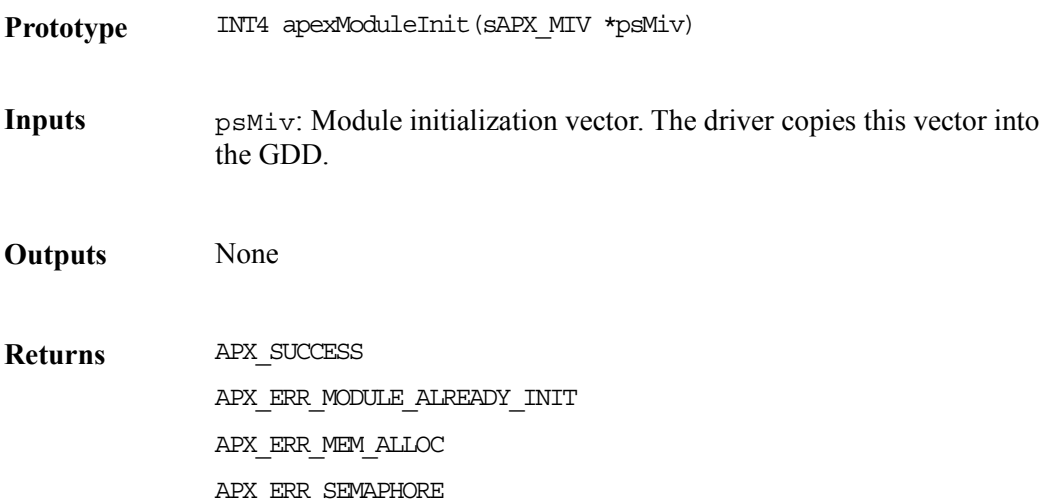

#### **Shutting Down the Driver: apexModuleShutdown**

This function shuts down the driver. Shutdown involves deleting all devices that the driver controls and de-allocating the GDD.

Prototype void apexModuleShutdown(void)

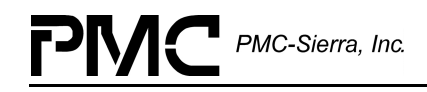

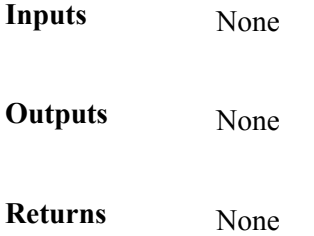

## **8.2 Profile Management Functions**

This section describes the functions that add, copy, and clear the following profiles:

- Initialization Profiles
- Port Profiles
- Class Profiles
- Connection Profiles

## **8.3 Initialization Profile Functions**

This section describes the functions that add, copy, and clear initialization profiles.

### **Setting Initialization Profile Vectors: apexSetInitProfile**

This function validates an initialization vector passed by the application and copies it into the GDD. Your application can now initialize a device by simply passing the initialization profile number. You should call this function only after apexModuleInit.

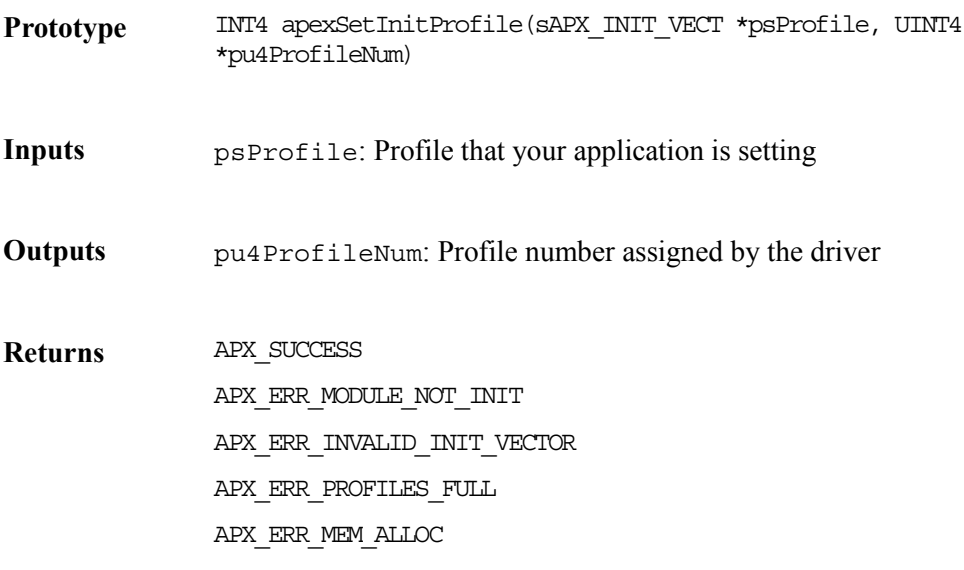

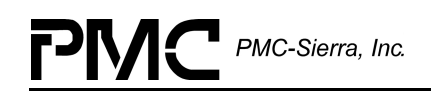

### **Getting Initialization Profiles: apexGetInitProfile**

This function copies the contents of the specified initialization vector stored in the GDD into the init-vector variable, which you provide. You should call this function only after calling apexModuleInit.

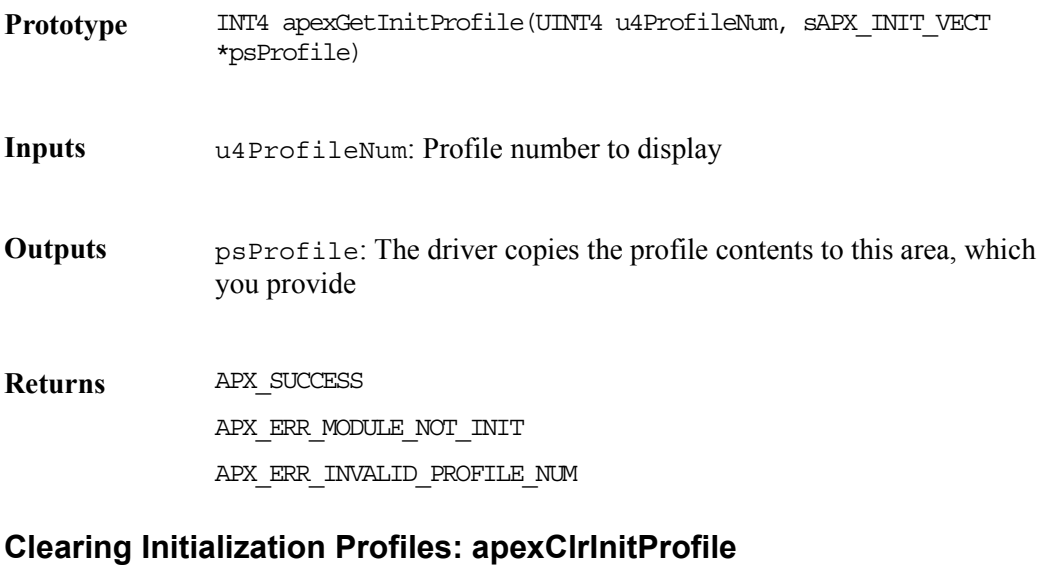

Given the profile number, this function clears an initialization vector profile,

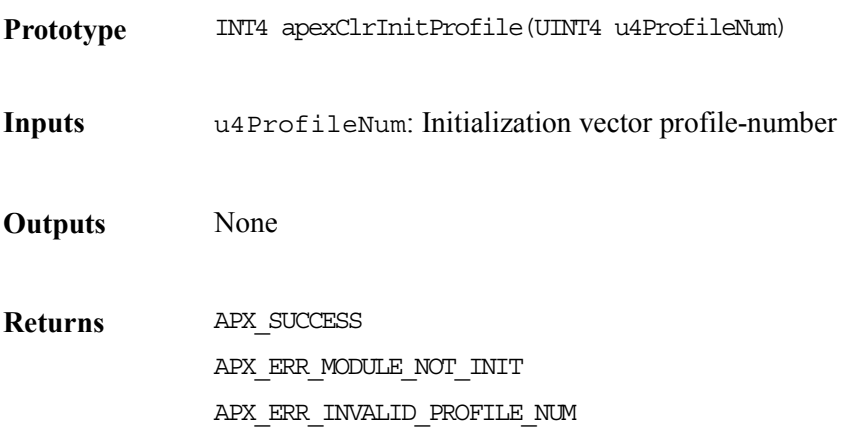

## **8.4 Port Profile Functions**

This section describes the functions that add, copy, and clear port profiles.

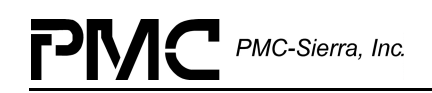

### **Setting Port Profile Vectors: apexSetPortProfile**

This function validates a port parameters vector, which you provide, and copies it into the GDD. Your application can now initialize a port by simply passing the initialization profile number. You should call this function only after apexModuleInit.

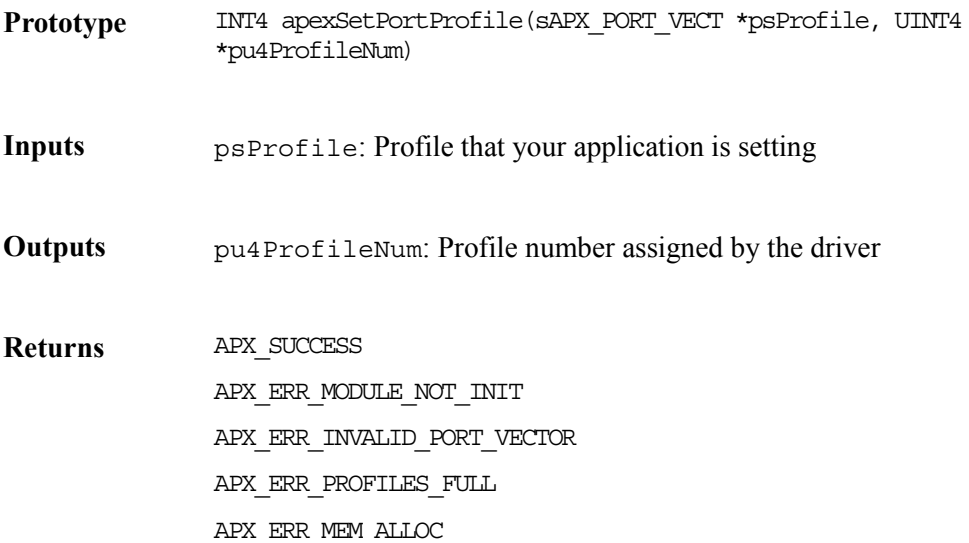

#### **Getting Port Profiles: apexGetPortProfile**

This function copies the contents of the specified port-parameters vector to the variable you provide.

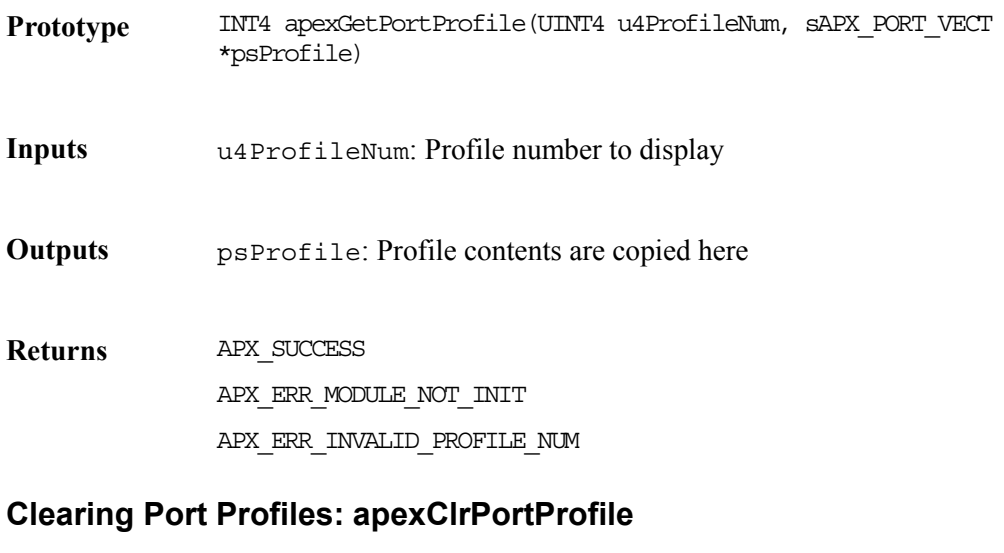

Given the profile number, this function clears a port vector profile.

**Prototype** INT4 apexClrPortProfile(UINT4 u4ProfileNum)

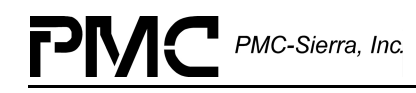

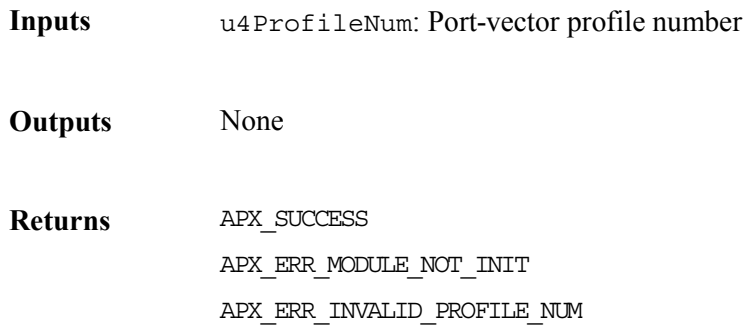

## **8.5 Class Profile Functions**

This section describes the functions that add, copy, and clear class profiles.

#### **Setting Class Profile Vectors: apexSetClassProfile**

This function validates a class-parameters vector and copies it into the GDD. Your application can now initialize a class by simply passing the initialization profile number. You should call this function only after apexModuleInit.

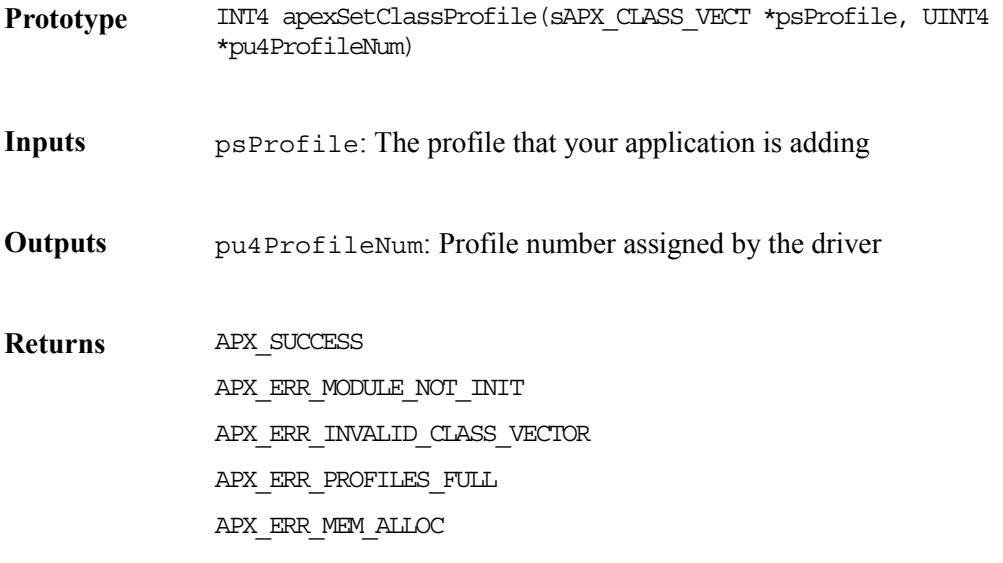

#### **Getting Class Profiles: apexGetClassProfile**

This function copies the contents of the specified class-parameters vector from the GDD to the variable you provide.

**Prototype** INT4 apexGetClassProfile(UINT4 u4ProfileNum, sAPX\_CLASS\_VECT \*psProfile)

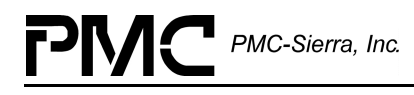

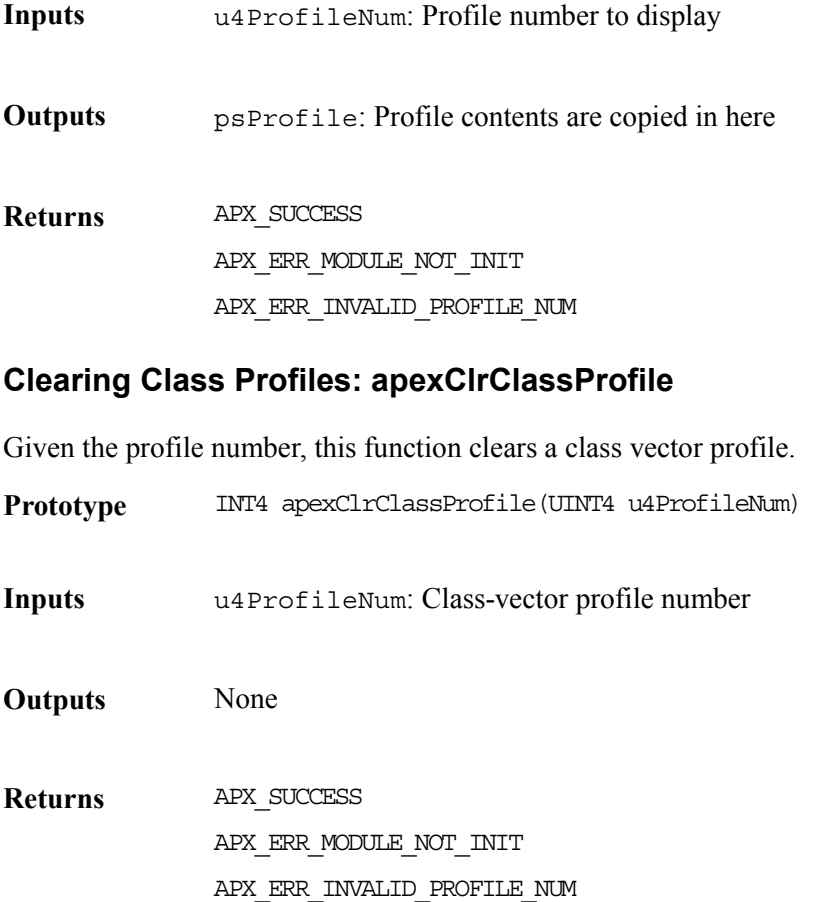

## **8.6 Connection Profile Functions**

This section describes the functions that add, copy, and clear connection profiles.

#### **Setting Connection Profile Vectors: apexSetConnProfile**

This function validates a connection-parameters vector and copies it into the GDD. Your application can now initialize a connection by simply passing the initialization profile number. The driver should call this function only after calling apexModuleInit.

**Prototype** INT4 apexSetConnProfile(sAPX\_CONN\_VECT \*psProfile, UINT4 \*pu4ProfileNum)

**Inputs** psProfile: Profile that your application is setting

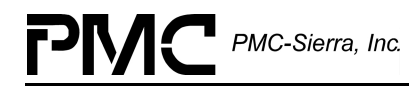

**Outputs** pu4ProfileNum: Profile number assigned by the driver

**Returns** APX SUCCESS APX\_ERR\_MODULE\_NOT\_INIT APX\_ERR\_INVALID\_CONN\_VECTOR APX\_ERR\_PROFILES\_FULL APX\_ERR\_MEM\_ALLOC

#### **Getting Connection Profiles: apexGetConnProfile**

This function copies the contents of the specified connection-parameters vector from the GDD to the variable you provide.

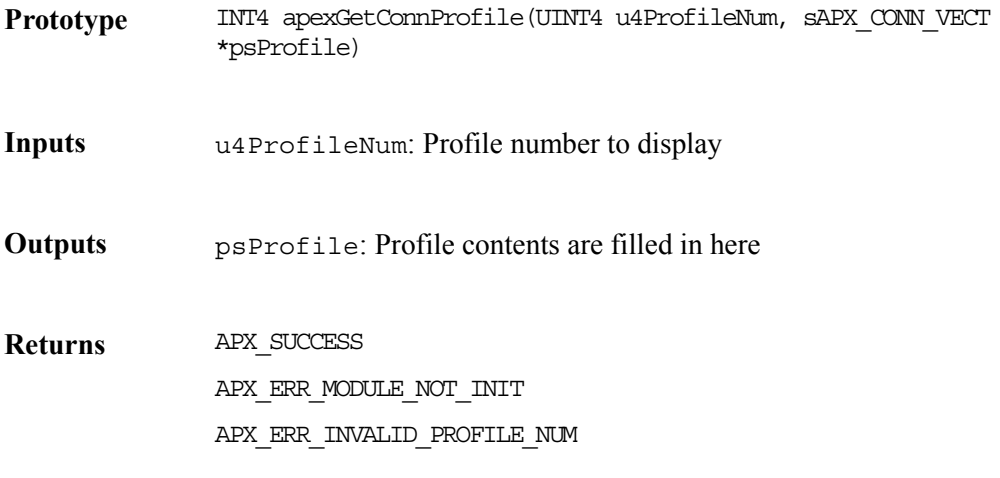

#### **Clearing Connection Profiles: apexClrConnProfile**

Given the profile number, this function clears a connection vector profile.

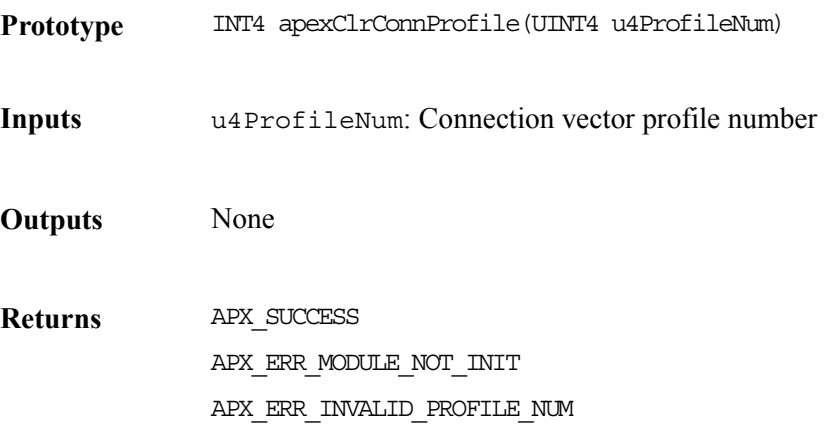

## **8.7 Device Addition and Removal Functions**

This section describes the functions needed to add and removal devices.

#### **Adding Devices: apexAdd**

This function detects the new device in the hardware, assigns the device a device data block (DDB). Then it stores context information, which you maintain, for the device being added. Finally, it returns a device handle back to the application. You should use the device handle to identify the device on which the driver will perform the operation. Your application should call this function only after it calls apexModuleInit.

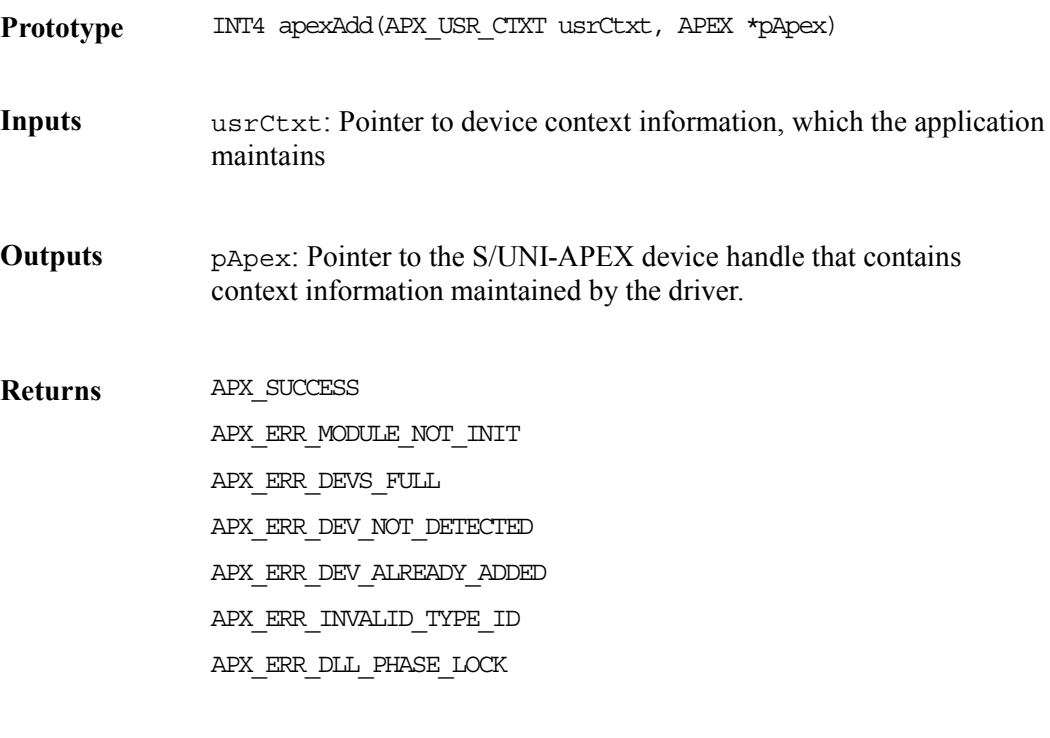

**Side Effects** The device state changes to APX PRESENT. The driver applies a software reset to the device.

#### **Deleting Devices: apexDelete**

This function removes the specified device from the list of devices that the driver controls. Deleting a device involves clearing the DDB for that device.

**Prototype** INT4 apexDelete(APEX apex)

**Inputs** apex: Device handle

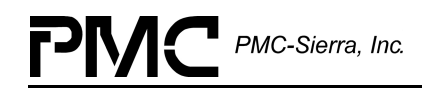

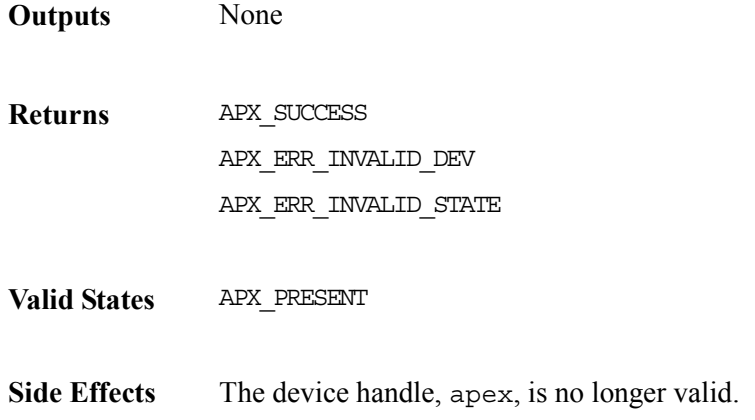

## **8.8 Device Register Access Functions**

#### **Reading From Device Registers: apexReadReg**

This function can be used to read the various registers of the APEX device.

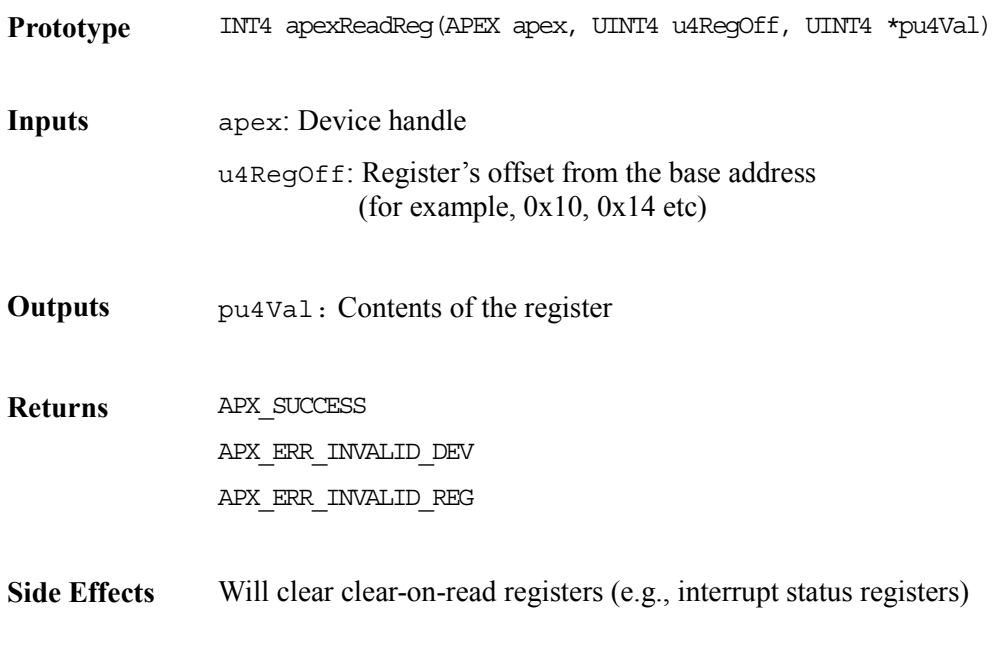

## **Writing To Device Registers: apexWriteReg**

This function is used to write to the various registers of the APEX device.

Prototype INT4 apexWriteReg(APEX apex, UINT4 u4RegOff, UINT4 u4Val)

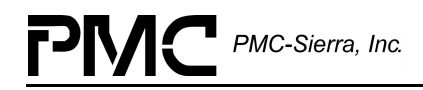

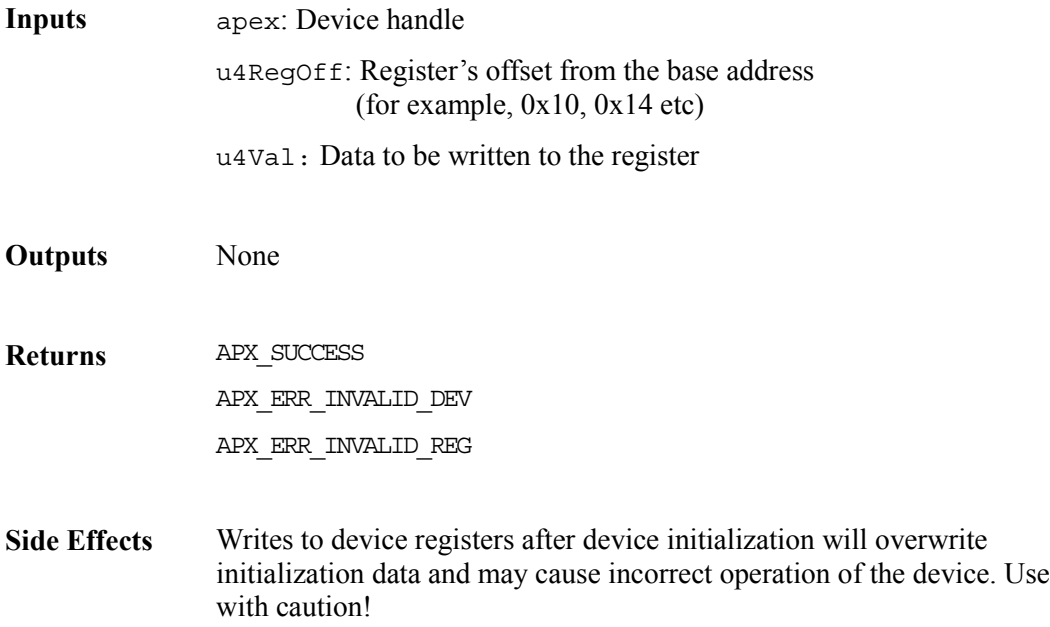

## **8.9 Device Diagnostic Functions**

This section describes the functions that perform the following device tests:

### **Testing Register Access: apexRegisterTest**

This function tests the microprocessor's access to the device registers by writing values to the registers and reading them back.

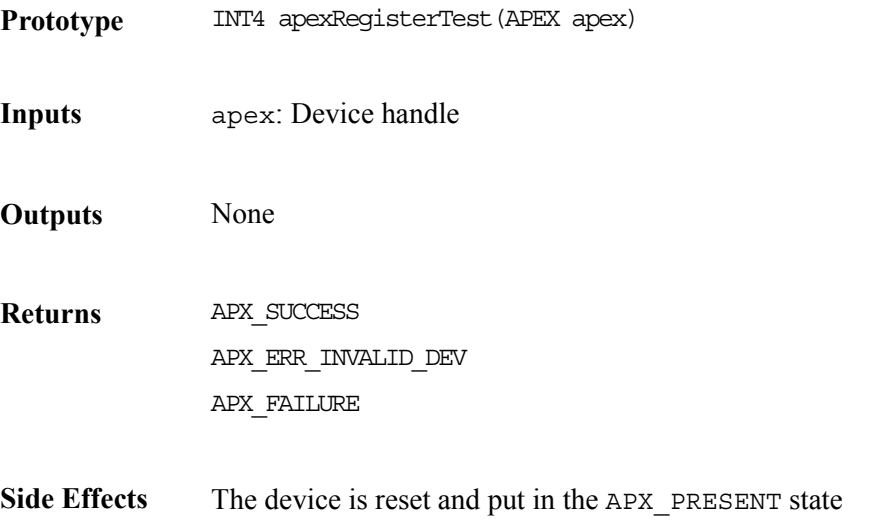

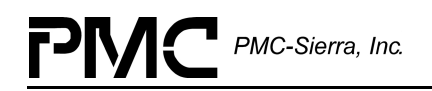

#### **Testing Access to External Queue Context-Memory: apexExtQCtxtTest**

This function tests the microprocessor's access to the external queue context-memory aperture.

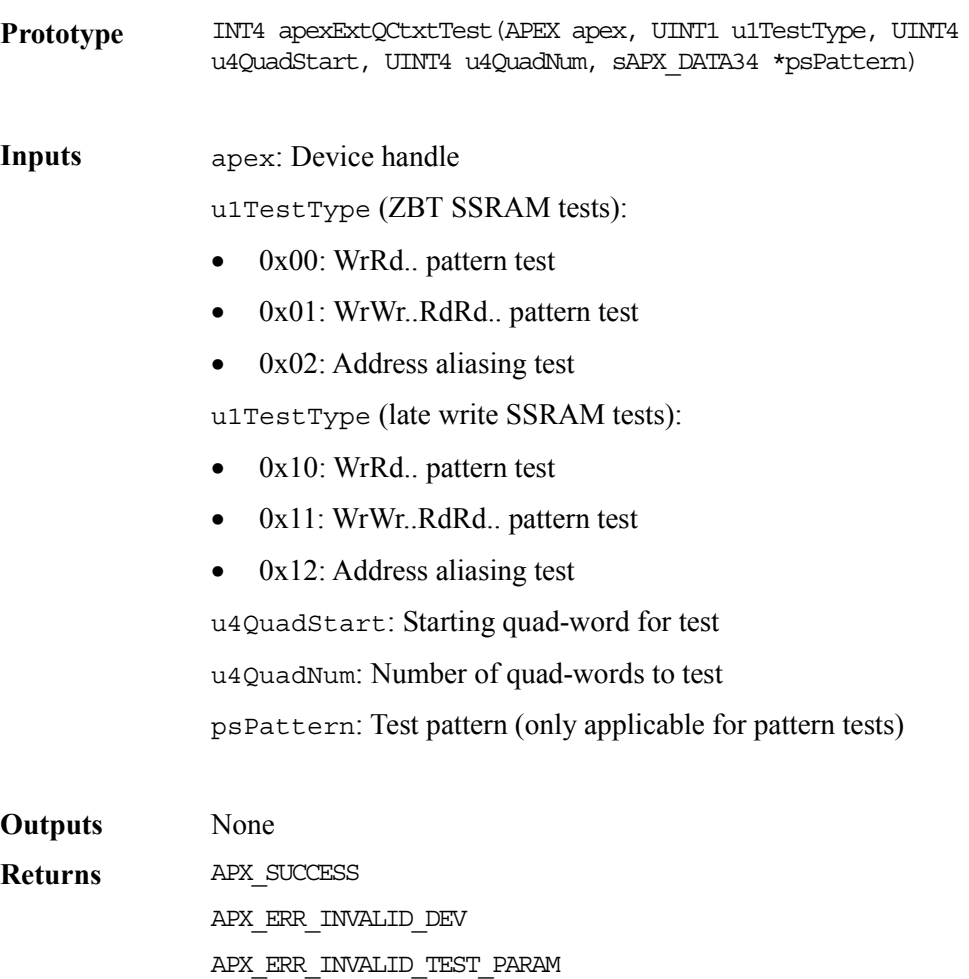

APX\_FAILURE

APX\_ERR\_POLL\_TIMEOUT

**Side Effects** The device is reset and put in the APX\_PRESENT state

#### **Testing Access to Internal Queue Context-Memory: apexIntQCtxtTest**

This function tests the microprocessor's access to the internal queue context-memory aperture.

**Prototype** INT4 apexIntQCtxtTest(APEX apex, UINT1 u1TestType, UINT4 u4QuadStart, UINT4 u4QuadNum, sAPX DATA34 \*psPattern)

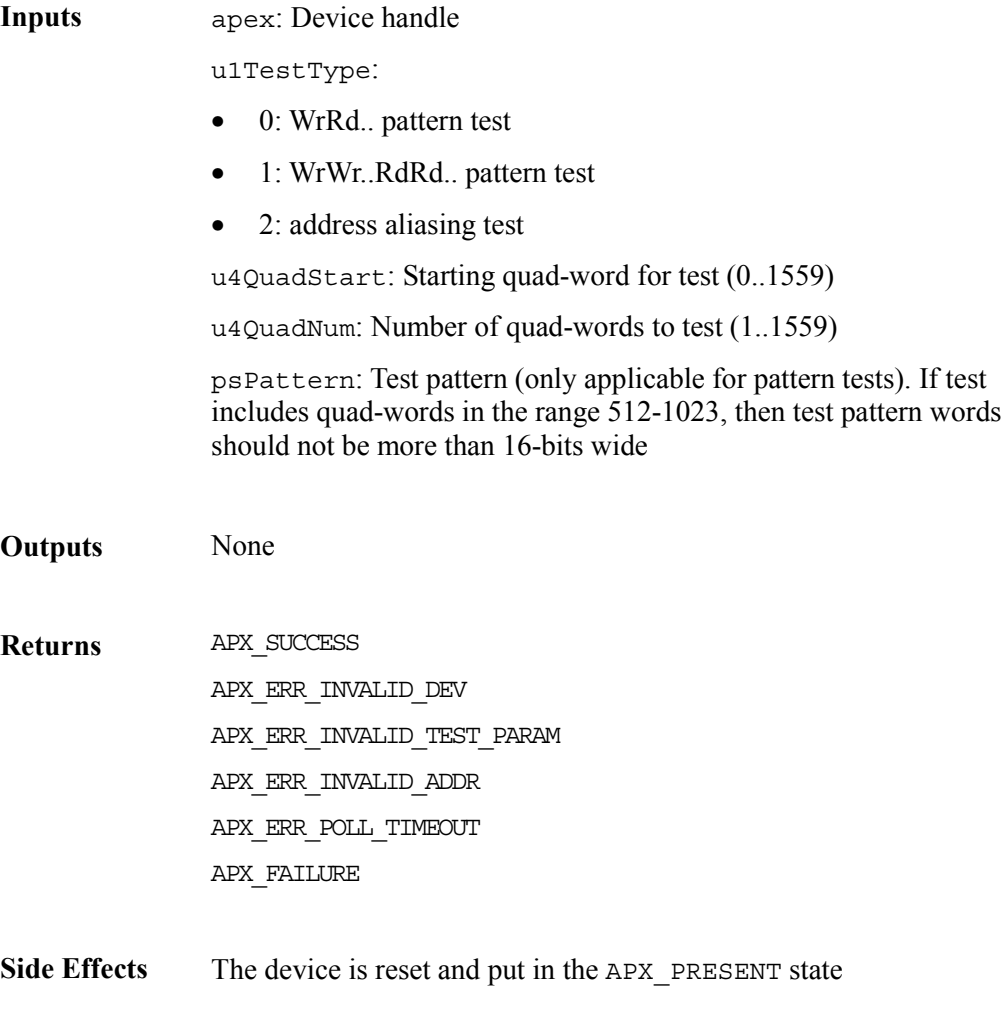

#### **Testing Access to LPS Context-Memory: apexLpsCtxtTest**

This function tests the microprocessor's access to the LPS context-memory aperture.

**Prototype** INT4 apexLpsCtxtTest(APEX apex, UINT1 u1Ctxt, UINT1 u1TestType, UINT4 u4Pattern)

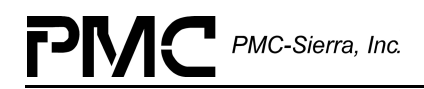

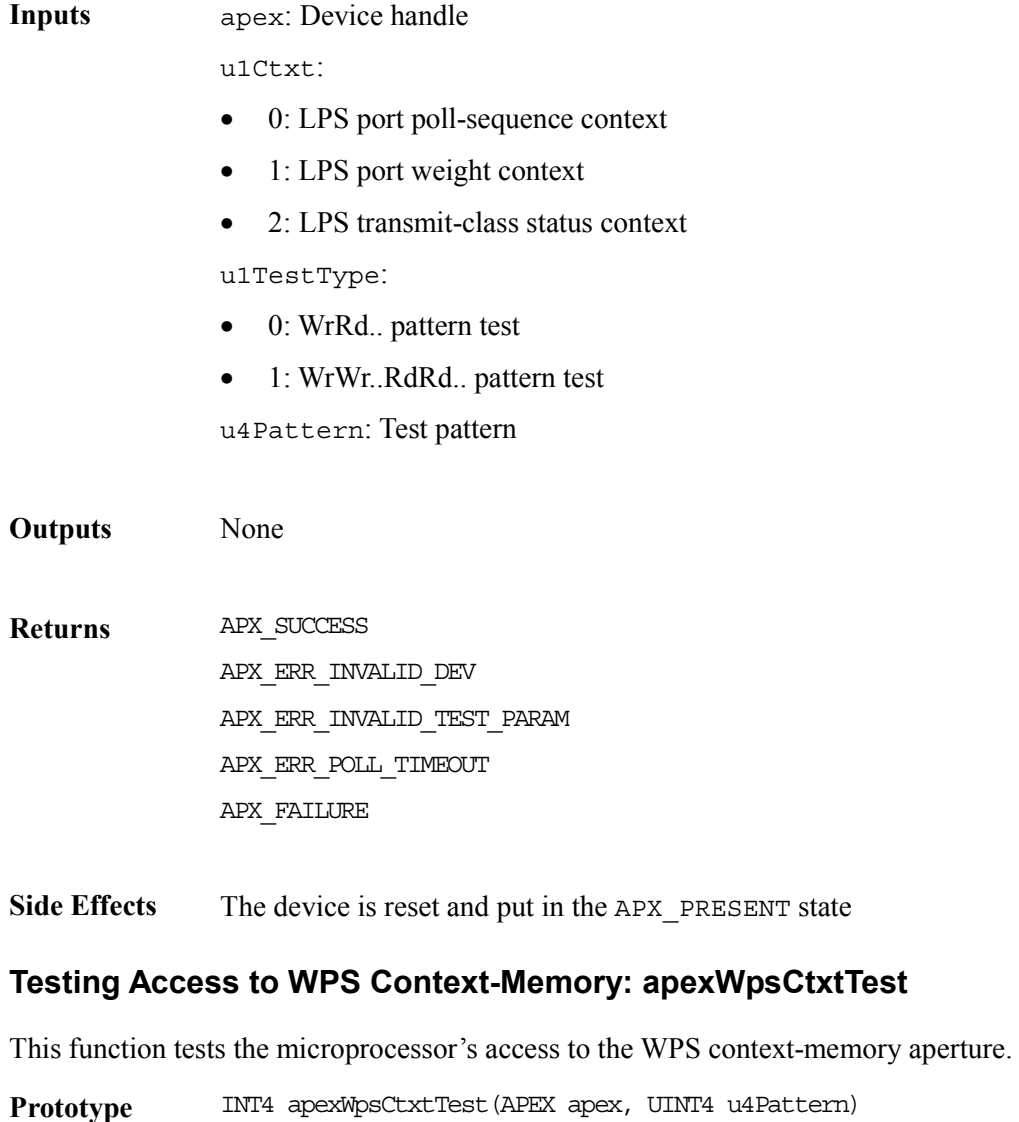

**Inputs** apex: Device handle u4Pattern: Test pattern

**Outputs** None

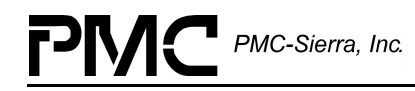

**Returns** APX SUCCESS APX\_ERR\_INVALID\_DEV APX\_ERR\_INVALID\_TEST\_PARAM APX\_ERR\_POLL\_TIMEOUT APX\_FAILURE

**Side Effects** The device is reset and put in the APX\_PRESENT state

#### **Testing Access to the External SDRAM Cell-Buffers: apexCellBufTest**

This function tests the microprocessor's access to the device's associated cell-buffer SDRAM. It does this by writing test-cell patterns to the SDRAM and reading them back.

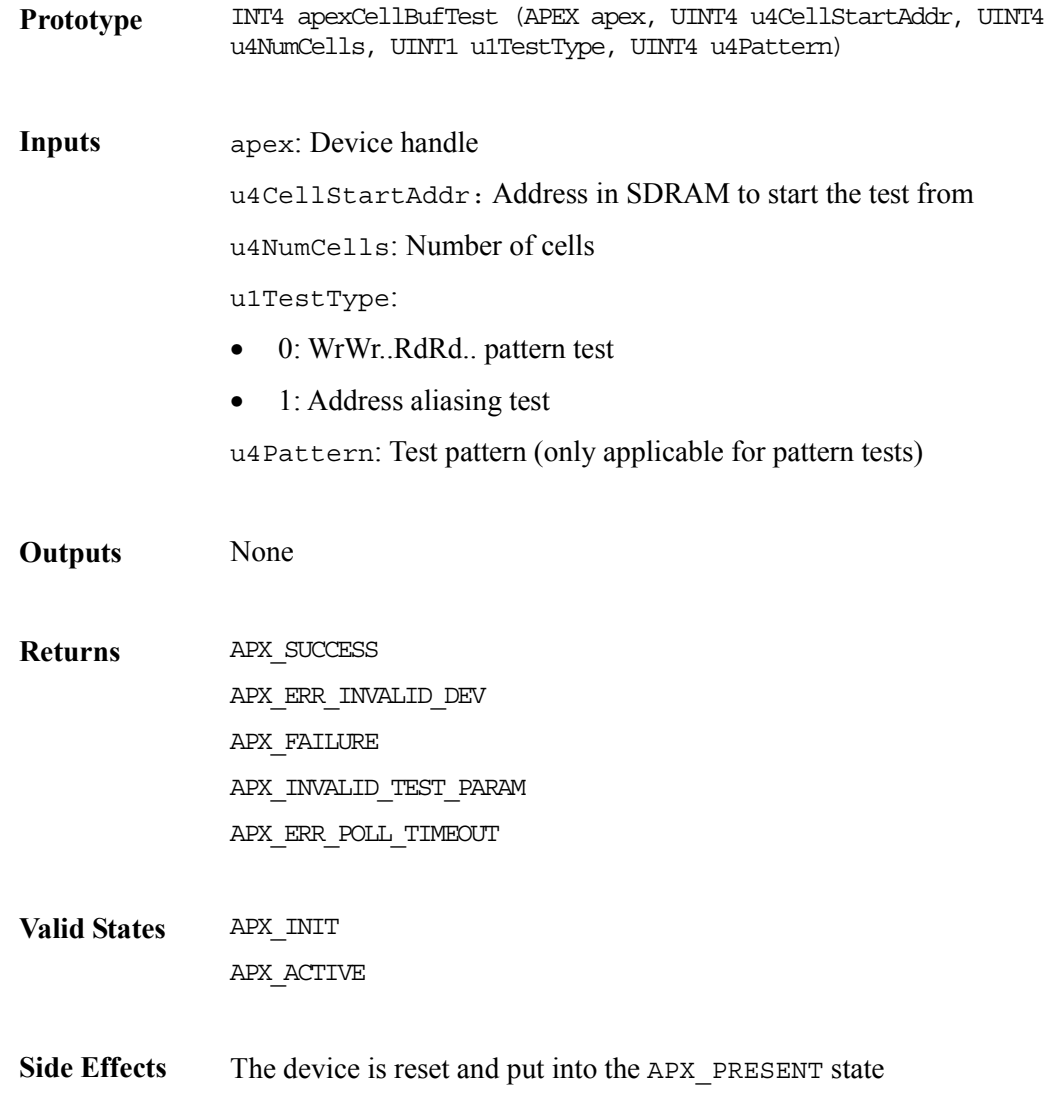

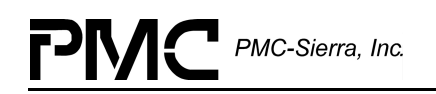

### **Testing the Context Memory Image: apexCtxtMemCheck**

This function tests the context memory image maintained by the driver. The driver compares the context memory image with the contents of the actual context memory.

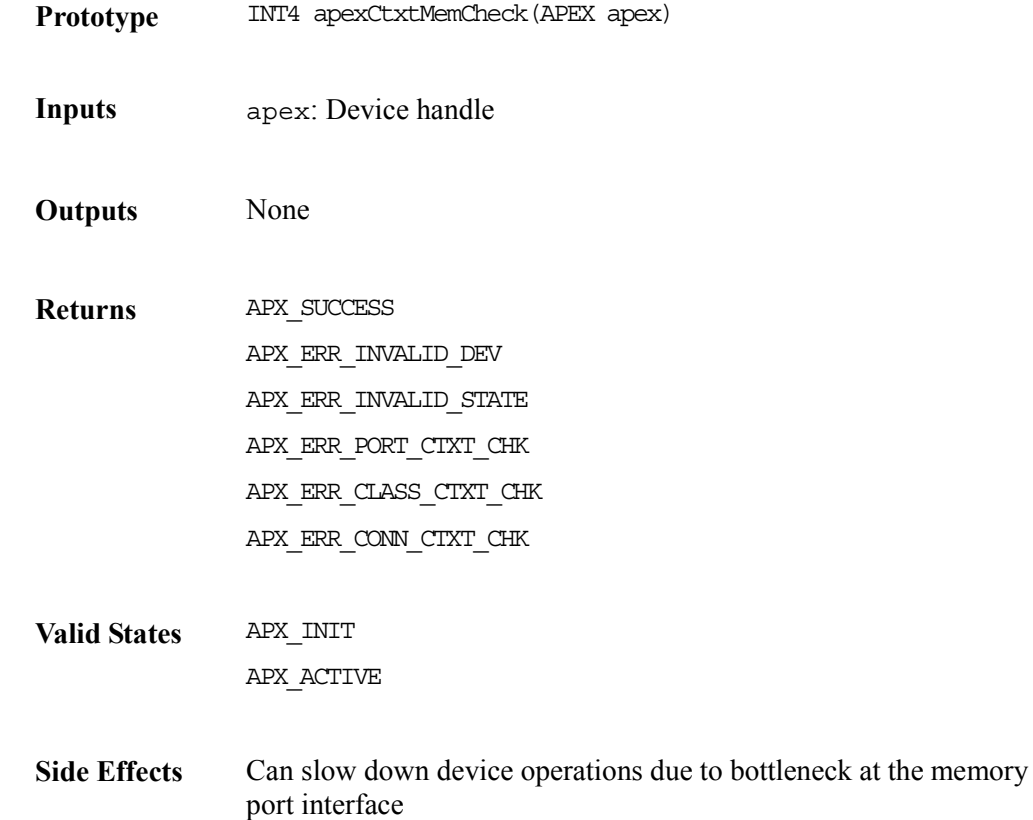

## **8.10 Device Reset and Initialization Functions**

This section describes the functions needed to reset and initialize S/UNI-APEX devices.

#### **Resetting Devices: apexReset**

This function applies a software reset to the S/UNI-APEX device. It also resets all the DDB contents (except for the initialization vector, which is not modified). Your application should call this function before initializing the device with a new initialization vector.

**Prototype** INT4 apexReset (APEX apex)

**Inputs** apex: Device handle

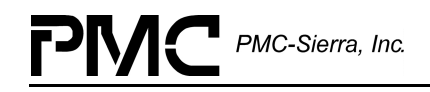

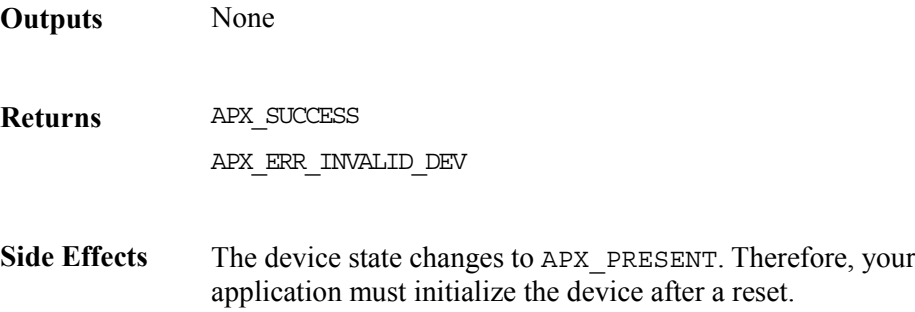

#### **Initializing Devices: apexInit**

This function initializes the device based on an initialization vector passed by the application. This driver validates the vector and copies it into the DDB. Then the driver configures the device registers according to the contents of the initialization vector. Alternatively, you can also use an initialization vector profile number. In this case, driver copies the profile contents (stored in GDD) into the DDB. The driver has now finished initializing the device as per the profile contents.

Note: This function may modify the mask registers in the initialization vector supplied by your application

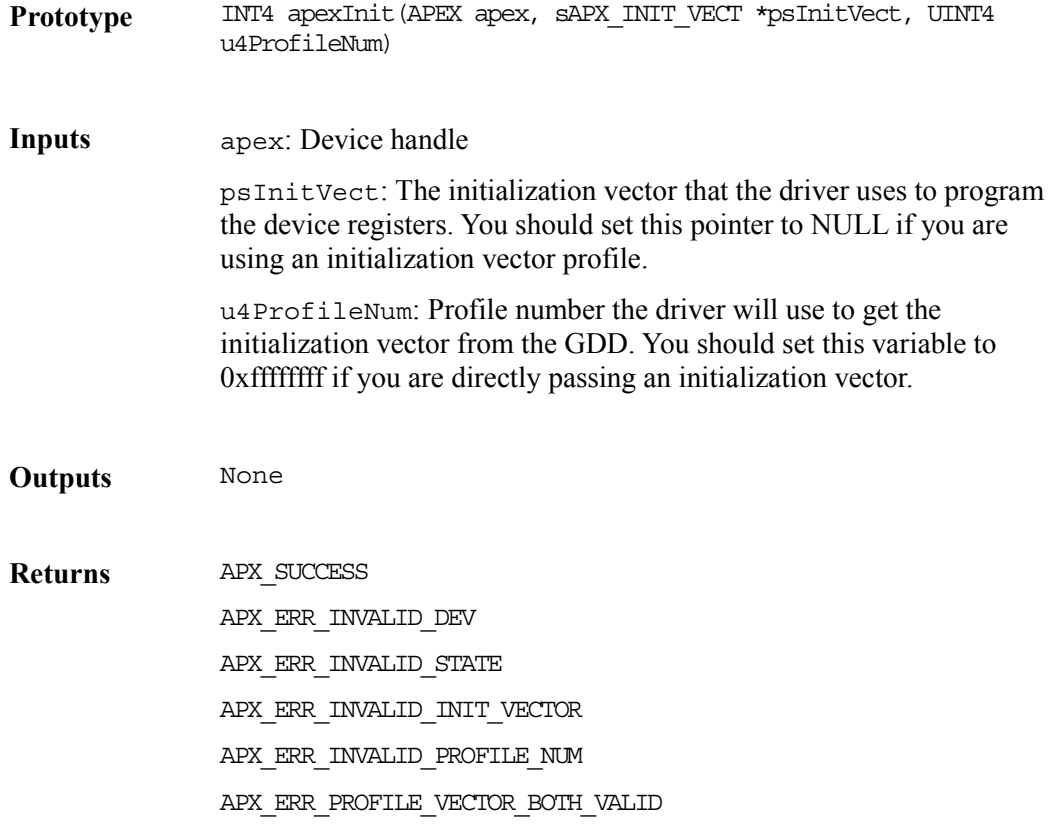

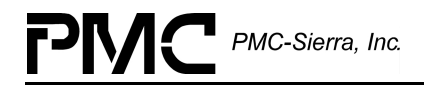

**Valid States** APX\_PRESENT

Side Effects The device state changes to APX INIT

## **8.11 Device Activation and Deactivation Functions**

This section describes the functions needed to activate and deactivate S/UNI-APEX devices.

#### **Activating Devices: apexActivate**

This function activates the S/UNI-APEX device by preparing it for normal operation. Activation involves installing and enabling device interrupts; enabling the queue engine's external interfaces; and enabling the transmission and reception of cells and frames from the microprocessor port.

If this is the first device that the driver activates, the DPR task and the SAR tasks, along with the associated message queues, are created.

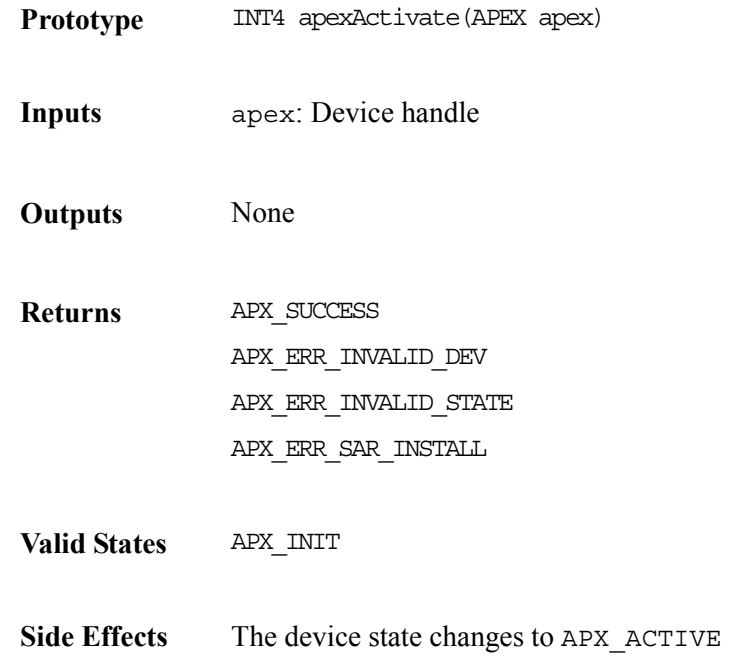

#### **Deactivating Devices: apexDeactivate**

This function de-activates the S/UNI-APEX device and removes it from normal operation. Deactivation involves removing device interrupts; disabling the queue engine's external interfaces; and disabling transmission and reception of cells and frames from the microprocessor port.

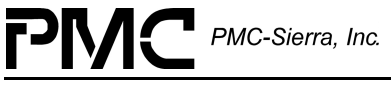

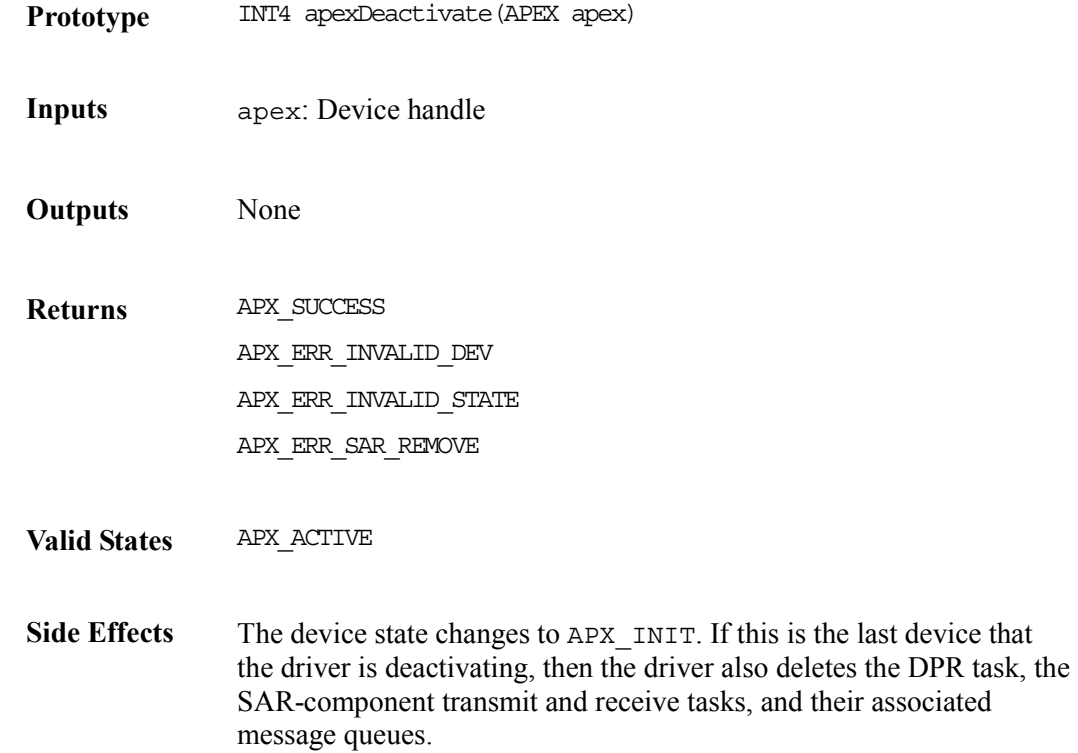

## **8.12 Queue Engine Functions**

This section describes the queue engine functions that include:

- Setup, disable, re-enable, and teardown of ports, classes, and connections
- Updating the congestion thresholds and scheduling parameters for direction, ports, classes and connections
- Setup and teardown of shapers
- Watchdog patrol operations

## **8.13 Direction Functions**

This section describes how to update the congestion thresholds for the Loop and WAN directions.

### **Updating Direction Thresholds: apexSetDirCongThrsh**

This function updates the congestion thresholds for the Loop and WAN directions

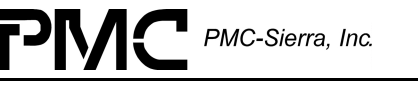

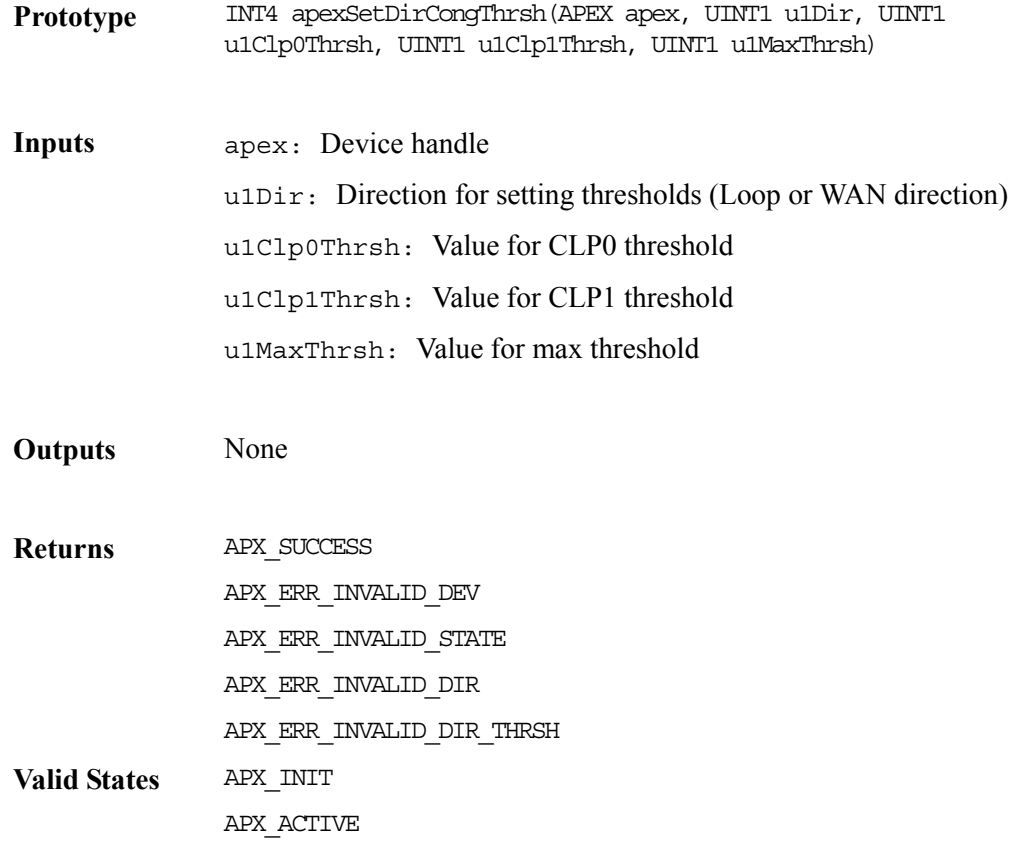

## **8.14 Port Functions**

This section describes how to set up, disable, re-enable, tear down ports and update the port thresholds and class scheduling parameters for a port, which has already been set up.

#### **Setting Up Ports: apexPortSetup**

This function configures and enables a port based on a port-parameters vector passed by the application. Alternatively, the application can pass the profile number of a port-vector already registered with the driver.

**Prototype** INT4 apexPortSetup(APEX apex, sAPX\_PORT\_ID \*psPortId, sAPX\_PORT\_VECT \*psPortVect, UINT4 u4ProfileNum)
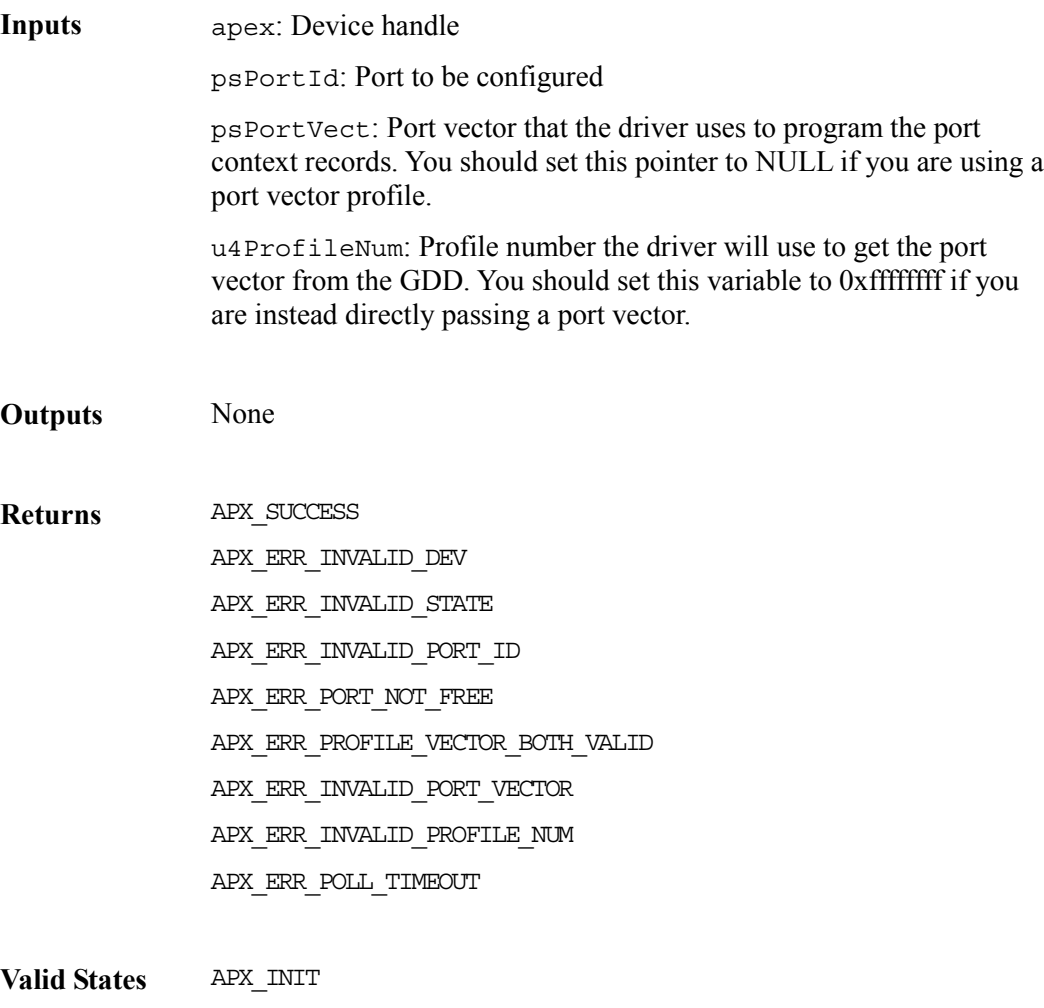

#### APX\_ACTIVE

# **Disabling Ports: apexPortDisable**

This function disables an active port. If the port is already disabled, the function returns without doing anything.

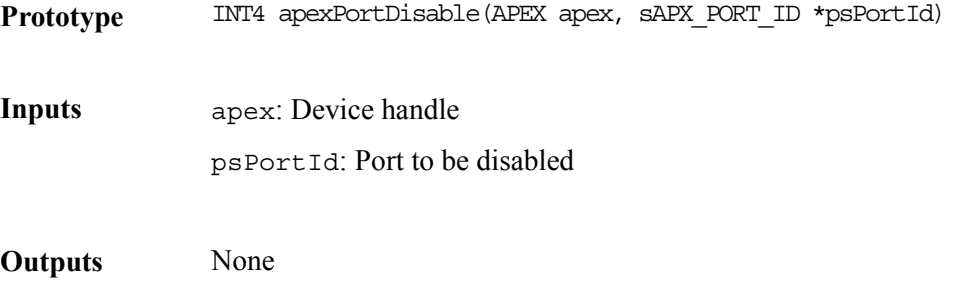

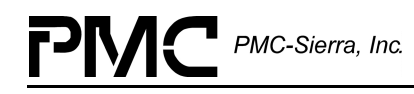

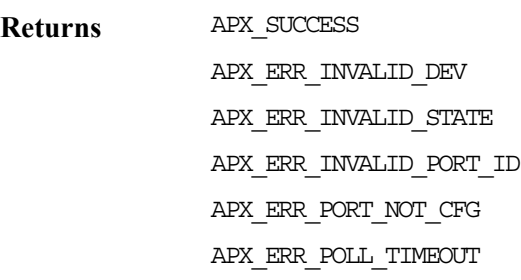

**Valid States** APX ACTIVE

**Side Effects** Disables all associated classes and connections

## **Re-Enabling Ports: apexPortEnable**

This function enables a disabled port. If the port is already enabled, the function returns without doing anything.

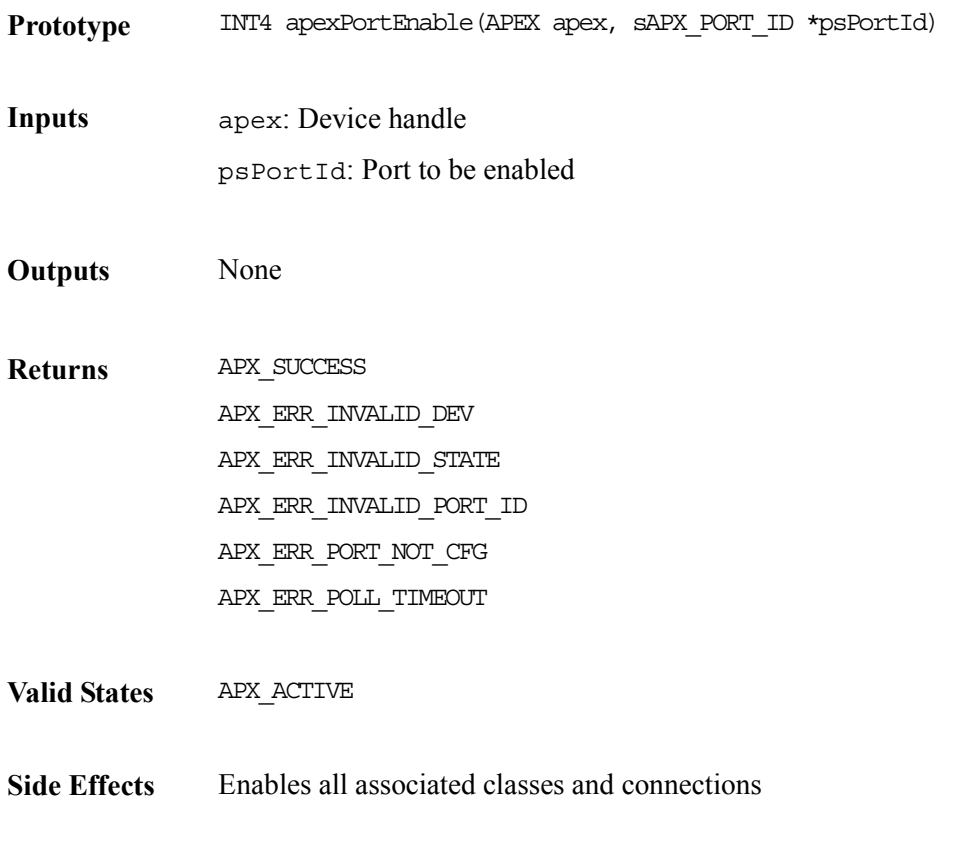

## **Tearing Down Ports: apexPortTeardown**

This function tears down a port and all additional classes and connections associated with the port.

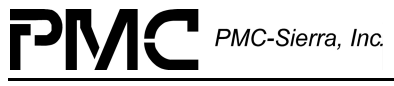

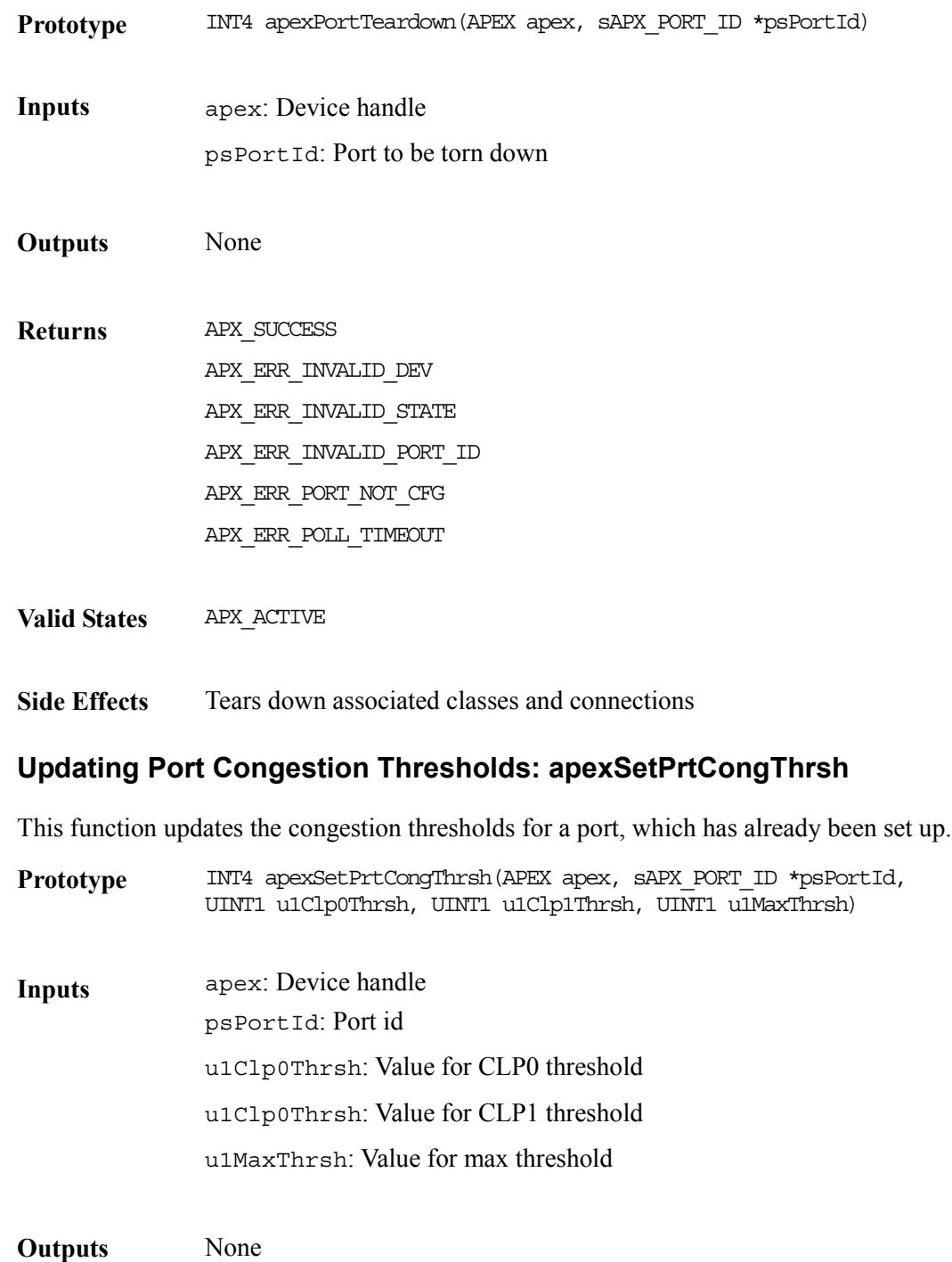

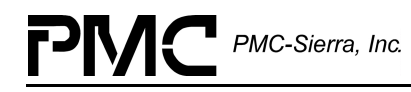

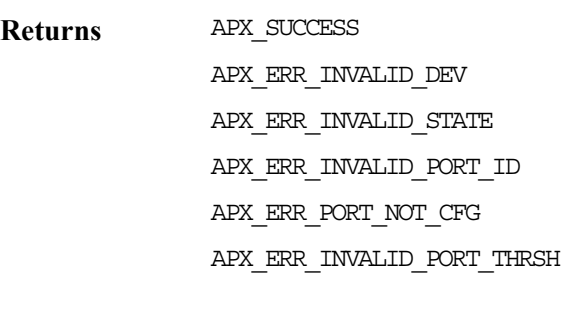

# **Valid States** APX\_INIT APX\_ACTIVE

# **Updating Class Scheduling Parameters: apexSetClSchd**

This function updates the class scheduling parameters for a port, which has already been setup.

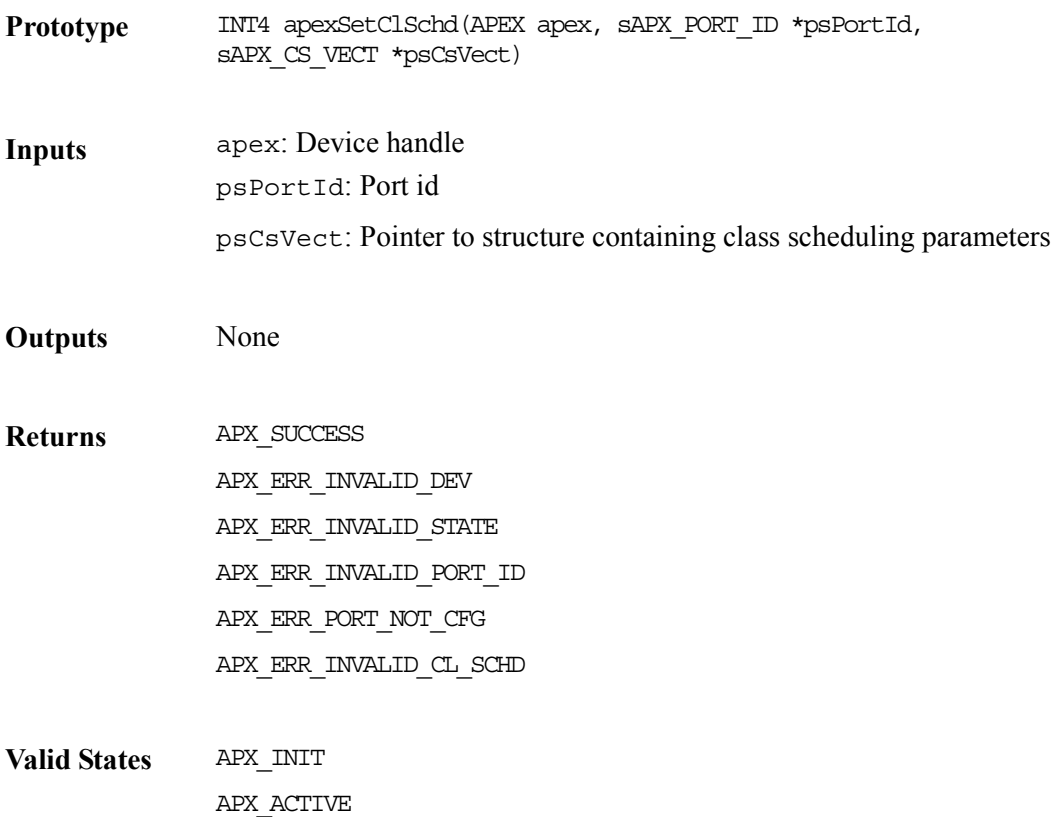

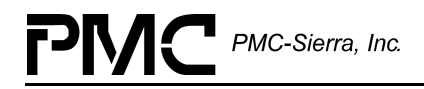

# **8.15 Class Functions**

This section describes how to set up, disable, re-enable, tear down classes and updating class congestion thresholds for a class which has already been set up.

## **Setting Up Classes: apexClassSetup**

This function configures and enables a class that is based on a class-parameters-vector passed by the application. Alternatively, the application can pass the profile number of a class-vector already registered with the driver. Note: The driver will not allow a class setup operation until your application enables the associated port.

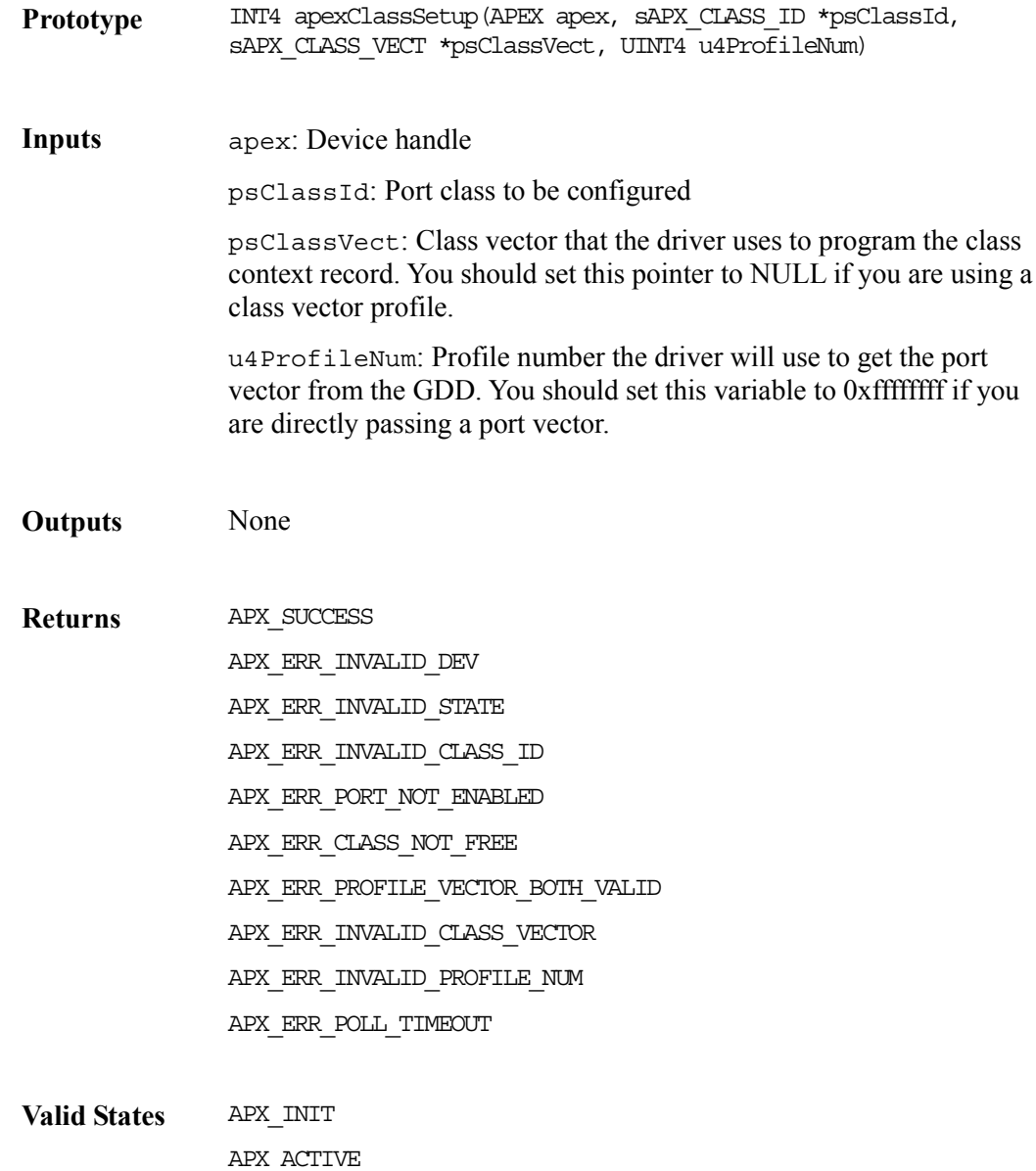

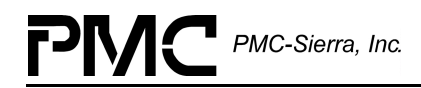

# **Disabling Classes: apexClassDisable**

This function disables a configured class.

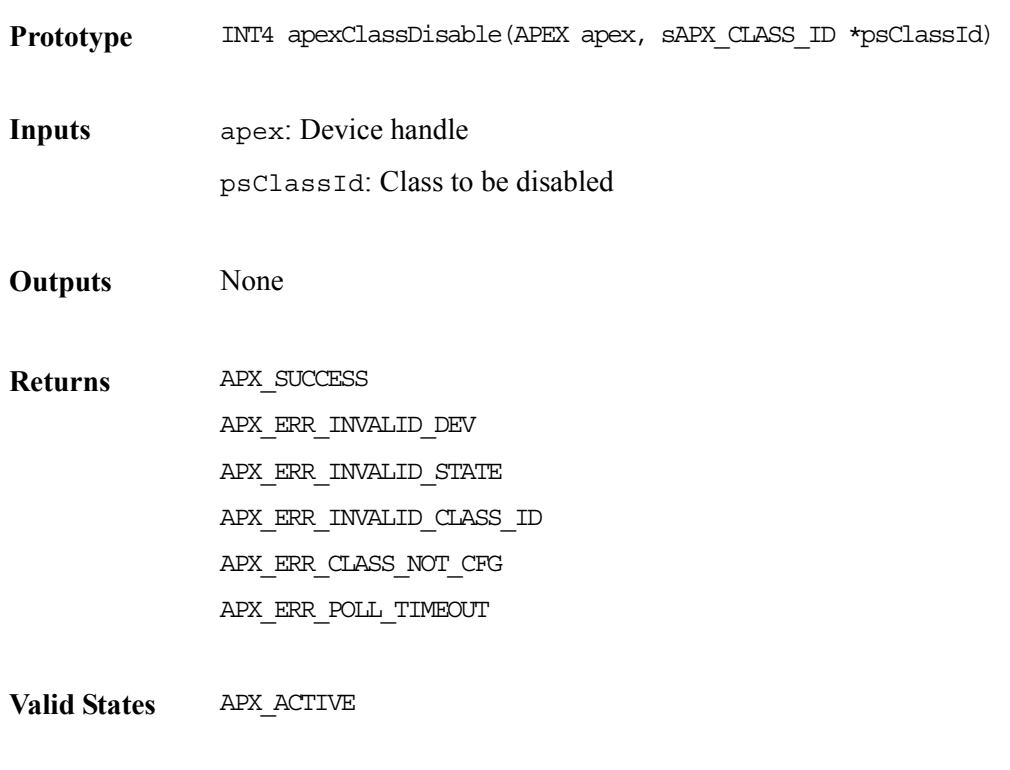

**Side Effects** Disables all associated connections

## **Re-Enabling Classes: apexClassEnable**

This function enables a disabled class. If the class is enabled, the function returns without doing anything. Note: The driver will not allow a class-enable operation unless your application has enabled the associated port.

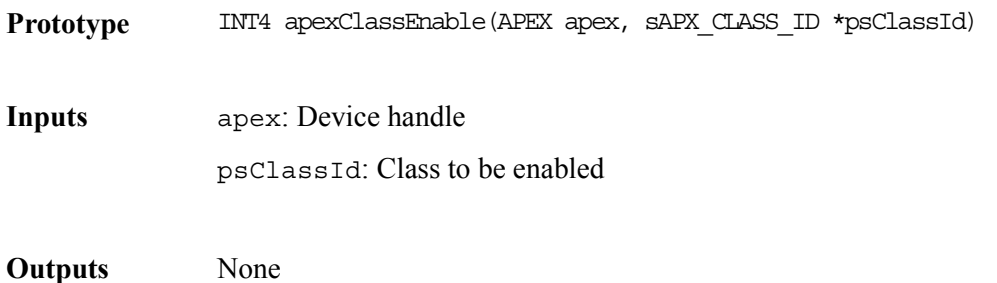

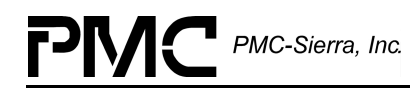

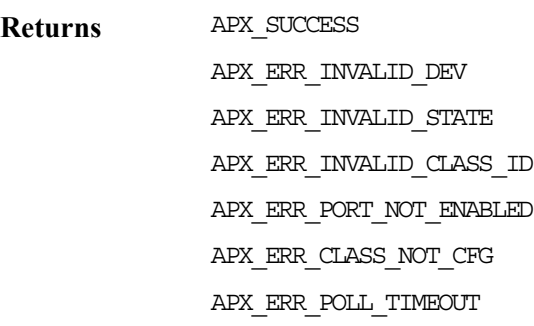

**Valid States** APX\_ACTIVE

**Side Effects** Enables all associated connections

## **Tearing Down Classes: apexClassTeardown**

This function first tears down all connections associated with this class, thereafter tearing down the class itself.

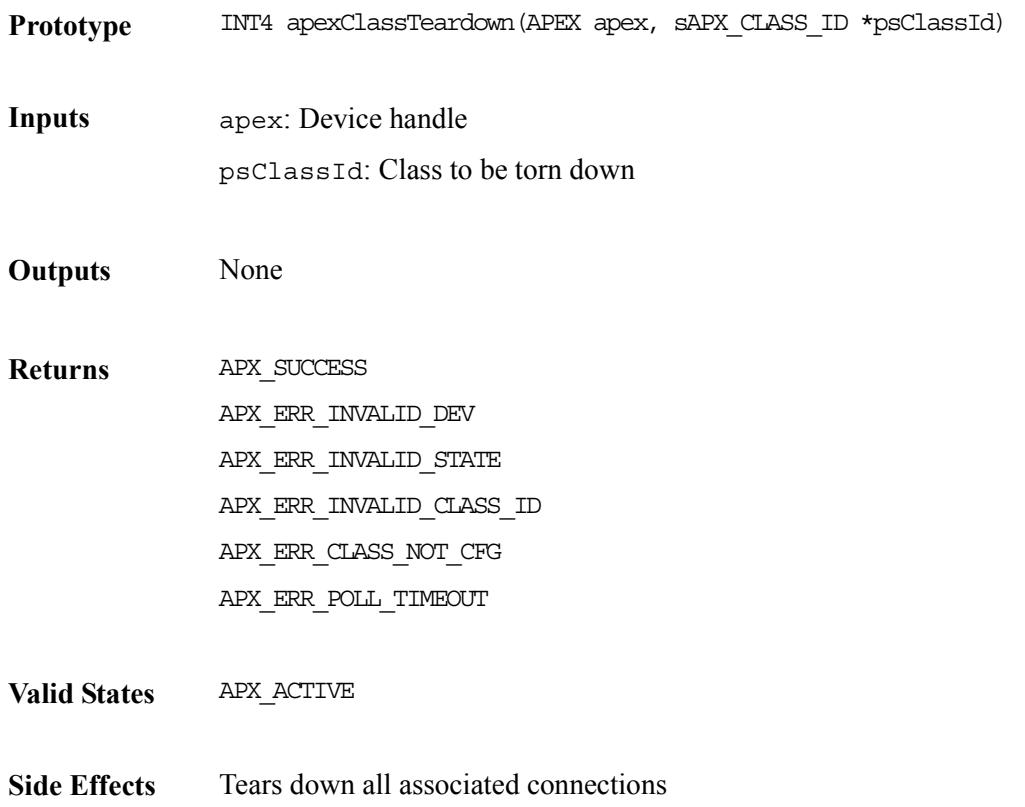

# **Updating Class Congestion Thresholds: apexSetClCongThrsh**

This function updates the congestion thresholds for a class, which has already been set up.

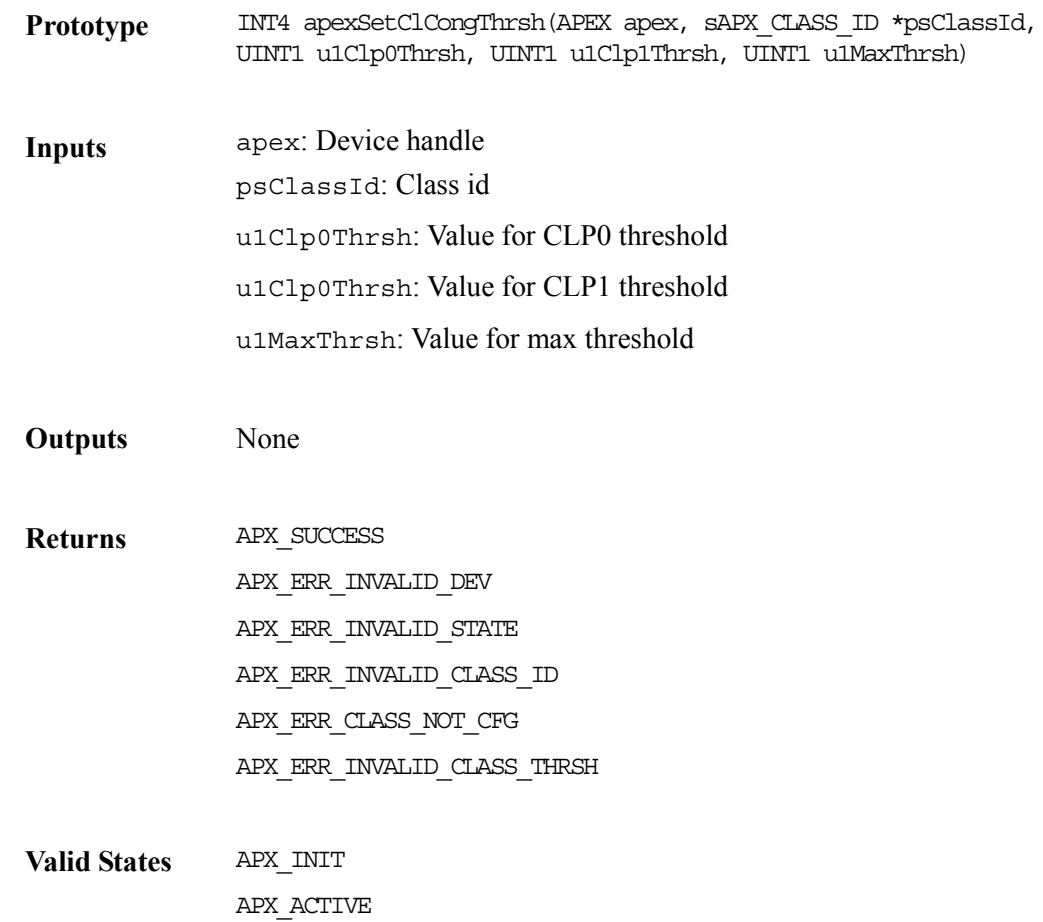

# **8.16 Shaper Functions**

This section describes the functions that set up and tear down shapers.

# **Setting Up Shapers: apexShprSetup**

This function configures and enables a shaper based on a shaper parameters-vector passed by the application.

Note: Your application should configure shapers before activating a device and before configuring the associated port-classes

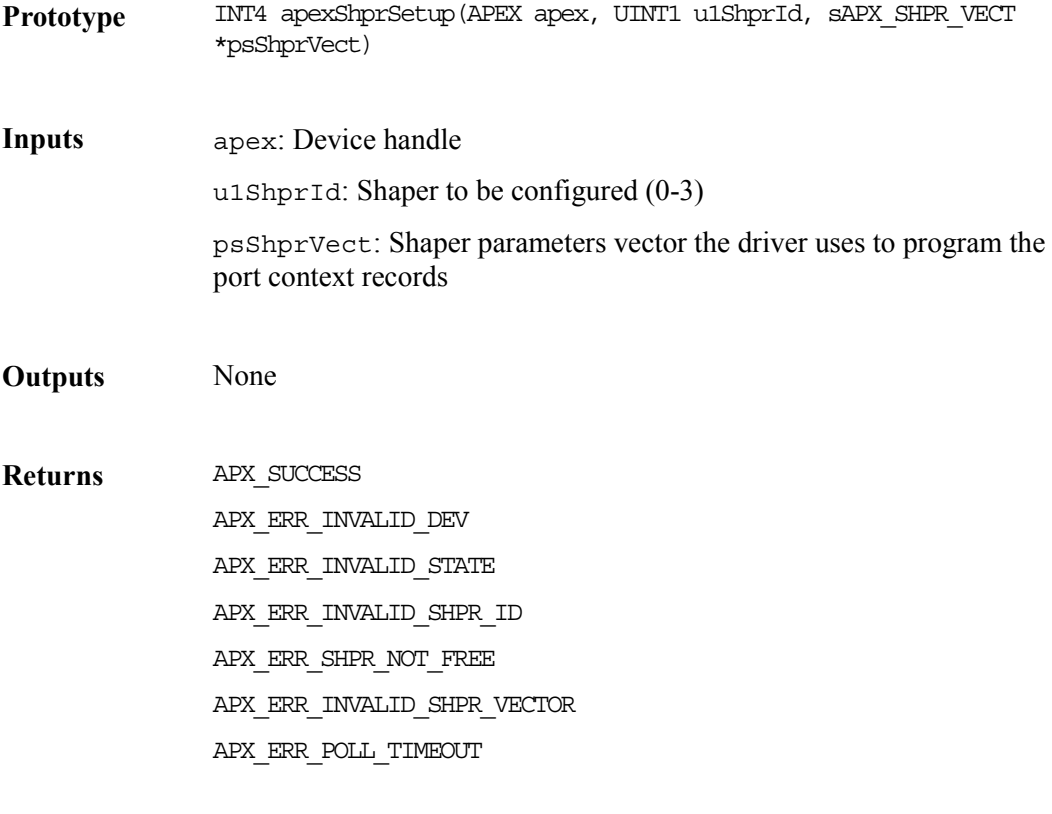

**Valid States** APX\_INIT

## **Tearing Down Shapers: apexShprTeardown**

This function tears down a shaper. Shapers can only be torn down if the queue engine is disabled (the device is de-activated). Note: A shaper should be torn down only after its associated port-class is torn down.

**Prototype** INT4 apexShprTeardown(APEX apex, UINT1 u1ShprId)

**Inputs** apex: Device handle u1ShprId: Shaper to be torn down (0-3)

**Outputs** None

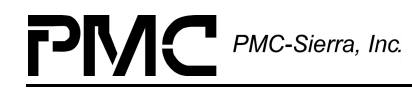

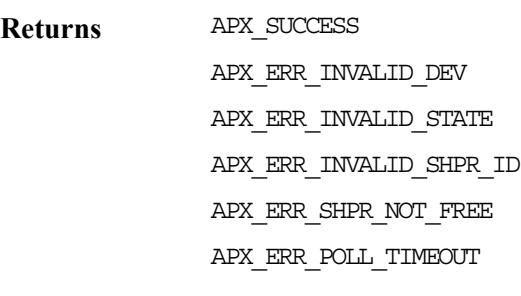

**Valid States** APX\_INIT

# **8.17 Connection Functions**

This section describes how to set up, disable, re-enable, and tear down connections. It also describes how to update the congestion thresholds, WFQ weights and shape single rate parameters for connections that have already been set up.

## **Setting Up Connections: apexConnSetup**

This function configures and enables a connection based on a connection-parameters vector passed by the application. Alternatively, the application can pass the profile number of a connection-vector already registered with the driver. Note: The driver will not allow a connection setup operation until your application has enabled the associated port and class. The connection vector must contain shape fair queue (SFQ) parameters if the class has been configured to be shaped.

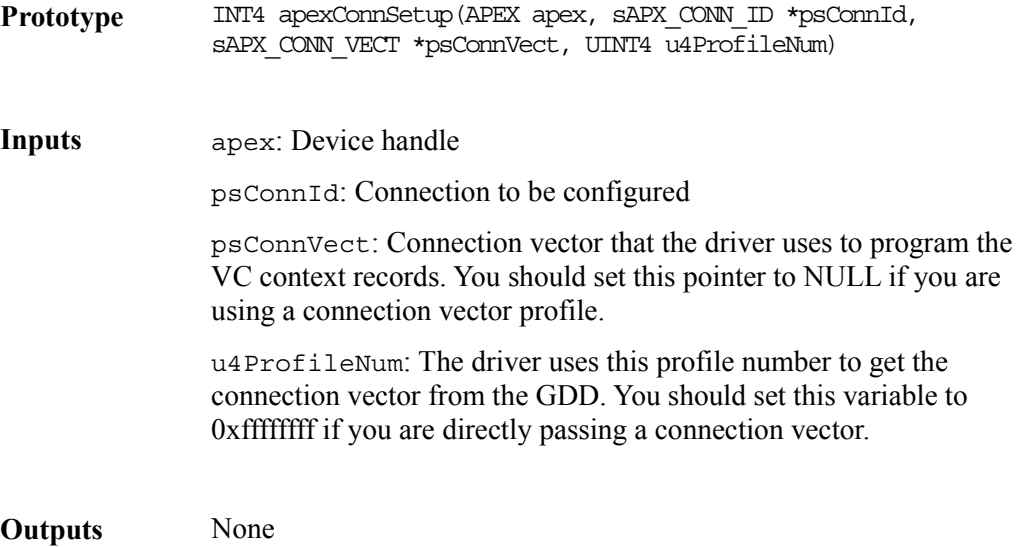

P

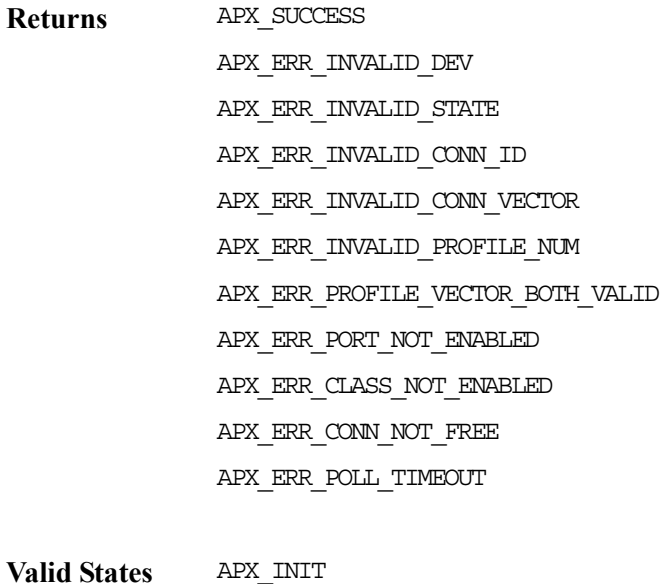

## **Disabling Connections: apexConnDisable**

This function disables a configured connection.

APX\_ACTIVE

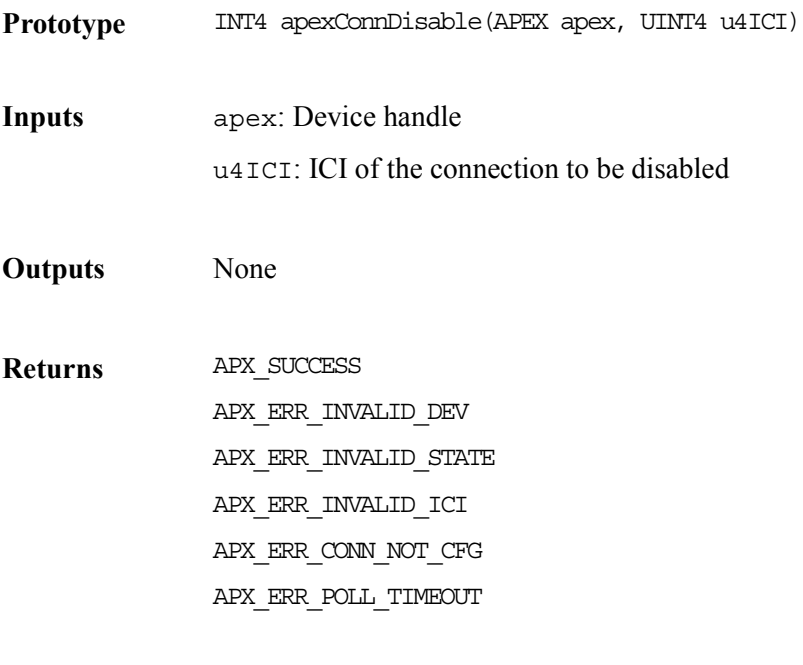

**Valid States** APX\_ACTIVE

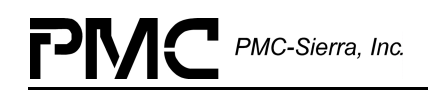

# **Re-Enabling Connections: apexConnEnable**

This function enables a disabled connection. If the connection is already enabled, the function returns without doing anything.

Note: The driver will not allow a connection enable operation unless your application has enabled the associated port and class.

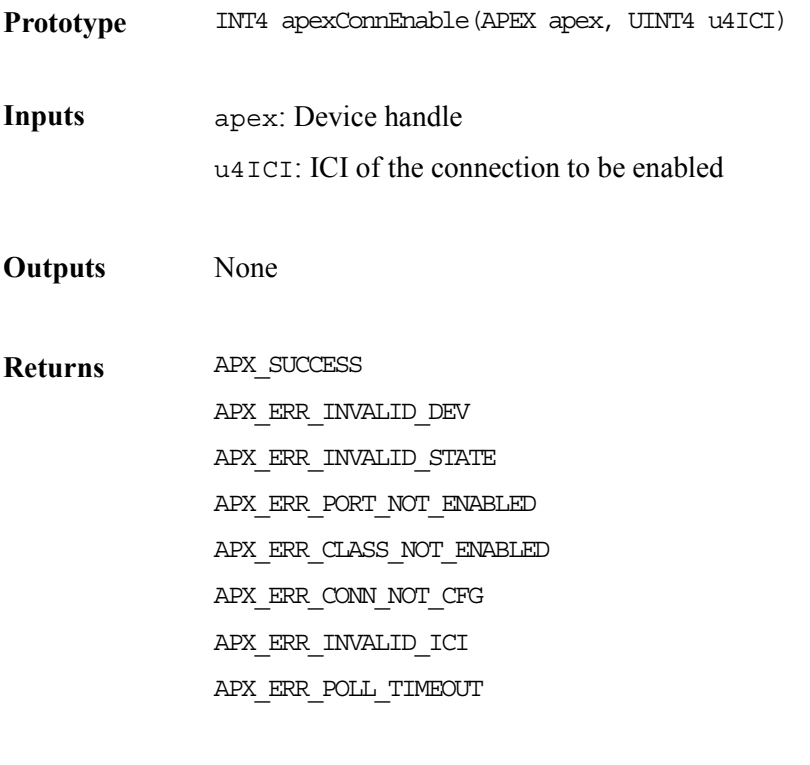

**Valid States APX ACTIVE** 

## **Tearing Down Connections: apexConnTeardown**

This function tears down a configured connection. If the connection is currently active, the driver first disables it, and then tears it down.

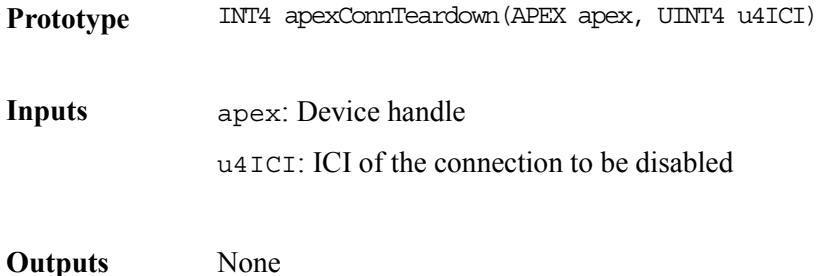

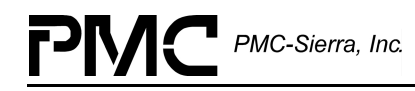

**Returns** APX\_SUCCESS APX\_ERR\_INVALID\_DEV APX\_ERR\_INVALID\_STATE APX\_ERR\_INVALID\_ICI APX\_ERR\_CONN\_NOT\_CFG APX\_ERR\_POLL\_TIMEOUT

**Valid States** APX\_ACTIVE

# **Updating Connection Congestion Thresholds: apexSetConnCongThrsh**

This function updates the congestion thresholds for an already set-up connection.

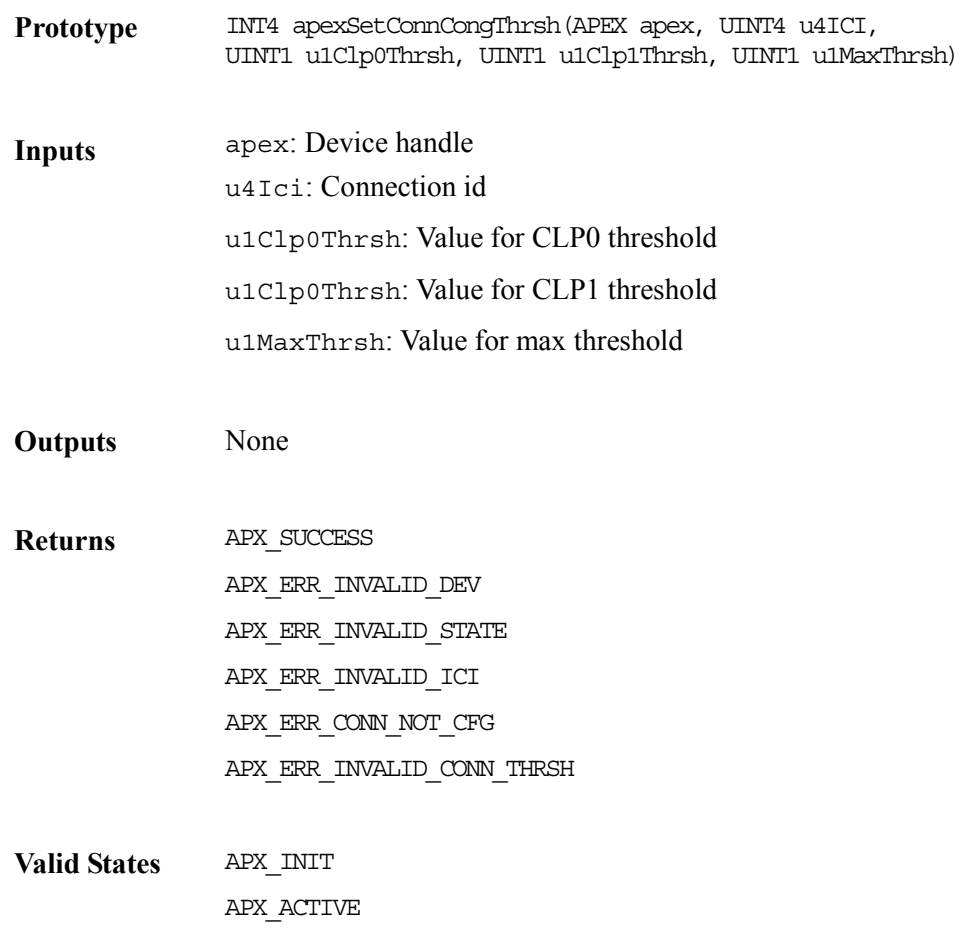

## **Updating Class Queuing Weight: apexSetConnWfqWt**

This function updates the class queuing weight for a connection with queue type WFQ.

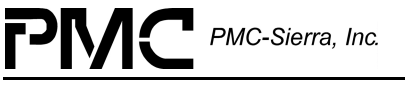

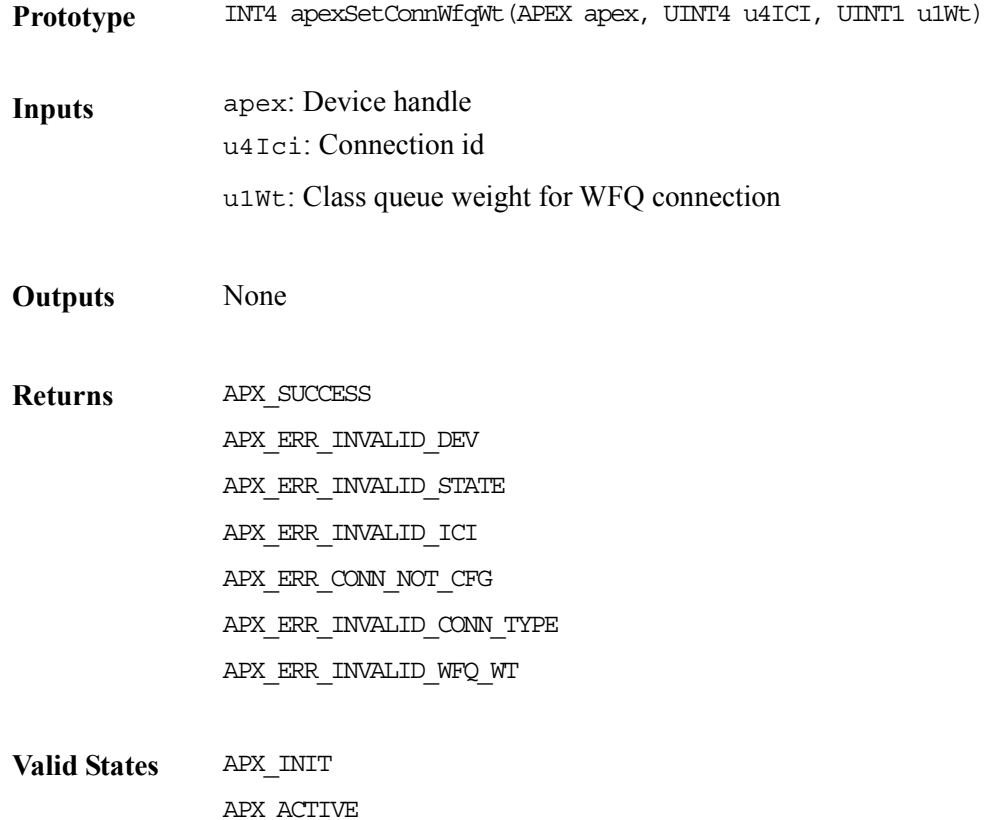

# **Updating Shaped Single Rate Parameters: apexSetConnShpSnglRt**

This function updates the shape single rate parameters for a shaped connection.

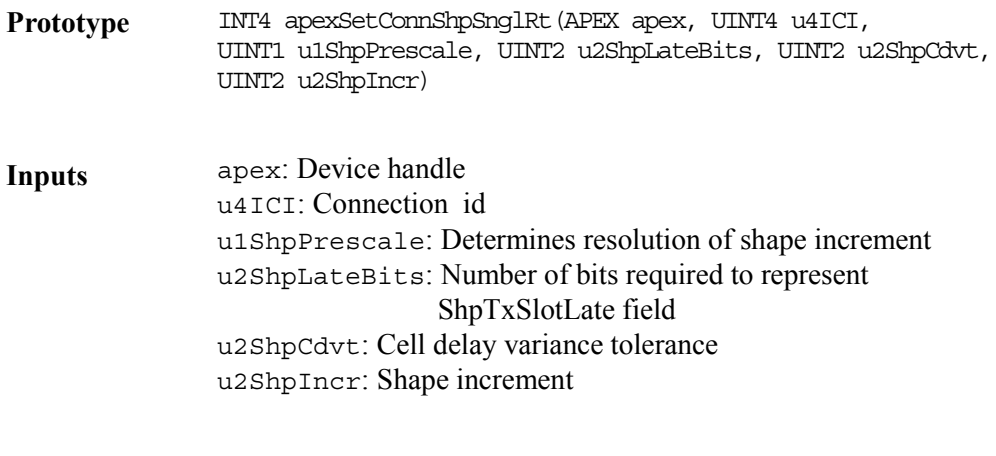

**Outputs** None

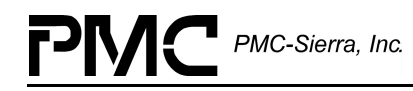

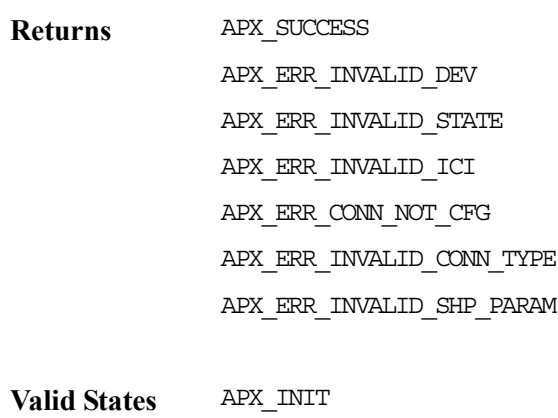

APX\_ACTIVE

# **8.18 Watchdog Patrol Functions**

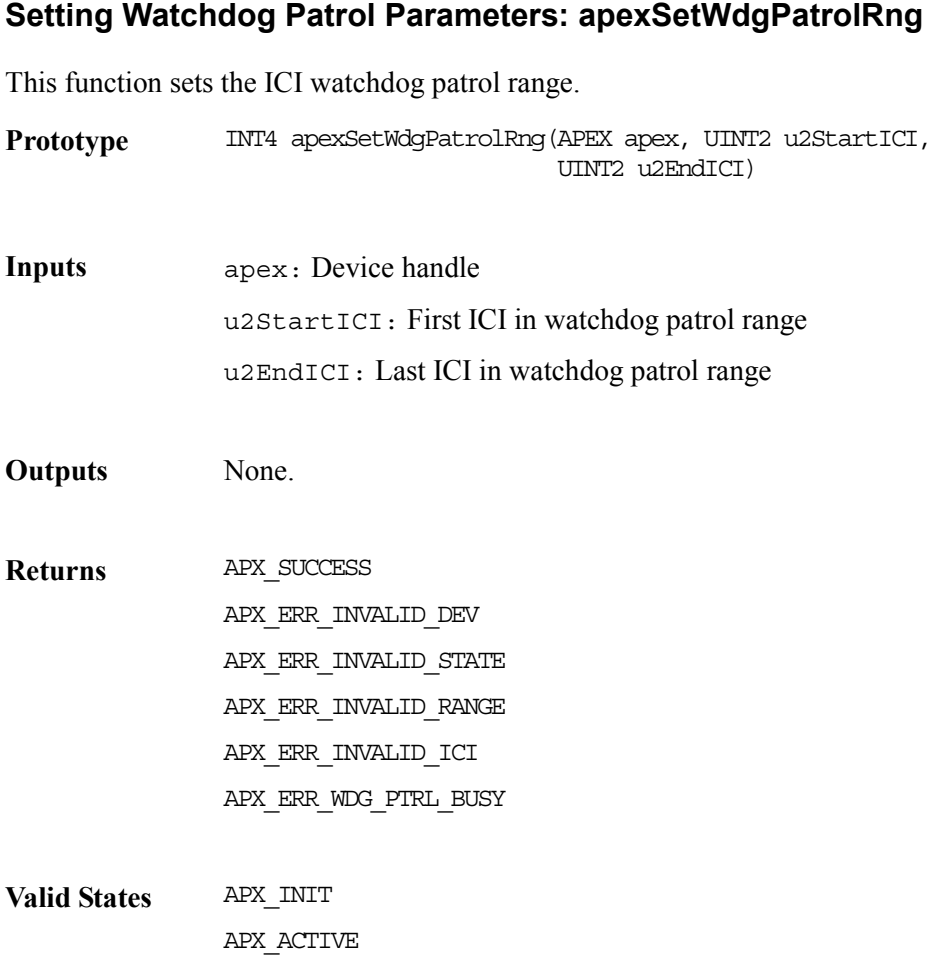

# **Getting Watchdog Patrol Parameters: apexGetWdgPatrolRng**

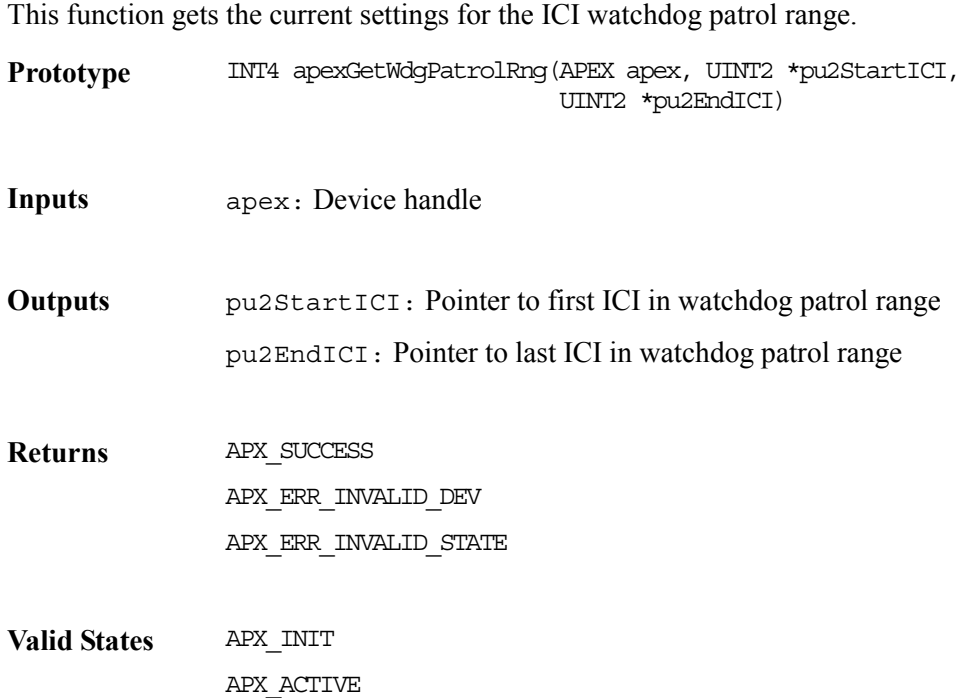

## **Initiating a Watchdog Patrol: apexWatchdogPatrol**

This function can be used to invoke the APEX watchdog macro that checks a specified range of ICIs (frame continuous queuing VCs) for frame re-assembly timeouts. If at least one VC has timed out, the APEX generates an interrupt and stores the last found ICI in the miscellaneous context record.

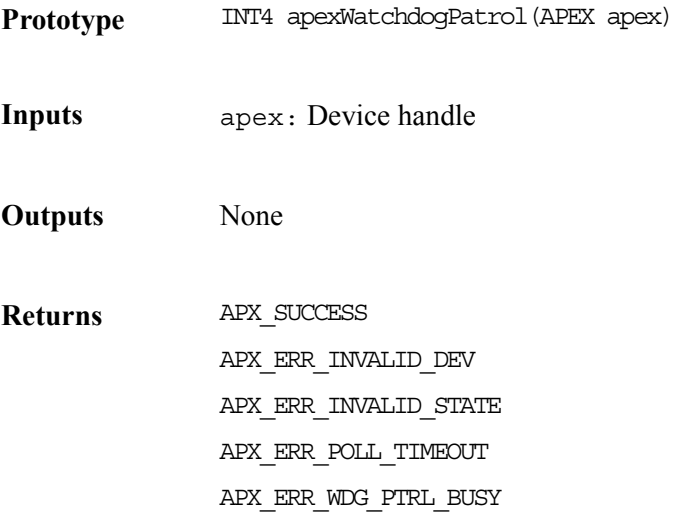

**Valid States** APX\_ACTIVE

# **8.19 Segmentation and Re-assembly Assist Functions**

This section describes the segmentation and re-assembly (SAR) assist functions.

## **Transmitting Cells: apexTxCell**

Your application can use this function to transmit cells from the device's SAR interface. This function encapsulates the cell information (header, payload, and so on) in a message structure and sends it to the driver's SAR transmit task. The SAR transmit task transmits the cell and sends a transmit-cell indication, indTxCell, back to your application.

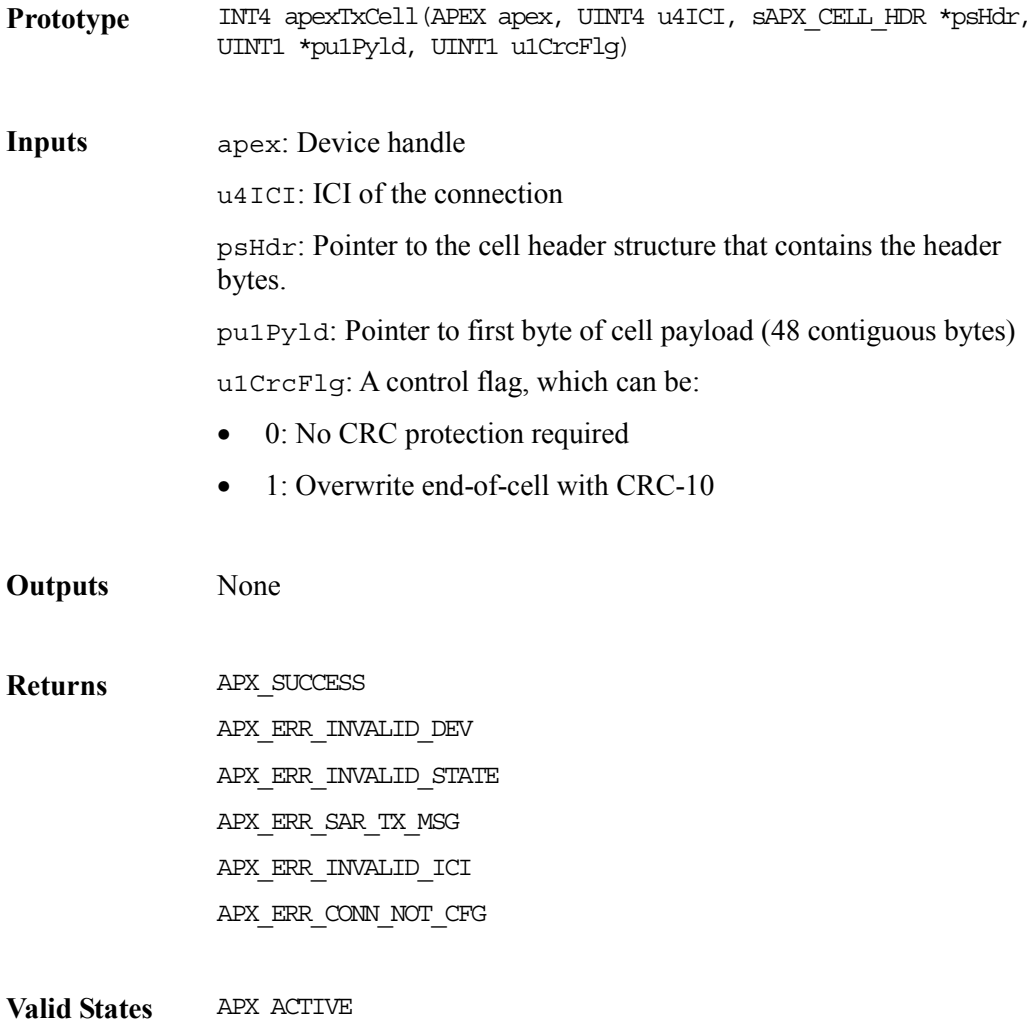

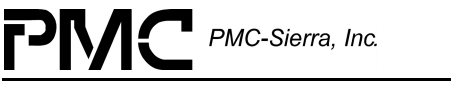

## **Transmitting AAL5 Frames: apexTxFrm**

Your application can use this function to transmit AAL5 frames using the device's SAR interface. This function forms an AAL5 PDU from the frames you provide (padding, CRC, and AAL5 trailer) for transmission on a specified connection. The AAL5 PDU is then queued for transmission. After the driver completes transmission, it reports the results of the transmission via the indication call back, indTxFrm.

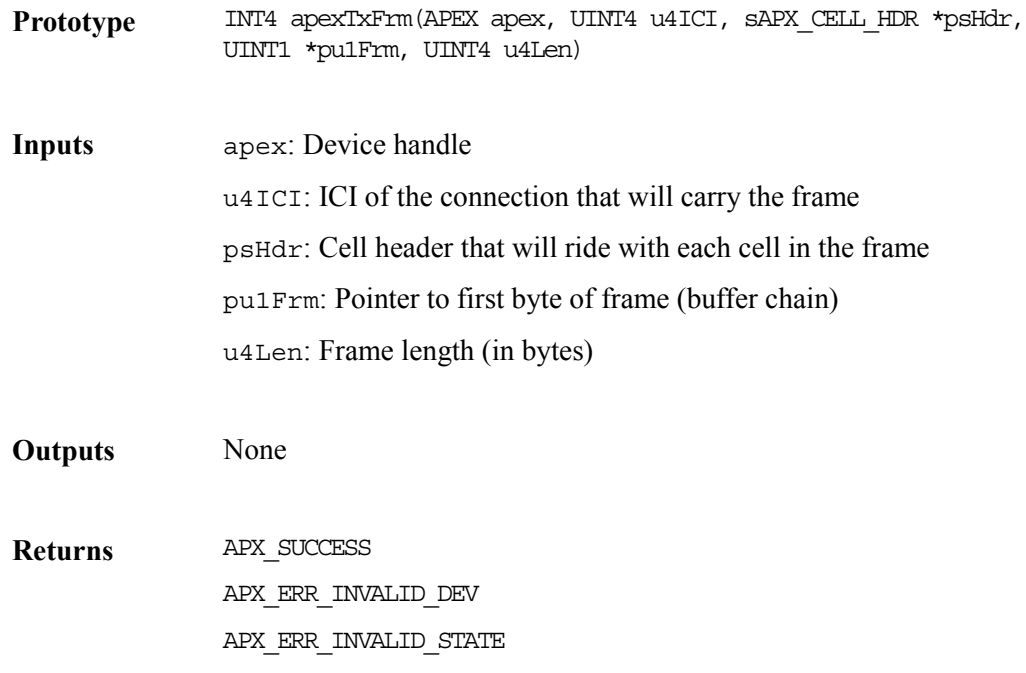

APX\_ERR\_SAR\_TX\_FRM\_LENGTH APX\_ERR\_INVALID\_ICI APX\_ERR\_CONN\_NOT\_CFG

APX\_ERR\_SAR\_TX\_MSG

**Valid States** APX\_ACTIVE

## **SAR Transmit Task Function: apexSarTxTaskFn**

This function represents the SAR transmit operation. It executes in the context of a separate task within the RTOS. Your implementation of the system-specific function, sysApexSarTxTaskFn, should invoke this function. This function will determine whether the information passed to it is cell information or frame information and will call the relevant functions to transmit a cell or a frame. After the transmission is complete, it will report the results of the transmission via the indication callback,  $indTxCell$  or indTxFrm.

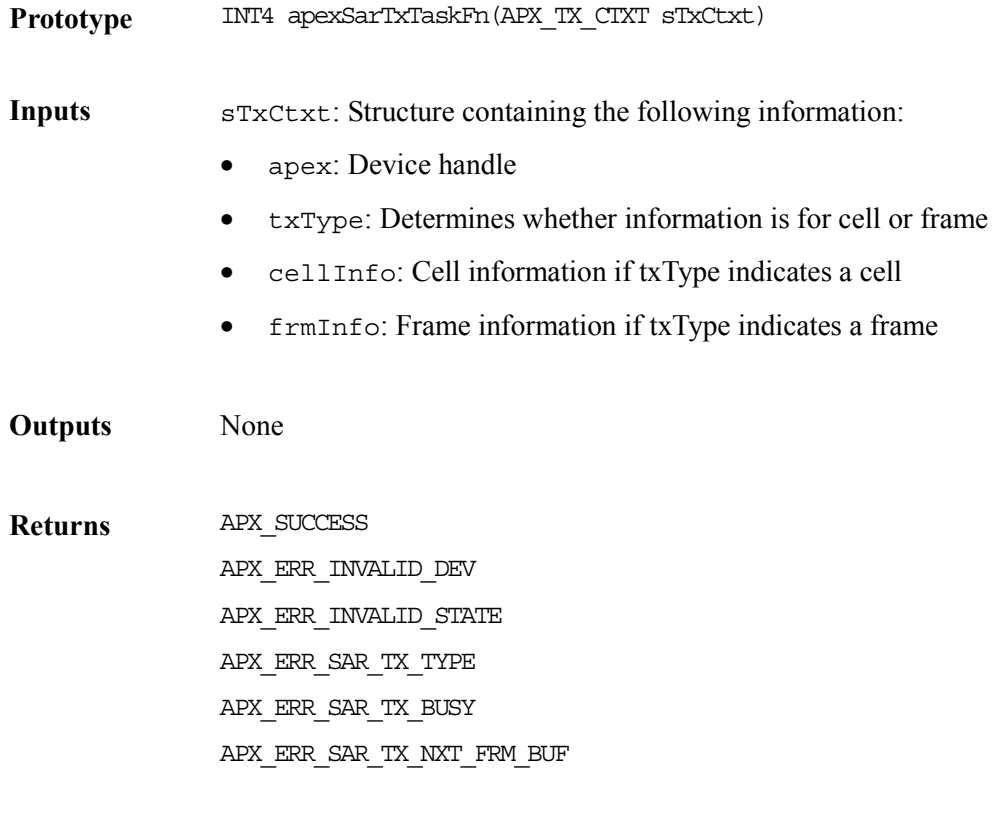

**Valid States APX ACTIVE** 

PMC-Sierra, Inc.

## **SAR Receive Task Function: apexSarRxTaskFn**

This function represents the SAR receive operation. It executes in the context of a separate task within the RTOS. Your implementation of the system-specific function, sysApexSarRxTaskFn, should invoke this function. The function will go through the four class queues in the order of priority that you specify. It will then read the cell header to determine whether it has to read a cell or an AAL5 frame and call the appropriate function to extract the cell or frame. After the extraction is complete, the function will invoke the indication callback function, indRxCell or indRxFrm, to notify the application.

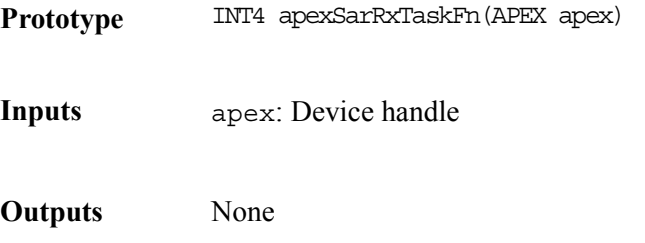

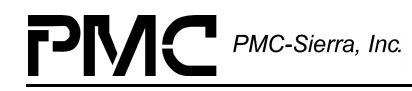

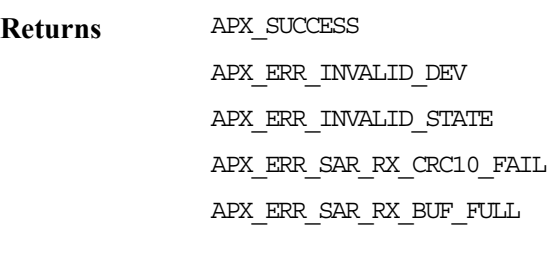

**Valid States** APX ACTIVE

# **8.20 Multicasting Support Functions**

This section describes the functions that install and reset the multicasting callback function.

## **Installing the Multicasting Callback Function: apexInstallMulticastFn**

Installs a user provided function pointer as the multicast callback function. The installed function is invoked each time a cell/frame is received by the SAR Rx task. The callback function is responsible for determining whether the connection on which the cell/frame is received is part of a multicasting group. If so, it returns a list of connection IDs for the outgoing connections. The SAR Rx task then transmits the received cell/frame on these outgoing connections.

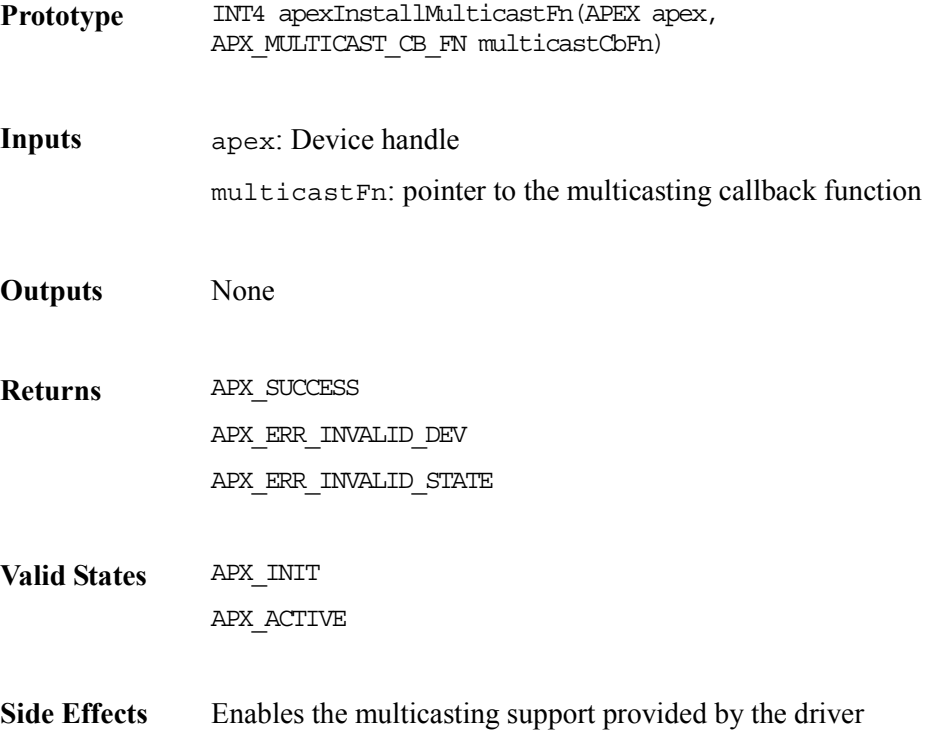

## **Resetting the Multicasting Callback Function: apexResetMulticastFn**

This function is used to reset the multicasting callback function to a null pointer.

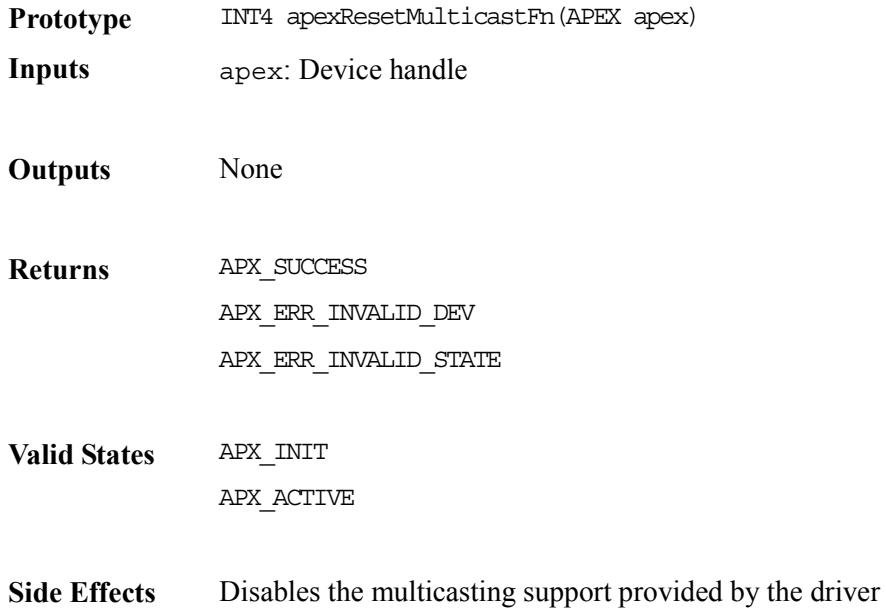

# **8.21 Loop Port Scheduler Functions**

## **Setting Contents of the Port-Weight Table: apexLpsSetPortWts**

This function sets the LPS port weight table contents.

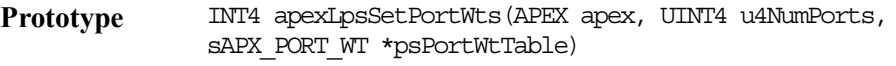

**Inputs** apex: Device handle u4NumPorts: Number of ports psPortWtTable: Pointer to structure containing port numbers and the corresponding weights

**Outputs** None

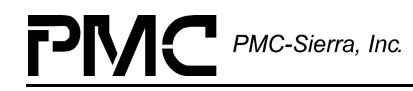

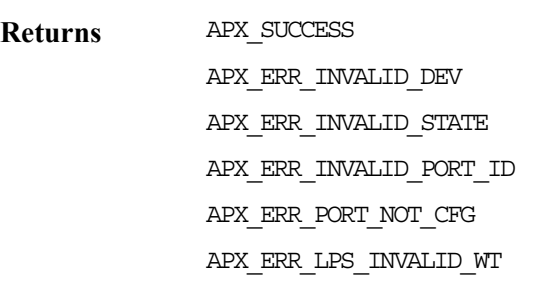

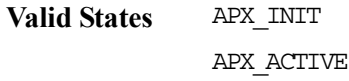

#### **Getting Contents of the Port-Weight Table: apexLpsGetPortWts**

This function retrieves the contents of the LPS port weight table contents.

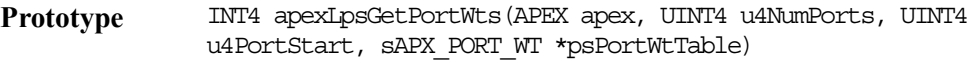

**Inputs** apex: Device handle u4NumPorts: Number of ports u4PortStart: Starting port number

- **Outputs** psPortWtTable: Pointer to the port weight table, which contains the port numbers and weights
- **Returns** APX SUCCESS APX\_ERR\_INVALID\_DEV APX\_ERR\_INVALID\_STATE APX\_ERR\_INVALID\_PORT\_ID
- **Valid States** APX\_INIT APX\_ACTIVE

## **Setting Contents of the Poll Sequence Table: apexLpsSetPollSeq**

This function sets the LPS port weight table contents.

Prototype INT4 apexLpsSetPollSeq(APEX apex, UINT4 u4NumPorts, sAPX\_PORT\_SEQ \*psPortSeqTable)

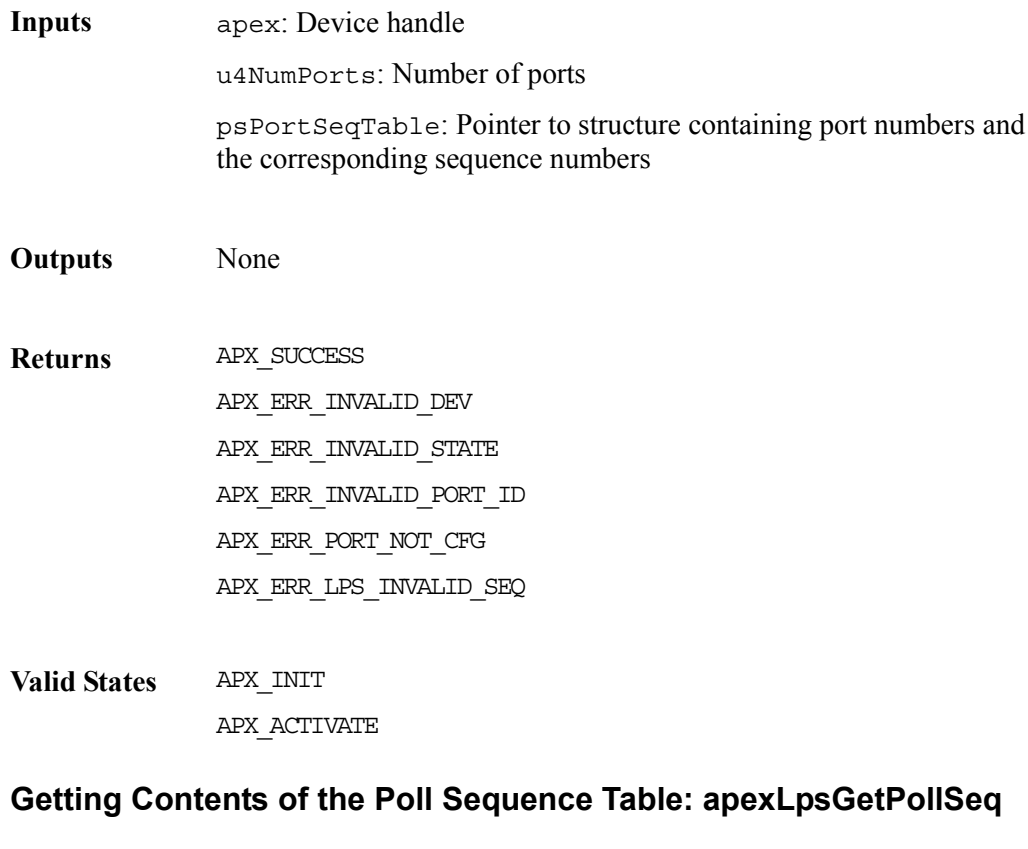

This function retrieves the contents of the LPS port weight table contents.

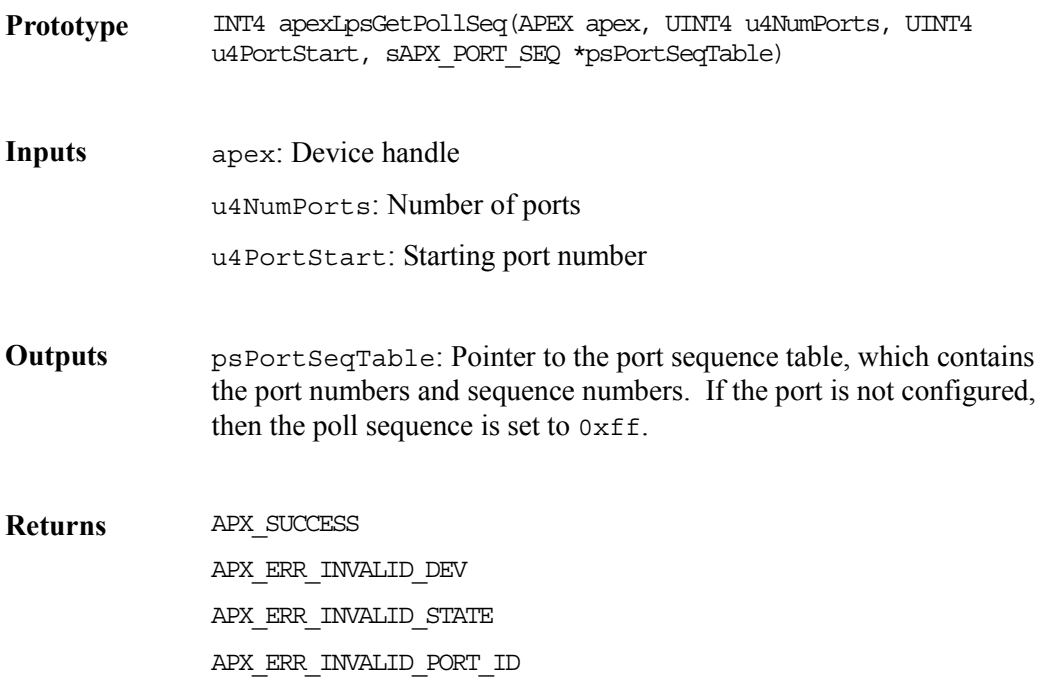

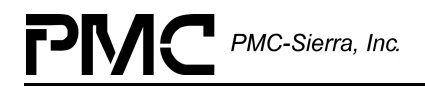

**Valid States** APX\_INIT APX\_ACTIVE

# **8.22 WAN Port Scheduler Functions**

## **Setting Contents of the Port-Weight Table: apexWpsSetPortWts**

This function sets the WPS port weight table contents.

- **Prototype** UINT4 apexWpsSetPortWts(APEX apex, UINT4 u4NumPorts, sAPX\_PORT\_WT \*psPortWtTable)
- **Inputs** apex: Device handle u4NumPorts: Number of ports psPortWtTable: Pointer to structure containing port numbers and the corresponding weights **Outputs** None **Returns** APX SUCCESS APX\_ERR\_INVALID\_DEV APX\_ERR\_INVALID\_STATE APX\_ERR\_INVALID\_PORT\_ID APX\_ERR\_PORT\_NOT\_CFG APX\_ERR\_WPS\_INVALID\_WT **Valid States** APX\_INIT APX\_ACTIVE

## **Getting Contents of the Port-Weight Table: apexWpsGetPortWts**

This function retrieves the contents of the WPS port weight table contents.

**Prototype** UINT4 apexWpsGetPortWts(APEX apex, sAPX\_PORT\_WT \*psPortWtTable)

**Inputs** apex: Device handle

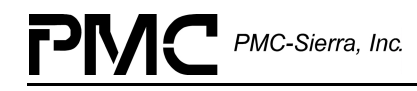

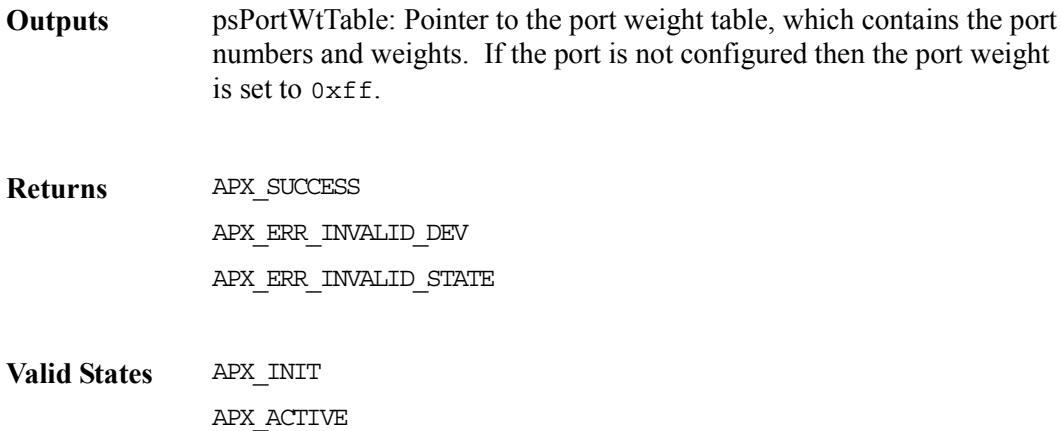

# **8.23 Statistic Functions**

The S/UNI-APEX device provides two types of device counts: statistical counts and congestion counts. The statistical counts are counts that increase monotonically as they accumulate over time. The congestion counts are snapshots of the current congestion counts. They need not increase monotonically. The following functions retrieve these device counts for the application. By periodically invoking these functions, the application can maintain a steady count of the types mentioned.

# **8.24 Statistical Counts**

## **Getting Cell Discard Counts: apexGetStatDiscardCnts**

This function retrieves the discarded cell counts accumulated by the S/UNI-APEX device. These counts include the number of CLP0 and CLP1 cells discarded to congestion, as well as the number cells discarded for reasons other than congestion.

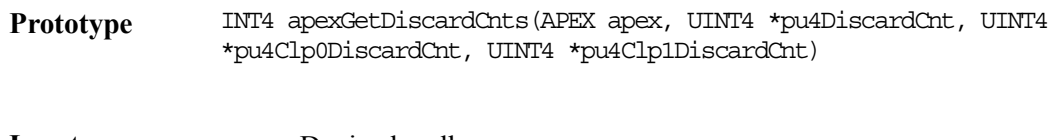

**Inputs** apex: Device handle

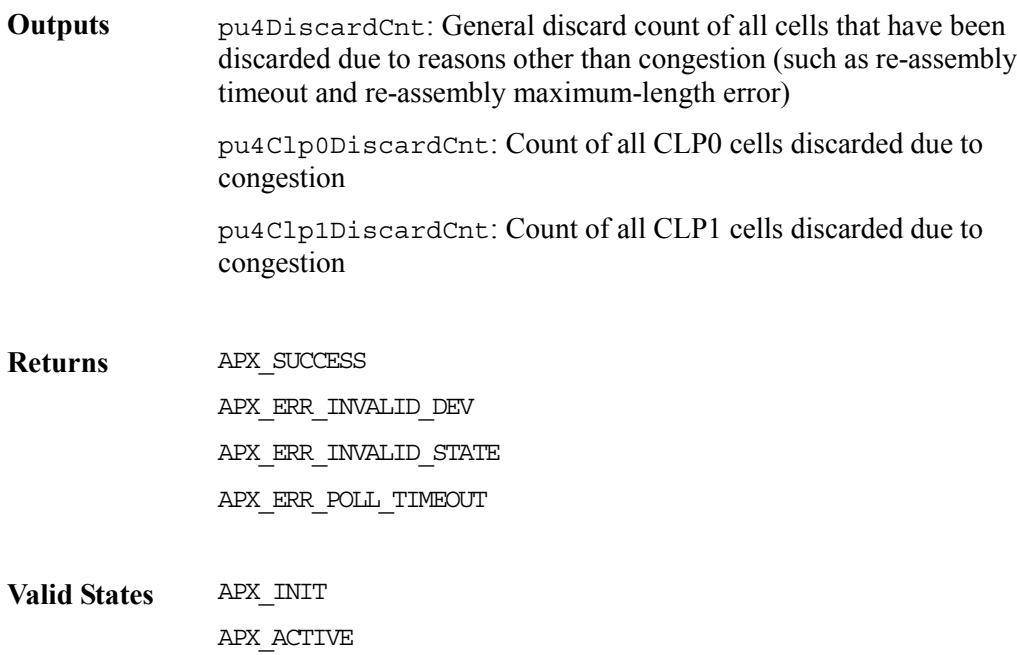

## **Getting Connection-Level Cell-Transmission Counts: apexGetStatConnTxCnts**

This function retrieves the connection-level cell-transmission counts.

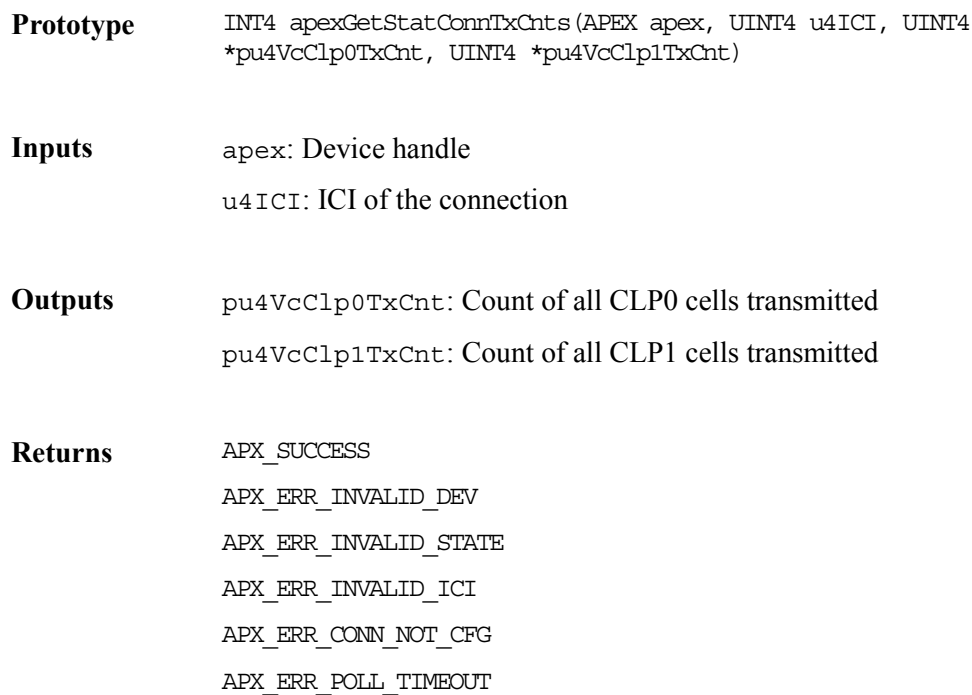

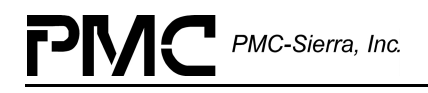

**Valid States** APX\_INIT APX\_ACTIVE

# **8.25 Congestion Counts**

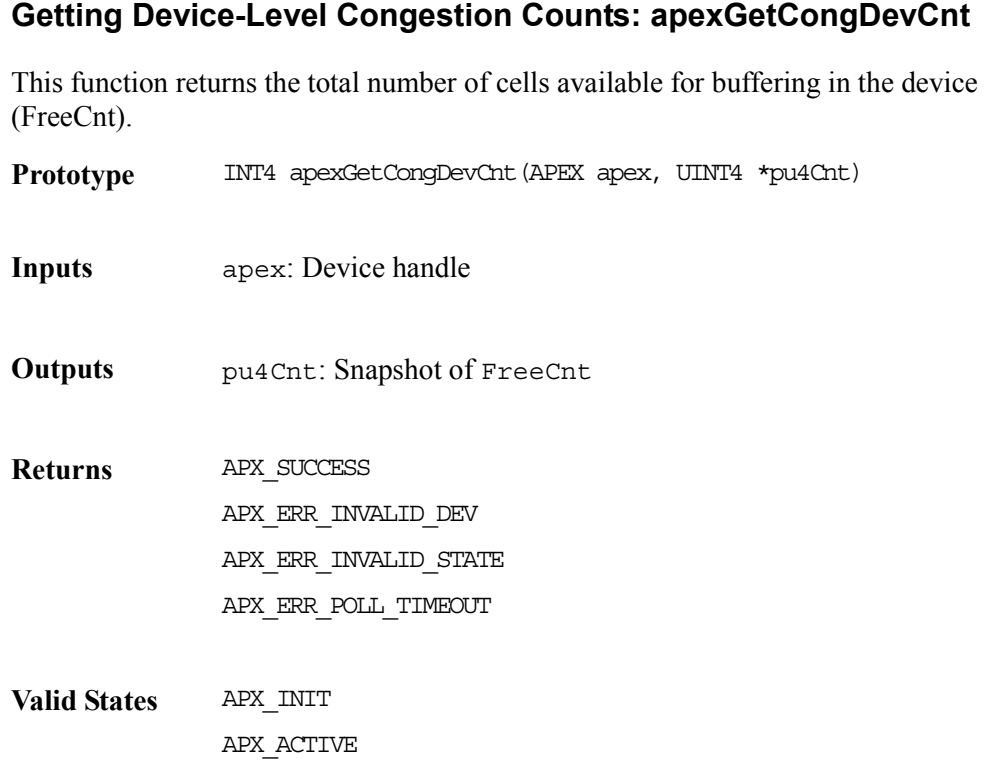

# **Getting Direction-Level Congestion Counts: apexGetCongDirCnt**

This function retrieves the count of cells queued for all loop and WAN ports.

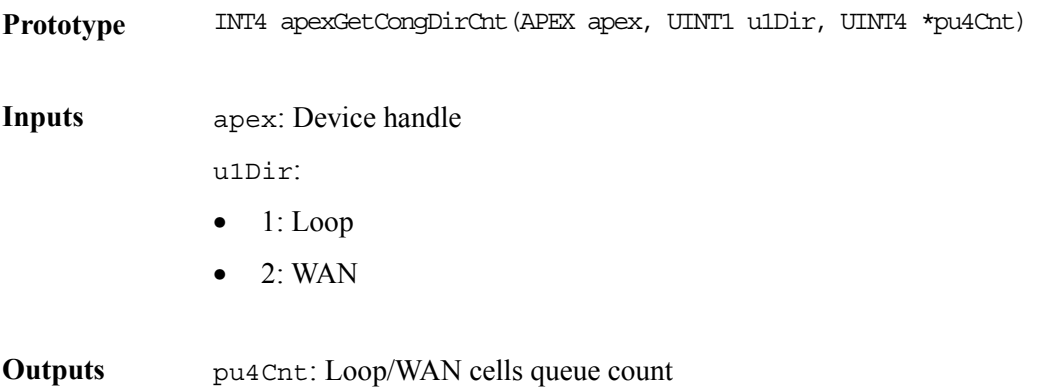

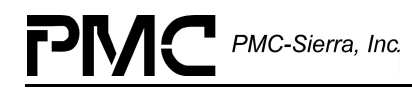

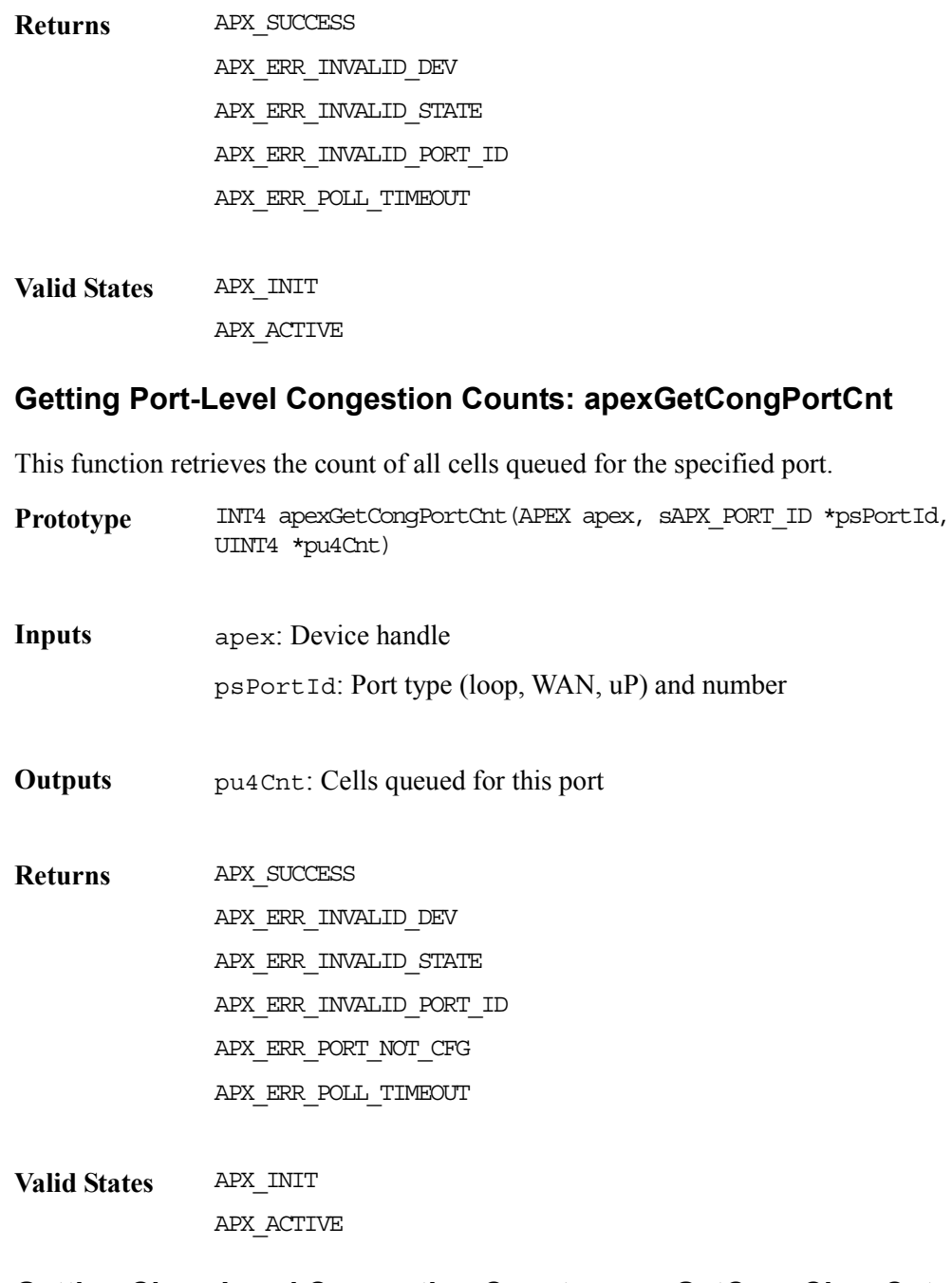

# **Getting Class-Level Congestion Counts: apexGetCongClassCnt**

This function retrieves the count of all cells queued for the specified class.

**Prototype** INT4 apexGetCongClassCnt(APEX apex, sAPX\_CLASS\_ID \*psClassId, UINT4 \*pu4Cnt)

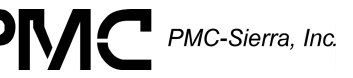

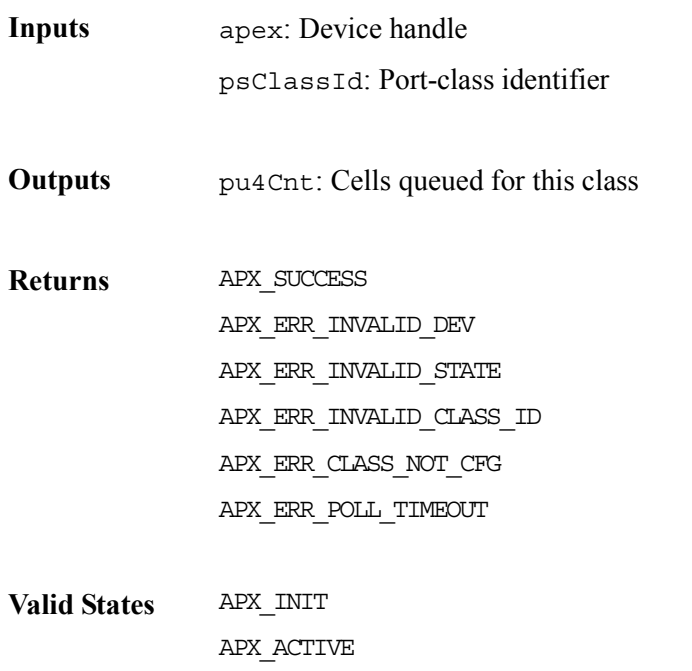

#### **Getting Connection-Level Congestion Counts: apexGetCongConnCnts**

This function retrieves the following congested-connection counts:

- All CLP0 cells in both VC and class queue (VcCLP0Cnt)
- All CLP01 cells in VC queue (VcQCLP01Cnt)
- All CLP01 cells in class queue (VcClassQCLP01Cnt)

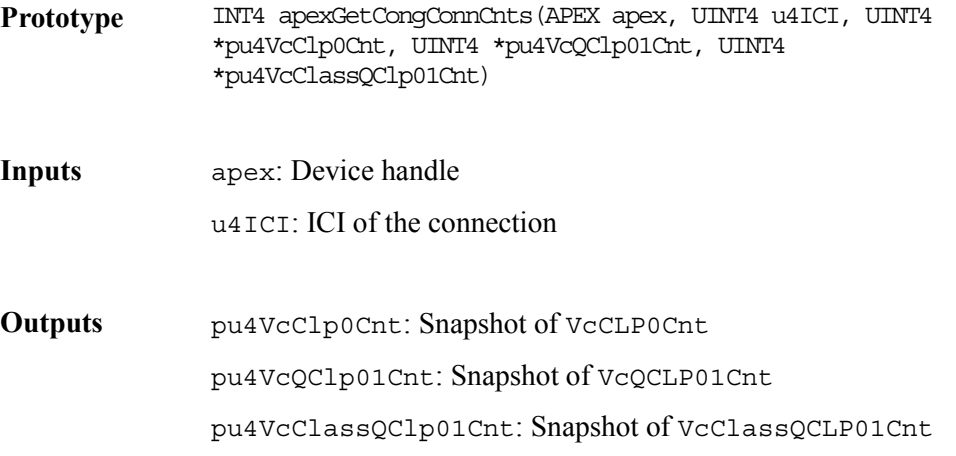

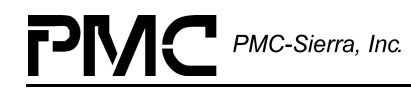

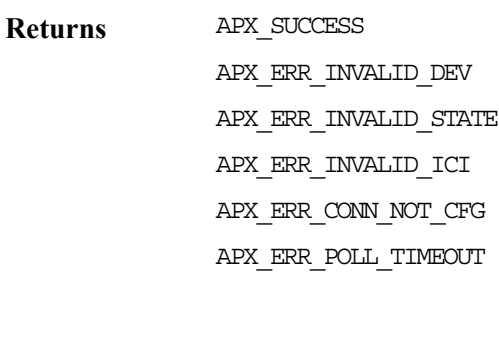

**Valid States** APX\_INIT APX\_ACTIVE

# **8.26 Interrupt Service Functions**

This section describes interrupt service functions that perform the following tasks:

- Read and process high-priority interrupt-status registers
- Read and process low-priority interrupt-status registers
- Set and get interrupt masks
- Enable and disable interrupts
- Get and reset interrupt counts
- Set interrupt-count thresholds

## **Servicing High-Priority Interrupts: apexHiISR**

This function reads the high priority interrupt status register of the interrupting device and compares it with the mask that you define for this register (logical AND operation). If there are any valid bits set in this register, this function returns a value greater than zero. If there are no bits set, this function returns a zero. The system-specific interrupt handler routine, sysApexHiIntHandler, invokes this function.

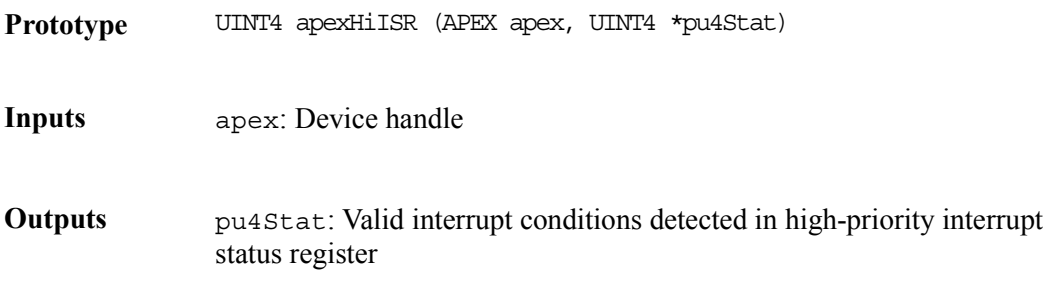

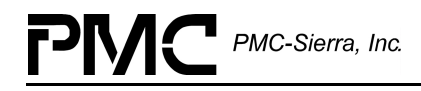

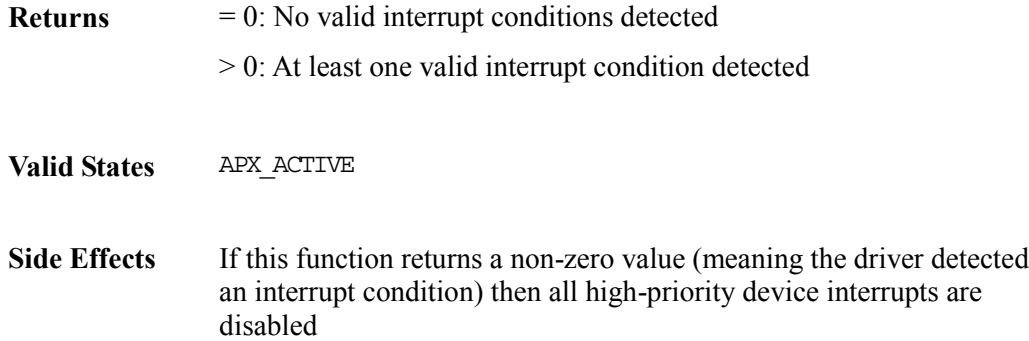

#### **Servicing Low-Priority Interrupts: apexLoISR**

This function reads the low priority interrupt error and status registers of the interrupting device and compares the contents with the corresponding masks that you define (logical AND operations). If there are any bits set in these registers, this function returns a value greater than zero. Otherwise, it returns a zero. The system-specific interrupt handler routine, sysApexLoIntHandler, invokes this function.

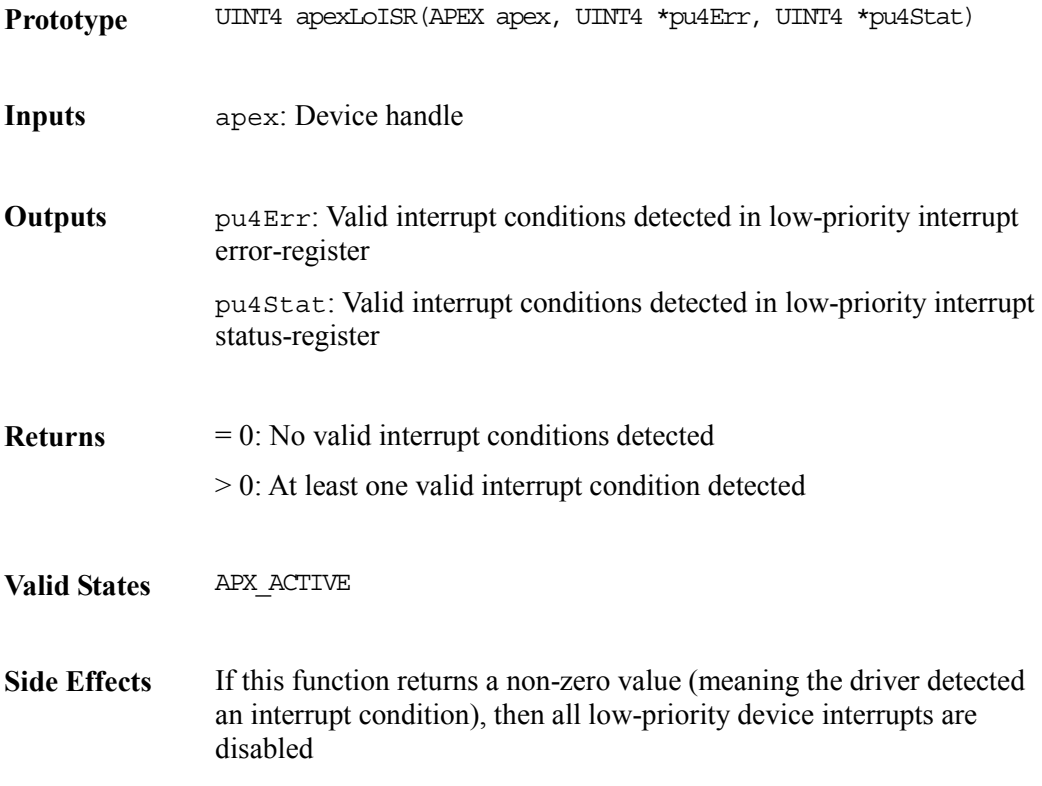

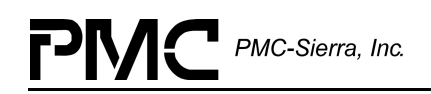

# **Processing High-Priority Interrupt-Status Information: apexHiDPR**

This function processes the high-priority interrupt status information sent to the DPR task by the hi-priority ISR routine. Processing involves updating the interrupt counters corresponding to the interrupt events sent by the ISR. It also involves invoking the indCritical callback, which informs the application of the events that have crossed their thresholds. The system-specific DPR function, sysApexDPRtask, invokes this function.

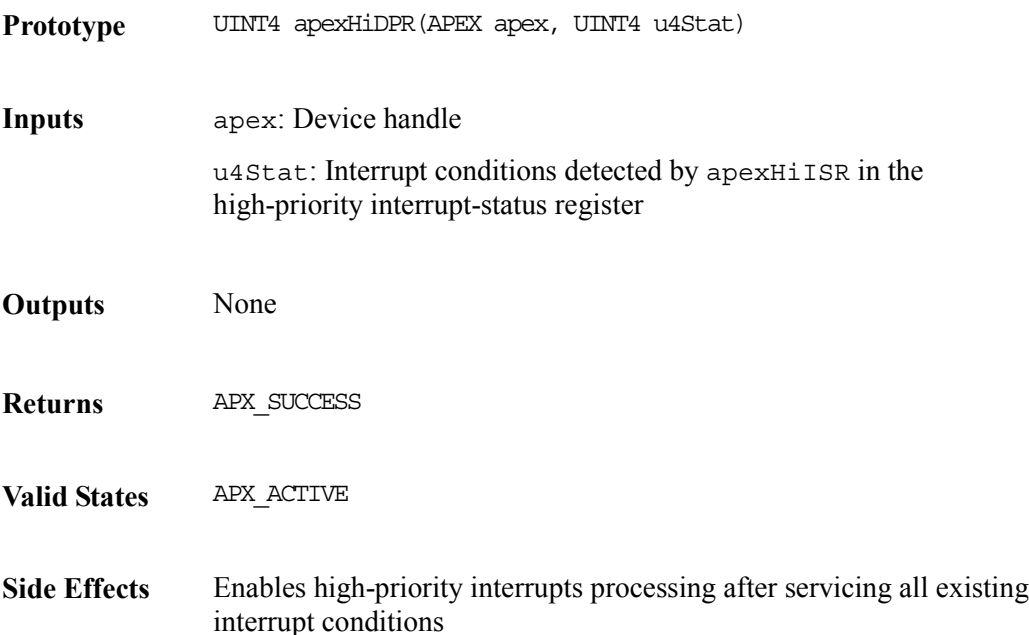

## **Processing Low-Priority Interrupt-Status Information: apexLoDPR**

This function processes the low-priority interrupt error information sent to the DPR task by the low-priority ISR routine. Processing involves updating the interrupt counters corresponding to the interrupt events sent by the ISR. It also involves invoking the indError callback, which informs the application of the events that before have crossed their thresholds. The system-specific DPR task routine, sysApexDPRtask, invokes this function.

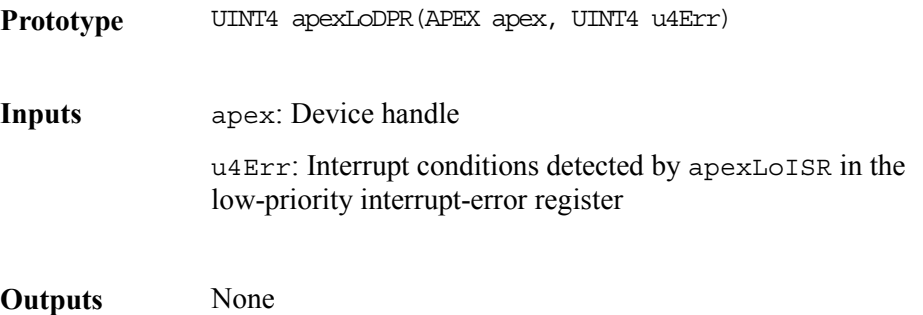

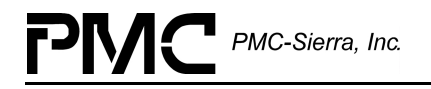

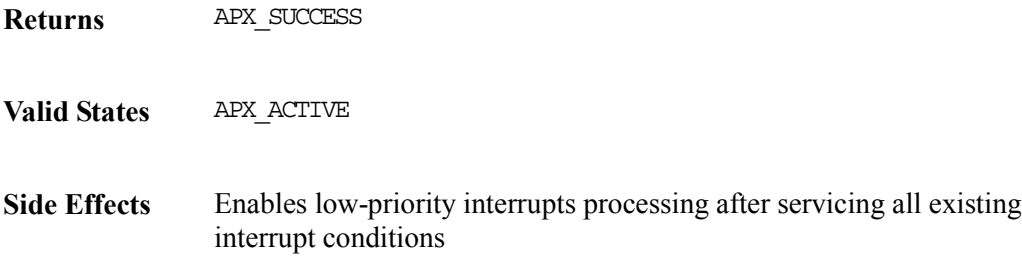

#### **Setting Interrupt Masks: apexSetIntMsk**

This function sets the desired interrupt masks for the device's interrupt registers located in the ISM control block. The driver writes these masks to the device registers when the driver enables interrupt processing for the device.

Note: The driver masks MpIdle, SarRxRdy, and SarRxEmpty, as well as all the reserved bits in the mask specified by your application.

- **Prototype** INT4 apexSetIntMsk(APEX apex, UINT1 u1Ctrl, sAPX\_INTS \*psMskVal)
- **Inputs** apex: Device handle

u1Ctrl: Specifies which mask register(s) to set:

- APX\_HI\_INT
- APX\_LO\_ERROR\_INT
- APX\_LO\_STAT\_INT
- APX\_ALL\_INTS

psMskVal: Mask value(s) to be set. Only those masks will be set that the driver specifies in u1Ctrl.

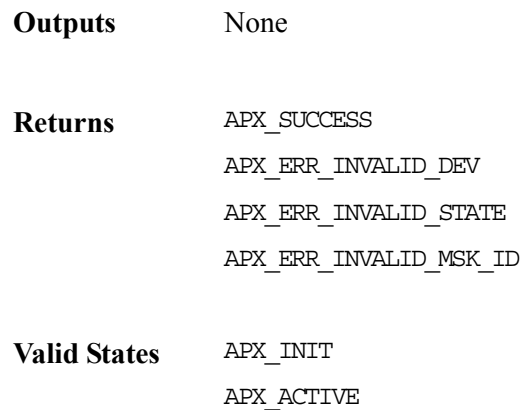

## **Getting Interrupt Masks: apexGetIntMsk**

This function returns the interrupt masks set by the application from the ISM control block.

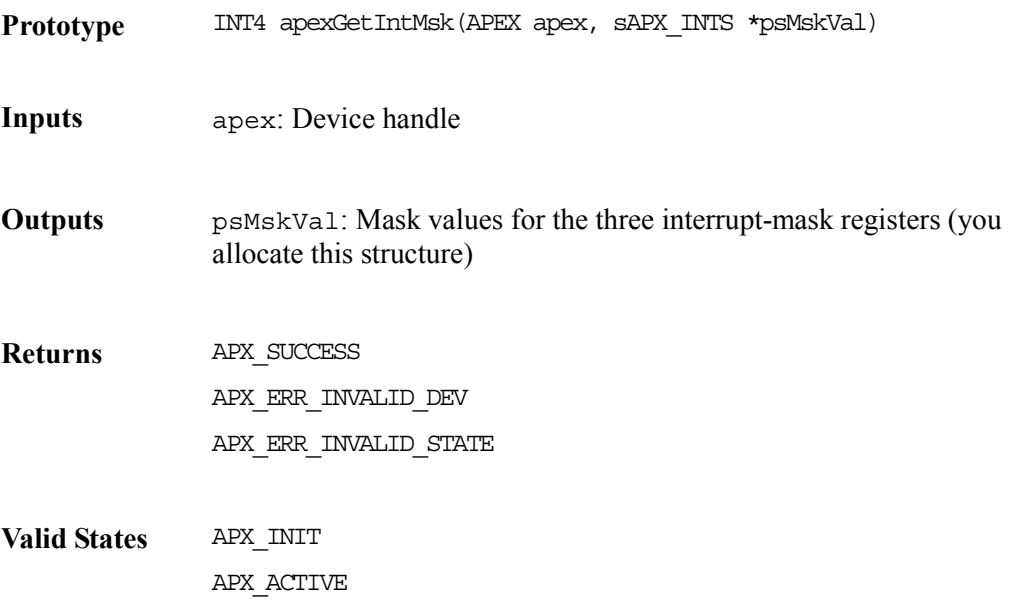

## **Enabling and Disabling Interrupts: apexIntCtrl**

This function enables and disables device interrupts by directly writing to the interrupt mask registers of the S/UNI-APEX device.

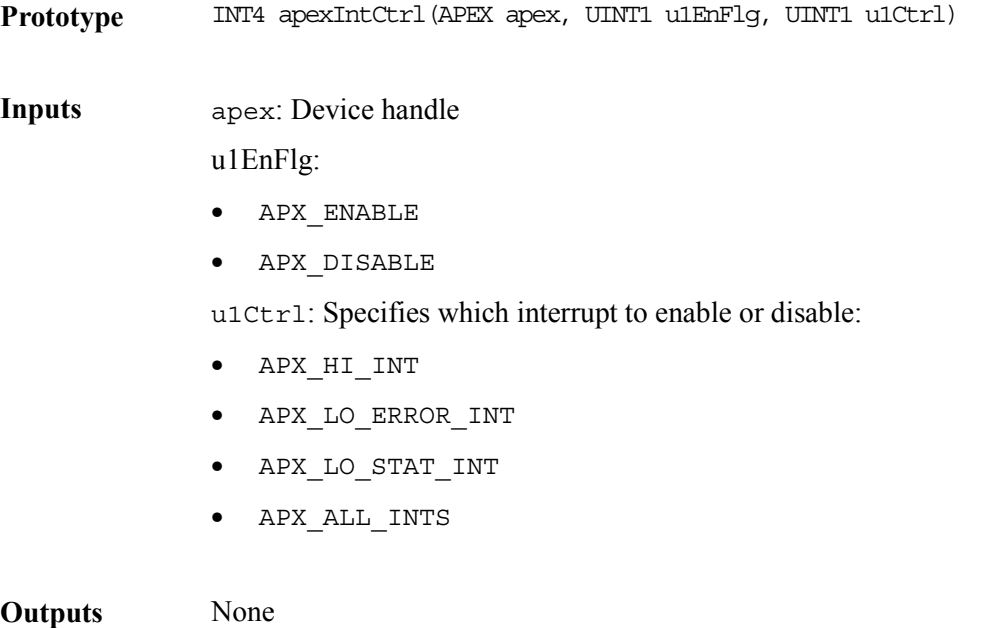

the valid

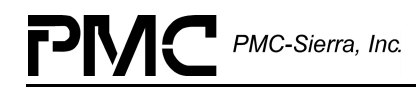

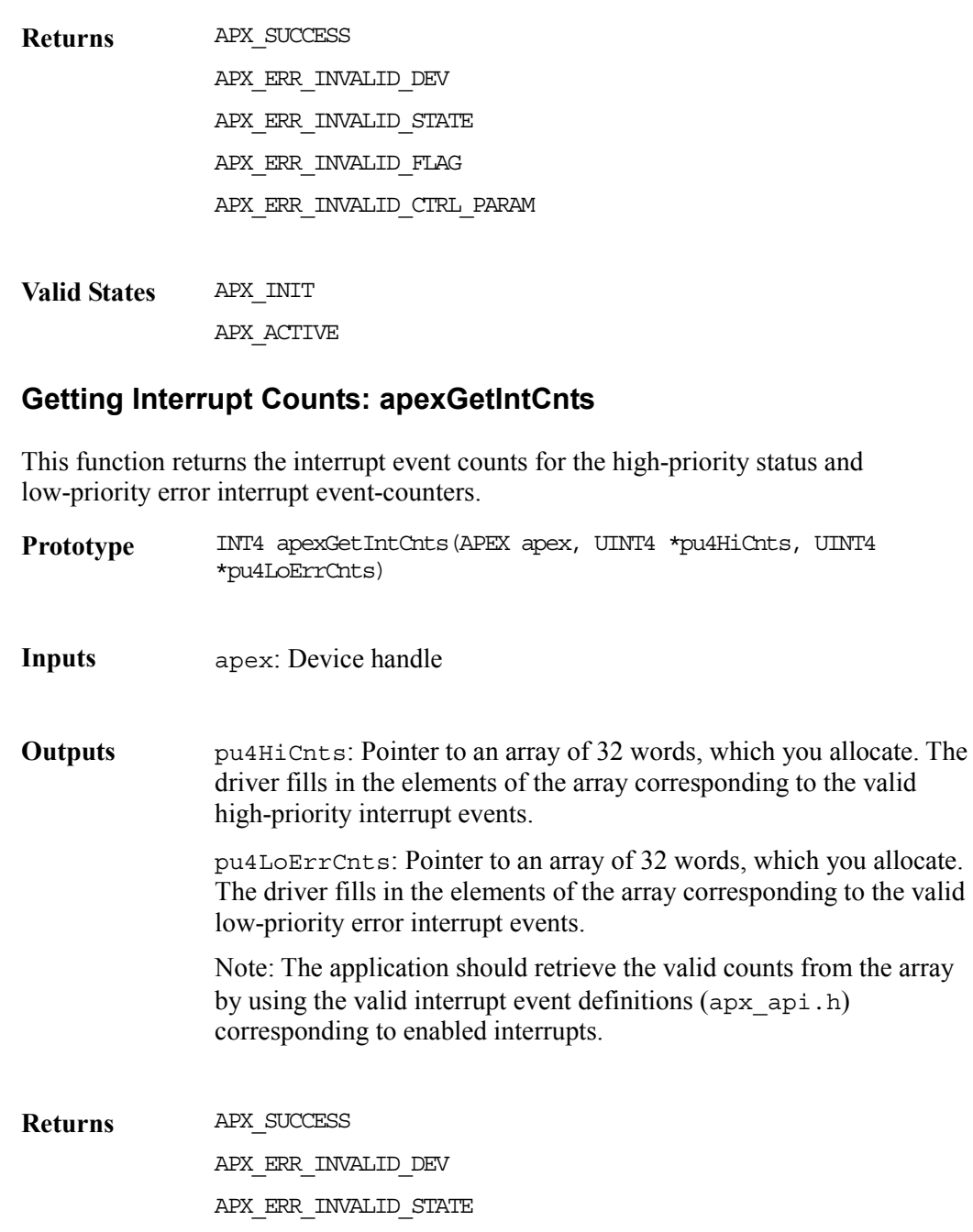

**Valid States** APX\_INIT APX\_ACTIVE

## **Resetting Interrupt Counters: apexResetIntCnts**

This function resets the interrupt event counters to zero.

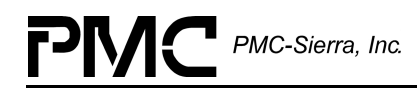

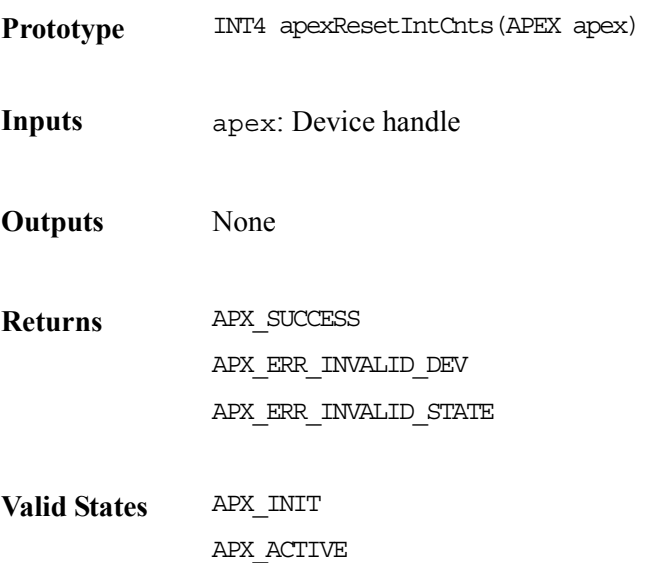

## **Setting Interrupt-Count Thresholds: apexSetIntThresh**

This function sets thresholds for the interrupt event counters corresponding to the interrupt bits in the high-priority status and low-priority error interrupt registers. When an interrupt event-counter crosses its threshold, the driver's DPR task invokes a callback (indCritical for hi-priority, indError for low-priority interrupt events) that informs the application about the event(s) that crossed their thresholds.

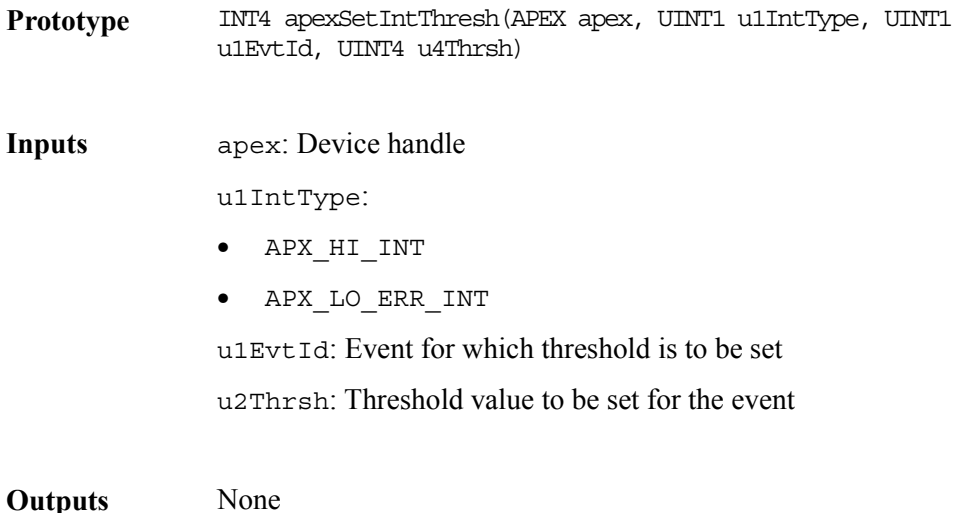
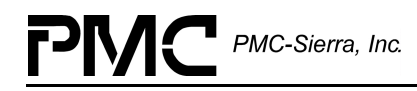

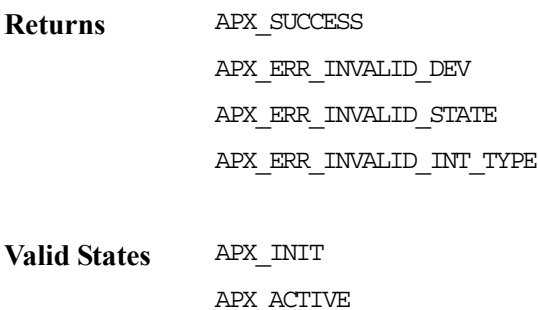

### **8.27 Application Callback Functions**

The S/UNI-APEX driver uses the following application callback functions to notify the application of events within the device and driver.

### **Indicating the Success or Failure of Cell Transmissions: indTxCell**

The segmentation and re-assembly (SAR) assist transmit task uses this callback to confirm the success or failure of a cell transmission request made by the application. Pointers to the cell header and payload are passed to the application. The application should de-allocate the cell buffer payload and header.

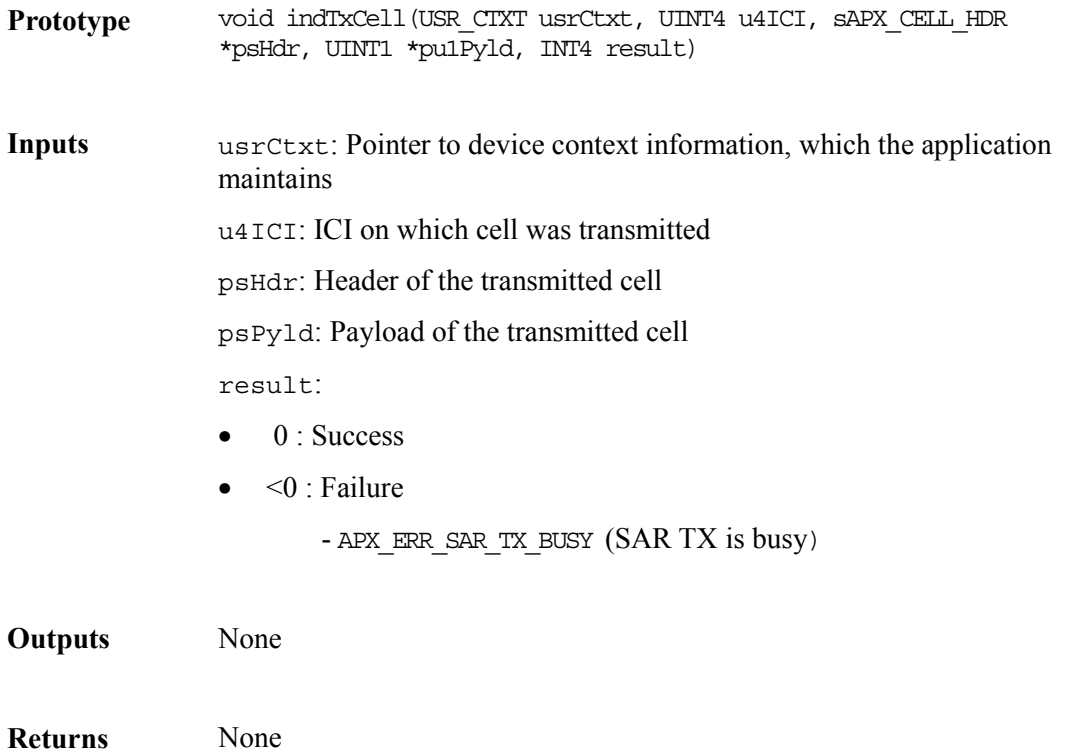

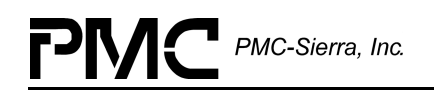

### **Indicating the Success or Failure of Cell Receptions: indRxCell**

This function is invoked by the SAR receive task after it extracts a cell from the microprocessor interface. The application should free the cell header and payload buffers.

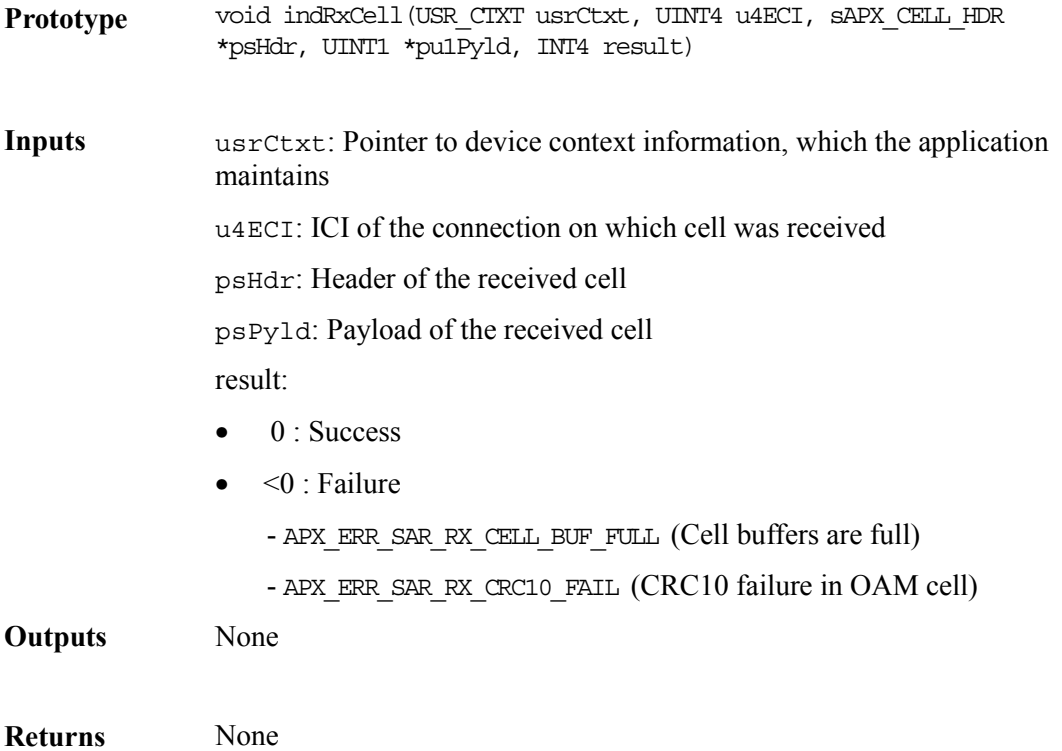

### **Indicating the Success or Failure of Frame Transmissions: indTxFrm**

This function is used by the SAR transmit task to confirm the success/failure of an AAL5 frame transmission request made by the application. A pointer to the first byte of the AAL5 frame buffer chain, the header of the last cell in the payload and the ICI of the connection is passed to the application. The application should de-allocate the frame payload chain buffer and the frame header buffer.

**Prototype** void indTxFrm(USR\_CTXT usrCtxt, UINT4 u4ICI, sAPX\_CELL\_HDR \*psHdr, UINT1 \*pu1Frm, INT4 result)

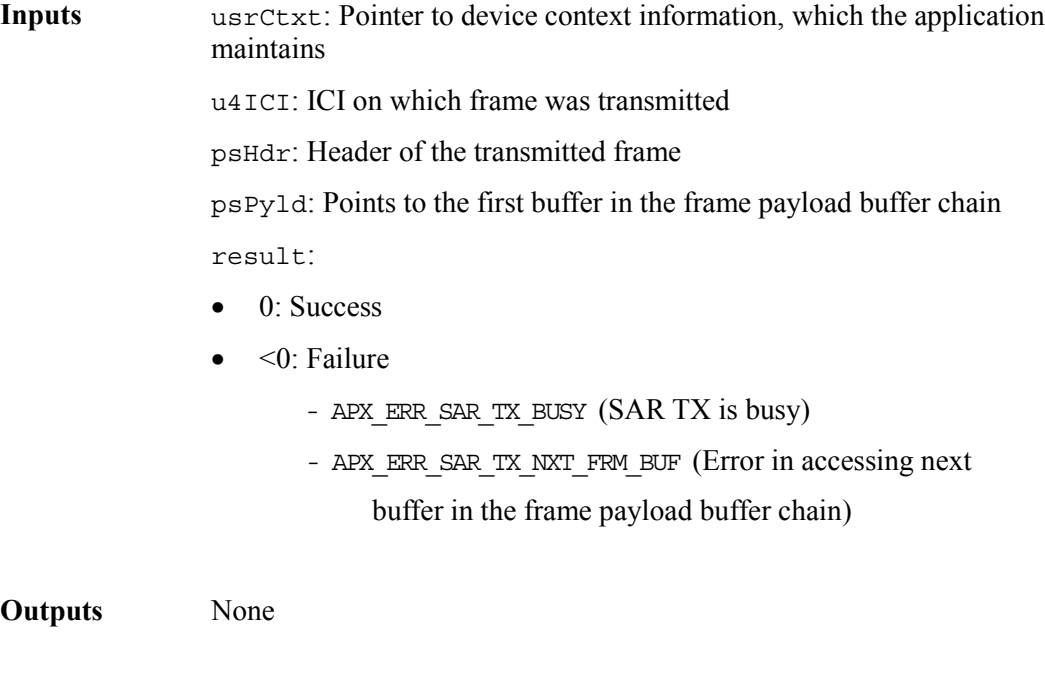

### **Indicating the Success or Failure of Frame Receptions: indRxFrm**

The SAR receive task invokes this function after it extracts an AAL5 frame from the microprocessor interface. A pointer to the first byte of the AAL5 frame buffer chain, the header of the last cell in the payload and the ECI of the connection is passed to the application. The application should de-allocate the frame buffer chain and the cell header buffer, except for the case when the result returned is

APX\_ERR\_SAR\_RX\_FRM\_BUF\_FULL (returned when frame buffers not available and frame was discarded)

**Prototype** void indRxFrm(USR\_CTXT usrCtxt, UINT4 u4ECI, sAPX\_CELL\_HDR \*psHdr, UINT1 \*pu1Frm, UINT4 u4Len, INT4 result)

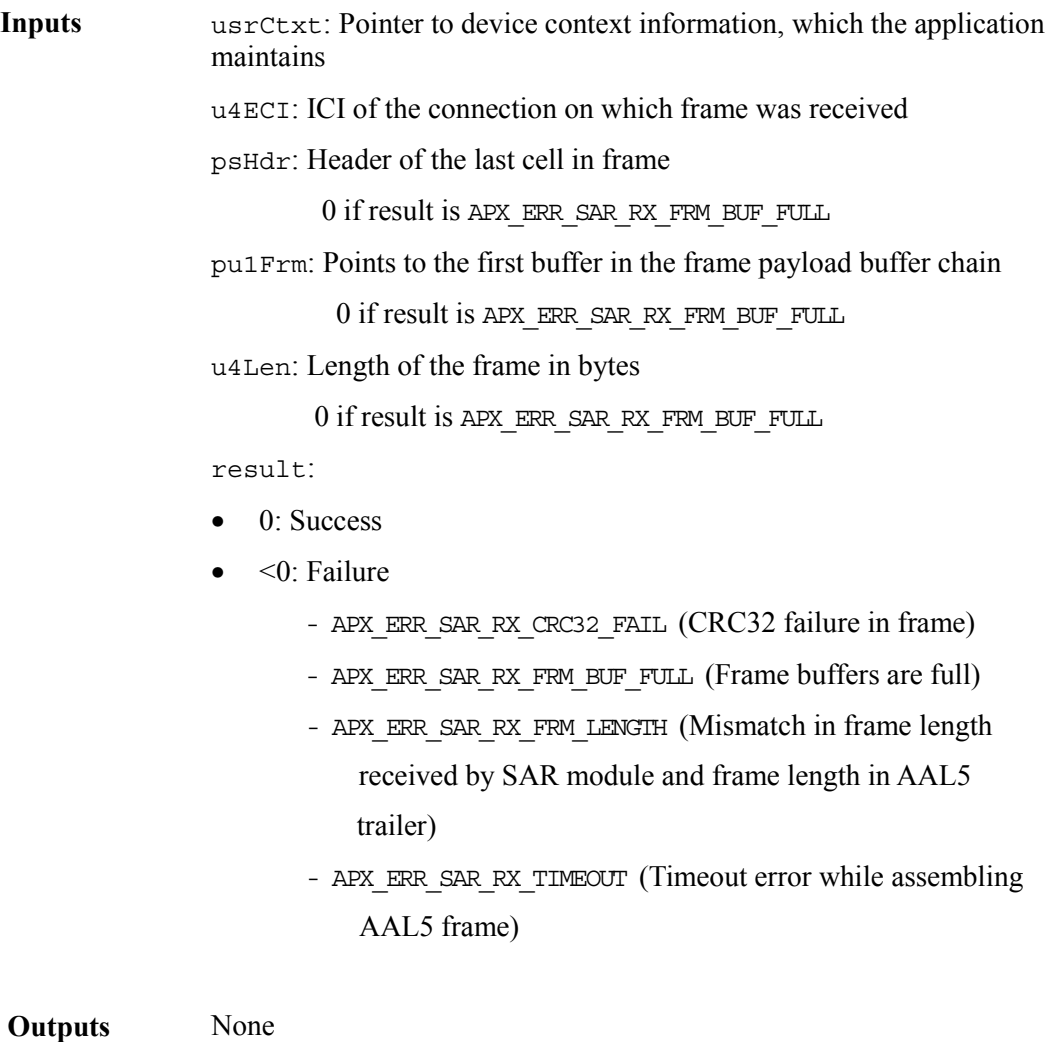

### **Inquiring Whether the Received Cell or Frame is part of Multicasting Group: isVcMulticast**

The multicasting support feature in the driver is enabled when this callback function is installed by invoking apexInstallMulticastFn. Thereafter this callback function is invoked within the context of the SAR receive task, each time it receives a cell or frame. Based on the connection ID of the incoming cell or frame, the application will then decide whether this cell or frame has to be forwarded to certain outgoing connections. If so, the function will return the number of outgoing connections and the connection ID for each connection. If the application does not want the cell to be forwarded, it should set the number of outgoing connections to 0.

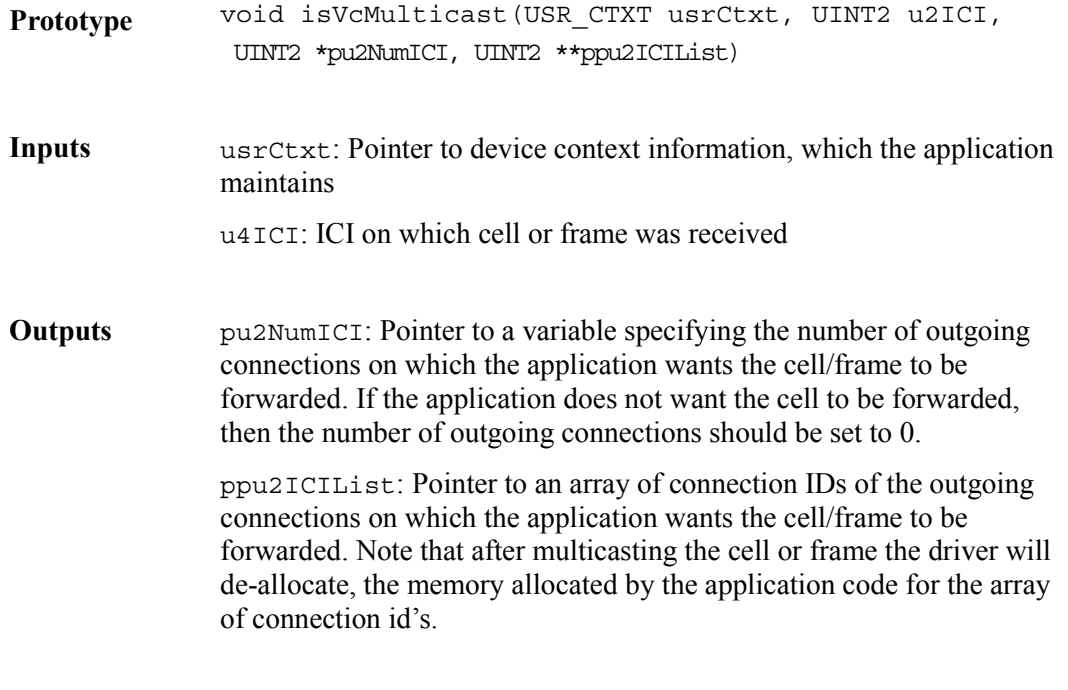

### **Indicating Critical Events: indCritical**

apexHiDPR, which executes in the context of the DPR task, invokes this function whenever a high priority interrupt count exceed the corresponding threshold value set by the user. The DPR task provides the application with an eventId, which identifies the interrupt counter that crossed the threshold.

**Prototype** void indCritical(USR\_CTXT usrCtxt, UINT4 u4EventId, UINT4 u4Arg1, UINT4 u4Arg2, UINT4 u4Arg3)

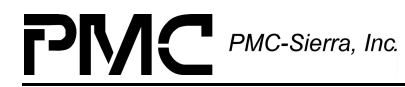

**Inputs** use use use the use of the context information, which the application maintains u4EventId: ID of the critical event as listed below APX\_EVT\_SDRAM\_CRC\_ERR APX\_EVT\_SSRAM\_PAR\_ERR APX\_EVT\_Q\_FREE\_CNT\_ZERO\_ERR APX\_EVT\_LR\_PAR\_ERR APX\_EVT\_LR\_RUNT\_CELL\_ERR APX\_EVT\_LT\_CELL\_XF\_ERR APX\_EVT\_WR\_PAR\_ERR APX\_EVT\_WR\_RUNT\_CELL\_ERR APX\_EVT\_WR\_CELL\_XF\_ERR u4Arg1: not used u4Arg2: not used u4Arg3: not used **Outputs** None **Returns** None

### **Indicating Errors: indError**

apexLoDPR, which executes in the context of the DPR task, invokes this function whenever a low priority error interrupt count exceed the corresponding threshold value set by the user. The DPR task provides the application with an eventId, which identifies the interrupt counter that crossed the threshold. Based on the event the DPR task will provide additional information relevant to the interrupt, for example the ICI of the connection, which caused the interrupt.

Prototype void indError(USR\_CTXT usrCtxt, UINT4 u4EventId, UINT4 u4Arg1, UINT4 u4Arg2, UINT4 u4Arg3)

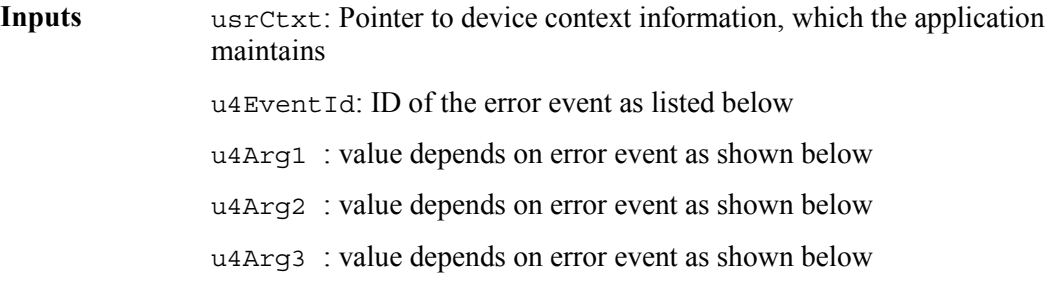

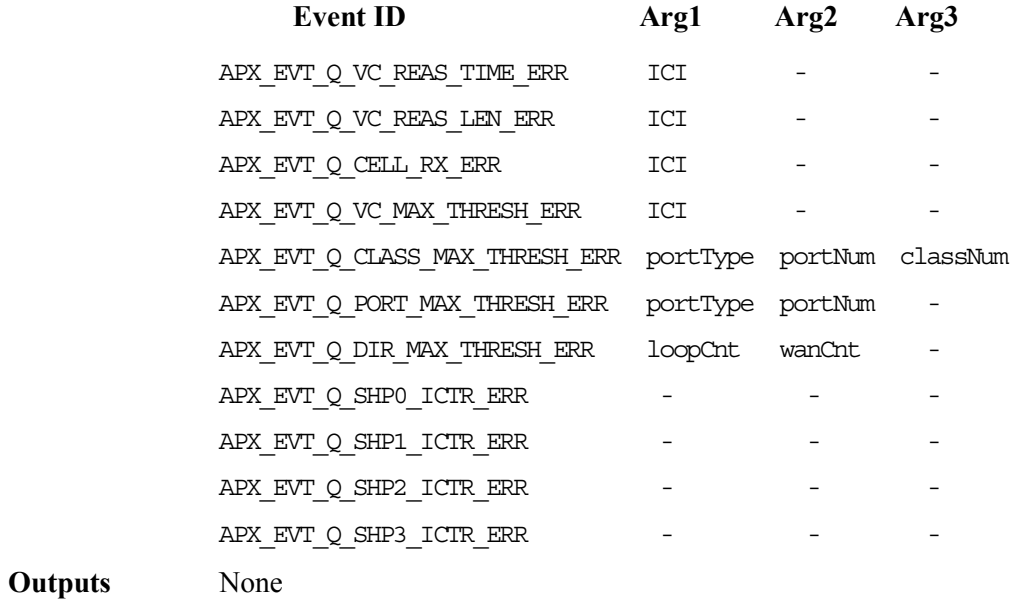

Proprietary and Confidential to PMC-Sierra, Inc., and for its Customers' Internal Use 115 Document ID: PMC-991727, Issue 1

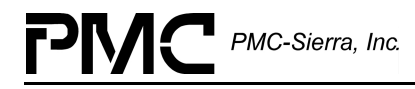

# **9 HARDWARE INTERFACE**

## **9.1 Device Input and Output Functions**

### **Reading the Contents of Address Locations: sysApexRawRead**

This low-level macro reads the contents of a specific address location. Define this macro to reflect the application's addressing logic.

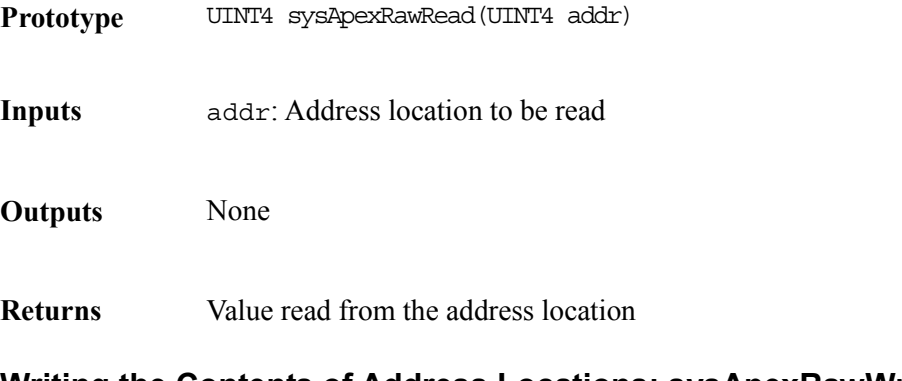

## **Writing the Contents of Address Locations: sysApexRawWrite**

This low-level macro writes the contents of a specific address location. Define this macro to reflect the application's addressing logic.

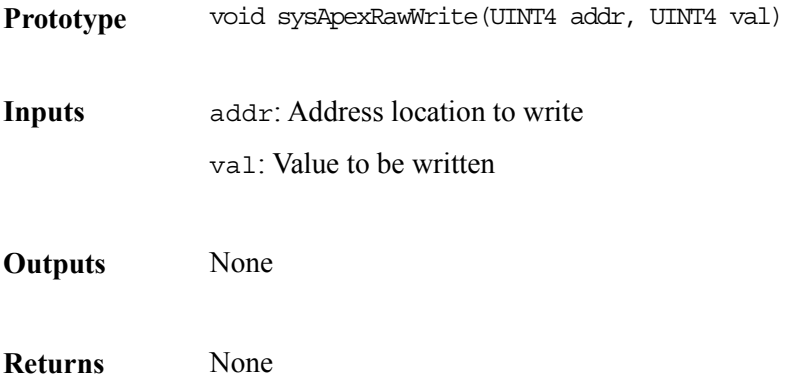

### **Detecting New Devices: sysApexDeviceDetect**

This function detects the device in the underlying hardware and retrieves system-specific information about the device (such as the base address of device). The function is called within the apexAdd API function.

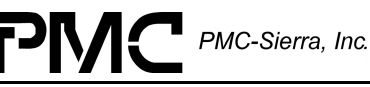

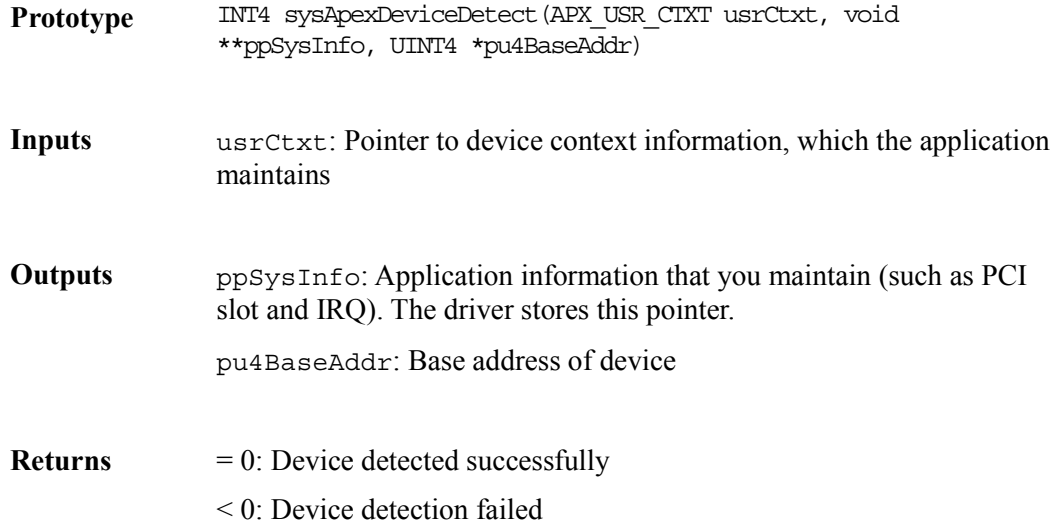

## **9.2 Interrupt Service Functions**

This section describes the functions that the driver needs for interrupt processing. For details on the interrupt service architecture, go to page [26.](#page-25-0)

### **ISR Installation and Removal Functions**

The following functions install and remove the system-specific interrupt handlers (sysApexHiIntHandler and sysApexLoIntHandler) and deferred processing routines for the S/UNI-APEX devices.

### **Installing System-Specific Interrupt Handlers: sysApexIntInstallHandler**

This function installs the functions sysApexHiIntHandler and sysApexLoIntHandler, in the processor's interrupt vector table. It also spawns the DPR and creates the message queue. The ISR routines use the message queue to send interrupt context information to the DPR task.

**Prototype** INT4 sysApexIntInstallHandler(sAPX\_DDB \*psDdb)

**Inputs** psDdb: Device handle

**Outputs** None

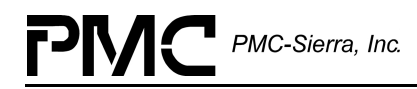

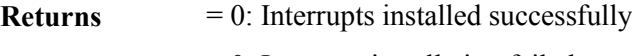

## < 0: Interrupt installation failed

### **Removing System-Specific Interrupt Handlers: sysApexIntRemoveHandler**

This function removes interrupt processing for the device. If the device is the last device for which the driver has enabled interrupt processing, it removes sysApexHiIntHandler and sysApexLoIntHandler from the processor's interrupt vector table. Then it deletes the sysApexDPRtask task and its associated message queue.

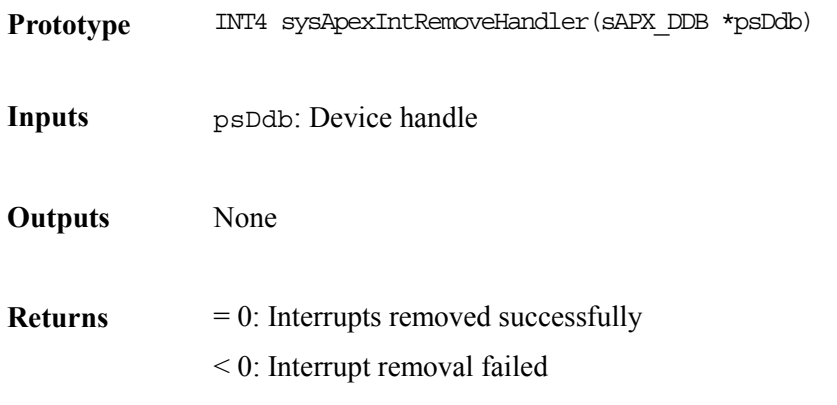

### **System-Specific ISR Functions**

The driver invokes the system-specific ISR functions, sysApexHiIntHandler and sysApexLoIntHandler, when the device(s) raise high priority and low priority interrupts respectively. You should implement these routines as described below:

### **Handling High-Priority Interrupts: sysApexHiIntHandler**

The driver invokes this function when one or more devices raise the high-priority interrupt line to the microprocessor. This function invokes the driver-provided function, apexHiISR, for each device registered with the driver.

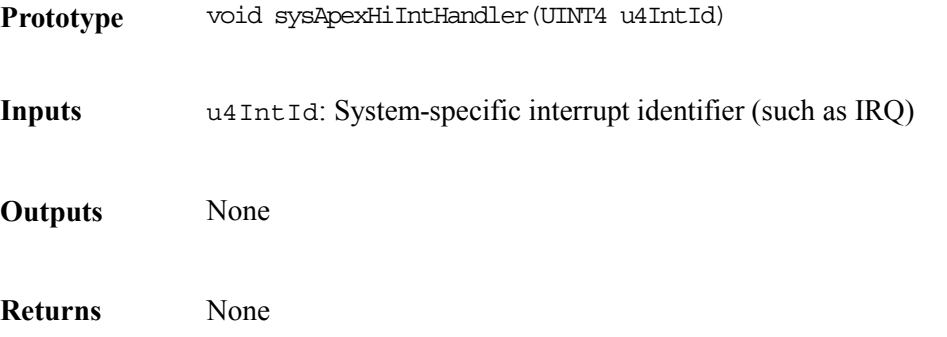

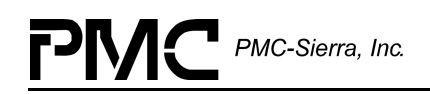

### **Handling Low-Priority Interrupts: sysApexLoIntHandler**

The driver invokes this function when one or more devices raise the low-priority interrupt to the microprocessor. This function invokes apexLoISR for each device registered with the driver. If apexLoISR detects at least one valid pending interrupt condition, then sysApexLoIntHandler queues the interrupt context information (output by apexLoISR) for later processing by sysApexDPRtask and/or sysApexSarRxTask depending on the nature of the interrupt conditions detected.

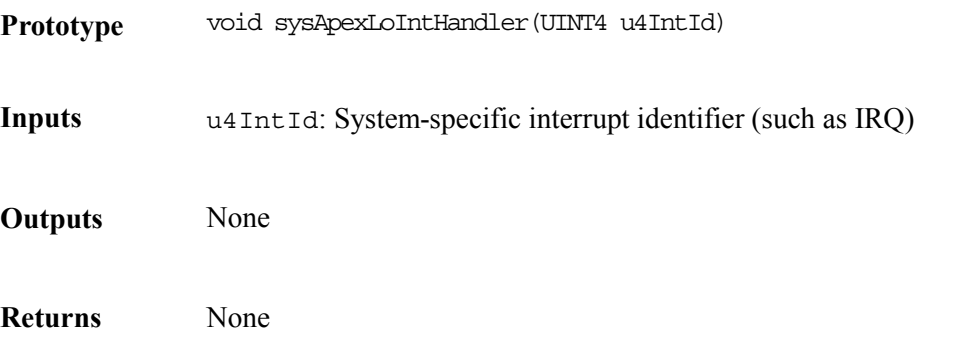

### **System-Specific DPR Functions**

### **Deferred Interrupt Processing: sysApexDPRtaskFn**

The driver spawns this function as a separate task within the RTOS. It retrieves interrupt status information saved for it by the sysApexLoIntHandler function and invokes the apexDPR routine for the appropriate device.

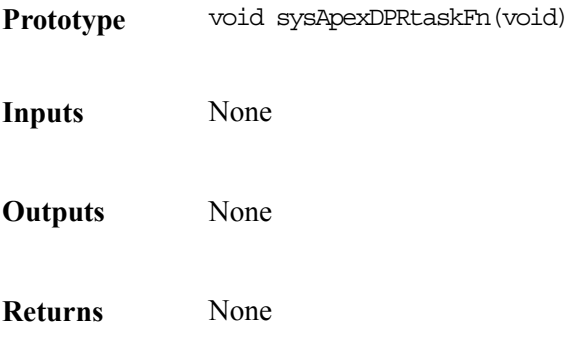

# **10 RTOS INTERFACE**

The S/UNI-APEX driver uses the following macros to access RTOS services.

## **10.1 Memory Allocation and De-allocation Functions**

This section describes the functions that allocate and free memory.

### **Allocating Memory: sysApexMemAlloc**

This function allocates the specified number of bytes.

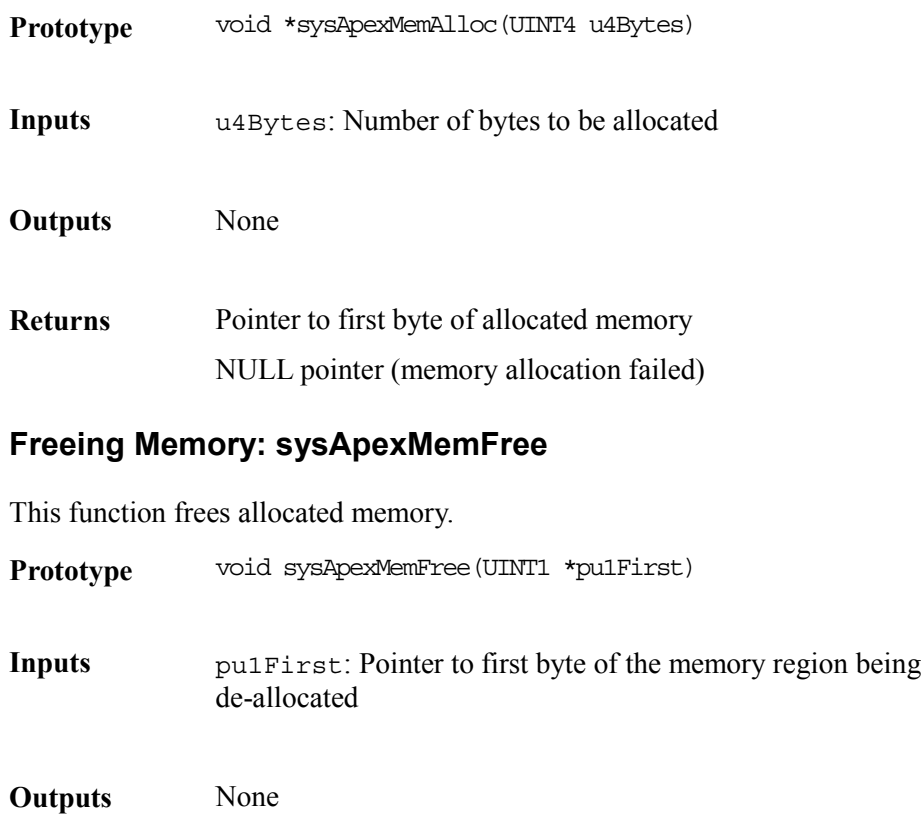

**Returns** None

PMC-Sierra, Inc.

## **10.2 Buffer Management Functions**

### **Cell Buffer Functions**

### **Allocating Cell Header Structures and Buffers: sysApexAllocCellBuf**

This function allocates a cell header structure and a cell payload buffer.

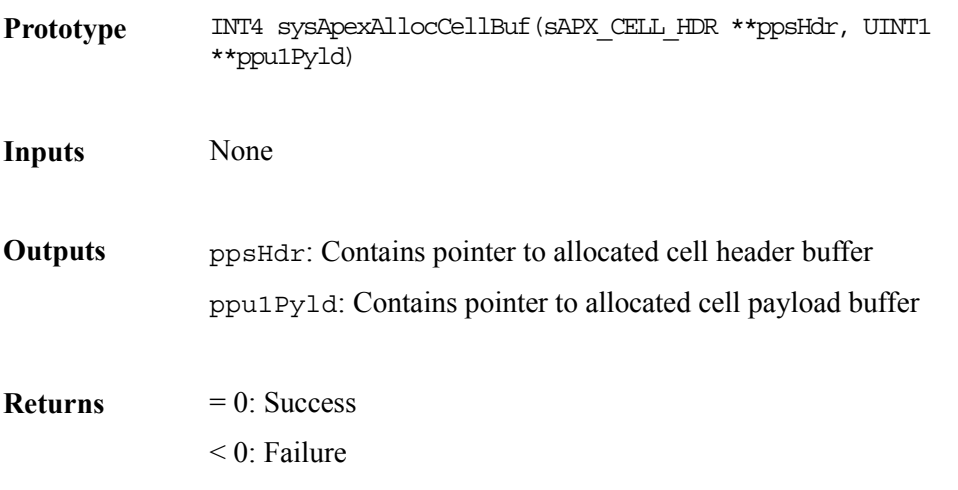

### **Freeing Cell Header Structures and Buffers: sysApexFreeCell**

This function returns a cell header structure and payload buffer pair to the free pool.

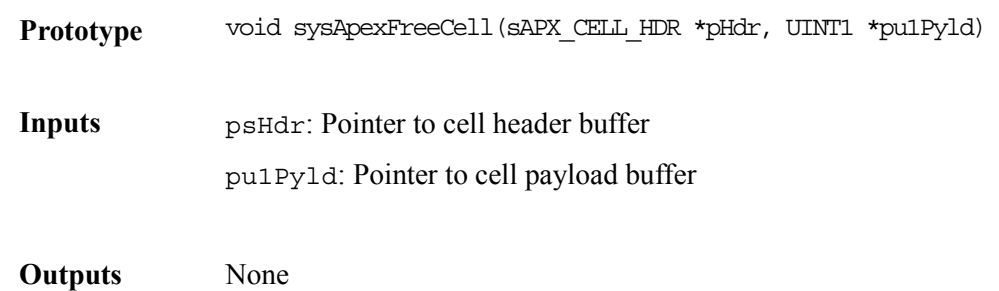

**Returns** None

### **Frame Buffer Functions**

### **Allocating the First Frame Buffer in a Chain: sysApexAllocFrmBuf**

This function allocates the first buffer of a frame buffer chain.

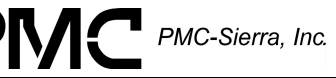

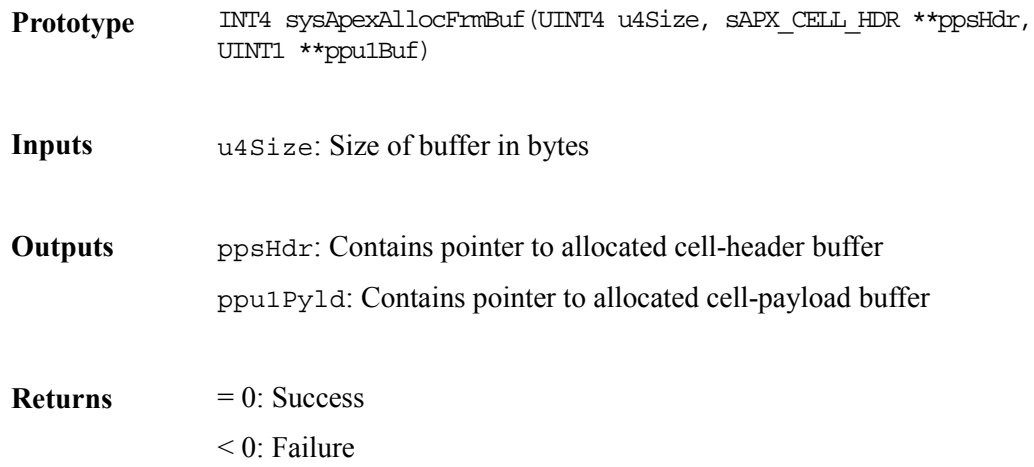

### **Adding the Next Frame Buffer to a Chain: sysApexAllocNxtFrmBuf**

This function allocates and chains a new buffer to the tail of a frame-buffer-chain. In doing so it provides a pointer to the last buffer of the frame chain.

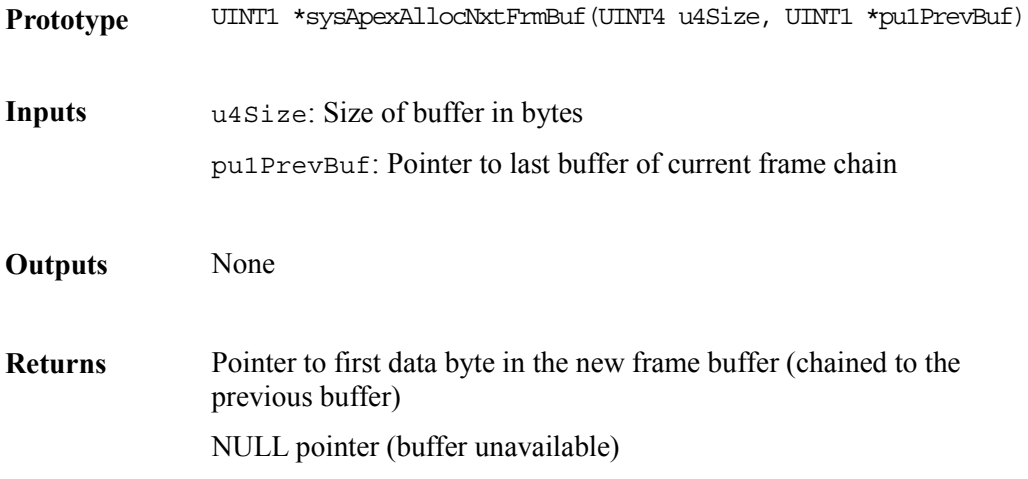

### **Getting a Frame Buffer's Size: sysApexGetFrmBufSz**

This function retrieves the size of a frame buffer given a pointer to the first byte of the buffer.

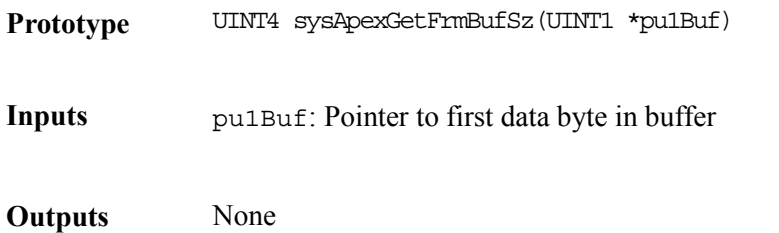

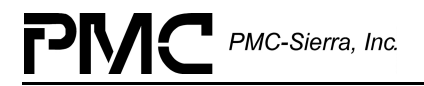

**Returns** Size in bytes (zero if buffer is invalid)

### **Getting the Next Frame Buffer's Size: sysApexGetNxtFrmBuf**

This function retrieves the pointer to the first byte of the next frame buffer, given the first byte pointer of the previous buffer in the buffer chain.

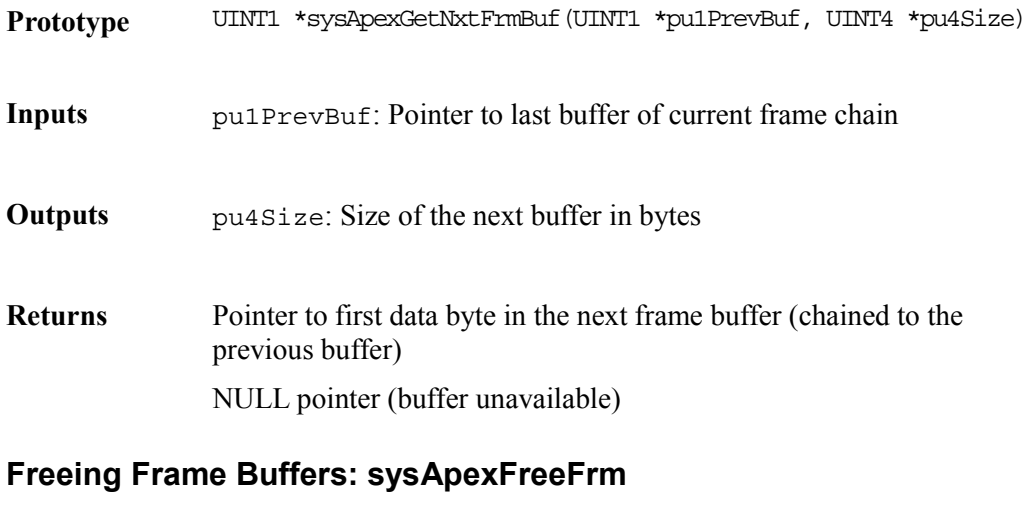

This function frees all frame buffers in the frame buffer chain.

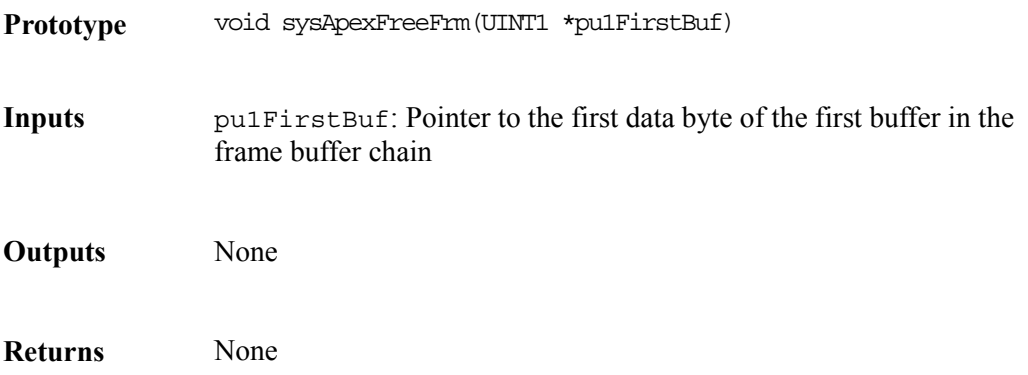

## **10.3 Timer Functions**

This section describes the timer-related service needed by the driver.

### **Delaying Tasks: sysApexTaskDelay**

This function suspends execution of the calling task for a specified time.

**Prototype** INT4 sysApexTaskDelay(UINT4 u4Msecs)

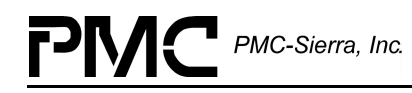

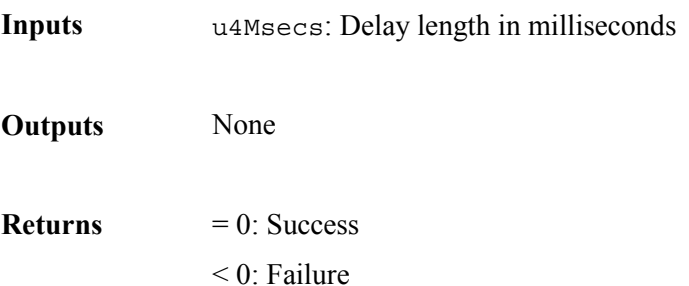

## **10.4 Semaphore Functions**

This section describes the functions that perform the following semaphore tasks:

- Create semaphores
- Delete semaphores
- Take semaphores
- Release semaphores

### **Creating Semaphores: sysApexSemCreate**

This function creates a mutual-exclusion semaphore.

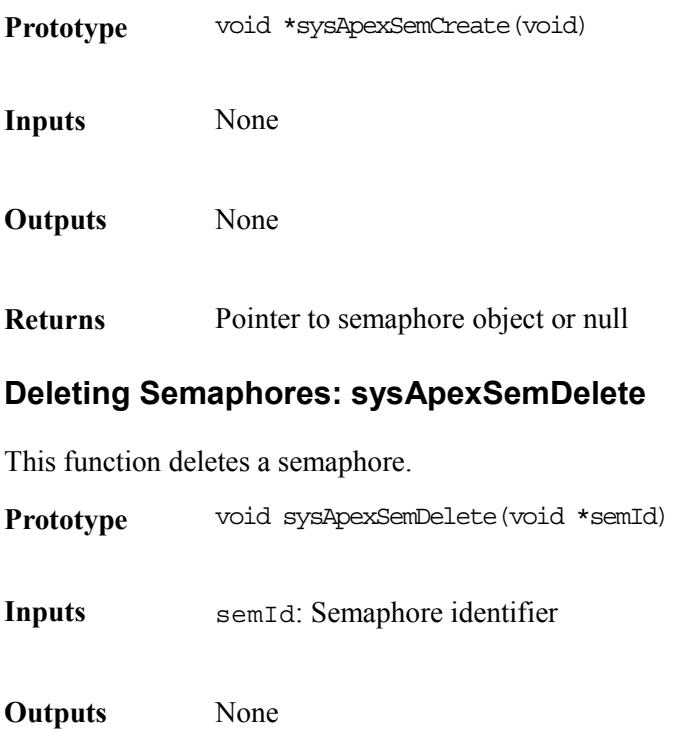

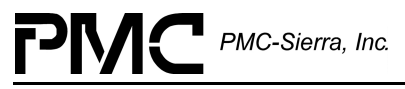

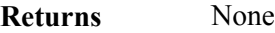

### **Taking Semaphores: sysApexSemTake**

This function acquires a semaphore.

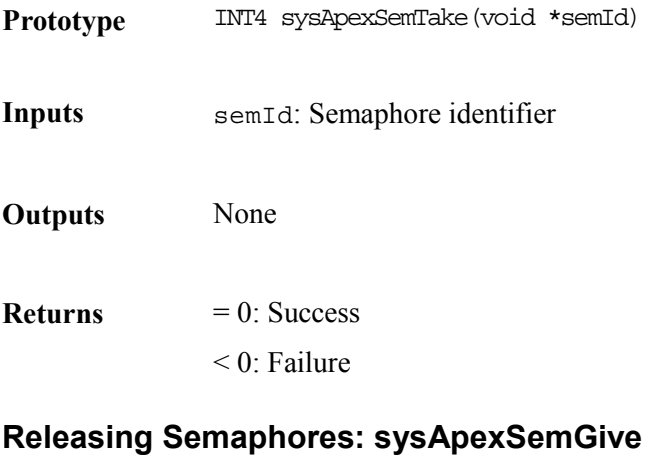

This function relinquishes a semaphore.

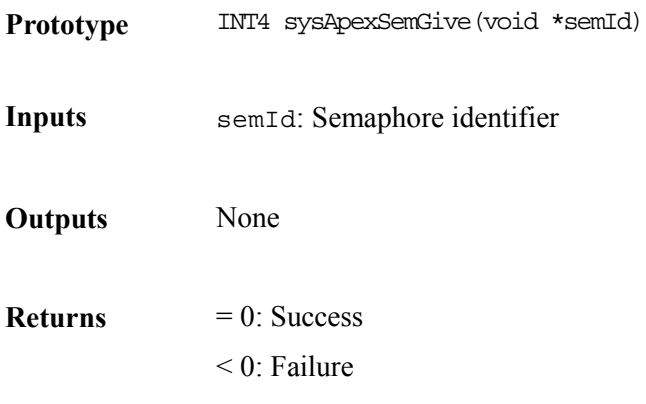

### **10.5 Pre-Emption Control Functions**

This section describes the functions used to disable and enable pre-emption of the currently executing task.

### **Disabling Task Pre-emption: sysApexPreemptDis**

This function disables possible pre-emption of the currently executing task by other tasks or the interrupt handler.

**Prototype** INT4 sysApexPreemptDis(void)

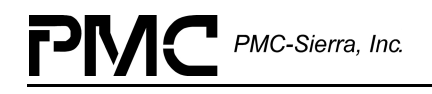

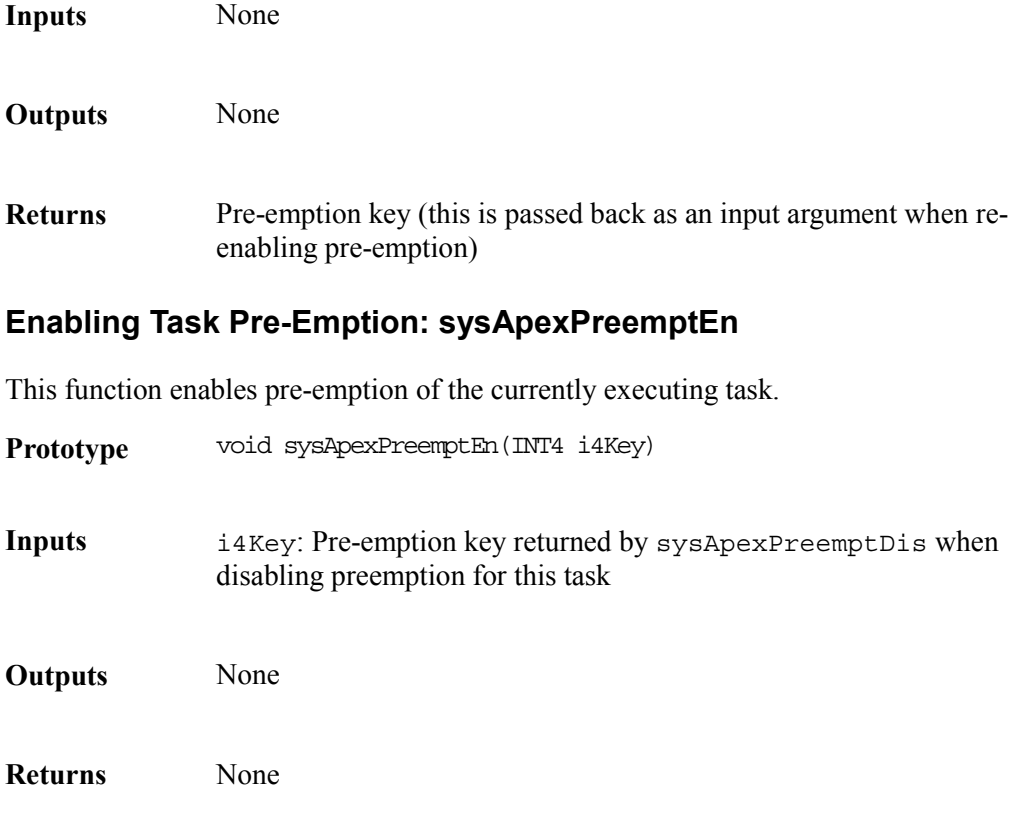

### **10.6 Segmentation and Re-Assembly Assist Functions**

This section describes the segmentation and re-assembly (SAR) assist component functions.

### **Creating SAR Tasks: sysApexSarInstall**

This function creates the apxSarTx and the apxSarRx tasks. The role of apxSarTx is to transmit cells and frames to the microprocessor port of the S/UNI-APEX device. The apxSarRx receives cells and frames from the microprocessor port of the device. The function also creates the message queues, SarTxMsgQ and the SarRxMsgQ.

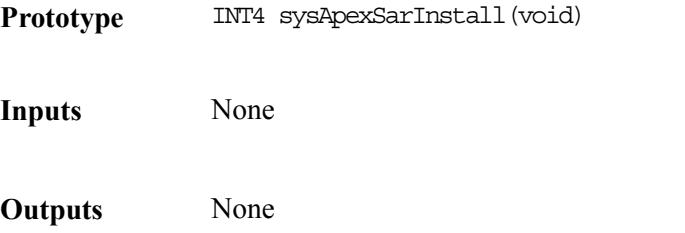

**Returns**  $= 0$ : Success  $\leq 0$ : Failure

### **Removing SAR Tasks: sysApexSarRemove**

This function deletes the apxSarTx and apxSarRx tasks and the corresponding message queues, SarTxMsgQ and SarRxMsgQ.

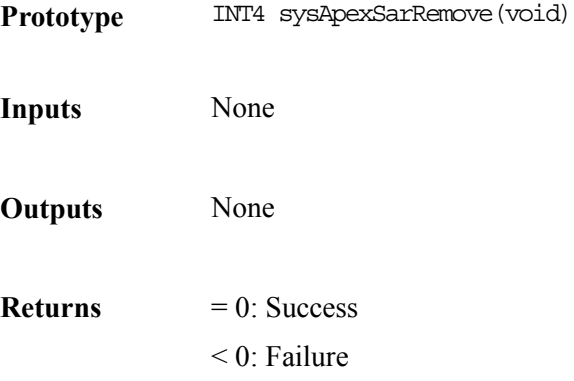

### **SAR Transmit Task Function: sysApexSarTxTaskFn**

The driver spawns this function as a separate task within the RTOS. It waits for a cell or frame transmission-request message on the SarTxMsgQ. Upon receiving a message, it invokes apexSarTxTaskFn for the appropriate device.

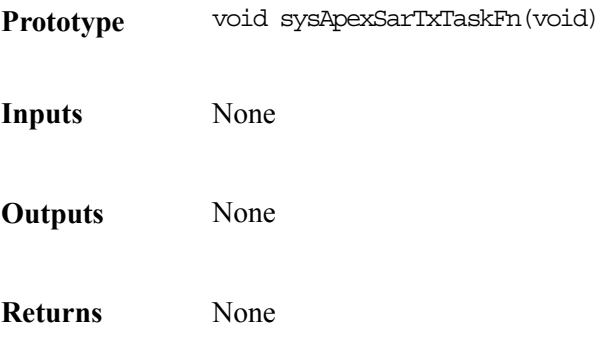

### **SAR Receive Task Function: sysApexSarRxTaskFn**

The driver spawns this function as a separate task within the RTOS. It retrieves interrupt status information saved for it by the sysApexLoIntHandler function and invokes the apexSarRxTaskFn function for each device handle received in the message.

Prototype void sysApexSarRxTask(void)

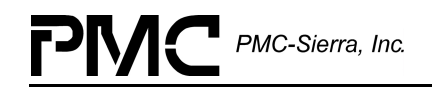

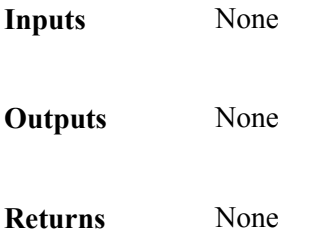

### **Sending Transmission Request Messages: sysApexSarTxMsg**

This function is invoked by apexTxCell and apexTxFrame API functions in order to send cell and frame transmission requests to the SAR Tx task. The function puts the cell/frame information into a message structure and queues it in the SarTxMsgQ.

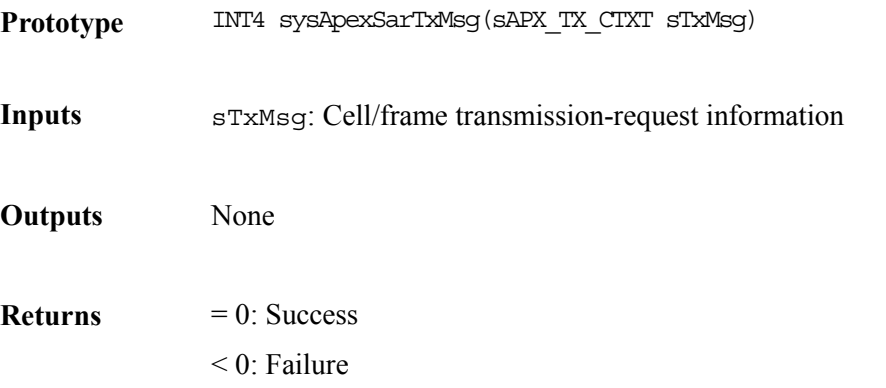

# **11 PORTING DRIVERS**

This section outlines how to port the S/UNI-APEX device driver to your hardware and OS platform. However, this manual can offer only guidelines for porting the S/UNI-APEX driver because each platform and application is unique.

## **11.1 Driver Source Files**

The C source files listed in Table 21 and Table 22 contain the code for the S/UNI-APEX driver. You may need to modify the code or develop additional code. The code is in the form of constants, macros, and functions. For ease of porting, the code is grouped into source files (src) and include files (inc). The src files contain the functions and the inc files contain the constants and macros. A makefile is also included.

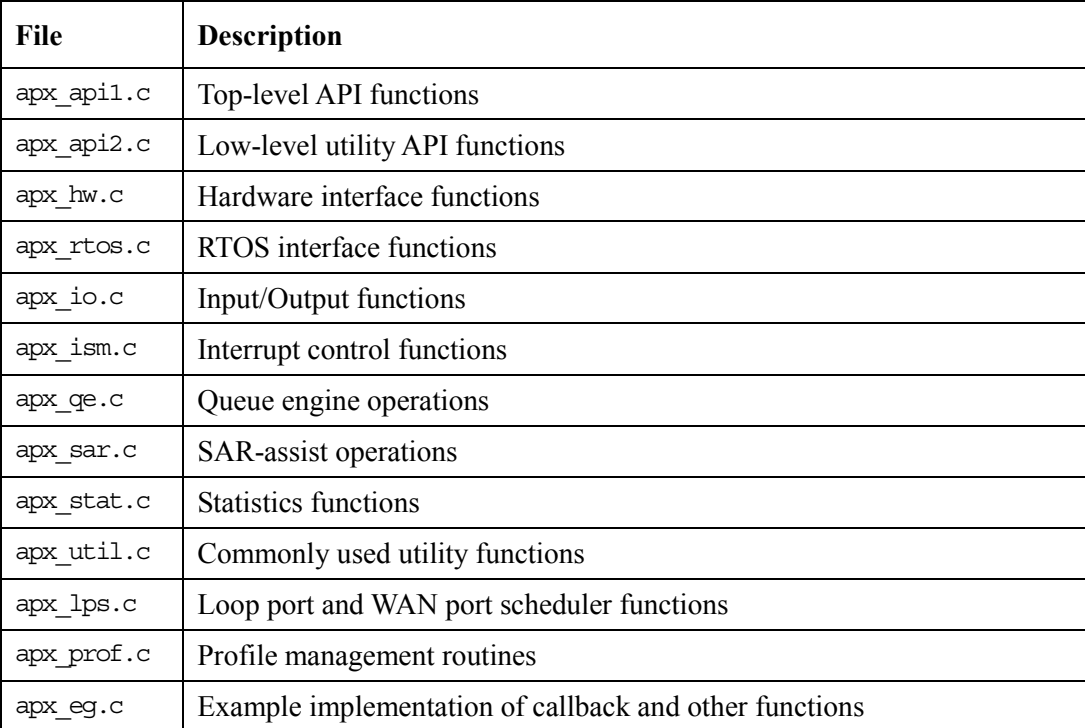

### *Table 21: Source Files*

### *Table 22: Include Files*

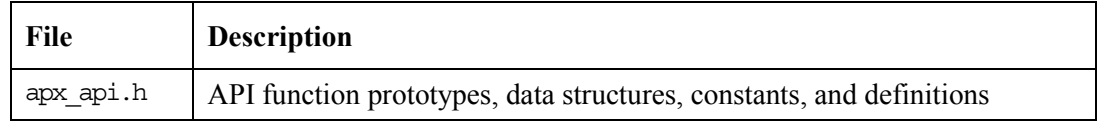

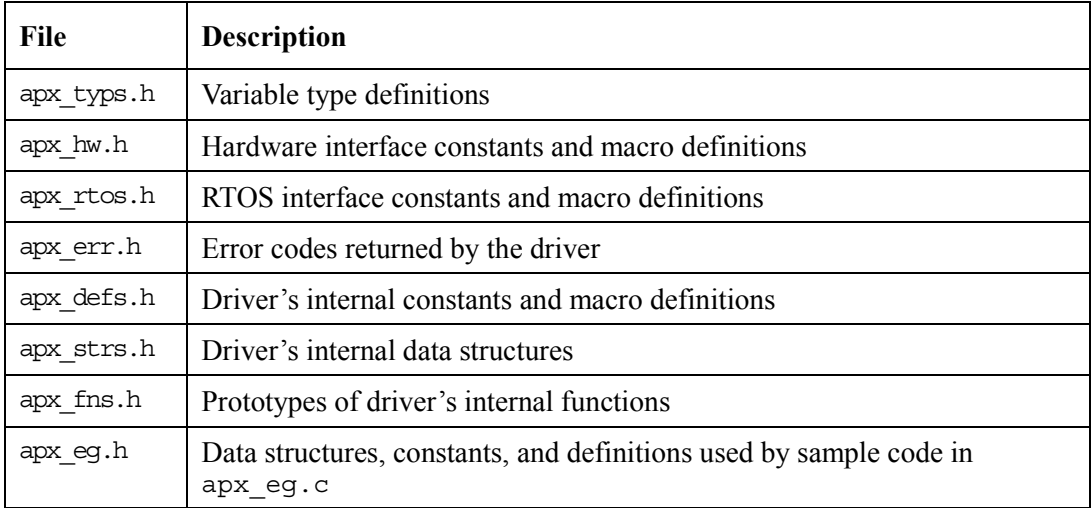

## **11.2 Porting Procedure**

The following procedures summarize how to port the S/UNI-APEX driver to your platform. The subsequent sections describe these procedures in more detail.

### **To port the S/UNI-APEX driver to your platform:**

Step 1: Port the driver's hardware interface (page 130):

Step 2: Port the driver's OS extensions (page [132\)](#page-131-0):

Step 3: Port the driver's application-specific elements (page [134\)](#page-133-0):

Step 4: Build the driver (page [135\)](#page-134-0).

### **Step 1: Porting the Hardware Interface**

This section describes how to modify the S/UNI-APEX driver for your hardware platform.

### **To port the driver to your hardware platform:**

- 1. Modify the variable type definitions in apx\_typs.h.
- 2. Modify the low-level device read/write macros in the apx  $hw.h$  file. You may need to modify the raw read/write access macros (sysApexRawRead and sysApexRawWrite) to reflect the application's addressing logic.

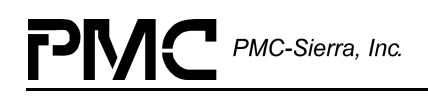

3. Define the hardware system-configuration constants in the apx\_hw.h file. Modify the following constants to reflect the application's hardware configuration:

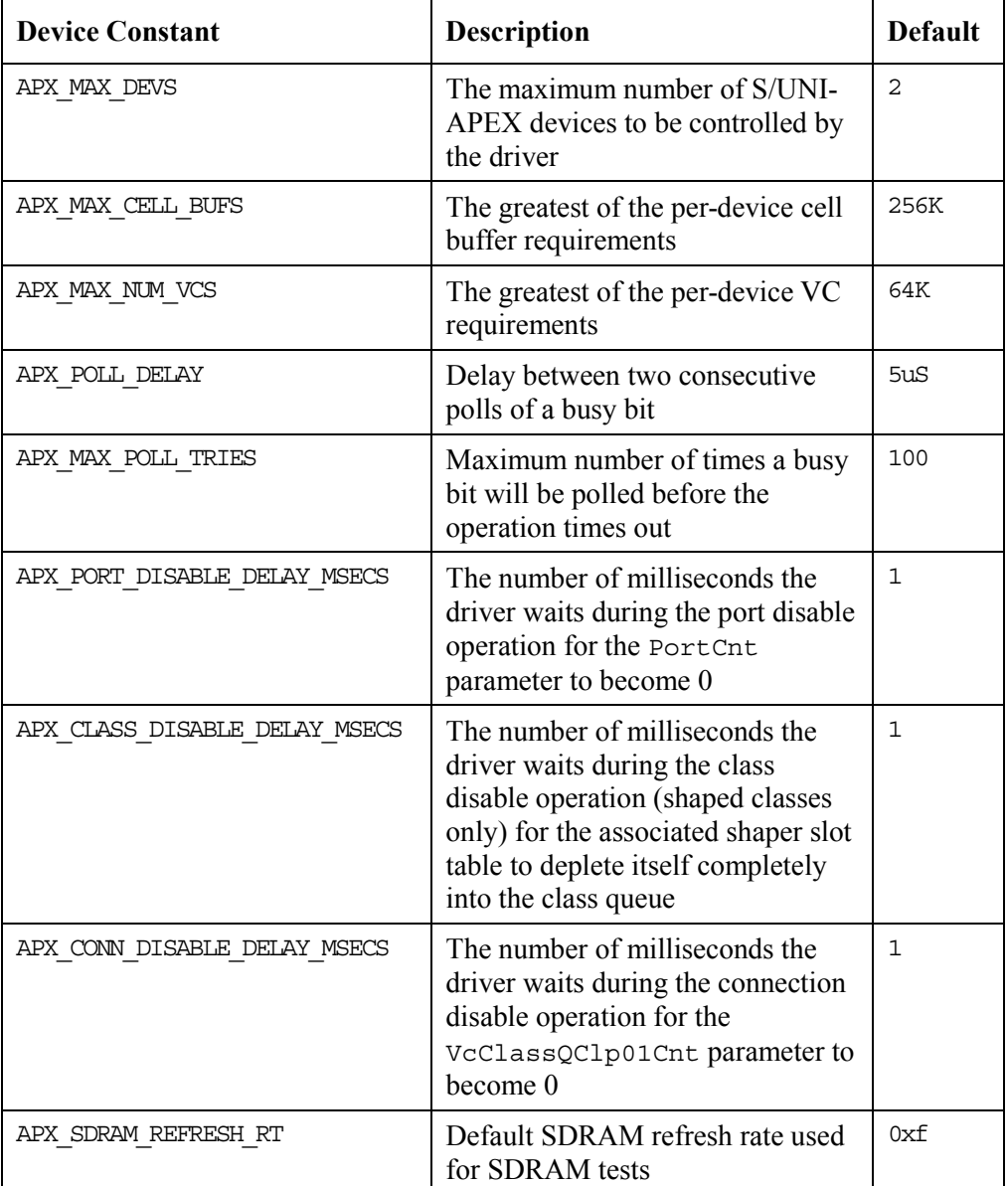

4. Modify the sysApexDeviceDetect function in apx hw.c as per your hardware environment. This function should output the base address of the APEX device. This function also outputs a pointer to system-specific configuration information (for example, IRQ associated with the device interrupt). This output parameter is simply stored by the driver in the DDB can be returned as NULL if not required by other system-specific functions (for example, sysApexIntInstallHandler).

<span id="page-131-0"></span>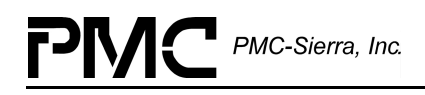

- 5. Modify the sysApexBusyBitPoll function if necessary. This function polls a specified busy bit APX\_MAX\_POLL\_TRIES with a APX\_POLL\_DELAY polling interval. If the bit does not reach its desired value, the function returns with an error code of –1.
- 6. (OPTIONAL) Modify the sysApexDebugRead, sysApexDebugWrite and sysApexTrace functions. Porting these functions is only required if you want to use the debug message printing feature of register accesses and error messages (enabled by compile switch, APX\_CSW\_DEBUG).

### **Step 2: Porting the RTOS interface**

The RTOS interface functions and macros consist of code that is RTOS dependent and needs to be modified as per your RTOS's characteristics.

#### **To port the driver's RTOS interface:**

1. Redefine the following macros in apx rtos.h to the corresponding system calls that your target system supports. See apx\_eg.c for example implementations of the buffer management routines

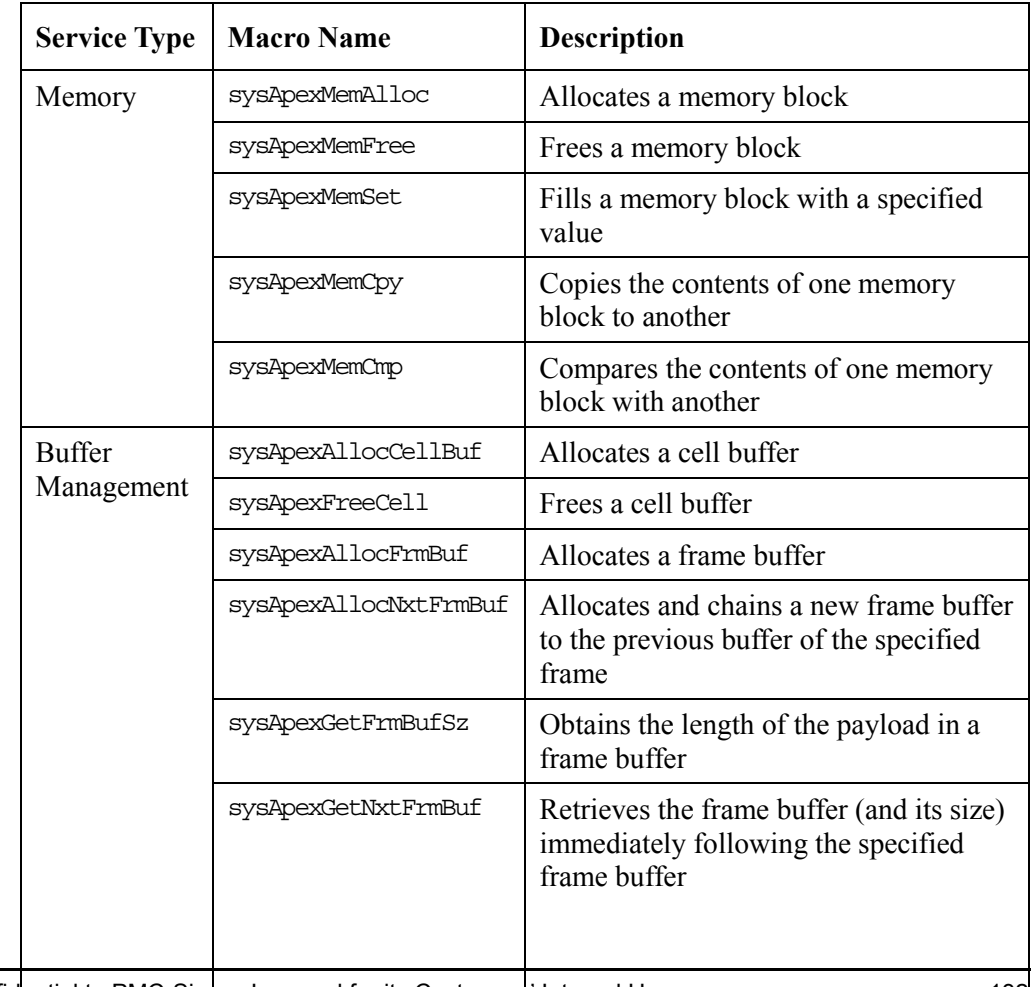

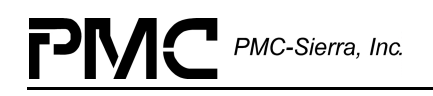

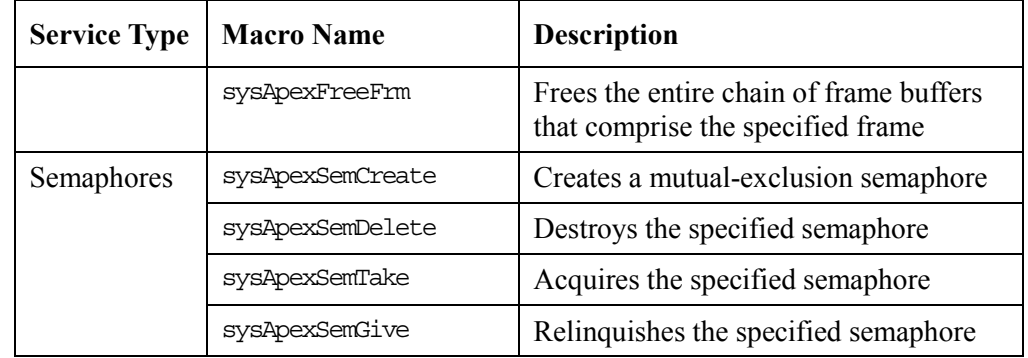

2. Modify the system-specific interrupt handler, SAR processing and delay routines in apx\_rtos.c:

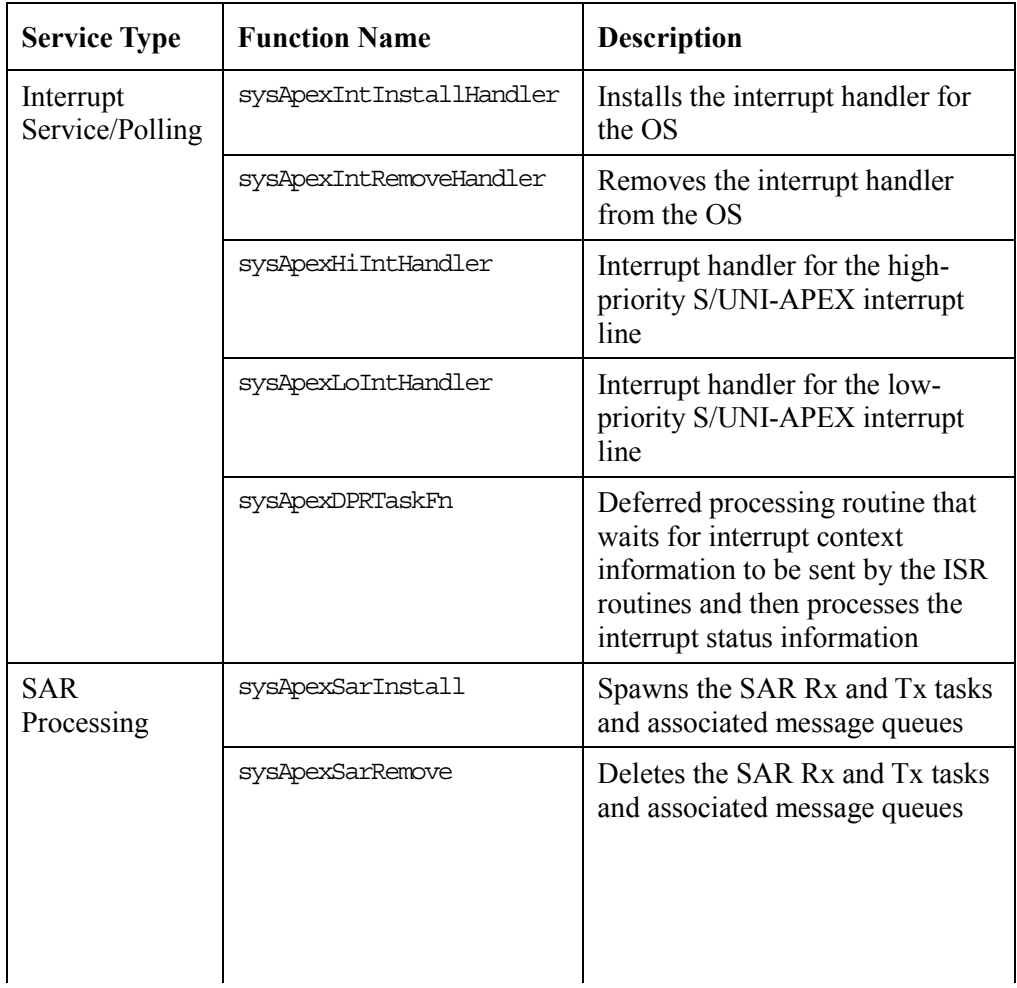

<span id="page-133-0"></span>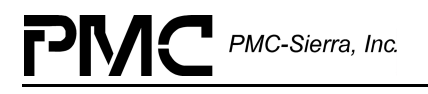

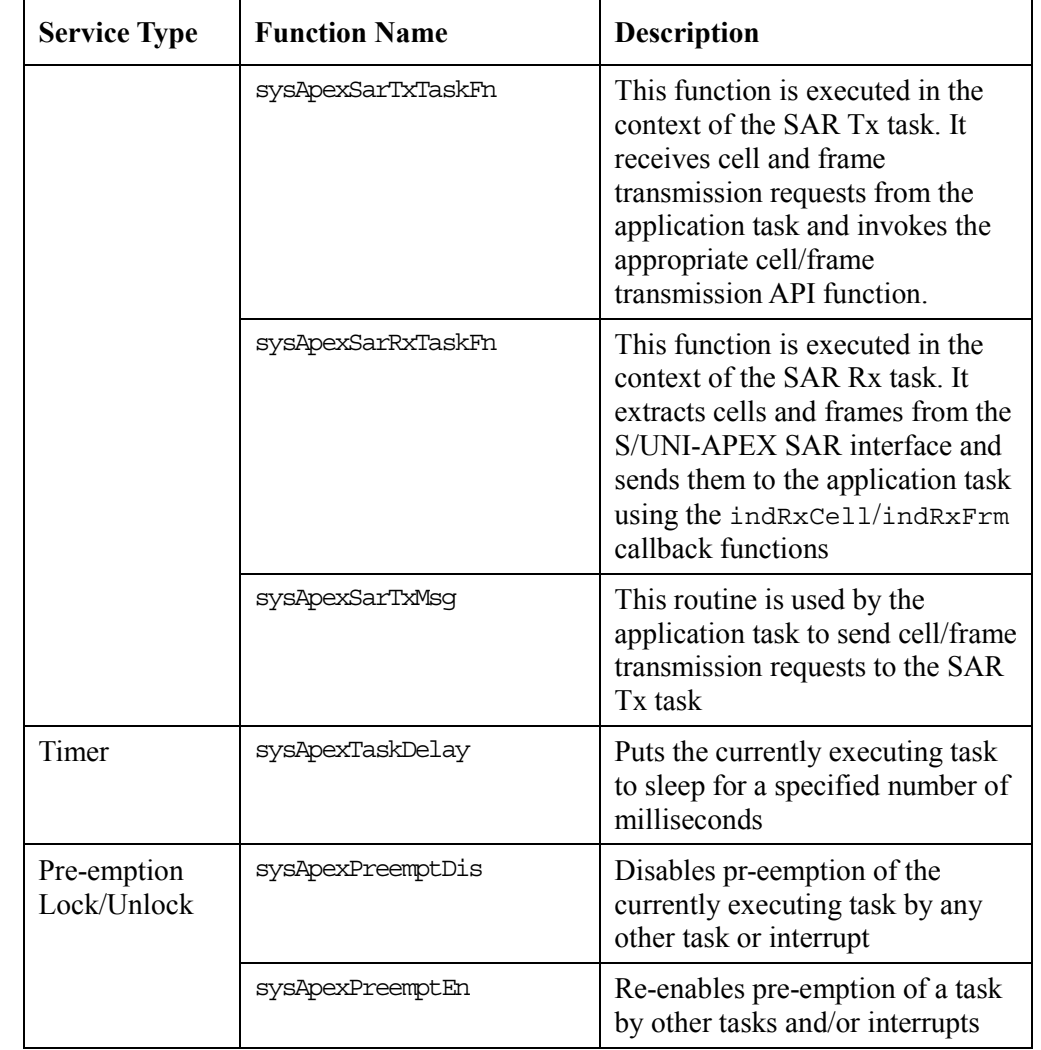

### **Step 3: Porting the Application-Specific Elements**

Porting the application-specific elements includes coding the indication callback functions and defining the base value from which the S/UNI-APEX driver's error codes start.

### **To port the driver's system-specific elements:**

- 1. Modify the base value of APX ERR\_BASE (default = 300) in apx\_err.h.
- 2. Code the callback functions according to the application. Example implementations of these callback functions are provided in apx\_eg.c. The callback functions are the following:

<span id="page-134-0"></span>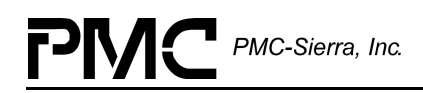

- ° void indCritical(APX\_USR\_CTXT usrCtxt, UINT4 u4EventId, UINT4 u4Arg1, UINT4 u4Arg2, UINT4 u4Arg3)
- ° void indError(APX\_USR\_CTXT usrCtxt, UINT4 u4EventId, UINT4 u4Arg1, UINT4 u4Arg2, UINT4 u4Arg3)
- ° void indTxCell(APX\_USR\_CTXT usrCtxt, UINT4 u4ICI, sAPX CELL HDR \*psHdr, UINT1 \*pu1Pyld, INT4 i4Result)
- ° void indRxCell(APX\_USR\_CTXT usrCtxt, UINT4 u4ECI, sAPX CELL HDR \*psHdr, UINT1 \*pu1Pyld, INT4 i4Result)
- ° void indTxFrm(APX\_USR\_CTXT usrCtxt, UINT4 u4ICI, sAPX CELL HDR \*psHdr, UINT1 \*pu1Frm, INT4 i4Result)
- ° void indRxFrm(APX\_USR\_CTXT usrCtxt, UINT4 u4ECI, sAPX CELL HDR \*psHdr, UINT1 \*pu1Frm, UINT4 u4Length, INT4 i4Result)
- ° void isVcMulticast(APX\_USR\_CTXT usrCtxt, UINT2 u2ICI, UINT2 \*pu2NumICI, UINT2 \*\*ppu2ICIList);

### **Step 4: Building the Driver**

This section describes how to build the S/UNI-APEX driver.

#### **To build the driver:**

- 1. Modify the Makefile to reflect the absolute path of your code, your compiler and compiler options
- 2. Choose from among the different compile options supported by the driver as per your requirements.
- 3. Compile the source files and build the S/UNI-APEX API driver library using your make utility.
- 4. Link the S/UNI-APEX API driver library to your application code.

PMC PMC-Sierra, Inc.

# **APPENDIX A: DRIVER RETURN CODES**

Table 23 describes the driver's return types.

#### *Table 23: Return Types*

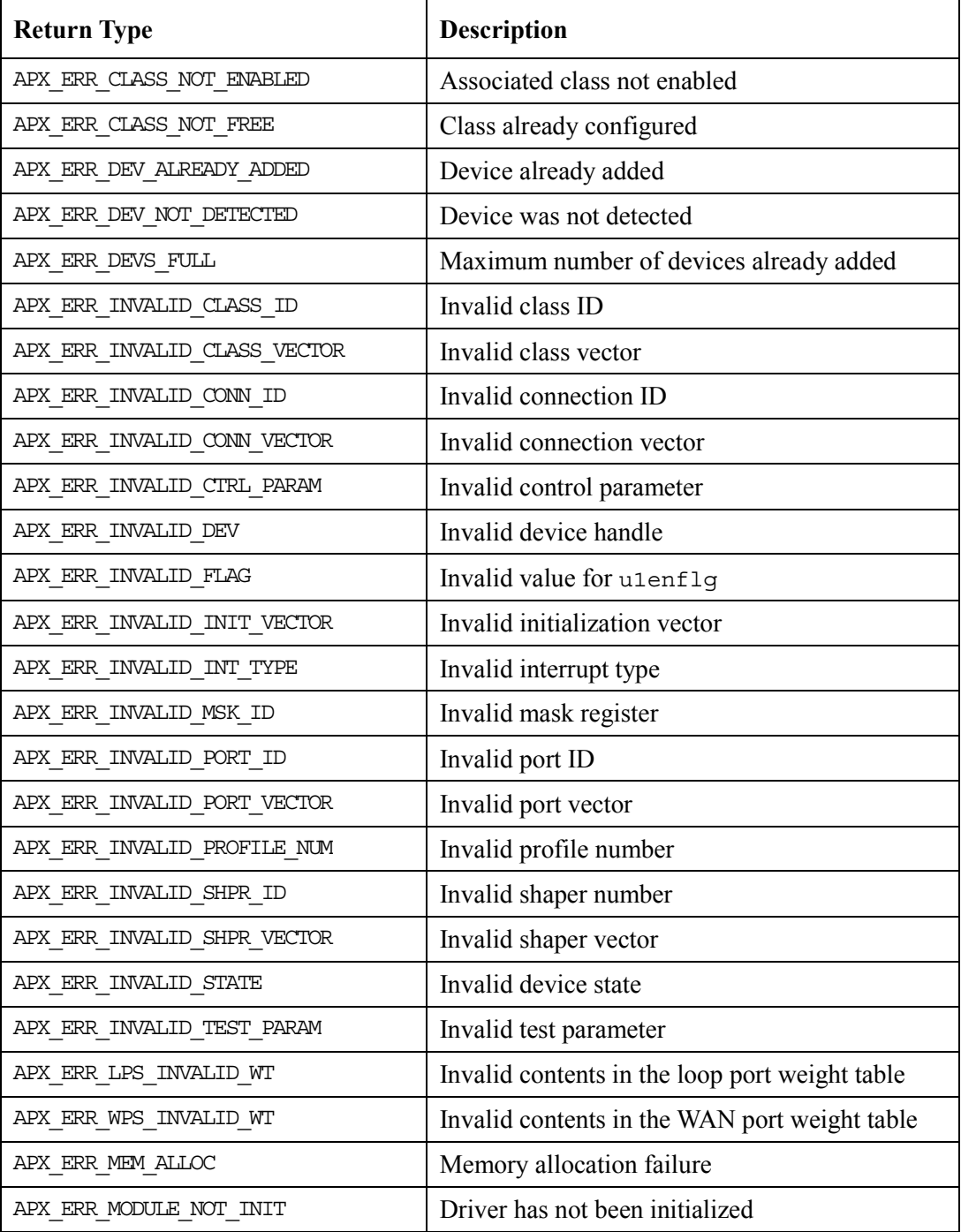

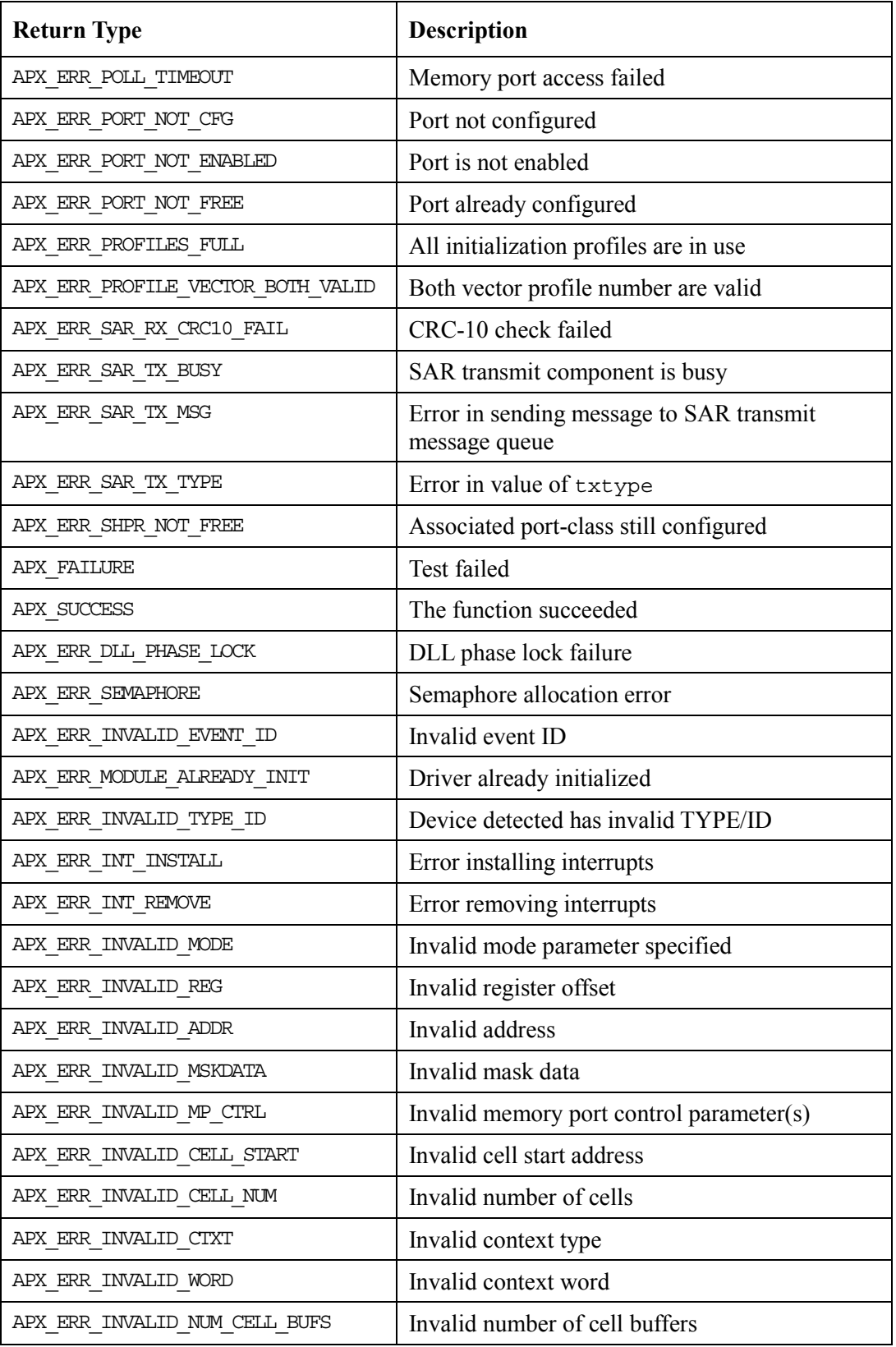

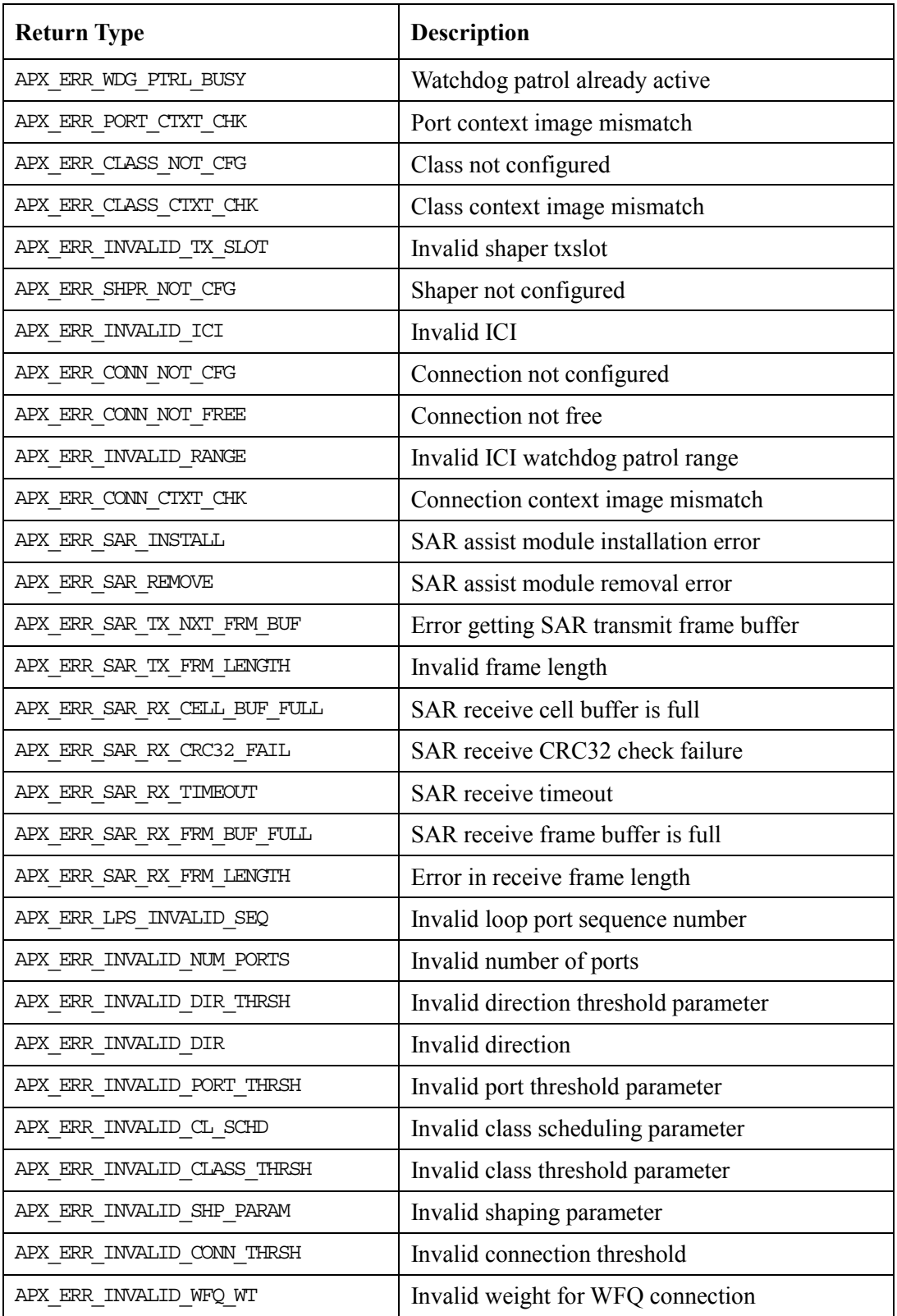

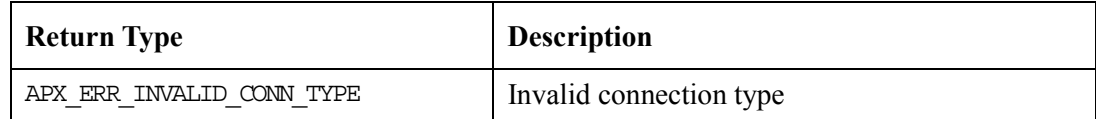

# **APPENDIX B: CODING CONVENTIONS**

This section describes the coding and naming conventions used to implement the driver software. This section also describes the variable types.

## **Variable Types**

This section describes the variable types used by the driver code.

| <b>Type</b>      | <b>Description</b>          |
|------------------|-----------------------------|
| UTNTT1           | unsigned integer $-1$ byte  |
| UINT2            | unsigned integer $-2$ bytes |
| UINT4            | unsigned integer $-4$ bytes |
| TNT1             | signed integer $-1$ byte    |
| TNT <sub>2</sub> | signed integer $-2$ bytes   |
| TNT4             | signed integer $-4$ bytes   |
| hiov             | void                        |

*Table 24: Variable Type Definitions*

## **Naming Conventions**

This section describes the naming conventions for the following items in the driver code:

- Macros
- Constants
- **Structures**
- **Functions**
- Variables

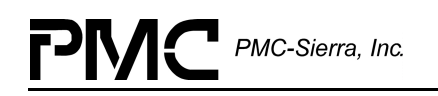

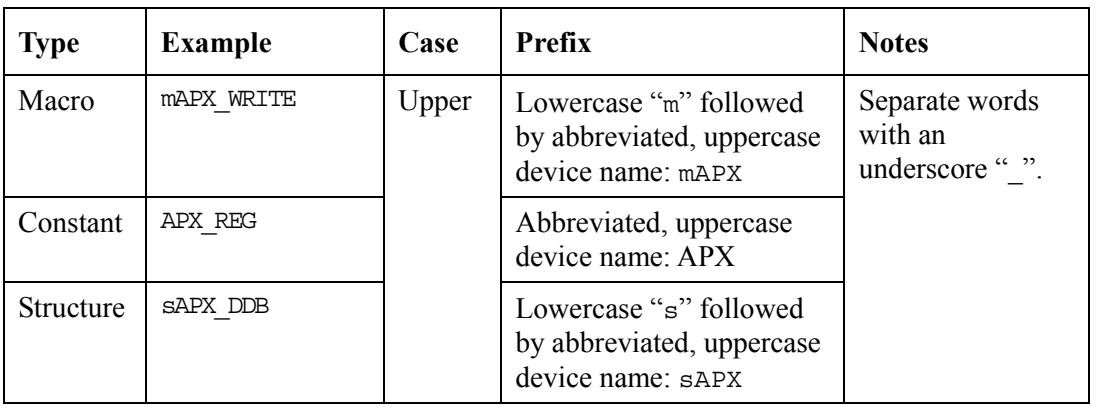

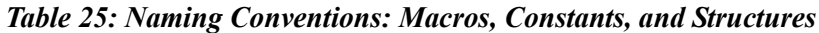

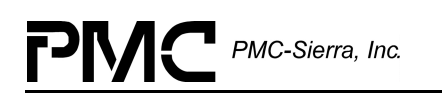

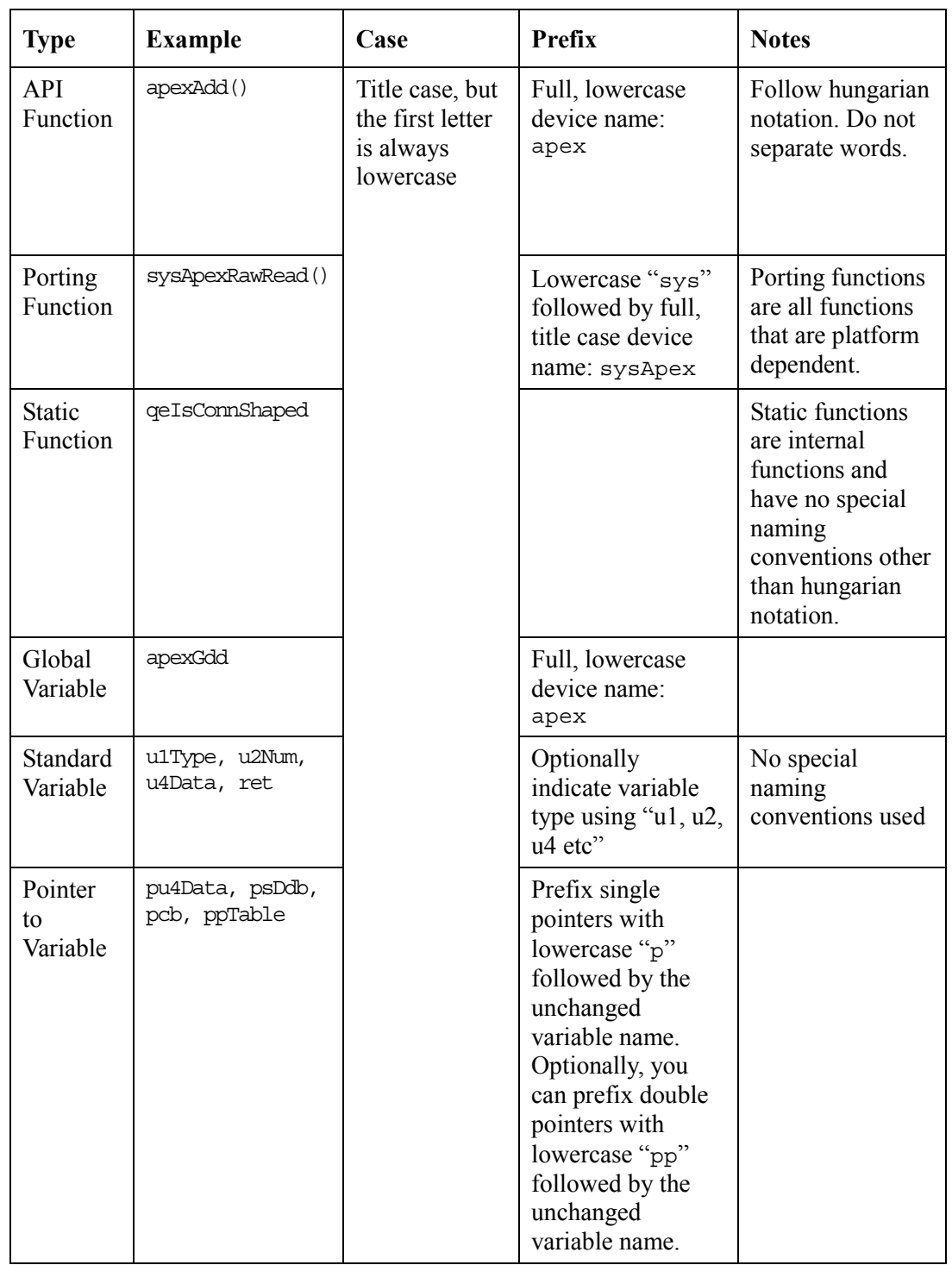

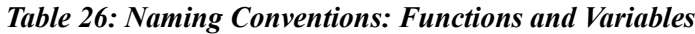

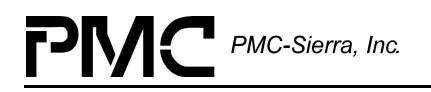

## **INDEX**

### **A**

AAL5, 21, 38, 45, 90, 91, 110, 111, 112 aliasing, 64, 65, 67 allocating memory, 54 apexActivate, 39, 70 apexAdd, 61, 116 apexAddDev, 142 apexBaseAddress, 142 apexCellBufTest, 67 apexClassDisable, 78 apexClassEnable, 78 apexClassSetup, 77 apexClassTeardown, 79 apexClrClassProfile, 59 apexClrConnProfile, 60 apexClrInitProfile, 56 apexClrPortProfile, 57 apexConnDisable, 83 apexConnEnable, 84 apexConnSetup, 82 apexConnTeardown, 84 apexCtxtMemCheck, 68 apexDeactivate, 70, 71 apexDelete, 61, 62 apexDPR, 119 apexExtQCtxtTest, 64 apexGetClassProfile, 58 apexGetCongClassCnt, 100 apexGetCongConnCnts, 101 apexGetCongDevCnt, 99 apexGetCongDirCnt, 99 apexGetCongPortCnt, 100 apexGetConnProfile, 60 apexGetDiscardCnts, 97 apexGetInitProfile, 56 apexGetIntCnts, 107 apexGetIntMsk, 106 apexGetPortProfile, 57 apexGetStatConnTxCnts, 98 apexGetStatDiscardCnts, 97 apexGetWdgPatrolRng, 88 apexHiDPR, 27, 28, 104, 113

apexHiISR, 27, 28, 102, 104, 118 apexInit, 69 apexIntCtrl, 106 apexIntQCtxtTest, 64 apexLoDPR, 28, 104, 114 apexLoISR, 27, 28, 103, 104, 119 apexLpsCtxtTest, 65 apexLpsGetPollSeq, 95 apexLpsGetPortWts, 94 apexLpsSetPollSeq, 94 apexLpsSetPortWts, 93 apexModuleInit, 54, 55, 56, 57, 58, 59, 61 apexModuleShutdown, 54 apexPortDisable, 73 apexPortEnable, 74 apexPortSetup, 71, 72 apexPortTeardown, 74, 75, 76, 80, 85, 86 apexRegisterTest, 63 apexReset, 68 apexResetIntCnts, 107, 108 apexSarRxTaskFn, 27, 28, 91, 127 apexSarTxTaskFn, 90, 91, 127 apexSetClassProfile, 58 apexSetConnProfile, 59 apexSetInitProfile, 55 apexSetIntMsk, 105 apexSetIntThresh, 108 apexSetPortProfile, 57 apexSetWdgPatrolRng, 87 apexShprSetup, 80, 81 apexShprTeardown, 81 apexTxCell, 89, 128 apexTxFrame, 128 apexTxFrm, 90 apexWatchdogPatrol, 88 apexWpsCtxtTest, 66 apexWpsGetPortWts, 96 apexWpsSetPortWts, 96 APX\_ACTIVATE, 95

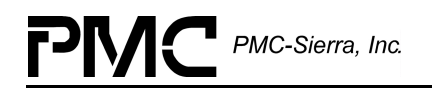

APX\_ACTIVE, 23, 42, 52, 67, 68, 70, 71, 72, 73, 74, 75, 76, 77, 78, 79, 80, 83, 84, 85, 86, 87, 88, 89, 90, 91, 92, 93, 94, 96, 97, 98, 99, 100, 101, 102, 103, 104, 105, 106, 107, 108, 109 APX\_ALL\_INTS, 105, 106 apx\_api.h, 107, 129 apx\_api1.c, 129 apx\_api2.c, 129 APX\_CSW\_DEBUG, 132 apx\_defs.h, 130 APX\_DISABLE, 106 apx\_eg.c, 129, 130, 132, 134 apx\_eg.h, 130 APX\_ENABLE, 106 apx\_err.h, 130, 134 APX\_ERR\_BASE, 134 APX\_ERR\_CLASS\_NOT\_CFG, 78, 79 APX\_ERR\_CLASS\_NOT\_ENABLED, 83, 84, 136 APX\_ERR\_CLASS\_NOT\_FREE, 77, 136 APX\_ERR\_CONN\_NOT\_CFG, 83, 84, 85, 98 APX\_ERR\_CONN\_NOT\_FREE, 83 APX\_ERR\_DEV\_ALREADY\_ADDED, 61, 136 APX\_ERR\_DEV\_NOT\_DETECTED, 61, 136 APX\_ERR\_DEVS\_FULL, 61, 136 APX\_ERR\_ICI\_NOT\_FREE, 83 APX\_ERR\_INVALID\_ADDR, 65 APX\_ERR\_INVALID\_CLASS, 58, 77, 78, 79, 101, 136 APX\_ERR\_INVALID\_CLASS\_ID, 77, 78, 79, 136 APX\_ERR\_INVALID\_CLASS\_VECTOR, 58, 77, 136 APX\_ERR\_INVALID\_CONN\_ID, 83, 136 APX\_ERR\_INVALID\_CONN\_VECTOR, 60, 83, 136 APX\_ERR\_INVALID\_CTRL\_PARAM, 107, 136

APX\_ERR\_INVALID\_DEV, 62, 63, 64, 65, 66, 67, 68, 69, 70, 71, 72, 73, 74, 75, 76, 77, 78, 79, 80, 81, 82, 83, 84, 85, 86, 87, 88, 89, 90, 91, 92, 93, 94, 95, 96, 97, 98, 99, 100, 101, 102, 105, 106, 107, 108, 109, 136 APX\_ERR\_INVALID\_FLAG, 107, 136 APX\_ERR\_INVALID\_ICI, 83, 84, 85, 87, 98, 102 APX\_ERR\_INVALID\_INIT\_VECTOR, 55, 136 APX\_ERR\_INVALID\_INT\_TYPE, 109, 136 APX\_ERR\_INVALID\_MSK\_ID, 105, 136 APX\_ERR\_INVALID\_PORT, 57, 73, 74, 75, 76, 94, 95, 96, 100, 136 APX\_ERR\_INVALID\_PORT\_ID, 72, 73, 74, 75, 76, 80, 85, 86, 87, 94, 95, 96, 136 APX\_ERR\_INVALID\_PORT\_VECTOR, 57, 73, 136 APX\_ERR\_INVALID\_PROFILE, 56, 57, 58, 59, 60, 69, 73, 77, 83, 136 APX\_ERR\_INVALID\_PROFILE\_NUM, 56, 57, 58, 59, 60, 69, 73, 77, 83 APX\_ERR\_INVALID\_RANGE, 87 APX\_ERR\_INVALID\_SHPR\_ID, 81, 82, 136 APX\_ERR\_INVALID\_SHPR\_VECTOR, 81, 136 APX\_ERR\_INVALID\_STATE, 62, 63, 68, 69, 70, 71, 72, 73, 74, 75, 76, 77, 78, 79, 80, 81, 82, 83, 84, 85, 86, 87, 88, 89, 90, 91, 92, 93, 94, 95, 96, 97, 98, 99, 100, 101, 102, 105, 106, 107, 108, 109, 136 APX\_ERR\_INVALID\_TEST\_PARAM, 64, 65, 66, 67, 136 APX\_ERR\_INVALID\_VECTOR, 69 APX\_ERR\_MEM\_ALLOC, 54, 55, 136 APX\_ERR\_MODULE\_ALREADY\_INIT, 54 APX\_ERR\_MODULE\_NOT\_INIT, 55, 56, 57, 58, 59, 60, 61, 136
APX\_ERR\_POLL\_TIMEOUT, 64, 65, 66, 67, 73, 74, 75, 76, 77, 78, 79, 80, 81, 82, 83, 84, 85, 86, 87, 88, 98, 137 APX\_ERR\_PORT\_NOT\_CFG, 74, 75, 76, 80, 85, 86, 87, 94, 95, 96, 137 APX\_ERR\_PORT\_NOT\_ENABLED, 77, 79, 83, 84, 137 APX\_ERR\_PORT\_NOT\_FREE, 72, 73, 137 APX\_ERR\_PROFILE\_FULL, 55, 137 APX\_ERR\_PROFILE\_VECTOR\_BOTH \_VALID, 69, 73, 77, 83, 137 APX\_ERR\_SAR\_RX\_BUF\_FULL, 92 APX\_ERR\_SAR\_RX\_CELL\_BUF\_FULL , 110 APX\_ERR\_SAR\_RX\_CRC10\_FAIL, 92, 110, 137 APX\_ERR\_SAR\_RX\_CRC32\_FAIL, 112 APX\_ERR\_SAR\_RX\_FRM\_BUF\_FULL, 111, 112 APX\_ERR\_SAR\_RX\_FRM\_LENGTH, 112 APX\_ERR\_SAR\_RX\_TIMEOUT, 112 APX\_ERR\_SAR\_TX\_BUSY, 91, 109, 111, 137 APX\_ERR\_SAR\_TX\_FRM\_LENGTH, 90 APX\_ERR\_SAR\_TX\_MSG, 89, 137 APX\_ERR\_SAR\_TX\_NXT\_FRM\_BUF, 111 APX\_ERR\_SAR\_TX\_TYPE, 91, 137 APX\_ERR\_SHPR\_NOT\_FREE, 82, 137 APX\_ERR\_TEST\_IN\_PROGRESS, 68 APX\_ERR\_WDG\_PTRL\_BUSY, 88 APX\_EVT\_LR\_PAR\_ERR, 114 APX\_EVT\_LR\_RUNT\_CELL\_ERR, 114 APX\_EVT\_LT\_CELL\_XF\_ERR, 114 APX\_EVT\_Q\_CELL\_RX\_ERR, 115 APX\_EVT\_Q\_CLASS\_MAX\_THRESH\_ ERR, 115 APX\_EVT\_Q\_DIR\_MAX\_THRESH\_ER R, 115 APX\_EVT\_Q\_FREE\_CNT\_ZERO\_ERR, 114 APX\_EVT\_Q\_PORT\_MAX\_THRESH\_E RR, 115

APX\_EVT\_Q\_SHP0\_ICTR\_ERR, 115 APX\_EVT\_Q\_SHP1\_ICTR\_ERR, 115 APX\_EVT\_Q\_SHP2\_ICTR\_ERR, 115 APX\_EVT\_Q\_SHP3\_ICTR\_ERR, 115 APX\_EVT\_Q\_VC\_MAX\_THRESH\_ERR , 115 APX\_EVT\_Q\_VC\_REAS\_LEN\_ERR, 115 APX\_EVT\_Q\_VC\_REAS\_TIME\_ERR, 115 APX\_EVT\_SDRAM\_CRC\_ERR, 114 APX\_EVT\_SSRAM\_PAR\_ERR, 114 APX\_EVT\_WR\_CELL\_XF\_ERR, 114 APX\_EVT\_WR\_PAR\_ERR, 114 APX\_EVT\_WR\_RUNT\_CELL\_ERR, 114 APX\_FAILURE, 63, 64, 65, 66, 67, 137 apx\_fns.h, 130 APX\_HI\_INT, 105, 106, 108 apx\_hw.c, 129, 131 apx\_hw.h, 130, 131 apx\_ici\_rec, 29 APX\_IND\_INTR, 45 APX\_IND\_RX\_CELL, 45 APX\_IND\_RX\_FRM, 45 APX\_IND\_TX\_CELL, 45 APX\_IND\_TX\_FRM, 45 APX\_INVALID, 45, 46, 47, 48, 67 APX\_INVALID\_TEST\_PARAM, 67 apx\_io.c, 129 apx\_ism.c, 129 APX\_LO\_ERR\_INT, 108 APX\_LO\_ERROR\_INT, 105, 106 APX\_LO\_STAT\_INT, 105, 106 APX\_LOOP\_INVALID\_SEQ, 95 APX\_LOOP\_INVALID\_WT, 94 APX\_LOOP\_PORT, 49, 50 apx\_lps.c, 129 APX\_MAX\_CELL\_BUFS, 131 APX\_MAX\_DEVS, 131 APX\_MAX\_NUM\_VCS, 31, 131 APX\_MAX\_POLL\_TRIES, 131, 132 APX\_NUM\_CLASSES, 30 APX\_NUM\_LOOP\_PORTS, 31 APX\_NUM\_PORT\_TYPES, 31 APX\_NUM\_WAN\_PORTS, 31 APX\_POLL\_DELAY, 131, 132

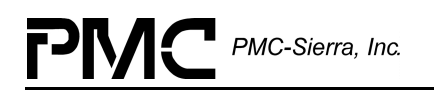

apx\_poll\_seq\_rec, 34 APX\_PORT\_DISABLE\_DELAY\_MSECS , 131 APX\_PRESENT, 23, 42, 61, 62, 63, 64, 65, 66, 67, 69, 70 apx\_prof.c, 129 apx prt class rec, 30 apx\_prt\_class\_tbl, 31 apx\_qe.c, 129 apx\_qe\_cb, 31 APX\_REG, 141 apx\_rtos.c, 129, 133 apx\_rtos.h, 130, 132 apx\_sar.c, 129 APX\_SDRAM\_REFRESH\_RT, 131 APX\_SEM\_ID, 41 apx\_stat.c, 129 apx\_strs.h, 130 APX\_SUCCESS, 54, 55, 56, 57, 58, 59, 60, 61, 62, 63, 64, 65, 66, 67, 68, 69, 70, 71, 72, 73, 74, 75, 76, 77, 78, 79, 80, 81, 82, 83, 84, 85, 86, 87, 88, 89, 90, 91, 92, 93, 94, 95, 96, 97, 98, 99, 100, 101, 102, 104, 105, 106, 107, 108, 109, 137 APX\_TX\_CTXT, 91 apx\_typs.h, 130 APX\_UP\_PORT, 49, 50 APX\_USR\_CTXT, 43, 61, 117, 135 apx\_util.c, 129 APX\_VALID, 42, 45, 46, 47, 48 APX\_WAN\_PORT, 49, 50 APX\_WPS\_INVALID\_WT, 96 apxSarRx, 126, 127 apxSarTx, 126, 127

#### **B**

baseAddress, 142

### **C**

CB\_DIAG\_DISABLED, 43 CB\_DIAG\_READ, 43 CB\_DIAG\_WRITE, 43 cellInfo, 91 ClassCnt, 131 classNum, 115

CLP0, 46, 47, 97, 98, 101 CLP01, 101 CLP1, 46, 47, 97, 98 congestion counts, 22, 97 conn, 29, 30 CRC, 89, 90 CRC10, 110 CRC32, 112

### **D**

data structures, 2, 29, 33, 41, 54, 129, 130 deleting devices, 25 deregisters, 42 dest, 132 device information structure, 52 driver functions, 23 driver library, 17, 20, 135

### **E**

eAPX\_DEV\_STATE, 42 eAPX\_Q\_TYPE, 48 eAPX\_SAR\_TX\_TYPE, 53 ECI, 43, 52, 111 eDevState, 42 EFCI, 47 egApexIndRxFrm, 135 eng, 1 eQtype, 48 eventId, 113, 114

### **F**

FCQ, 48 FreeCnt, 99 frmInfo, 91

#### **G**

GFR, 47

# **H**

hardware interface, 18 HEC, 43, 52, 53 HSS, 4 hungarian, 142

#### **I**

i4Key, 126

i4Result, 135 ICI, 29, 31, 50, 51, 83, 84, 87, 88, 89, 90, 98, 101, 109, 110, 111, 112, 113, 114, 115 ICIs, 88 inc, 15, 129 include files, 15, 129 indCritical, 27, 45, 104, 108, 113, 135 indError, 28, 45, 104, 108, 113, 114, 135 indication callback functions, 15, 27, 134 indRxCell, 45, 91, 110, 134, 135 indRxFrm, 45, 91, 111, 134 indTxCell, 45, 89, 90, 109, 135 indTxFrm, 45, 90, 110, 135 Input/Output, 21, 129 input/output component, 21 interrupt service model, 26 interrupt servicing, 20 IRQ, 42, 117, 118, 119, 131

### **L**

loop port scheduler, 21, 32 loopCnt, 115 lp, 31 LPS, 21, 32, 33, 35, 44, 46, 65, 66, 93, 94, 95

# **M**

makefile, 129 mAPX, 141 mAPX\_WRITE, 141 module information structure, 51 MpIdle, 105

# **N**

numICIs, 30

# **O**

OAM, 47, 110

# **P**

pApex, 61 pbaseAddress, 142 PCI, 42, 117 PDU, 90 pHdr, 121 PM7326, 1, 2

poll sequence database, 33, 34, 36 port sequence structure, 51 port sequence table, 32, 33, 36, 37, 95 port weight structure, 50 PortCnt, 131 portNum, 115 portType, 115 ppbaseAddress, 142 ppsHdr, 121, 122 ppSysInfo, 117 ppu1Buf, 122 ppu1Pyld, 121, 122 prec, 31 prepend, 43, 52, 53 prev, 29, 30 psClassId, 77, 78, 79, 100, 101 psClassProfs, 42 psClassVect, 77 psConnId, 82 psConnProfs, 42 psConnVect, 82 psDdb, 41, 117, 118 psHdr, 89, 90, 109, 110, 111, 112, 121, 135 psIciLstHead, 30 psIciLstTail, 30 psInitProfs, 41 psInitVect, 69 psMiv, 54 psMskVal, 105, 106 psPattern, 64, 65 psPortId, 72, 73, 74, 75, 100 psPortProfs, 42 psPortSeqTable, 94, 95 psPortVect, 72, 73 psPortWtTable, 93, 94, 96, 97 psProfile, 55, 56, 57, 58, 59, 60 psPyld, 109, 110, 111 psShprVect, 81 pSysInfo, 42 pu1Buf, 122 pu1First, 120 pu1FirstBuf, 123 pu1Frm, 90, 110, 111, 112, 135 pu1PrevBuf, 122, 123 pu1Pyld, 89, 109, 110, 121, 135

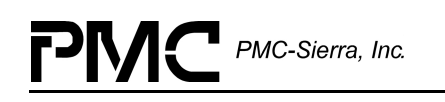

pu2EndICI, 87, 88 pu2StartICI, 87, 88 pu4BaseAddr, 117 pu4Clp0DiscardCnt, 97, 98 pu4Clp1DiscardCnt, 97, 98 pu4Cnt, 99, 100, 101 pu4DiscardCnt, 97, 98 pu4Err, 103 pu4HiCnts, 107 pu4LoErrCnts, 107 pu4ProfileNum, 55, 57, 58, 59, 60 pu4Size, 123 pu4Stat, 102, 103 pu4VcClassQClp01Cnt, 101 pu4VcClp0Cnt, 101 pu4VcClp0TxCnt, 98 pu4VcClp1TxCnt, 98 pu4VcQClp01Cnt, 101

### **Q**

queue control block, 31 queue engine functions, 20, 71 queue-module information structure, 51

# **R**

remap, 48 remapping, 47

# **S**

sAPX, 29, 30, 31, 34, 41, 42, 43, 44, 45, 46, 47, 48, 49, 50, 51, 52, 53, 54, 55, 56, 57, 58, 59, 60, 64, 69, 72, 73, 74, 75, 77, 78, 79, 81, 82, 89, 90, 93, 94, 95, 96, 100, 105, 106, 109, 110, 111, 117, 118, 121, 122, 128, 135, 141 sAPX\_CELL\_HDR, 89, 90, 109, 110, 111, 121, 122, 135 sAPX\_CELL\_INFO, 53 sAPX\_CLASS\_ID, 49, 77, 78, 79, 100 sAPX\_CLASS\_VECT, 42, 46, 58, 77 sAPX\_CONN\_ID, 50, 82 sAPX\_CONN\_VECT, 42, 47, 59, 60, 82 sAPX\_CS\_VECT, 46 sAPX\_CTXT\_IMG, 43 sAPX\_DATA34, 64

sAPX\_DDB, 41, 42, 117, 118, 141 sAPX\_DEV\_INFO, 52 sAPX\_FRM\_INFO, 53 sAPX\_GDD, 41 sAPX\_ICI\_REC, 29, 30, 31 sAPX\_INIT\_VECT, 41, 43, 44, 45, 55, 56, 69 sAPX\_INTS, 105, 106 sAPX\_ISM\_CB, 44 sAPX\_LPS\_CB, 44 sAPX\_MIV, 41, 44, 54 sAPX\_MODULE\_INFO, 51 sAPX\_POLL\_SEQ\_REC, 34 sAPX\_PORT\_ID, 49, 72, 73, 74, 75, 100 sAPX\_PORT\_SEQ, 51, 94, 95 sAPX\_PORT\_VECT, 42, 46, 57, 72 sAPX\_PORT\_WT, 50, 93, 94, 96 sAPX\_PRT\_CLASS\_REC, 30, 31 sAPX\_PRT\_CLASS\_TBL, 31 sAPX\_QE\_CB, 31, 44 sAPX\_QE\_INFO, 51 sAPX\_REGS, 45 sAPX\_SAR\_CB, 44 sAPX\_SEQ\_WT, 51 sAPX\_SHPR\_VECT, 48, 81 sAPX\_TX\_CTXT, 53, 128 sAPX\_VC\_REMAP, 48 SarRxEmpty, 105 SarRxMsgQ, 126, 127 SarRxRdy, 105 SarTxMsgQ, 126, 127, 128 sCschd, 46 sCtxt, 43 SDRAM, 67, 131 semApex, 41 semId, 124, 125 SFQ, 48, 82 sIciTbl, 31 sInitVect, 43 sIsmCb, 44 sLpsCb, 44 sMiv, 41 software states, 22 software\_pd, 1 source files, 15, 129, 135 sPrtClTbl, 31

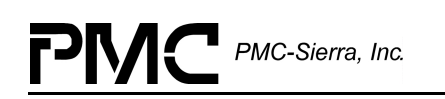

sQeCb, 44 src, 15, 129 sRegs, 45 sRemap, 48 sSarCb, 44 SSRAM, 64 statistical counts, 97 statistics component, 19, 22 struct, 29, 30, 31, 34 sTxCtxt, 91 sTxMsg, 128 sysApex, 26, 142 sysApexAllocCellBuf, 121, 132 sysApexAllocFrmBuf, 121, 122, 132 sysApexAllocNxtFrmBuf, 122, 132 sysApexBusyBitPoll, 132 sysApexDebugRead, 132 sysApexDebugWrite, 132 sysApexDeviceDetect, 116, 117, 131 sysApexDPRtask, 27, 28, 104, 118, 119 sysApexDPRtaskFn, 119 sysApexDPRTaskFn, 133 sysApexFreeCell, 121, 132 sysApexFreeFrm, 123, 133 sysApexGetFrmBufSz, 122, 132 sysApexGetNxtFrmBuf, 123, 132 sysApexHiIntHandler, 26, 27, 28, 102, 117, 118, 133 sysApexIntInstallHandler, 28, 117, 131, 133 sysApexIntRemoveHandler, 28, 118, 133 sysApexLoIntHandler, 26, 27, 28, 103, 117, 118, 119, 127, 133 sysApexMemAlloc, 120, 132 sysApexMemCmp, 132 sysApexMemCpy, 132 sysApexMemFree, 120, 132 sysApexMemSet, 132 sysApexPreemptDis, 125, 126, 134 sysApexPreemptEn, 126, 134 sysApexRawRead, 116, 130, 142 sysApexRawWrite, 116, 130 sysApexSarInstall, 126, 133 sysApexSarRemove, 127, 133 sysApexSarRxTask, 119, 127

sysApexSarRxTaskFn, 27, 91, 127, 134 sysApexSarTaskFn, 27 sysApexSarTxMsg, 128, 134 sysApexSarTxTaskFn, 90, 127, 134 sysApexSemCreate, 124, 133 sysApexSemDelete, 124, 133 sysApexSemGive, 125, 133 sysApexSemTake, 125, 133 sysApexTaskDelay, 123, 134 sysApexTrace, 132

### **T**

teardown, 71 transmitting cells, 39 txInfo, 53 TxSlot, 43, 52 txtype, 137 txType, 53, 91 typedef, 29, 30, 31, 34

#### **U**

u1Class, 48, 49, 50 u1Clp0MinThrsh, 47 u1Clp0Thrsh, 46, 47 u1Clp1Thrsh, 46, 47 u1CrcFlg, 89 u1Ctrl, 105, 106 u1Ctxt, 65, 66 u1Dir, 99 u1EfciMd, 47 u1EndSegOam, 47 u1enflg, 136 u1EnFlg, 106 u1EvtId, 108 u1GfrMd, 47 u1inttype, 136 u1IntType, 108 u1LpTxECIPreEn, 43, 52 u1LpTxHecDis, 43, 52 u1MaxThrsh, 46, 47 u1MeasInt, 48 u1Port, 48 u1PortSeq, 34, 51 u1PortWt, 34, 50 u1RedFact, 48 u1SarRxPri, 45

PMC-Sierra, Inc.

u1ShpFlg, 46 u1ShprId, 81 u1SlowDnEn, 48 u1TestType, 64, 65, 66, 67 u1ThrshEn, 48 u1ThrshVal, 48 u1Type, 49, 50 u1Valid, 46, 48 u1VcVpc, 47 u1WanTxECIPreEn, 43, 52 u1WanTxHecDis, 43, 53 u2ClCfgCnt, 31, 51 u2EndICI, 87 u2LpTxSwPreEn, 43, 53 u2MaxDevs, 41 u2MaxInitProfs, 44 u2MaxPortProfs, 44 u2Num, 49 u2NumDevs, 41, 51 u2NumDevsActive, 41, 52 u2Port, 50 u2PortNum, 34, 50, 51 u2PrtCfgCnt, 31, 51 u2StartICI, 87 u2Thrsh, 108 u2Type, 49 u2WanTxSwPreEn, 43, 53 u2WdgEndIci, 31, 51 u2WdgStartIci, 31, 51 u4Arg1, 113, 114, 115, 135 u4Arg2, 113, 114, 115, 135 u4Arg3, 113, 114, 115, 135 u4BaseAddr, 42, 52 u4Bytes, 120 u4CbDiagMd, 43, 52 u4CellStartAddr, 43, 52, 67 u4ConnCfgCnt, 31, 51 u4DevState, 52 u4ECI, 110, 111, 112, 135 u4Err, 104 u4EventId, 113, 114, 115, 135 u4ICI, 50, 83, 84, 89, 90, 98, 101, 109, 110, 111, 113, 135 u4ImgRd, 41, 52 u4IntId, 118, 119 u4Len, 90, 111, 112

u4Length, 135 u4LpClStartAddr, 52 u4MaxCellBufs, 43, 45, 52 u4MaxClassProfs, 44 u4MaxConnProfs, 44 u4MaxVCs, 43, 45, 52 u4MemSz, 41, 52 u4Mode, 41, 52 u4Msecs, 123, 124 u4NumCells, 67 u4NumPorts, 93, 94, 95, 96 u4Pattern, 65, 66, 67 u4PollSeq, 46 u4PollWt, 46 u4PortStart, 94, 95 u4ProfileNum, 56, 57, 58, 59, 60, 69, 72, 73, 77, 82 u4QLClsStartAddr, 43 u4QuadNum, 64, 65 u4QuadStart, 64, 65 u4RemapMd, 47 u4RtRate, 48 u4ShprStartAddr, 43, 52 u4Size, 122 u4Stat, 104 u4Valid, 42, 45, 46, 47 uAPX\_VC\_Q\_INFO, 48 UDF, 43, 52, 53 uP, 20, 31, 42, 45, 47, 49, 50, 51, 100 uQinfo, 48 USR\_CTXT, 109, 110, 111, 113, 114

### **V**

variable type definitions, 130 variable types, 140 VC, 28, 29, 47, 48, 82, 88, 101, 131 VcClassQClp01Cnt, 131 VcClassQCLP01Cnt, 101 VcCLP0Cnt, 101 VcQCLP01Cnt, 101 VCs, 29, 43, 45, 48, 52, 88 VPC, 47

#### **W**

wanCnt, 115 WFQ, 48

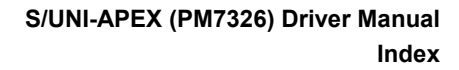

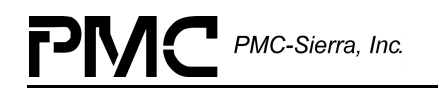

wp, 31 WPS, 21, 46, 66, 96 WrRd, 64, 65, 66

**Z**

ZBT, 64